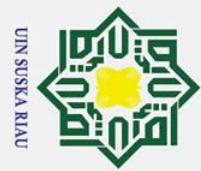

 $\odot$ 

Hak

 $c<sub>i</sub>$ 

 $\vec{a}$ 

**NIIK** 

 $\frac{C}{Z}$ 

Suska

 $\overline{\lambda}$  $\overline{a}$ 

 $\subset$ 

PENERAPAN METODE LEARNING VECTOR

**QUANTIZATION 3 (LVQ 3) UNTUK** 

**MENGKLASIFIKASI SERANGAN PADA JARINGAN** 

**KOMPUTER** 

**TUGAS AKHIR** 

Diajukan Sebagai Salah Satu Syarat

Untuk Memperoleh Gelar Sarjana Teknik

Pada Jurusan Teknik Informatika

oleh :

**RAMADANI** 11351104795

# <span id="page-0-0"></span>FAKULTAS SAINS DAN TEKNOLOGI<br>ET DIN SUSKA RIAU<br>SAINTERSITAS ISLAM NEGERI SULTAN SYARIF KASIM RIAU<br>PEKANBARU PEKANBARU 2020

## Hak Cipta Dilindungi Undang-Undang

- 
- Dilarang mengutip sebagian atau seluruh karya tulis ini tanpa mencantumkan dan menyebutkan sumber
- $\mathbf{\Omega}$ Pengutipan hanya untuk kepentingan pendidikan, penelitian, penulisan karya ilmiah, penyusunan laporan, penulisan kritik atau tinjauan suatu masalah
- Ņ. ō . Pengutipan tidak merugikan kepentingan yang wajar UIN Suska Riau
- . Dilarang mengumumkan dan memperbanyak sebagian atau seluruh karya tulis ini dalam bentuk apapun tanpa izin UIN Suska Riau

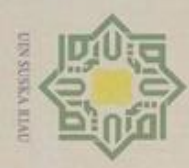

 $\sim$ 

## **LEMBAR PERSETUJUAN**

## PENERAPAN METODE LEARNING VECTOR QUANTIZATION 3 (LVQ 3) UNTUK MENGKLASIFIKASI **SERANGAN PADA JARINGAN KOMPUTER**

**TUGAS AKHIR** 

Oleh **RAMADANI** 11351104795

Telah diperiksa dan disetujui sebagai Laporan Tugas Akhir di Pekanbaru pada tanggal 21 Juli 2020

Pembimbing, Iwan Iskandar, M NIP. 198221216 201503 1 003

ii

 $\circledcirc$ Hak **Q10** milk UIN **Suska**  $\overline{v}$  $\overline{\omega}$ c

State Islamic University of Sultan Syarif Kasim Riau

## Hak Cipta Dilindungi Undang-Undang

Dilarang mengutip sebagian atau seluruh karya tulis ini tanpa mencantumkan dan menyebutkan sumber

 $\omega$  $\overline{C}$ . Pengutipan hanya untuk kepentingan pendidikan, penelitian, penulisan karya ilmiah, penyusunan laporan, penulisan kritik atau tinjauan suatu masalah

. Dilarang mengumumkan dan memperbanyak sebagian atau seluruh karya tulis ini dalam bentuk apapun tanpa izin UIN Suska Riau Pengutipan tidak merugikan kepentingan yang wajar UIN Suska Riau.

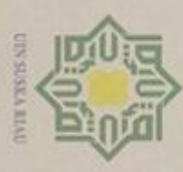

N

## Hak Cipta Dilindungi Undang-Undang

 $\odot$ 

Hak

E<sub>1</sub>

**MILK UIN** 

sns

ika

Ria

**State16** 

Kasim Riau

Dekan,

- Dilarang mengutip sebagian atau seluruh karya tulis ini tanpa mencantunkan dan menyebutkan sumber
- $\omega$ Pengutipan hanya untuk kepentingan pendidikan, penelitan, penulisan karya ilmiah, penyusunan laporan, penulisan kritik atau tinjauan suatu masalah
- b. Pengutipan tidak merugikan kepentingan yang wajar UIN Suska Riau.
- . Dilarang mengumumkan dan memperbanyak sebagian atau seluruh karya tulis ini dalam bentuk apapun tanpa izin UIN Suska Riau

NIP. 19660604 199203 1 004 **DEWAN PENGUJI** Kefua Sekretaris Penguji I Penguji II

hinad Darmawi., M.Ag.

Dr Alwis Nazir, M.Kom : Iwan Iskandar, MT. : Suwanto Sanjaya, ST, M.Kom.

: Elvia Budianita, ST, M.Cs.

Pekanbaru, 21 Juli 2020 Mengesahkan Ketua Jurusan,

lerani, S.T., M.Kom. Dr. Elin NIP. 1981 523 200710 2 003

iii

**LEMBAR PENGESAHAN** 

PENERAPAN METODE LEARNING VECTOR

**GQUANTIZATION 3 (LVQ 3) UNTUK MENGKLASIFIKASI** 

**SERANGAN PADA JARINGAN KOMPUTER** 

**TUGAS AKHIR** 

Oleh

**RAMADANI** 

11351104795

Telah dipertahankan di depan sidang dewan penguji

sebagai salah satu syarat untuk memperoleh gelar sariana Teknik Informatika

Fakultas Sains dan Teknologi Universitas Islam Negeri Sultan Syarif Kasim Riau

di Pekanbaru, pada tanggal 21 Juli 2020

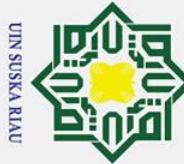

 $\overline{\omega}$ ō

## <span id="page-3-0"></span> $\omega$ **LEMBAR HAK ATAS KEKAYAAN INTELEKTUAL**

 $\overline{a}$ Tugas Akhir yang tidak diterbitkan ini terdaftar dan tersedia di Perpustakaan  $\Rightarrow$ Universitas Islam Negeri Sultan Syarif Kasim Riau adalah terbuka untuk umum dengan ketentuan bahwa hak cipta pada penulis. Referensi keperpustakaan diperkenankan dicatat, tetapi pengutipan atau ringkasan hanya dapat dilakukan seizin penulis dan harus disetai dengan kebiasaan ilmiah untuk menyebutkan  $\frac{2}{\infty}$ mbernya.<br>  $\frac{2}{\infty}$  Pens

Pengadaan atau penerbitan sebagian atau seluruh tugas akhir ini harus memperoleh izin dari Dekan Fakultas Sains Dan Teknologi Universitas Islam Negeri Sultan Syarif Kasim Riau. Perpustakaan yang meminjamkan tugas akhir ini untuk anggotanya diharapkan untuk mengisi nama, tanda pemunjaman dan tanggal peminjaman.

UIN SUSKA RIAU

# State Islamic University of Sultan Syarif Kasim Ria

Hak Cipta Dilindungi Undang-Undang . Dilarang mengutip sebagian atau seluruh karya tulis ini tanpa mencantumkan dan menyebutkan sumber

 $\odot$ 

 $\pm$ 

 $\overline{\sigma}$ 

Pengutipan hanya untuk kepentingan pendidikan, penelitian, penulisan karya ilmiah, penyusunan laporan, penulisan kritik atau tinjauan suatu masalah

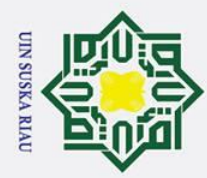

ō  $\overline{\omega}$ 

. Pengutipan tidak merugikan kepentingan yang wajar UIN Suska Riau

2. Dilarang mengumumkan dan memperbanyak sebagian atau seluruh karya tulis ini dalam bentuk apapun tanpa izin UIN Suska Riau

. Dilarang mengutip sebagian atau seluruh karya tulis ini tanpa mencantumkan dan menyebutkan sumber

. Pengutipan hanya untuk kepentingan pendidikan, penelitian, penulisan karya ilmiah, penyusunan laporan, penulisan kritik atau tinjauan suatu masalah

 $\odot$ 

<span id="page-4-0"></span>Hak cip

uska

 $\overline{\mathbf{x}}$  $\overline{\omega}$  $\subset$ 

# State Islamic University of Sultan Syarif Kasim Ria

## **LEMBAR PERNYATAAN**

 $\overline{e}$ Dengan ini saya menyatakan bahwa dalam tugas akhir ini tidak terdapat karya yang pernah diajukan untuk memperoleh gelar kesarjanaan pada suatu Perguruan Tinggi dan sepanjang pengetahuan saya juga tidak terdapat karya atau pendapat yang pernah ditulis atau diterbitkan oleh orang lain kecuali yang secara tertulis diacu dalam naskah ini dan disebutkan didalam daftar pustaka.

> Pekanbaru,30 Juni 2020 Yang membuat pernyataan

> > **RAMADANI 1135 1104795**

## UIN SUSKA RIA

v

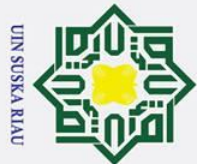

 $\overline{C}$ 

 $\odot$ 

 $\pm$ 

<span id="page-5-0"></span> $\omega$  $\overline{\mathbf{r}}$  $\circ$  $\overline{\sigma}$  $\overline{e}$ 

mili

# $\Omega$ Islamic University of Sultan Syarif Kasim Ria

Hak Cipta Dilindungi Undang-Undang

- Dilarang mengutip sebagian atau seluruh karya tulis ini tanpa mencantumkan dan menyebutkan sumber
- 
- $\mathbf{\Omega}$  $\sigma$ Pengutipan tidak merugikan kepentingan yang wajar UIN Suska Riau Pengutipan hanya untuk kepentingan pendidikan, penelitian, penulisan karya ilmiah, penyusunan laporan, penulisan kritik atau tinjauan suatu masalah

Dilarang mengumumkan dan memperbanyak sebagian atau seluruh karya tulis ini dalam bentuk apapun tanpa izin UIN Suska Riau

## **LEMBAR PERSEMBAHAN**

*Bismillahirrahmanirrahim*

 $\overline{\mathbf{r}}$ *Alhamdulillahi rabbil'alamin, segala puji bagi Allah Subhanahu wata'ala*  $\subset$ *Ku persembahkan karya ilmiah ini kepada kakakku dan khususnya untuk*   $\overline{z}$ *Ayahanda dan (alm) Ibunda Tercinta. Terimakasih selama ini telah mendidik , menasehati dan mengajarkan aku dengan hal yang baik. Tak kenal rasa bosan,*   $\overline{\omega}$ *Lelah selama ini dalam memberikan dukungan, baik secara moril maupun*   $\overline{z}$ *material.*  $\overline{\omega}$  $\overline{C}$ 

*Iman tanpa ilmu bagaikan lentera di tangan bayi. Namun tanpa iman bagikan lentera di tangan pencuri.*

*(Buya Hamka)*

*Semoga dengan imu yang dimiliki ini, anakmu bisa berguna bagi nusa dan bangsa. Dapat membantu orang yang membutuhkan dan selalu berada pada jalan yang benar.*

*Tetapi orang yang bersabar dan memaafkan, sesungguhnya (perbuatan) yang*   $\vec{e}$ *demikian itu termasuk hal-hal yang diutamakan.*

*(Qs Asy-Syuura 43)*

*Allah tidak membebani seseorang melaikan sesaui dengan kesanggupannya.*

*(Al-Baqarah:286)*

*Ingatlah kamu kepada-ku, niscaya aku ingat (pula) kepadamu*

*(Q.S Al-Baqarah: 152)*

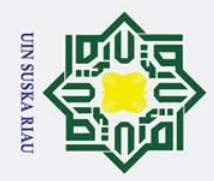

 $\mathbf{\Omega}$ 

Ņ.

Hak Cipta Dilindungi Undang-Undang

Dilarang mengutip sebagian atau seluruh karya tulis ini tanpa mencantumkan dan menyebutkan sumber

. Pengutipan hanya untuk kepentingan pendidikan, penelitian, penulisan karya ilmiah, penyusunan laporan, penulisan kritik atau tinjauan suatu masalah

## $\overline{\mathbf{r}}$ **PENERAPAN METODE** *LEARNING VECTOR*   $\circ$ ᇹ *QUANTIZATION* **3 (LVQ 3) UNTUK**   $\vec{a}$ **MENGKLASIFIKASI SERANGAN PADA JARINGAN TIK KOMPUTER**  $\frac{C}{Z}$

Tanggal Sidang : 30 Juni 2020 Periode Sidang : Juni 2020

## **RAMADANI 11351104795**

Jurusan Teknik Informatika Fakultas Sains dan Teknologi Universitas Islam Negeri Sultan Syarif Kasim Riau

## **ABSTRAK**

<span id="page-6-0"></span>Sta

Syarif Kasim Ria

Serangan jaringan komputer semakin berkembang seiring dengan perkembangan teknologi dibidang keamanan jaringan. Sehingga kegiatan yang dilakukan menggunakan jaringan komputer sudah tidak aman lagi. *Denial of Service (DoS), Probe, remote to local (R2L), user to root (U2R) dan trojan hores* adalah kategori serangan pada jaringan komputer. KDD Cup merupakan kompetisi data mining atau biasa disebut kompetisi KDD Cup yang diikutin oleh seluruh dunia dan diselenggarakan oleh *ACM SIGKDD*. Pada penelitian ini telah dibuat Penerapan *Metode Learning Vector Quantization* 3 (LVQ 3) Untuk Mengklasifikasi Serangan Pada Jaringan Komputer. Data yang digunakan 83.824 yang terdiri dari 16 variabel dengan output 10 kelas yang terdiri dari *DoS*, *probe*, *R2L, U2R* dan normal. Dari penelitian ini didapat kan dari *learning rate* 0.07, *m* 0.2 dan *window* 0.9 akurasi sebesar 51,3% , dapat disimpulkan bahwa metode LVQ 3 mampu diterapkan dalam mengklasifikasi serangan.

**Kata kunci : AC SIGKDD, Jaringan Komputer, KDD CUP,** *Learning Vector Quantization* **3 (LVQ 3), Serangan.**

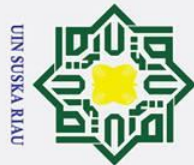

 $\overline{C}$ 

## $\odot$  $\pm$  $\omega$  $\overline{\mathbf{r}}$  $\bigcirc$  $\overline{\sigma}$  $\vec{a}$  $\equiv$  $\subset$  $\overline{z}$  $\omega$  $\overline{a}$ ka  $\overline{z}$  $\overline{\omega}$  $\subset$

## łak Cipta Dilindungi Undang-Undang

- Dilarang mengutip sebagian atau seluruh karya tulis ini tanpa mencantumkan dan menyebutkan sumber
- 
- $\mathbf{\Omega}$  $\sigma$ Pengutipan tidak merugikan kepentingan yang wajar UIN Suska Riau Pengutipan hanya untuk kepentingan pendidikan, penelitian, penulisan karya ilmiah, penyusunan laporan, penulisan kritik atau tinjauan suatu masalah

Dilarang mengumumkan dan memperbanyak sebagian atau seluruh karya tulis ini dalam bentuk apapun tanpa izin UIN Suska Riau

## *APPLICATION OF LEARNING VECTOR QUANTIZATION 3 (LVQ 3) METHOD FOR CLASSIFYING ATTACKS ON COMPUTER NETWORKS*

*Date of Final Exam* : *30 June 2020 Final Exam Periode* : *June 2020*

> **RAMADANI 11351104795**

*Department of Informatics Engineering Faculty of Science and Technology State Islamic University Sultan Syarif Kasim Riau*

## *ABSTRACT*

## <span id="page-7-0"></span> $\Omega$

of Sultan Syarif Kasim Ria

*Computer network attack is developing quickly as technology becomes more sophisticated. It makes our online activity not safe. Dose, probe, R2L, U2R and Trojan horses are the example of computer attacks. KDD Cup is a data mining competition that participated by countries around the world held by ACM SIGKDD. LVQ 3 method is used on this research to classify attacks on computer network. The data that is being used is 83.824 consist of 16 variable with 10 classes output consist of Dos, probe, R2L, U2l and normal. This research results 0.07 learning rate, m 0.2 and windows 0.9. The accuracy is 51,3%. So the conclusion is LV 3 can be used to classify attacks* 

*Keywords : AC SIGKDD, Computer network , KDD CUP, Learning Vector Quantization 3 (LVQ 3), Attack.*

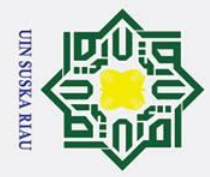

 $\odot$ 

 $\pm$ 

<span id="page-8-0"></span> $\omega$  $\overline{\mathbf{r}}$  $\circ$ ᅙ  $\overline{e}$  $\exists$ 

 $\subset$ 

Hak Cipta Dilindungi Undang-Undang

Dilarang mengutip sebagian atau seluruh karya tulis ini tanpa mencantumkan dan menyebutkan sumber

 $\overline{C}$ 

 $\sigma$  $\overline{\omega}$ 

## **KATA PENGANTAR**

*Assalamu'alaikum warahmatullahi wa bawarakatuh.*

Alhamdulillahirabbil'alamin, segala puji bagi Allah atas segala nikmat, ラ karunia dan hidayahnya sehingga."penulis dapat menyelesaikan tugas akhir kuliah ini yang berjudul **"Penerapan Metode Learning Vector Quantization 3 (Lvq 3) Untuk Mengklasifikasi Serangan Pada Jaringan Komputer"**. Tugas akhir kuliah ini disusun dalam bentuk laporan sebagai salah satu syarat kelulusan untuk memperoleh gelar sarjana strata satu di jurusan Teknik Informatika Universitas Islam Negeri Sultan Syarif Kasim Riau."

Selama penyusunan tugas akhir, penulis mendapatkan banyak sekali mendapatkan pengetahuan, wawasan, masukan, bimbingan dan dukungan dari semua pihak yang terlibat dan membantu sampai pengerjaan laporan tugas akhir ini selesai. Untuk itu pada kesempatan kali ini penulis hendak menyampaikan ucapan terima kasih kepada:

Islam Negeri Sultan Syarif Kasim Riau.

2. Bapak Dr. Ahmad Darmawi, M.Ag, selaku Dekan Fakultas Sains dan Teknologi Universitas Islam Negeri Sultan Syarif Kasim Riau.

3. Ibu Dr. Elin Haerani, S.T, M.Kom selaku Ketua Jurusan Teknik Informatika Universitas Islam Negeri Sultan Syarif Kasim Riau.

1. Bapak Prof. Dr. H. Akhmad Mujahidin, M.Ag., selaku Rektor Universitas<br>
Islam Negeri Sultan Syarif Kasim Riau.<br>
Bapak Dr. Ahmad Darmawi, M.Ag. selaku Dekan Fakultas Sains dan<br>
Teknologi Universitas Islam Negeri Sultan S 4. Bapak Iwan Iskandar, ST, MT, selaku Pembimbing Tugas Akhir penulis yang telah meluangkan waktu dalam memberikan bimbingan, arahan dan saran yang membangun dalam penyusunan tugas Akhir ini.

5. Bapak Suwanto Sanjaya, ST, M.Kom selaku Dosen Penguji I yang telah banyak memberikan wawasan dan ilmunya dalam penyelesaian tugas akhir ini.

Pengutipan hanya untuk kepentingan pendidikan, penelitian, penulisan karya ilmiah, penyusunan laporan, penulisan kritik atau tinjauan suatu masalah

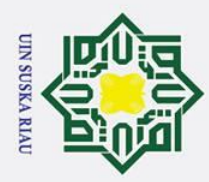

 $\odot$ 

 $\mathbf I$ 

 $\omega$ 

milik

 $\pmb{\pi}$ 

Riau.

kepada penulis.

Hak Cipta Dilindungi Undang-Undang

- . Dilarang mengutip sebagian atau seluruh karya tulis ini tanpa mencantumkan dan menyebutkan sumber
- $\overline{\omega}$ Pengutipan hanya untuk kepentingan pendidikan, penelitian, penulisan karya ilmiah, penyusunan laporan, penulisan kritik atau tinjauan suatu masalah
- Ņ.  $\sigma$ . Pengutipan tidak merugikan kepentingan yang wajar UIN Suska Riau
- . Dilarang mengumumkan dan memperbanyak sebagian atau seluruh karya tulis ini dalam bentuk apapun tanpa izin UIN Suska Riau
	-
- 

University of Sultan Syarif Kasim Ria

- 8. Bapak dan Ibu Dosen Teknik Informatika yang telah memberikan ilmunya<br>
kepada penulis.<br>
Kedua orang tua penulis, (Alm) Ibunda JUMIATI dan Ayahanda TUGIAT<br>
dan Kakakku yang selalu menjadi sosok penyemangat penulis dalam menyelesaikan laporan tugas akhir ini. 10. Diny Agitha Putri Siregar yang selalu memberikan semangat penulis dalam menyelesaikan laporan tugas akhir ini. 11. Terimakasih kepada sahabat-sahabat penulis Deden R, Fanrian Raymondra,
	- Kukuh Anrianto, Irfan Arif, Harris Maulana Ridwan, Afta Nurwanto, Faisal Abdu Purba dan keluarga besar TIF E 13 selalu memotivasi penulis dalam pengerjaan Tugas Akhir

6. Ibu Elvia Budianita, S,T, M.Cs selaku Dosen Penguji II yang telah banyak memberikan wawasan dan ilmunya dalam penyelesaian tugas akhir ini. memberikan wawasan dan ilmunya dalam penyelesaian tugas akhir ini.

 $\overrightarrow{\omega}$  Ibu Siti Ramadhani, S.Pd, M.Kom selaku Pembimbing Akademis penulis

selama menjalani perkuliahan di Jurusan Teknik Informatika UIN Suska

9. Kedua orang tua penulis, (Alm) Ibunda JUMIATI dan Ayahanda TUGIAT

dan Kakakku yang selalu menjadi sosok penyemangat penulis dalam

Sudah menjadi rahasia umum bahwa setia karya yang dihasilkan selalu disertai kekurangannya, oleh sebab itu penulis memohon kelapangan hati pembaca untuk menerima kekurangan yang ada dalam laporan Tugas Akhir ini. Penulis juga berharap saran atau komentar pembaca yang bisa disampaikan melalui email penulis yaitu : [ramadani4@students.uin-suska.ac.id](mailto:ramadani4@students.uin-suska.ac.id) dan [ramadani.tif@gmail.com.](mailto:ramadani.tif@gmail.com) Akhir kata penulis mengucapkan terima kasih. *Wassalamu`alaykum Warohmatullohi Wabarokatuh*

Pekanbaru, 30 Juni 2020

## **SUSK**

Ramadani

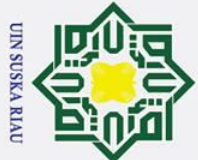

 $\overline{C}$ 

# Hak Cipta Dilindungi Undang-Undang

Dilarang mengutip sebagian atau seluruh karya tulis ini tanpa mencantumkan dan menyebutkan sumber

**Ria** 

- 
- $\sigma$  $\dot{\mathbf{p}}$ Pengutipan tidak merugikan kepentingan yang wajar UIN Suska Riau Pengutipan hanya untuk kepentingan pendidikan, penelitian, penulisan karya ilmiah, penyusunan laporan, penulisan kritik atau tinjauan suatu masalah

Dilarang mengumumkan dan memperbanyak sebagian atau seluruh karya tulis ini dalam bentuk apapun tanpa izin UIN Suska Riau

<span id="page-10-0"></span> $\odot$  $\pm$  $\omega$  $\overline{\mathbf{x}}$  $\Omega$ ᇹ  $\vec{a}$  $1\,1$  $1.2$  $1.3$  $n^{1.4}$  $\frac{1}{2}$ 1.5  $\overline{a}$ <sub>2.1</sub>  $\frac{5}{22}$  $\overline{5}2.3$  $\frac{1}{6}$  2.4  $\frac{3}{4}$ <br>2.5  $2.5.1$ Qt Proses KDD (Knowledge Discovery in Database) ................................... II-10  $02.6$  $\frac{1}{2}$ <br> $\frac{1}{2}$ <br> $\frac{1}{2}$ <br> $\frac{1}{2}$  $\frac{1}{2}$  2.8 PARTIEL Kasim

## **DFTAR ISI**

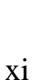

**Halaman** 

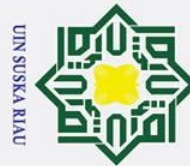

 $\overline{C}$ 

 $\odot$ 

- Dilarang mengutip sebagian atau seluruh karya tulis ini tanpa mencantumkan dan menyebutkan sumber
- 
- $\sigma$  $\omega$ Pengutipan tidak merugikan kepentingan yang wajar UIN Suska Riau Pengutipan hanya untuk kepentingan pendidikan, penelitian, penulisan karya ilmiah, penyusunan laporan, penulisan kritik atau tinjauan suatu masalah

Dilarang mengumumkan dan memperbanyak sebagian atau seluruh karya tulis ini dalam bentuk apapun tanpa izin UIN Suska Riau

 $\pm$  $\omega$  $\mathbf{\Sigma}$ 2.10  $\frac{8}{5}$ 2.11  $\Xi_{3.1}$ Identifikasi Masalah  $\overline{7}3.2$  $C_{3,3}$  $\frac{Z}{\omega^{3.4}}$  $\overline{a}$  $3.4.1$  $\overline{\overset{\pi}{\omega}}$ 3.4  $\overline{23.5}$  $\frac{2}{5}$ 3.6  $3.7$  $41$ Proses KDD  $4.2$  $4.2.1$  $4.2.2$  $4.2.3$  $4.2.4$ **State**  $4.2.5$  $4.2.6$ **ST**  $\frac{1}{2}$ 4.3  $\overline{5}6.1$  $\leqslant$  6.2 **BAFTAR PUSTAKA** WARD AND THE TABLE TO BE THE TABLE TO BE THE TABLE TO BE THE TABLE TO BE THE TABLE TO BE THE TABLE TO BE THE TABLE TO BE THE TABLE TO BE THE TABLE TO BE THE TABLE TO BE THE TABLE TO BE THE TABLE TO BE THE f Sultan Syarif Kasim Ria

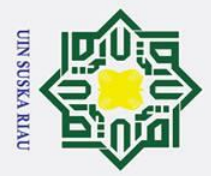

# b. Pengutipan tidak merugikan kepentingan yang wajar UIN Suska Riau. a. Pengutipan hanya untuk kepentingan pendidikan, penelitian, penulisan karya ilmiah, penyusunan laporan, penulisan kritik atau tinjauan suatu masalah.

- 2. Dilarang mengumumkan dan memperbanyak sebagian atau seluruh karya tulis ini dalam bentuk apapun tanpa izin UIN Suska Riau
	-

<span id="page-12-1"></span>ite Islamic University of Sultan Syarif Kasim Ria

 $\odot$ 

Hak Cipta Dilindungi Undang-Undang

## <span id="page-12-0"></span>**DAFTAR GAMBAR**  $\frac{d}{dx}$ <br>  $\frac{d}{dx}$  **DAFTAR GAMBAR**<br>  $\frac{d}{dx}$  **Gambar**<br>
Halaman

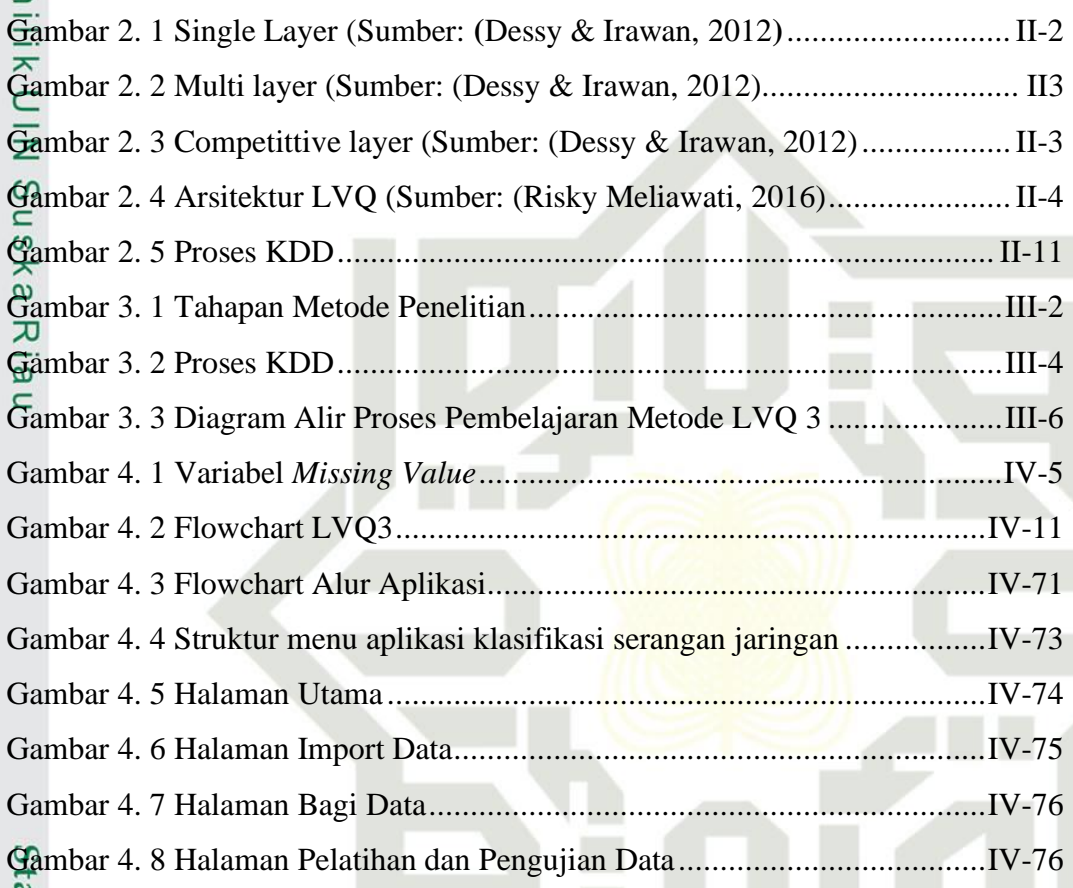

## USKA R S

## **DAFTAR TABEL**

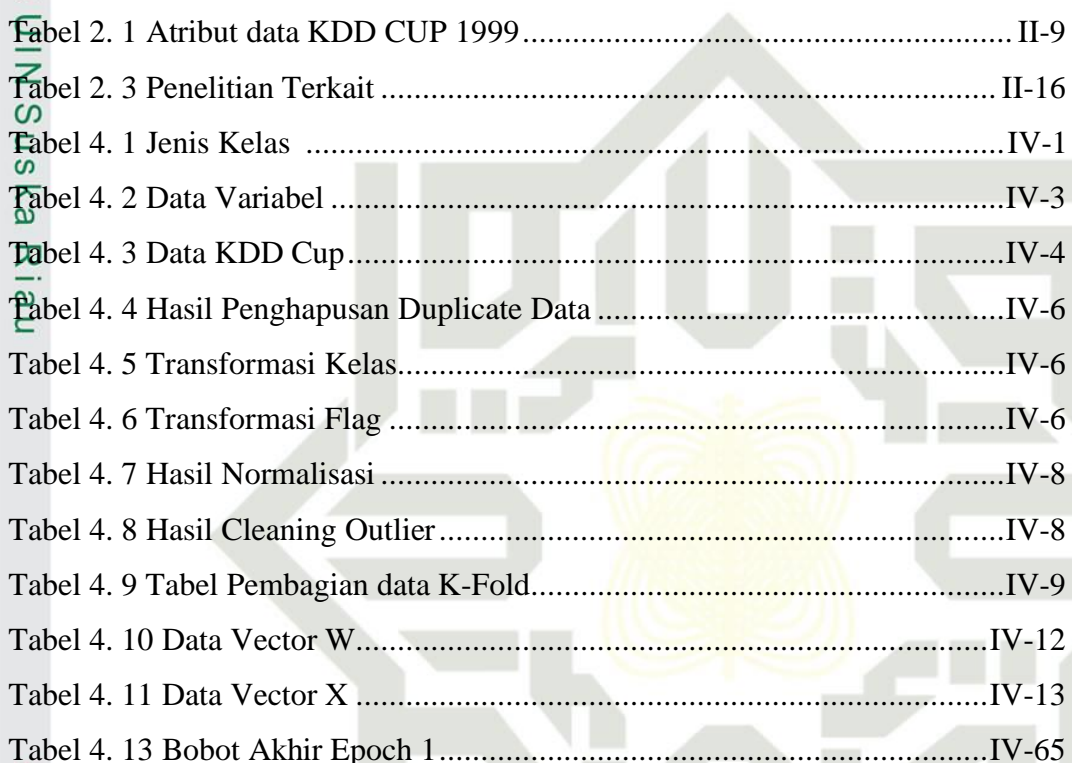

## SKA R

 $\odot$ 

Hak cipta

 $\frac{1}{2}$ <br>Tabel

宗

State Islamic University of Sultan Syarif Kasim Ria

Hak Cipta Dilindungi Undang-Undang

b. Pengutipan tidak merugikan kepentingan yang wajar UIN Suska Riau. a. Pengutipan hanya untuk kepentingan pendidikan, penelitian, penulisan karya ilmiah, penyusunan laporan, penulisan kritik atau tinjauan suatu masalah.

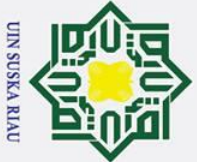

Hak Cipta Dilindungi Undang-Undang

 $\odot$ 

Ha

<span id="page-14-0"></span>듯

 $c<sub>1</sub>$ 

 $\overline{e}$ 

- . Dilarang mengutip sebagian atau seluruh karya tulis ini tanpa mencantumkan dan menyebutkan sumber
- . Pengutipan hanya untuk kepentingan pendidikan, penelitian, penulisan karya ilmiah, penyusunan laporan, penulisan kritik atau tinjauan suatu masalah
- 
- 2. Dilarang mengumumkan dan memperbanyak sebagian atau seluruh karya tulis ini dalam bentuk apapun tanpa izin UIN Suska Riau Pengutipan tidak merugikan kepentingan yang wajar UIN Suska Riau

I-1

## **BAB I**

## **PENDAHULUAN**

## <span id="page-14-1"></span>**1.1 Latar Belakang**

 $\overline{\mathbf{r}}$ Keamanan jaringan komputer sebagai bagian dari sebuah sistem informasi  $\overline{C}$ yang sangat penting untuk menjaga validitas dan integritas data serta menjamin ketersediaan layanan bagi penggunanya. System harus dilindungi dari segala macam serangan dan usaha-usaha intrusi atau pemindaian oleh pihak yang tidak berkah (Jannah miftahul, Hustinawati, & Wildani Rangga (2012). Sering terjadinya serangan jaringan menyebabkan kerugian kepada beberapa pihak, baik penyedia jasa maupun yang memakai jasa komunikasi tersebut (Modi, 2013).

Serangan jaringan komputer semakin berkembang seiring dengan berkembangnya teknologi dibidang keamanan jaringan. Tidak jarang ketika system pertahanan diperkuat, para *hacker* juga menemukan cara lain untuk masuk kedalam sistem (Mahrus, Mazharuddin, & Pratomo, 2013). Serangan yang sering terjadi memiliki tiga aspek penting dalam jaringan komputer menjadi terganggu diantaranya yaitu, penyusup yang memiliki akses atas ke informasi data rahasia, pemodifikasian terhdapat keaslian data oleh penyerang dan ketersediaan informasi menjadi tidak dapar digunakan lagi secara normal. Serangan dikelompokkan ke dalam lima kategori utama yaitu: *Denial of Service (DoS), Probe, remote to local (R2L), user to root (U2R) dan trojan hores*. Dari beberapa tipe serangan, tipe serangan DoS merupakan tipe serangan yang memiliki jenis serangan yang terbanyak, salah satunya yaitu *smurf* (Soleiman & Fetanat, 2014).

E. Tipe serangan tersebut dapat diketahui dengan melakukan klasifikasi terhadap serangan yang ada pada jaringan komputer seperti tipe serangan DoS, R2L, U2R dan *Probe* dengan menggunakan mesin *learning*. Mesin *learning*  merupakan salah satu cabang ilmu dari Jaringan Syaraf Tiruan (JST) yang merupakan suatu model kecerdasan buatan yang meniru cara kerja dari otak manusia untuk menyelesaikan permasalahan dengan cara pembelajaran (Hania, 2017). Jaringan Syaraf Tiruan (JST) dapat beradaptasi dan mampu belajar dari data masukkannya sehingga keluaran yang dihasilkan sesuai dengan yang diharapkan

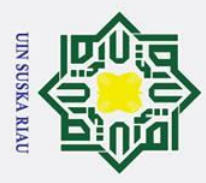

 $\odot$ 

 $\mathbf{I}$ 

Hak Cipta Dilindungi Undang-Undang

Ņ.

. Dilarang mengumumkan dan memperbanyak sebagian atau seluruh karya tulis ini dalam bentuk apapun tanpa izin UIN Suska Riau

. Dilarang mengutip sebagian atau seluruh karya tulis ini tanpa mencantumkan dan menyebutkan sumber

arif Kasim Ria

 $\omega$ dari proses adaptasi atau pembelajaran (Dessy & Irawan, 2012). Beberapa metode yang biasa diterapkan dalam jaringan syaraf tiruan untuk klasifikasi data adalah *Backpropagation, Learning Vector Quantization (LVQ), Hopfield, ADALINE, Perceptron, Radial Basis Function (RBF)* dan metode lain.

LVQ (*Learning Vector Quantization)* merupakan suatu metode untuk ╤ melakukan pembelajaran pada suatu lapisan kompetitif yang terawasi. Suatu lapisan kompetitif akan melakukan secara otomatis belajar untuk mengklasifiasi vektor-vektor input. Kelas-kelas yang didapatkan sebagai hasil dari lapisan kompetitif hanya tergantung dengan jarak antar vector-vector input. Jika dalam dua vector input akan melakukan proses kedua vector input maka akan memproses kedalam kelas yang sama (Dessy & Irawan, 2012). LVQ 2 adalah metode pengembangan dari LVQ biasa. LVQ 2.1 memproses pembelajaran dari vektor pemenang dan vektor runner-up atau pemenang dari vektor kedua. Setelah itu kedua vektor akan diperbarui jika berada pada jendela yang salah dan firdaus, 2016). Sedangkan algoritma LVQ 3 koreksi dilakukan terhadap LVQ 2.1, dimana untuk memastikan vektor pewakil agar selalu mendeteksi distribusi dari kelas. (Budianita dan Prijodiprodjo, 2013).

Berdasarkan penelitian terdahulu yaitu penelitian dari (Budianita dan Prijodiprodjo, 2013) yang berjudul penerapan Learning Vector Quantization untuk klasifikasi status Gizi anak menggunakan metode LVQ 3 memiliki akurasi sebesar 95,2%, dalam penelitian tersebut disebutkan algoritma LVQ 3 lebih baik diterapkan untuk status gizi anak dibandingkan dengan LVQ 1. Pada penelitian (Sanjaya dan jasril, 2018) yang berjudul *Learning Vector Quantization* 3 (LVQ3) *and Spatial Fuzzy CMeans* (SFCM) *for Beef and Pork Image Classification*. Dalam penelitian ini diperoleh nilai akurasi tertinggi mencapai 91,67 %. Sedangkan dalam penelitian (Iskandar et al., 2018) yang berjudul Optimasi Pada Radial Basis Function Menggunakan Tabu Search Untuk Menentukan Jenis Serangan Pada Jaringan dengan data yang bersumber dari KDD Cup 1999 dalam penelitian ini diperoleh akurasi tertinggi mencapai 99% pada spread 1.2. Sedangkan pada penelitian (Erika et al., 2018) yang berjudul *Voting Based Extreme Learning Machine* (ELM) dalam Klasifikasi *Computer Network Intrusion Detection*. *Extreme Learning Machine*

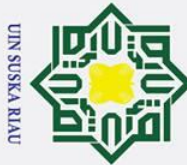

Hak Cipta Dilindungi Undang-Undang

 $\odot$ 

 $\pm$ 

. Dilarang mengutip sebagian atau seluruh karya tulis ini tanpa mencantumkan dan menyebutkan sumber

 $\sigma$  $\overline{\omega}$ Pengutipan tidak merugikan kepentingan yang wajar UIN Suska Riau Pengutipan hanya untuk kepentingan pendidikan, penelitian, penulisan karya ilmiah, penyusunan laporan, penulisan kritik atau tinjauan suatu masalah

. Dilarang mengumumkan dan memperbanyak sebagian atau seluruh karya tulis ini dalam bentuk apapun tanpa izin UIN Suska Riau

 $\omega$ merupakan algoritme baru yang memperbarui *Extreme Learning Machine* (ELM) dalam meningkatkan kinerja klasifikasi dari ELM dan dikenal cukup handal dalam banyak data, dalam penelitian ini diperoleh akurasi tertinggi pada data 2 kelas serangan mencapai akurasi 72 %.

╤ Pada penelitian (Bekti Maryuni Susanto, 2014) yang berjudul K-Nearst Neigbour (Knn) Untuk Mendeteksi Gangguan Jaringan Komputer Pada Intrusion Detection Dataset. Penelitian ini menyajikan algoritma tentang K-NN terdekat untuk mendeteksi intrusi jaringan komputer, dalam penelitian ini diperoleh akurasi tertinggi mencapai 79,36 %. Pada penelitian (Kusrini, 2017). yang berjudul Algoritma K-Means untuk Diskretisasi Numerik Kontinyu pada Klasifikasi Intrusion Detection System menggunakan Naive Bayes memiliki akurasi sebesar 95,6 %. Penelitian (Izza, Khaerani. Lekso, 2015) yang berjudul Implementasi dan Analisa Hasil data Mining unutk klasifikasi serangan pada Intrusion Detection System (IDS) dalam Algoritma C4.5 memiliki akurasi sebesar 98,67%.

KDD (*Knowledge Discovery and Data Mining*) adalah proses yang dilakukan oleh komputer untuk menggali dan menganalisis sejumlah besar himpunan data, mengekstrak informasi dan ilmu pengetahuan data. KDD Cup merupakan kompetisi termukan dalam data mining kemudian kompetisi KDD Cup diikutin oleh seluruh dunia yang diselenggarakan oleh ACM SIGKDD (*Special Interest Group on Knowledge Discovery and Data Mining*) organisasi dalam kompetisi ini menyelenggarakan setiap tahun dengan fokus topik yang berbedabeda, pada tahun 1999 kompetisi KDD Cup berfokus pada *Computer Network Intrusion Detection*. *Computer Network Intrusion Detection* adalah untuk mempelajari suatu data laporan serangan pada jaringan yang dapat digunakan sebagai acuan data latih dan uji untuk mendeteksi serangan jaringan [\(www.kdnuggets.com\)](http://www.kdnuggets.com/).

 $\overline{A}$ Berdasarkan beberapa penelitian tersebut, maka akan dilakukan suatu penelitian yang akan mengimplementasikan metode Learning Vector Quantization 3 (LVQ 3) untuk mengklasifikasi serangan pada jaringan komputer. Data serangan yang diguanakn dalam penelitian ini adalah *dataset* serangan KDD CUP 1999.<br>Sepanjan KDD CUP 1999.<br>And the service of the service of the service of the service of the service of the service of the service of the service of

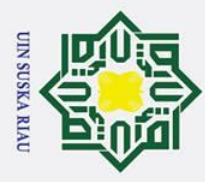

 $\dot{\mathbf{p}}$ 

## <span id="page-17-0"></span> $\omega$ **1.2 Rumusan Masalah**

 $\odot$ 

 $\mathbf{I}$ 

Hak Cipta Dilindungi Undang-Undang

. Dilarang mengutip sebagian atau seluruh karya tulis ini tanpa mencantumkan dan menyebutkan sumber

Berdasarkan latar belakang diatas yang telah dijelaskan, maka rumusan  $\overline{\sigma}$ masalah penelitian ini adalah "Penerapan metode *Learning Vector Quantization* 3  $EVO$  3) dalam mengklasifikasi serangan jaringan komputer"

## <span id="page-17-1"></span>**1.3 Batasan Masalah**

 $\subset$ Dalam melakukan penelitian, diperlukan batasan-batasan agar penelitian tidak menyimpang dari yang direncanakan, sehingga tujuan yang sebenarnya dapat dicapai. Batasan masalah dalam penelitian tugas akhir ini antara lain sebagai berikut:

- $\overline{2}$  1. Pada penelitian ini menggunakan data latih sebanyak 494004 data yang  $\omega$ bersumber dari KDD *dataset* cup 1999 yang di keluarkan oleh DARPA  $\subset$ (*Defense Advances Research Project Agancy)*.
	- 2. Kelas output pada penelitian berupa serangan Denial of Service (DoS), serangan Probe, serangan remote to local (R2L), serangan user to root (U2R) dan normal.
	- 3. Parameter ukur yang digunakan adalah 16 paramater dari KDD Cup 1999 yang di keluarkan oleh DARPA (*Defense Advances Research Project Agancy).*

## <span id="page-17-2"></span>**1.4 Tujuan Penelitian**

tate Penelitian ini memiliki tujuan yang ingin dicapai yaitu untuk mengklasifikasikan berbagai jenis serangan yang timbul didalam suatu jaringan menggunakan metode LVQ 3 untuk meningkatkan keamanan pada jaringan komputer.

## <span id="page-17-3"></span>**1.5 Sistematika Penulisan**

Berikut merupakan rencana susunan aplikasiatika penulisan laporan **Penelitian tugas akhir yang akan dibuat:**<br>**penelitian tugas akhir yang akan dibuat:** 

## **BAB I PENDAHULUAN**

Sultan Syarif Kasim Ria

Bab ini berisikan penjelasan mengenai latar belakang, rumusan masalah, batasan masalah, tujuan penelitian, dan aplikasiatika penulisan dari penelitian tugas akhir yang dilakukan.

Pengutipan hanya untuk kepentingan pendidikan, penelitian, penulisan karya ilmiah, penyusunan laporan, penulisan kritik atau tinjauan suatu masalah

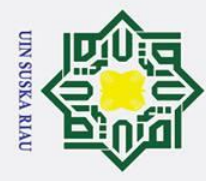

ō

## $\omega$

 $\odot$ 

 $\mathbf{I}$ 

 $\vec{a}$  $\exists$ 

 $\subset$  $\overline{z}$  $\omega$  $\overline{a}$ 

 $\overline{\mathbf{x}}$  $\overline{\omega}$  $\subset$ 

Hak Cipta Dilindungi Undang-Undang

. Dilarang mengutip sebagian atau seluruh karya tulis ini tanpa mencantumkan dan menyebutkan sumber

**BAB II LANDASAN TEORI**<br>
<u>C</u> Bab ini membahas tenta Bab ini membahas tentang teori-teori umum dan khusus yang berhubungan dengan penelitian ini yaitu, jaringan syaraf tiruan, KDD Cup dan *Learning Vector Quantization* 3 (LVQ 3).

## **BAB III METODOLOGI PENELITIAN**

Bab ini membahas data penelitian menggunakan Metode *Learning Vector Quantization* 3 (LVQ 3) dan membahas langkah-langkah yang akan dilaksanakan dalam proses penelitian.

## **BAB IV ANALISA DAN PERANCANGAN**

Bab ini berisi tentang analisa penerapan menggunakan metode LVQ 3 untuk mengklasifikasi serangan pada jaringan, serta melakukan desain perancangan aplikasi yang akan dibuat.

## **BAB V IMPLEMENTASI DAN PENGUJIAN**

Pada tahap ini membahas proses Implementasi tentang pembuatan aplikasi berdasarkan rancangan yang telah dibuat. Pada tahap ini juga akan dilakukan proses pengujian aplikasi setelah pembuatan aplikasi selesai.

## **BAB VI KESIMPULAN DAN SARAN**

Bagian ini berisi kesimpulan yang dihasilkan dari penelitian yang dilakukan serta saran yang bisa membantu dalam pengembangan aplikasi selanjutnya.

## UIN SUSKA RIAU

Pengutipan hanya untuk kepentingan pendidikan, penelitian, penulisan karya ilmiah, penyusunan laporan, penulisan kritik atau tinjauan suatu masalah

State Islamic University of Sultan Syarif Kasim Ria

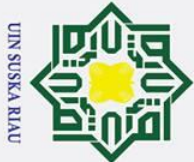

# Hak Cipta Dilindungi Undang-Undang

 $\odot$ 

 $\pm$ 

<span id="page-19-0"></span> $\overline{\omega}$  $\overline{\mathbf{x}}$  $\circ$ ᇹ  $\vec{a}$ 

- . Dilarang mengutip sebagian atau seluruh karya tulis ini tanpa mencantumkan dan menyebutkan sumber
- $\overline{\omega}$ . Pengutipan hanya untuk kepentingan pendidikan, penelitian, penulisan karya ilmiah, penyusunan laporan, penulisan kritik atau tinjauan suatu masalah

Syarif Kasim Ria

- $\sigma$ . Pengutipan tidak merugikan kepentingan yang wajar UIN Suska Riau
- 

2. Dilarang mengumumkan dan memperbanyak sebagian atau seluruh karya tulis ini dalam bentuk apapun tanpa izin UIN Suska Riau

## **BAB II**

## **LANDASAN TEORI**

## <span id="page-19-1"></span>**2.1 Jaringan Syaraf Tiruan**

긎 Jaringan Syaraf Tiruan (JST) merupakan representasi buatan dari otak manusia yang selalu mencoba mensimulasikan proses pembelajaran pada otak manusia tersebut. Istilah buatan disini digunakan karena jaringan syaraf tiruan ini diimpelementasikan dengan menggunakan program komputer yang mampu menyelesaikan sejumlah proses perhitungan selama proses pemebelajaran (Kusumadewi, 2003).

 $\overline{\omega}$ JST adalah prosesor tersebar parallel yang sangat besar. JST menyerupai otak manusia seperti pengetahuan diperoleh dari hasil pembelajaran, dan kekuatan dari hubungan sel syaraf (*neuron*) yang disebut sebagai bobot-bobot sinaptik yang digunakan menyimpan pengetahuan. JST diciptakan sebagai suatu generalisasi model matematis dari pemahaman manusia (*human cognition*) berdasarkan asumsi sebagai berikut (Dessy & Irawan, 2012):

- 1. Pemrosesan informasi terjadi pada elemen sederhana yang disebut *neuron*.
- 2. Isyarat mengalir diantara sel syaraf (*neuron*) melalui suatu sambungan penghubung.
- Setiap sambungan penghubung memiliki bobot yang bersesuaian.<br>
<sup>6</sup>4. Setiap sel syaraf akan merupakan fungsi aktivasi terhadap is

4. Setiap sel syaraf akan merupakan fungsi aktivasi terhadap isyarat hasil<br>
penjumlahan berbobot yang masuk kepadanya untuk menentukan isyarat<br>
keluarannya.<br>
Reuron biologi merupakan aplikasi yang "fault tolerant" dalam 2 penjumlahan berbobot yang masuk kepadanya untuk menentukan isyarat keluarannya.

Neuron biologi merupakan aplikasi yang *"fault tolerant"* dalam 2 hal. Pertama, manusia dapat mengenali sinyal input yang agak berbeda dari yang pernah kita terima sebelumnya. Sebagai contoh, manusia sering dapat mengenali seseorang yang wajahnya pernah dilihat dari foto atau mengenali seseorang yang wajah nya agak berbeda karena sudah lama tidak berjumpa. Kedua, tetap mampu bekerja dengan baik ketika ada neuron rusak karena neuron yang lain dapat dilatih untuk menggantikan funsgi neuron yang rusak. (Nazelliana dkk, 2014).

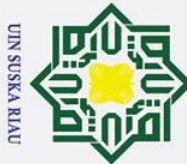

 $\overline{C}$ 

## $\omega$ **1. Arsitektur Jaringan Syaraf Tiruan**

 $\circ$ Pada jaringan syaraf tiruan, *neuron-neuron* akan dikumpulkan dalam lapisan-등 lapisan (*layer)* yang disebut dengan lapisan neuron (*neuron layers*). *Neuron-neuron* pada satu lapisan akan dihubungkan dengan lapisan-lapisan sebelumnya dan sesudahnya. Faktor terpenting dalam menentukan kelakuan suatu *neuron* adalah fungsi aktivasi dan pola bobot. Adapun jenis-jenis arsitektur pada jaringan syaraf tiruan adalah sebagai berikut (Dessy & Irawan, 2012):

1. *Single-Layer Feedforward Network*

Jaringan ini hanya memiliki 1 lapisan dengan bobot-bobot terhubung. ka Jaringan ini hanya menerima masukan kemudian secara langsung akan mengolahnya menjadi keluaran tanpa harus melalui lapisan tersembunyi. Semua unit masukan akan dihubungkan dengan setiap unit keluaran. Salah satu contoh arsitektur jaringan dengan *single-layer* adalah:

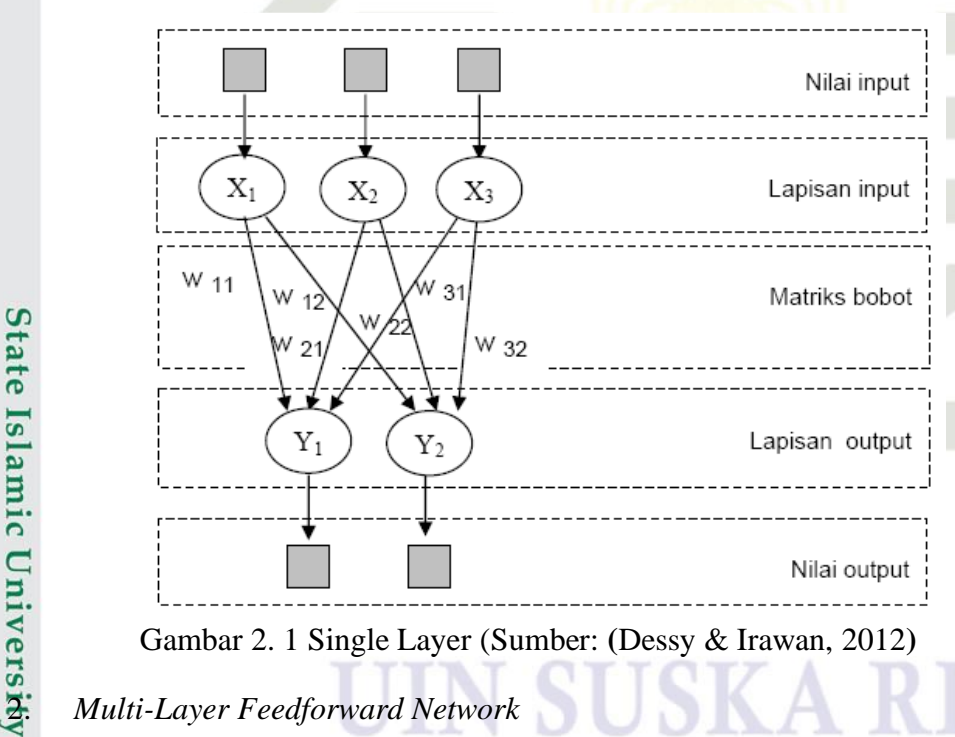

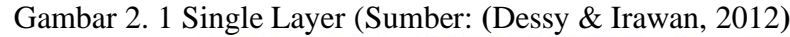

arif Kasim

Ria

<span id="page-20-0"></span>L Of Jaringan ini memiliki 1 atau lebih lapisan yang terletak diantara lapisan masukan dan lapisan kelauran, juga terdapat lapisan tersembunyi. Jumlah lapisan tersembunyi tergantung pada kebutuhan. Semakin kompleks jaringan, lapisan tersembunyi yang dibutuhkan semakin bnyak, demikian pula jumlah layer.

# Hak Cipta Dilindungi Undang-Undang

 $\odot$ 

 $\mathbf{I}$ 

- Dilarang mengutip sebagian atau seluruh karya tulis ini tanpa mencantumkan dan menyebutkan sumber
- $\omega$  $\sigma$ Pengutipan tidak merugikan kepentingan yang wajar UIN Suska Riau Pengutipan hanya untuk kepentingan pendidikan, penelitian, penulisan karya ilmiah, penyusunan laporan, penulisan kritik atau tinjauan suatu masalah

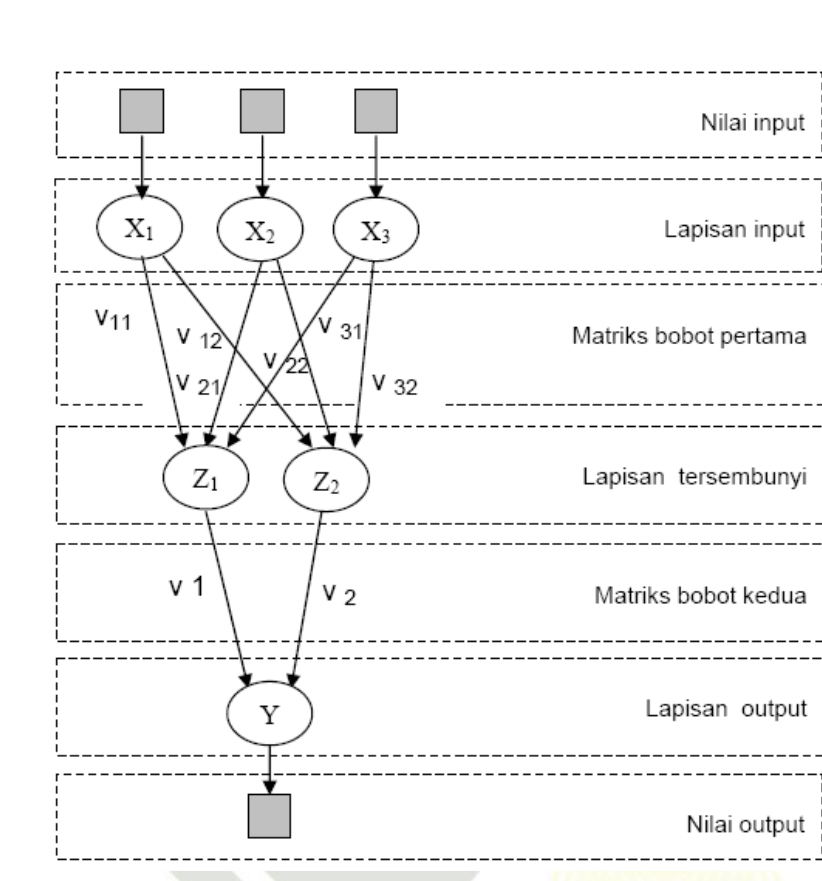

**Gambar 2. 2 Multi layer (Sumber:** (Dessy & Irawan, 2012)

## 3. *Competittive-Layer*

Pada jaringan *competittive layer* sekumpulan neuron bersaing untuk mendapatkan hak menjadi aktif. Nilai bobot setiap neuron untuk dirinya sendiri adalah 1, sedangkan untuk neuron lainnya benilai random *negatif*. Contoh arsitektur jaringan dengan lapisan kompetitif yang memiliki bobot –ή.

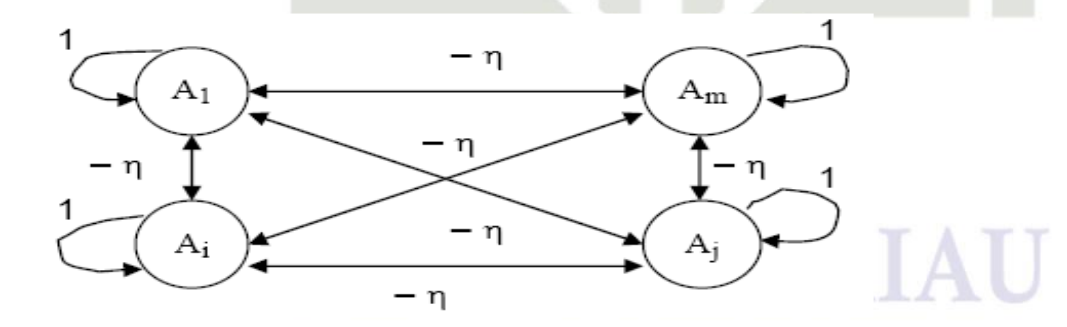

<span id="page-21-1"></span>**Gambar 2. 3 Competittive layer (Sumber:** (Dessy & Irawan, 2012)

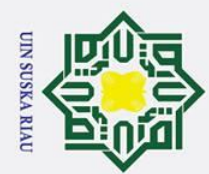

 $\mathbf{\Omega}$ 

ō

Ņ.

Hak Cipta Dilindungi Undang-Undang

 $\odot$ 

Ha

 $\overline{\mathbf{x}}$  $\circ$ 

 $\overline{\sigma}$ t.a

milik

 $\frac{C}{Z}$ 

 $\infty$ s n

ka  $\overline{\mathbf{x}}$ 

 $\overline{a}$  $\equiv$ 

# <span id="page-21-0"></span>lamic University of Sultan Syarif Kasim Ria

Pengutipan hanya untuk kepentingan pendidikan, penelitian, penulisan karya ilmiah, penyusunan laporan, penulisan kritik atau tinjauan suatu masalah

Dilarang mengutip sebagian atau seluruh karya tulis ini tanpa mencantumkan dan menyebutkan sumber

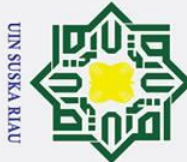

## Hak Cipta Dilindungi Undang-Undang

 $\odot$ 

 $\pm$ 

 $\omega$ 

- . Dilarang mengutip sebagian atau seluruh karya tulis ini tanpa mencantumkan dan menyebutkan sumber
- $\sigma$  $\dot{\mathbf{p}}$ Pengutipan tidak merugikan kepentingan yang wajar UIN Suska Riau Pengutipan hanya untuk kepentingan pendidikan, penelitian, penulisan karya ilmiah, penyusunan laporan, penulisan kritik atau tinjauan suatu masalah

. Dilarang mengumumkan dan memperbanyak sebagian atau seluruh karya tulis ini dalam bentuk apapun tanpa izin UIN Suska Riau

## <span id="page-22-0"></span>**2.2** *Learning Vector Quantization* **(LVQ)**

 $\bar{\sigma}$ *Learning Vector Quantization* (LVQ) merupakan suatu metode dari jaringan Syaraf Tiruan dengan tipe arsitektur jaringan lapis-tunggal umpan-maju (*Single Layer Feedforward*) yang terdiri dari unit masukan dan keluaran. Metode LVQ disebut juga dengan metode pembelajaran pada lapisan kompetitif yang terawasi (Budianita & Arni, 2015). Lapisan kompetitif ini akan secara otomatis belajar untuk mengklasifikasikan vektor-vektor masukan. Kelas-kelas yang didapat dari hasil kompetitif berdasarkan data jarak antara vector-vektor masukan. Jika dari kedua Vector tersebut mendekati sama maka lapisan kompetitif akan meletakakan kedua vector tersebut pada lapisan kelas yang sama.(Dessy & Irawan, 2012).

 $\omega$ Arsitektur LVQ terdiri dari lapisan input, lapisan kompetitif (terjadi  $\subset$ kompetisi pada input untuk masuk kedalam suatu kelas berdasarkan jarak terdekatnya) dan lapisan output. Lapisan input dihubungkan dengan lapisan kompetitif oleh bobot. Dalam proses lapisan kompetitif pembelajaran dilakukan secara terawasi. Lapisan input akan bersaing untuk dapat masuk kedalam suatu kelas.

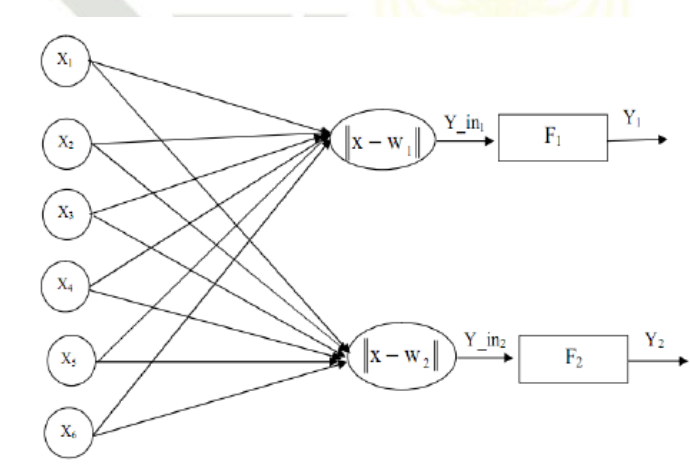

<span id="page-22-1"></span>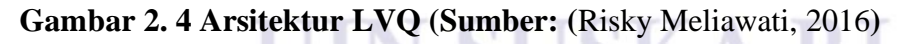

Keterangan simbol:

State Islamic University of Sultan Syarif Kasim Ria

- $X = Vektor Masukan (x1...,xi...,xn)$
- $F =$ Lapisan Kompetitif
- $Y$  in = Masukan kelapisan kompetitif
- $Y =$ Keluaran(Output)

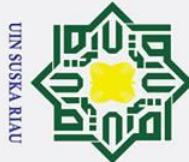

# Hak Cipta Dilindungi Undang-Undang

 $\odot$ 

 $\pm$ 

 $\omega$  $\overline{\mathbf{r}}$  $\circ$ ᇹ  $\vec{a}$ 

milik

- Dilarang mengutip sebagian atau seluruh karya tulis ini tanpa mencantumkan dan menyebutkan sumber
- 
- $\overline{\omega}$ ō Pengutipan tidak merugikan kepentingan yang wajar UIN Suska Riau Pengutipan hanya untuk kepentingan pendidikan, penelitian, penulisan karya ilmiah, penyusunan laporan, penulisan kritik atau tinjauan suatu masalah

. Dilarang mengumumkan dan memperbanyak sebagian atau seluruh karya tulis ini dalam bentuk apapun tanpa izin UIN Suska Riau

- $W = Vektor$  bobot untuk unit keluaran
- $||X-W||$  = Selisih nilai jarak Euclidean antara vector input dengan vector bobot untuk unit Output.

Jarak *euclidean* dapat dihitung dengan persamaan berikut:

 = √(1 − 1) <sup>2</sup> + ⋯ + ( − )2..................................................(2.1)

 $\subseteq$ Adapun langkah-langkah Algoritma Pelatihan LVQ adalah sebagai berikut  $\overline{z}$ (Budianita dan Prijodiprodjo 2013):

- $\overline{6}$ 1. X, vector-vector pelatihan.
- $\overline{\hat{\omega}}$ 2. T, kategori atau kelas yang benar untuk vektor-vektor pelatihan.
- $\frac{\pi}{2}$ 3. Wj, vektor bobot pda unit keluaran ke-j.
- $\subset$ 4. Cj, kategori atau kelas yang merepresentasikan oleh unit keluaran ke-j.
	- 5. *Learning Rate* (α), α didefinisikan sebagai tingkat pembelajaran. Jika α terlalu besar, maka algoritma akan menjadi tidak stabil sebaliknya jika α terlalu kecil maka proses-nya akan terlalu lama. Nilai α adalah  $0 < \alpha < 1$ .
	- 6. Nilai pengurangan *learning rate*, penurunan dari tingkat pembelajaran.
	- 7. Nilai minimal  $\alpha$  (Min  $\alpha$ ), adalah nilai minimal dari tingkat pembelajaran yang diperbolehkan.
	- 8. Pembaharuan bobot dilakukan dengan kondisi:
- Jika  $T = Cj$  maka : **State**

w<sup>j</sup> (t+1) = wj (t) + α (t)[x(t) - wj(t)] ................................................ (2.2)

jika T  $\neq$  Cj maka:

**Islamic** 

arif Kasim

Ria

## w<sup>j</sup> (t+1) = wj (t) – α(t)[x(t)-wj(t)]...................................................... (2.3)

## <span id="page-23-0"></span>**2.3** *Learning Vector Quantization* 3 (LVQ 3)<br>
Dalam pembangunan LVQ memiliki sebuah varia

Dalam pembangunan LVQ memiliki sebuah variasi, salah satu nya adalah LVQ 3. Pada algoritma LVQ 1 vektor yang paling dekat dengan vektor input saja yang diperbarui. Pada algoritma variasi LVQ 2.1 mempertimbangkan dua vektor referensi terdekat, yaitu vektor referensi pertama dengan  $(w_1)$  dan referensi terdekat kedua dengan (w2). Pada LVQ 3 adalah koreksi dari LVQ 2.1 sehingga LVQ 3 dapat memastikan vektor pewakil agar selalu mendeteksi distribusi dari kelas.

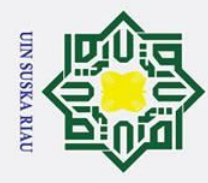

 $\overline{\omega}$ 

Ņ.

# Hak Cipta Dilindungi Undang-Undang . Dilarang mengutip sebagian atau seluruh karya tulis ini tanpa mencantumkan dan menyebutkan sumber

 $\odot$ 

 $\pm$ 

# State Islamic University of Sultan Syarif Kasim Ria

 $\omega$ Didalam LVQ 3 juga vektor pemenang dan runner-up diperbarui jika beberapa kondisi terpenuhi (Budianita dan Prijodiprodjo, 2013).

Berikut adalah parameter yang dibutuhkan pada algoritma LVQ 3 dan pembaruan bobot sebagai berikut:

- ╤ 1. X, vektor-vektor pelatihan
- $\subset$ 2. T, kategori atau kelas yang benar untuk vektor-vektor pelatihan
- $\mathbf{z}$ 3. mi, vektor pemenang  $\overline{O}$
- $\equiv$ 4. mj, vektor *runner-up*.  $\overline{a}$
- ka 5. *learning rate* (α), α didefinisikan sebagai tingkat pembelajaran. Nilai α  $\overline{z}$ adalah  $0 < \alpha < 1$
- $\omega$ 6. Nilai pengurangan *learning rate* (α), penurunan dari tingkat pembelajaran.  $\subset$ 
	- 7. Tentukan nilai minimum *learning rate* (min α), adalah nilai minimal dari tingkat pembelajaran yang diperoleh.
	- 8. Tentukan nilai *window* (ε). Nilai yang digunakan sebagai daerah yang harus dipenuhi untuk memperbarui vektor pemenang (mi) dan *runner-up* (mj).

Min *window* (ε). Min [ dc1 dc2 , dc2 dc1] > (1- ε) (1+ ε)...................................(2.4)

9. Jika kondisi *window* terpenuhi dari vektor referensi *runner-up* berada pada kelas yang sama dengan vektor masukan dan vektor pemenang tidak sama dengan vektor masukan, maka kedua vektor referensi diperbarui dengan persamaan 2.5:

*m*i(t+1) = *m*i,(t) – α(t)[x(t) - *m*i(t)].......................................................... (2.5) *m*j(t+1) = *m*j,(t) + α(t)[x(t) – *m*j(t)]..........................................................(2.6) sedangkan bila vektor referensi pemenang dan *runner-up* berada pada kelas yang sama dengan vektor masukan maka kedua vektor referensi tersebut diperbarui dengan persamaan 2.7:  $m_k(t_{+1}) = m_k(t) + \beta(t)[x(t) - m_k(t)].$ 

β = *m* \* α(t) untuk 0.1 < *m* < 0.5.................................................(2.8)

. Pengutipan hanya untuk kepentingan pendidikan, penelitian, penulisan karya ilmiah, penyusunan laporan, penulisan kritik atau tinjauan suatu masalah

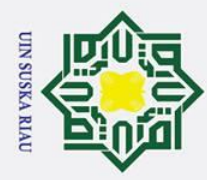

State Islamic University of Sultan Syarif Kasim Ria

Hak Cipta Dilindungi Undang-Undang

 $\odot$ 

 $\pm$ 

 $\omega$  $\pmb{\pi}$ cip  $\overline{e}$ 

milik

- 
- . Dilarang mengutip sebagian atau seluruh karya tulis ini tanpa mencantumkan dan menyebutkan sumber
- $\overline{\omega}$ Pengutipan hanya untuk kepentingan pendidikan, penelitian, penulisan karya ilmiah, penyusunan laporan, penulisan kritik atau tinjauan suatu masalah
- $\sigma$
- . Pengutipan tidak merugikan kepentingan yang wajar UIN Suska Riau

. Dilarang mengumumkan dan memperbanyak sebagian atau seluruh karya tulis ini dalam bentuk apapun tanpa izin UIN Suska Riau

II-7

10. Jika kondisi *window* tidak terpenuhi maka vektor *m<sup>i</sup>* dan *m<sup>j</sup>* tidak diperbarui dan dilanjutkan kevektor berikutnya.

Setelah dilakukan proses pelatihan, akan diperoleh bobot-bobot akhir (W). Bobot-bobot ini nantinya akan digunakan untuk melakukan pengujian (Budianita dan Prijodiprodjo, 2013).

## <span id="page-25-0"></span>**2.4** *Knowledge Discovery and Data Mining* **(KDD)**

KDD adalah kegiatan yang meliputi pengumpulan, pemakaian data, historis  $\omega$ untuk menemukan keteraturan (Ridwan et al., 2013). Data mining adalah proses yang menggunakan teknik statistic, matematika, keceradasan buatan dan machine learning untuk mengekstraksi dan mengindentifikasi informasi yang bermanfaat dan pengetahuan yang terkait dari berbagai database besar. Data mining memiliki hakikat sebagai disiplin ilmu yang bertujuan utama untuk menemukan, menggali atau menambang pengetahuan dari dara informasi yang kita miliki (Turban et al., 2007).

Data mining dibagi menajdi beberapa kelompok berdasarkan tugas yang dapat dilakukan, yaitu (larose, 2005) :

1. Deskripsi

Para peneliti biasanya mencoba menemukan cara untuk mendeskripsikan pola dan trend yang tersembunyi dalam data.

2. Estimasi

Estimasi mirip dengan klasifikasi, kecuali variabel tujuan yang lebih kerah numeric dari pada kategori.

3. Prediksi

Prediksi memiliki kemiripan dengan estimasi dan klasifikasi. Hanya saja, prediksi hasilnya menunjukkan sesuatu yang belum terjadi.

4. Klasifikasi

Dalam klasifikasi variabel, tujuan bersifat kategori. Misalnya, kita akan mengklasifikasi pendapatan dalam 3 kelas, yaitu pendapatan tinggi, pendapatan sedang dan pendapatan rendah.

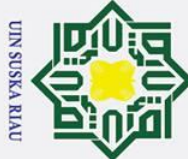

# Hak Cipta Dilindungi Undang-Undang

- . Dilarang mengutip sebagian atau seluruh karya tulis ini tanpa mencantumkan dan menyebutkan sumber
- $\overline{\omega}$ Pengutipan hanya untuk kepentingan pendidikan, penelitian, penulisan karya ilmiah, penyusunan laporan, penulisan kritik atau tinjauan suatu masalah

. Dilarang mengumumkan dan memperbanyak sebagian atau seluruh karya tulis ini dalam bentuk apapun tanpa izin UIN Suska Riau

- $\sigma$ Pengutipan tidak merugikan kepentingan yang wajar UIN Suska Riau
- 

II-8

5. Clustering

 $\odot$ 

 $\pm$ 

 $\omega$  $\overline{\mathbf{x}}$  $\circ$ ᇹ  $\overline{a}$ 

Clustering lebih kearah pengelompokan record, pengamatan atau kasus dalam kelas yang memiliki kemiripan.

6. Asosiasi

<span id="page-26-0"></span>Mengidentifikasi hubungan antara berbagai peristiwa yang terjadi pada satu waktu.

 $\frac{3}{2\pi}$  **6.** Asosias<br>  $\frac{1}{2\pi}$  Mengid<br> **2.5 KDD CUP**<br> **2.5 KDD (Know** KDD (*Knowledge Discovery and Data Mining*) Cup adalah proses yang dilakukan oleh komputer untuk menggali dan menganalisis sejumlah besar himpunan data, mengekstrak informasi dan ilmu pengetahuan data. KDD Cup merupakan kompetisi termukan dalam data mining kemudian kompetisi KDD Cup diikutin oleh seluruh dunia yang diselenggarakan oleh ACM SIGKDD (*Special Interest Group on Knowledge Discovery and Data Mining*) organisasi dalam kompetisi ini menyelenggarakan setiap tahun dengan fokus topik yang berbedabeda, pada tahun 1999 kompetisi KDD Cup berfokus pada *Computer Network Intrusion Detection*. *Computer Network Intrusion Detection* adalah untuk mempelajari suatu data laporan serangan pada jaringan yang dapat digunakan sebagai acuan data latih dan uji untuk mendeteksi serangan jaringan [\(www.kdnuggets.com\)](http://www.kdnuggets.com/).

## <span id="page-26-1"></span>**2.5.1 KDD CUP 1999 DATA**

KDD Cup merupakan dataset yang dikeluarkan oleh DARPA (*Defense*   $\overline{\mathbf{s}}$ *Anvanced Research Projects Angency*) dan dikelolah oleh MIT loncoln Lbs. Kumpulan dari data ini digunakan sebagai alat kompetisi internasional ilmu pengetahuan dan data mining ke-3, yang diadakan secara bersamaan dengan konfrensi internasional ilmu pengetahuan dan data mining KDD 1999 yang ke-5, tujuan dari kompetisi ini untuk membangun detektor intrusi jaringan, yang mampu membuat model perbedaan prediksi antar koneksi "buruk" disebut dengan gangguan atau serangan dan baik disebut koneksi normal [\(http://kdd.ics.uci.edu\)](http://kdd.ics.uci.edu/).ultan Syarif Kasim Ria

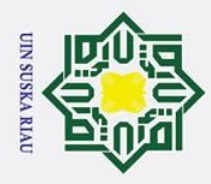

Hak Cipta Dilindungi Undang-Undang

 $\odot$ 

I. Dilarang mengutip sebagian atau seluruh karya tulis ini tanpa mencantumkan dan menyebutkan sumber:

a. Pengutipan hanya untuk kepentingan pendidikan, penelitian, penulisan karya ilmiah, penyusunan laporan, penulisan kritik atau tinjauan suatu masalah.

2. Dilarang mengumumkan dan memperbanyak sebagian atau seluruh karya tulis ini dalam bentuk apapun tanpa izin UIN Suska Riau. b. Pengutipan tidak merugikan kepentingan yang wajar UIN Suska Riau.

<span id="page-27-0"></span>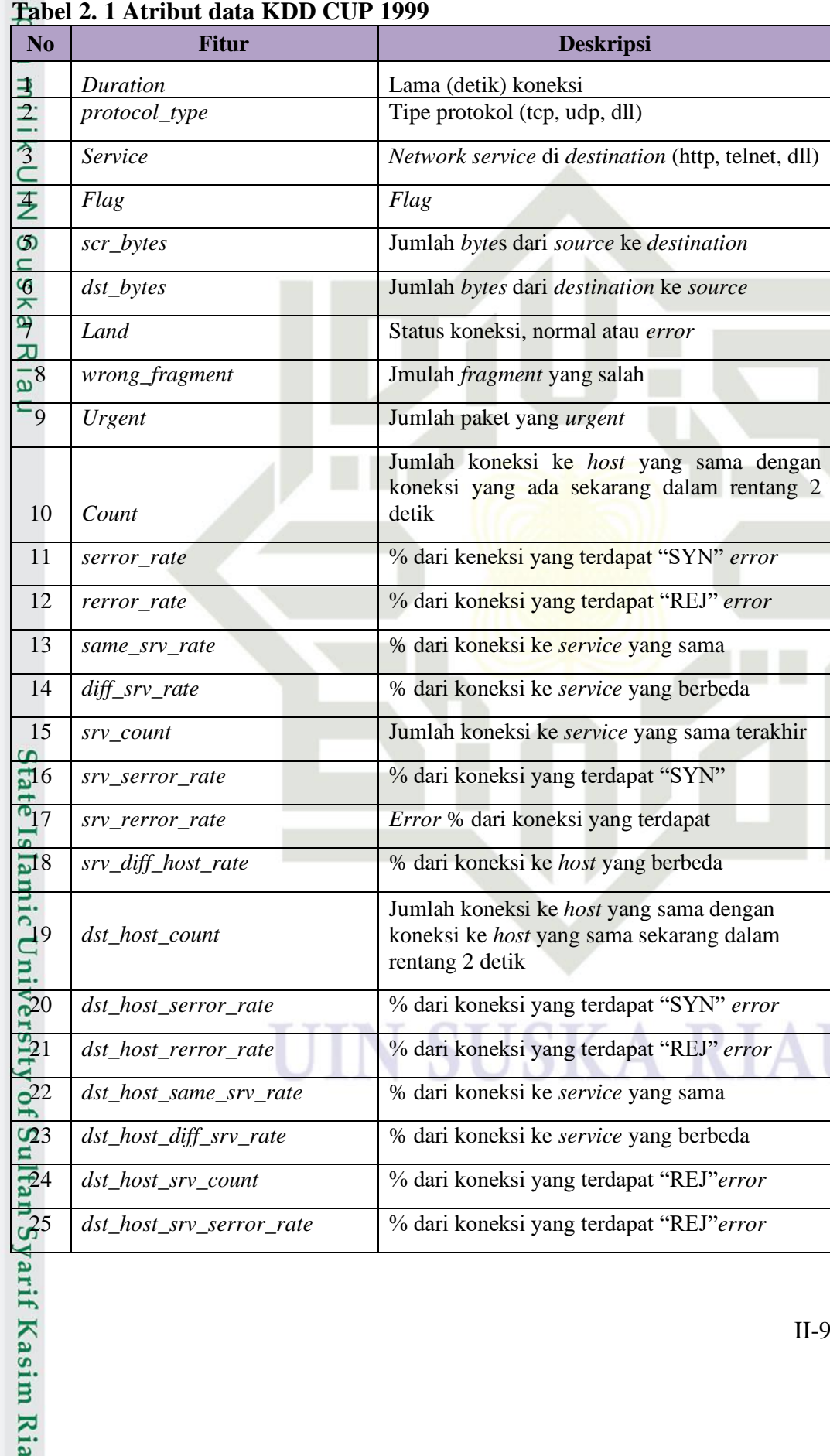

Adapun atribut dari dataset KDD CUP 1999 sabagai berikut, yaitu:

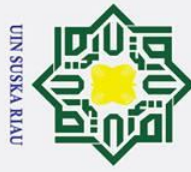

## Hak Cipta Dilindungi Undang-Undang

 $\odot$ 

 $\mathbf{T}$ 

- 1. Dilarang mengutip sebagian atau seluruh karya tulis ini tanpa mencantumkan dan menyebutkan sumber
- b. Pengutipan tidak merugikan kepentingan yang wajar UIN Suska Riau a. Pengutipan hanya untuk kepentingan pendidikan, penelitian, penulisan karya ilmiah, penyusunan laporan, penulisan kritik atau tinjauan suatu masalah

Sultan Syarif Kasim Ria

2. Dilarang mengumumkan dan memperbanyak sebagian atau seluruh karya tulis ini dalam bentuk apapun tanpa izin UIN Suska Riau

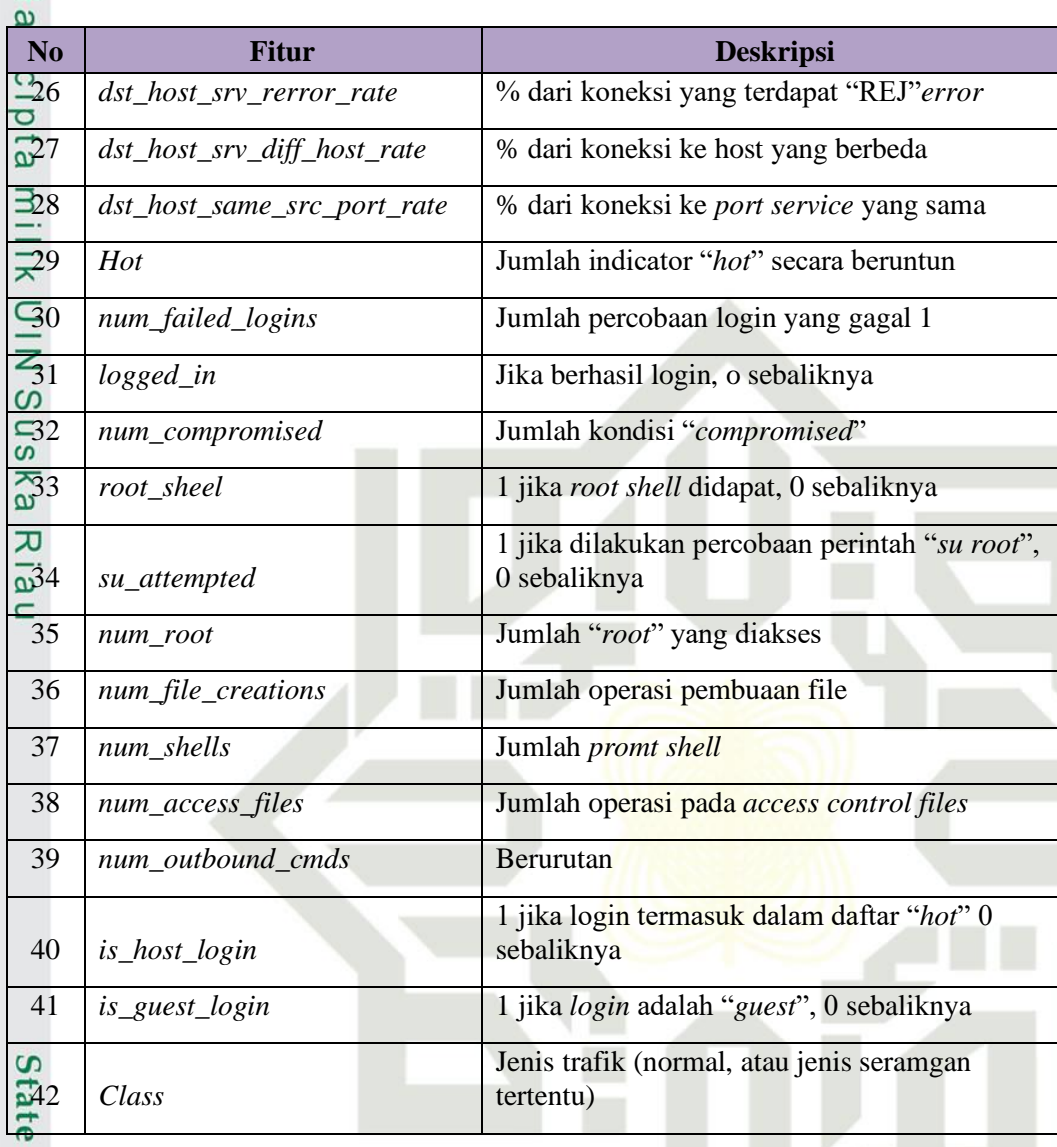

<span id="page-28-0"></span>**2.6 Proses KDD** (*Knowledge Discovery in Database*)<br>Proses *Knowledge Discovery in Database* (KDD) merup Proses *Knowledge Discovery in Database* (KDD) merupakan tahap yang berisi proses-proses untuk menggali dan menganalisa sejumlah data untuk mendapatkan informasi dan pengetahuan yang berguna. *Data mining* merupakan salah satu tahapan dalam proses KDD yang berguna untuk mengekstrak pola atau model dari data dengan menggunakan suatu algoritma tertentu (Mabrur dan Lubis 2012). Proses KDD sebagai berikut:

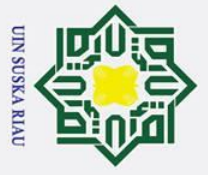

 $\odot$ 

 $\pm$ 

 $\omega$  $\overline{\mathbf{r}}$ 

 $\circ$  $\bar{\sigma}$ 

 $\overline{e}$ 

milik

 $rac{C}{Z}$ 

 $\infty$ 

<span id="page-29-0"></span>uska

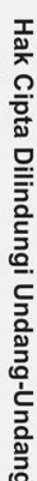

- 
- 
- $\overline{\omega}$  $\sigma$ Pengutipan tidak merugikan kepentingan yang wajar UIN Suska Riau Pengutipan hanya untuk kepentingan pendidikan, penelitian, penulisan karya ilmiah, penyusunan laporan, penulisan kritik atau tinjauan suatu masalah

Dilarang mengumumkan dan memperbanyak sebagian atau seluruh karya tulis ini dalam bentuk apapun tanpa izin UIN Suska Riau

- 
- . Dilarang mengutip sebagian atau seluruh karya tulis ini tanpa mencantumkan dan menyebutkan sumber
- 
- 

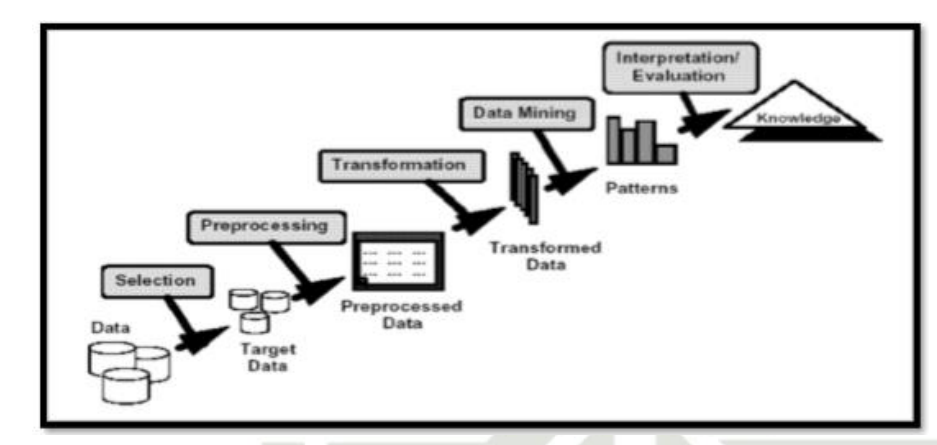

**Gambar 2. 5 Proses KDD**

Proses-proses pada KDD (*Knowledge Discovery in Database*) dapat dijelaskan sebagai berikut:

1. *Data selection* (Seleksi data)

Data selection adalah pemilihan data yang relevan yang digunakan dan berguna untuk proses penggalian informasi nantinya. Data selection berfokus pada pemilihan variabel yang akan digunakan pada data yang digunakan nantinya.

*2. Preprocessing* 

*Proses preprocessing* berguna untuk membuang data yang bersifat *missing value* (nilai yang hilang pada satu data), membuang *duplicate* (data yang bersifat ganda atau sama) dan penghapusan data yang bersifat *outlier* (data yang berbeda pada data umumnya atau data yang memiliki nilai ekstrim).

**State** *3. Transformation*

> *Transformation* adalah proses untuk mengubah data kedalam bentuk yang esaui menggunakan suatu teknik dan metode tertentu untuk proses *data mining* nantinya. Beberapa metode pada proses klasifikasi membutuhkan suatu bentuk tertentu sebelum data tersebut di proses.

Islamic University of Sultan Syarif Kasim Ria *4. Data Mining*

*Data mining* merupakan suatu proses utama saat metode diterapkan untuk menenukan pengetahuan berharga dan tersembunyi dari data. Terdapat berbagai macam teknik dalam *data mining,* dimana pemilihannya bergantung pada tujuan dan proses pencaria pengetahuannya. Pada penelitian ini diterapkan teknik klasifikasi dari pembelajaran Jaringan

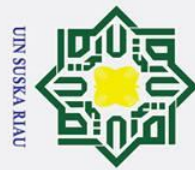

 $\overline{C}$ 

# Hak Cipta Dilindungi Undang-Undang

 $\odot$ 

 $\mathbf{I}$ 

 $\omega$  $\overline{\mathbf{x}}$  $\bigcirc$ ᇹ  $\overline{e}$ 

. Dilarang mengutip sebagian atau seluruh karya tulis ini tanpa mencantumkan dan menyebutkan sumber

 $\sigma$  $\dot{\mathbf{p}}$ Pengutipan tidak merugikan kepentingan yang wajar UIN Suska Riau Pengutipan hanya untuk kepentingan pendidikan, penelitian, penulisan karya ilmiah, penyusunan laporan, penulisan kritik atau tinjauan suatu masalah

. Dilarang mengumumkan dan memperbanyak sebagian atau seluruh karya tulis ini dalam bentuk apapun tanpa izin UIN Suska Riau

Syaraf Tiruan yaitu metode *learning vector quantization* 3 untuk menemukan pengetahuan baru dari data yang akan kita olah

*5. Evaluation* milik

Evaluation merupakan penyajian informasi yang telah dilakukan dalam proses data mining kedalam bentuk yang mudah dimengerti.

## <span id="page-30-0"></span>**2.7 Tipe Serangan Jaringan Komputer**

Berikut berdasarkan klasifikasi serangan pada jaringan komputer yang sering  $\Omega$ di gunakan (Soleiman dan Fetanat 2014) . Serangan dikelompokkan kedalam lima kategori, yaitu:

- 1. *Denial of Service* (DOS)
- $\omega$ Jenis serangan yang tergolong kedalam DOS: Apache2arppoison, Back,  $\equiv$ Crashiis, dosnuke, Land, Mail-bomb, SYN Flood (Neptune), Ping of Death (POD), Process Table, selfping, Smurf, sshprocesstable, Syslogd, tcpreset, Teardrop, Udpstorm.
- 2. *User to Root* (U2R)

Merupakan serangan yang mengacu pada eksploitasi, dimana penyerang masuk kedalam aplikasi dan akhir penyerang dengan sepenuhnya mengendalikan mesin tersebut. Berikut jenis serangannya, yaitu: anypw, casesen, Eject, Ffbconfig Fdformat,Loadmodule, ntfsdos, Perl, Ps, sechole, Xterm, yaga

**3.** *Remote to local* (R2L)

Merupakan tipe yang mengacu pada eksploitasi yang di mulai dari akses berbasis jaringan jarak jauh, yang berniat untuk mendapatkan akun pengguna. Berikut jenis serangan R2L, yaitu : Dictionary Ftpwrite Guest, Httptunnel, Imap, Named, ncftp, netbus, netcat, Phf, ppmacro, Sendmail, sshtrojan, Xlock, Xsnoop **6. A. Probes**<br> **1. Probes**<br> **1. Probes**<br> **1. Probes**<br> **1. Probes**<br> **1. Probes**<br> **1. Probes**<br> **1. Probes**<br> **1. Propes**<br> **1. Propes**<br> **1. Propes**<br> **1. Propes**<br> **1. Propes**<br> **1. Propes**<br> **1. Pro** 

- 
- Berikut jenis serangan *Probes*, yaitu: insidesniffier, Ipsweep, ls domain,Mscan, NTinfoscan Nmap, queso, resetscan, Saint, Satan.
- *5. Trojan Horses/ worms-attack*

Merupakan serangan yang secara agresif mereplikasi host.

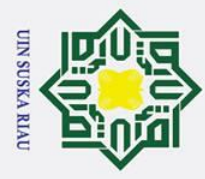

 $\overline{\omega}$ ō

Ņ.

. Dilarang mengumumkan dan memperbanyak sebagian atau seluruh karya tulis ini dalam bentuk apapun tanpa izin UIN Suska Riau

. Pengutipan tidak merugikan kepentingan yang wajar UIN Suska Riau

# Hak Cipta Dilindungi Undang-Undang

. Dilarang mengutip sebagian atau seluruh karya tulis ini tanpa mencantumkan dan menyebutkan sumber

Pengutipan hanya untuk kepentingan pendidikan, penelitian, penulisan karya ilmiah, penyusunan laporan, penulisan kritik atau tinjauan suatu masalah

 $\odot$ 

 $\pm$ 

 $\omega$ 

 $\subset$ 

## ka  $\overline{\mathbf{x}}$  $\overline{\omega}$

ci<br>State Islamic University

## <span id="page-31-0"></span>**2.8 Normalisasi**

Normalisasi dilakukan untuk merubah nilai-nilai fitur dari dataser KDD Cup 1999 kemudian di ubah menjadi skala kisaran 0 sampai 1. Bertujuan untuk perhitungan Euclidean, karena atribut yang berskala panjang dapat mempunyai pengaruh yang lebih besar dari pada atribut dengan skala pendek (Budianita dan Prijodiprodjo 2013). Normalisasi memiliki berbagai metode yang dapat digunakan yaitu (Chamidah et al., 2016) :

S<sub>n</sub> 1. *Min-max Normalization*

> Normalisasi *min-max* ini, data akan diberikan nilai baru dari suatu *range* ke *range* tertentu dan data tersebut di skalakan dalam nilai *range* 0 sampai 1. Persamaan normalisasi *min-max*, yaitu:

S\*= −min () max()−min () ......................................................................(2.9)

Keterangan:

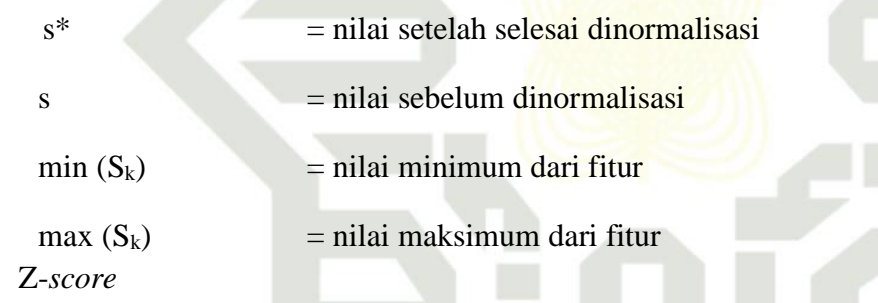

Teknik normalisasi z-*score* menggunakan nilai *mean* dan standar devisiasi untuk melakukan normalisasi terhadap nilai *input*. Persamaannya sebagai berikut:

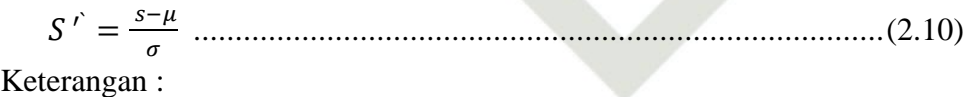

- $\mu$  = Rata-rata dari tiap kolom
- $\sigma$  = Standar deviasi

## <span id="page-31-1"></span>**2.9 Confusion Matrix**<br>*Confusion Matrix* m

*Confusion Matrix* merupakan cara memvisualisasi yang digunakan pada *supervised learning*. Setiap kolom pada matrix meruapkan kelas prediksi, sedangkan kelas setiap baris mewakili kejadian di kelas sebenarnya. *Confusion* **properties**<br>di confusion **properties**<br> $\sum_{n=1}^{\infty}$  II-13

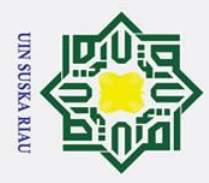

 $\odot$ 

 $\pm$ 

 $\omega$ *Matrix* berisi informasi aktual dan prediksi pada aplikasi klasifikasi (Gorunescu,  $2011$ ).

 $\overline{\omega}$ Evaluasi *confusion matrix* menghasilkan nilai *accuracy*, *precision* dan *recall*. Nilai *accuracy* adalah persentase jumlah record data yang di klasifikasi secara benar berdasarkan pengklasifikasian dari algoritma, *precision* merupakan proporsi kasus yang diprediksi positif dari dari data sebenarnya dan *recall* adalah proporsi kasus positif sebenarnya yang diprediksi secara benar. Berikut perhitungan *accuracy, precision* dan *recall* pada *confusion matrix*, yaitu:

## **Tabel 2. 2 Confusion matrix**

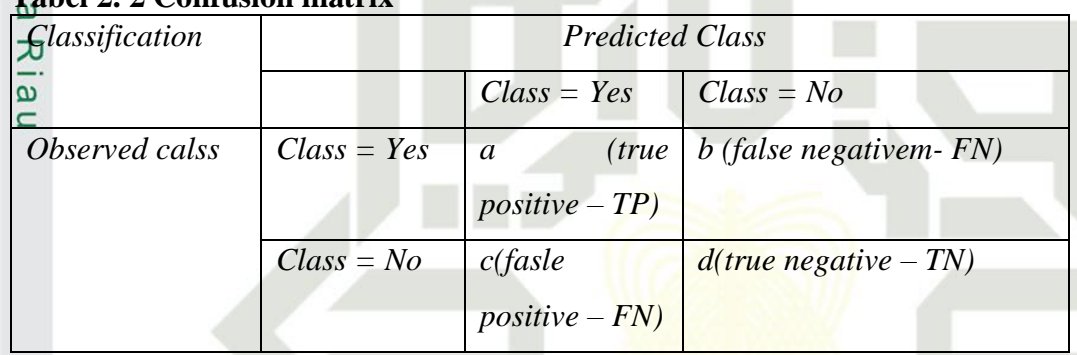

## Keterangan :

- 1. *True positive* (TP) : Proposi positif dalam data set yang diklasifikasikan positif.
- 2. *True negative* (TN) : Proposi negatif dalam data set yang diklasifikasikan neagtif.
- 3. *False positive* (FP) : Proposi nega tifdalam data set yang diklasifikasikan positif.
- 4. *False negative* (FN) : Proposi negatif dalam data set yang diklasifikasikan negatif.

Berikut adalah permasaan model *Confution Matrix* :

Nilai *Accuracy* adalah proporsi jumlah prediksi yang benar. Dapat di hitung dengan menggunakan persamaan:

 $Accuracy = \frac{TP + TN}{TP + TN + FP}$ TP+TN+FP+FN ...........................................................(2.11)

- Dilarang mengutip sebagian atau seluruh karya tulis ini tanpa mencantumkan dan menyebutkan sumber
- $\overline{\omega}$ ō Pengutipan tidak merugikan kepentingan yang wajar UIN Suska Riau Pengutipan hanya untuk kepentingan pendidikan, penelitian, penulisan karya ilmiah, penyusunan laporan, penulisan kritik atau tinjauan suatu masalah

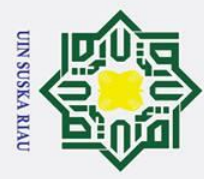

 $\sigma$  $\overline{\omega}$ 

## <span id="page-33-0"></span> $\omega$ **2.10** *K-Fold Validation*

 $\odot$ 

 $\pm$ 

Hak Cipta Dilindungi Undang-Undang

. Dilarang mengutip sebagian atau seluruh karya tulis ini tanpa mencantumkan dan menyebutkan sumber

ᇹ *K-Fold validation* bertujuan untuk mengukur tingkat akurasi yang dihasilkan oleh sistem pendeteksi serang. Uji coba ini juga bertujuan untuk mengukur waktu yang dibutuhkan oleh sistem dalam mendeteksi serangan. sedangkan scenario yang akan digunakan untuk uji coba performa ini adalah *K-fold validation*. Skenario ini membagi *dataset* yang digunakan unutk uji coba menjadi n bagian, dimana satu bagian akan digunakan untuk proses *testing*, dan sisanya digunakan untuk proses *training*. Skenario *K-fold validation* yang akan diguanakn pada uji coba ini adalah 10-*fold validation*. *Dataset* untuk uji coba akan dibagi menjadi 10 bagian. Satu bagian untuk *testing* dan Sembilan bagian lainnya untuk *training* (Mahrus, Mazharuddin, & Pratomo, 2013).

Cara kerja *K-fold Validation* sebagai berikut (Sinan Ozdemir, 2017):

- 1. Mengambil irisan data yang sama dari data yang akan diproses sebanyak 10 bagian.
- 2. Untuk setiap lipatan validasi silang akan melakukan k-1 sebagai set data pelatihan dan bagian lainnya sebagai set data uji.
- 3. Untuk melihat data lipatan yang tersisa, proses yang dilakukan berbeda dari bagian K-1 dipertimbangkan untuk set pelatihan dan bagian yang berbeda adalah set pelatihan.
- **State** 4. Menghitung matrik yang ditetapkan untuk setiap lipatan validasi silang.
- $\overline{\mathbf{s}}$ 5. Akan dilakukan rata-rata nilai untuk melihat akurasi akhir dari setiap ure<sub>Is</sub> pengujian dan pelatihan yang telah dilakukan.

*K-folds validation* secara efektif menggunakan beberapa *split train test* yang dilakukan pada *dataset* yang sama. Proses ini dilakukan karena bias mengetahui kesalahan pada sampel data yang kita gunakan.

## <span id="page-33-1"></span>**2.11 Kajian Penelitian Terkait**

œ Dalam melakukan suatu penelitian dibutuhkan beberapa penelitian terkait yang dapat menunjang proses penelitian agar penelitian dapat berjalan dengan tujuannya, berikut kajian penelitian terkait dalam menunjang preses penelitian i<br>Saarif Kasim Ria

Pengutipan hanya untuk kepentingan pendidikan, penelitian, penulisan karya ilmiah, penyusunan laporan, penulisan kritik atau tinjauan suatu masalah

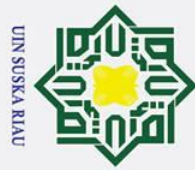

## $\overline{H}$

# Hak Cipta Dilindungi Undang-Undang

- a. Pengutipan hanya untuk kepentingan pendidikan, penelitian, penulisan karya ilmiah, penyusunan laporan, penulisan kritik atau tinjauan suatu masalah.
- 2. Dilarang mengumumkan dan memperbanyak sebagian atau seluruh karya tulis ini dalam bentuk apapun tanpa izin UIN Suska Riau. 1. Dilarang mengutip sebagian atau seluruh karya tulis ini tanpa mencantumkan dan menyebutkan sumber: b. Pengutipan tidak merugikan kepentingan yang wajar UIN Suska Riau.

f Kasim Ria

<span id="page-34-0"></span>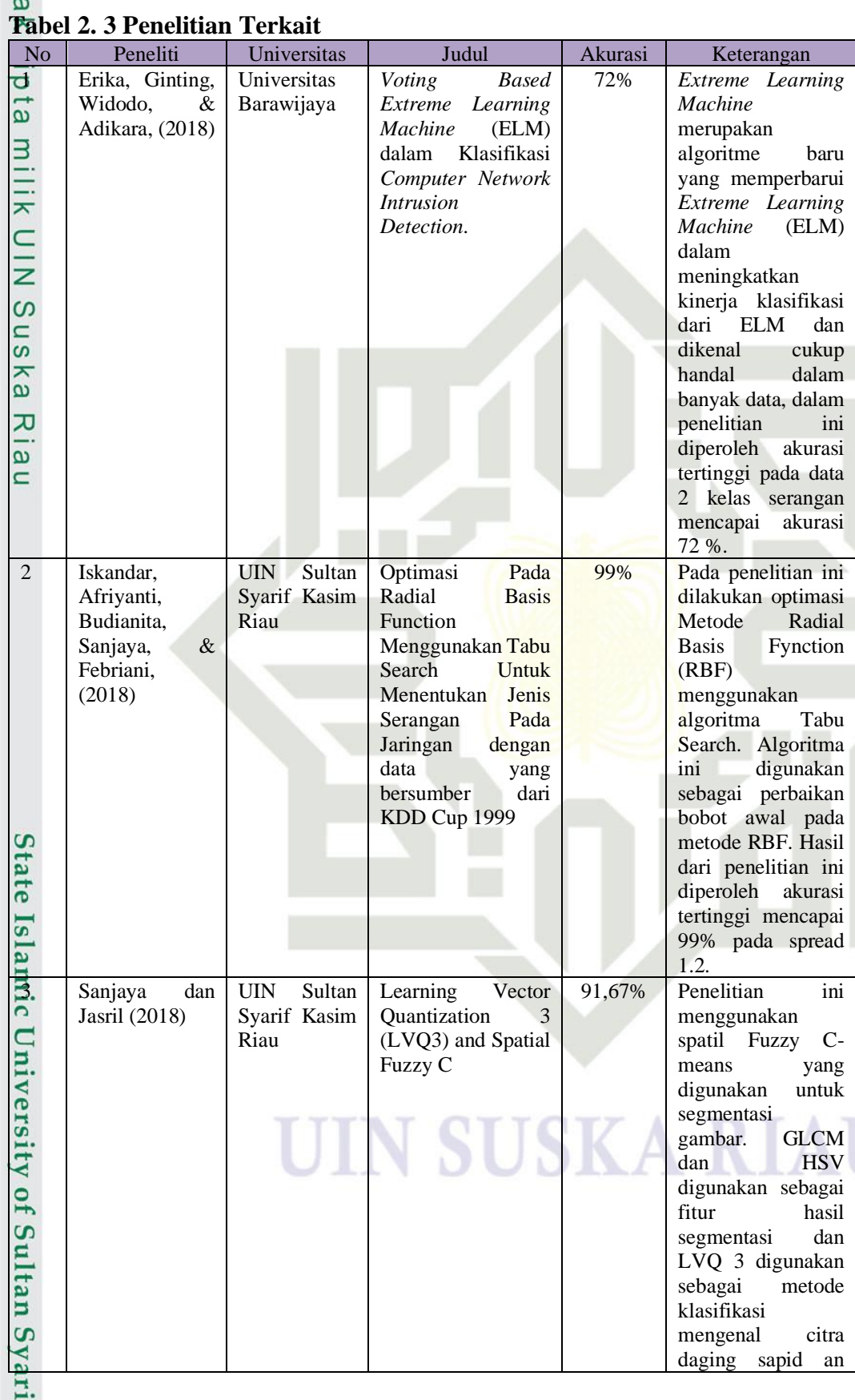

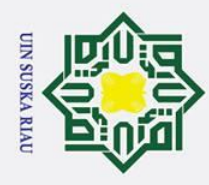

# Hak Cipta Dilindungi Undang-Undang

- 1. Dilarang mengutip sebagian atau seluruh karya tulis ini tanpa mencantumkan dan menyebutkan sumber:
- 
- a. Pengutipan hanya untuk kepentingan pendidikan, penelitian, penulisan karya ilmiah, penyusunan laporan, penulisan kritik atau tinjauan suatu masalah. b. Pengutipan tidak merugikan kepentingan yang wajar UIN Suska Riau.

2. Dilarang mengumumkan dan memperbanyak sebagian atau seluruh karya tulis ini dalam bentuk apapun tanpa izin UIN Suska Riau.

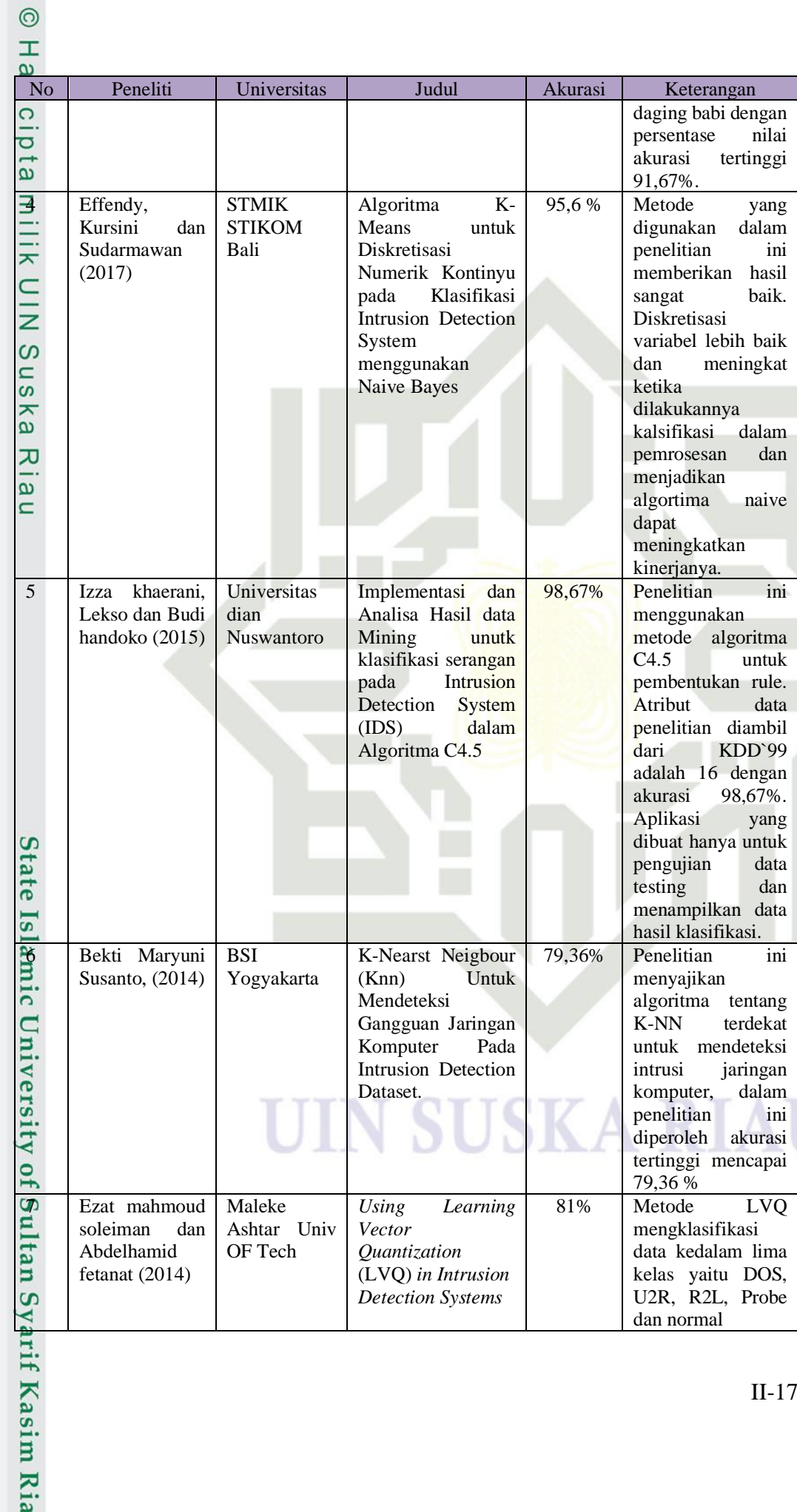
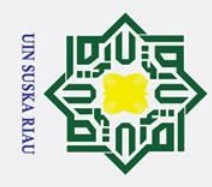

2. Dilarang mengumumkan dan memperbanyak sebagian atau seluruh karya tulis ini dalam bentuk apapun tanpa izin UIN Suska Riau.

b. Pengutipan tidak merugikan kepentingan yang wajar UIN Suska Riau.

### Hak Cipta Dilindungi Undang-Undang

. Dilarang mengutip sebagian atau seluruh karya tulis ini tanpa mencantumkan dan menyebutkan sumber:

a. Pengutipan hanya untuk kepentingan pendidikan, penelitian, penulisan karya ilmiah, penyusunan laporan, penulisan kritik atau tinjauan suatu masalah.

# State Islamic University of Sultan Syarif Kasim Ria

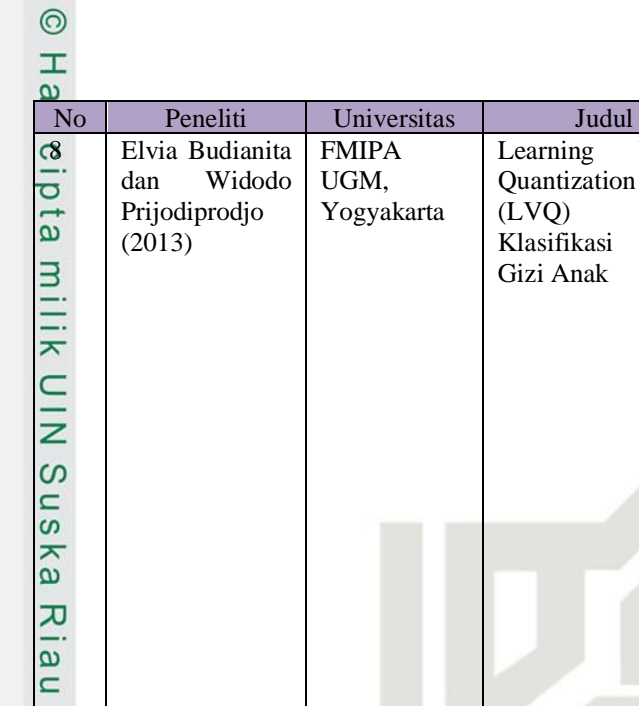

Elvia Budianita dan Widodo Prijodiprodjo  $(2013)$ 

FMIPA UGM, Yogyakarta Learning Quantization  $(LVQ)$ Klasifikasi Gizi Anak

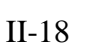

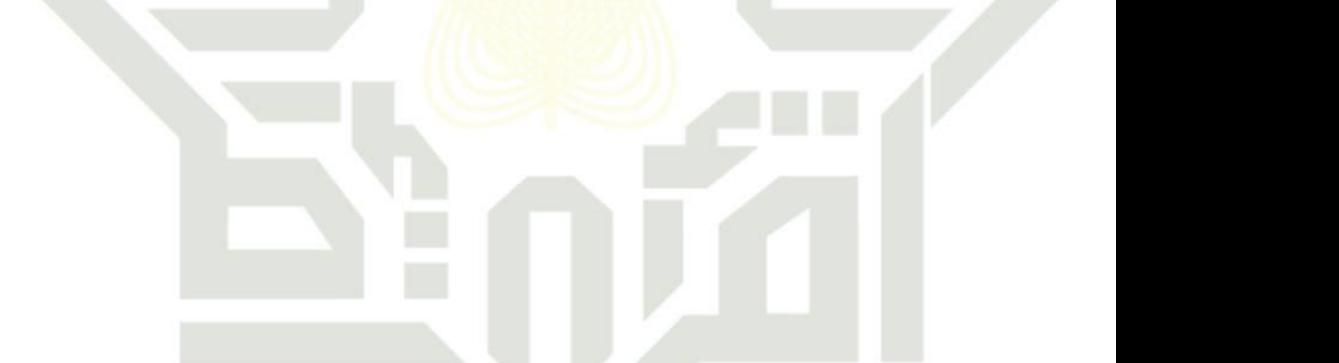

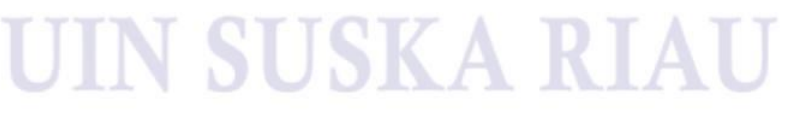

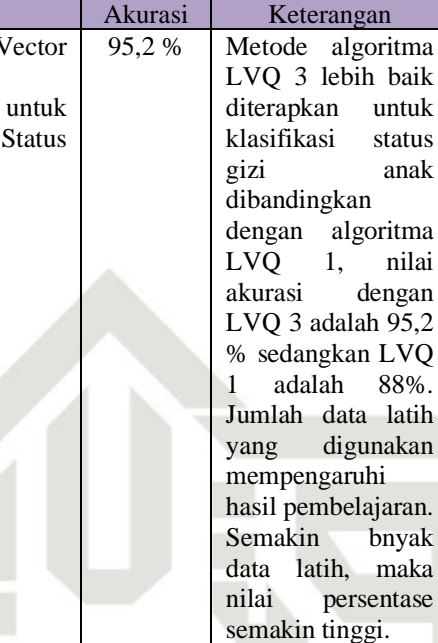

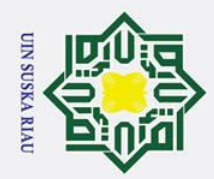

### **BAB III**

### **METODOLOGI PENELITIAN**

Metodologi penelitian merupakan tahapan-tahap yang dilaksanakan selama psoses penelitian dilakukan dari awal sampai penelitian selesai. Berikut tahapan penelitian yang akan dilakukan:

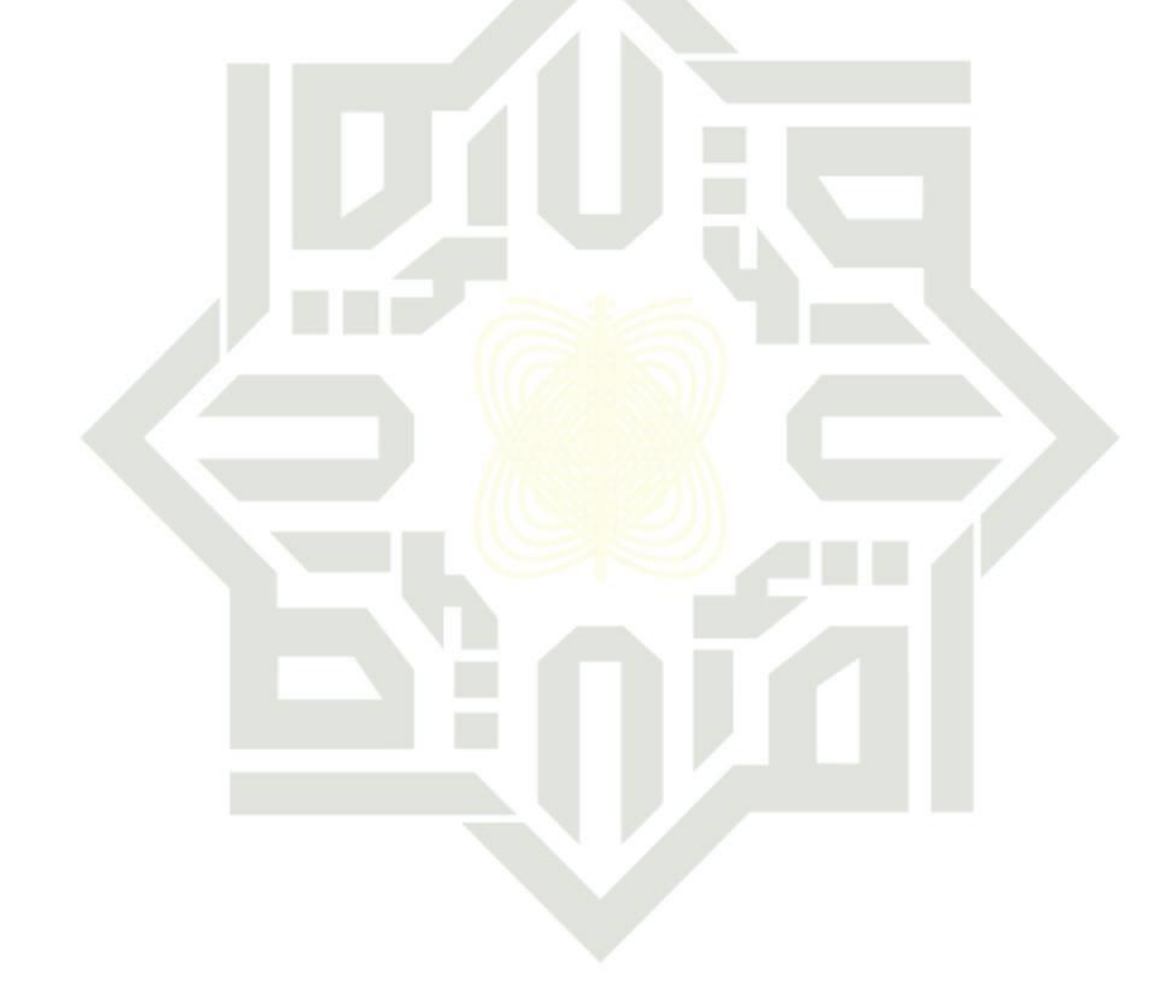

### **SUSKA RIAU**

 $\odot$ Hak cipta  $\overline{a}$  $\overline{z}$ Suska  $\overline{\mathbf{x}}$  $\overline{a}$  $\equiv$ 

## State Islamic University of Sultan Syarif Kasim Ria

. Dilarang mengutip sebagian atau seluruh karya tulis ini tanpa mencantumkan dan menyebutkan sumber:

a. Pengutipan hanya untuk kepentingan pendidikan, penelitian, penulisan karya ilmiah, penyusunan laporan, penulisan kritik atau tinjauan suatu masalah.

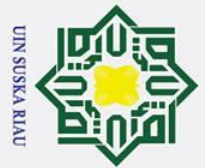

- . Dilarang mengutip sebagian atau seluruh karya tulis ini tanpa mencantumkan dan menyebutkan sumber
- $\mathbf{\Omega}$ ō . Pengutipan tidak merugikan kepentingan yang wajar UIN Suska Riau. Pengutipan hanya untuk kepentingan pendidikan, penelitian, penulisan karya ilmiah, penyusunan laporan, penulisan kritik atau tinjauan suatu masalah

2. Dilarang mengumumkan dan memperbanyak sebagian atau seluruh karya tulis ini dalam bentuk apapun tanpa izin UIN Suska Riau

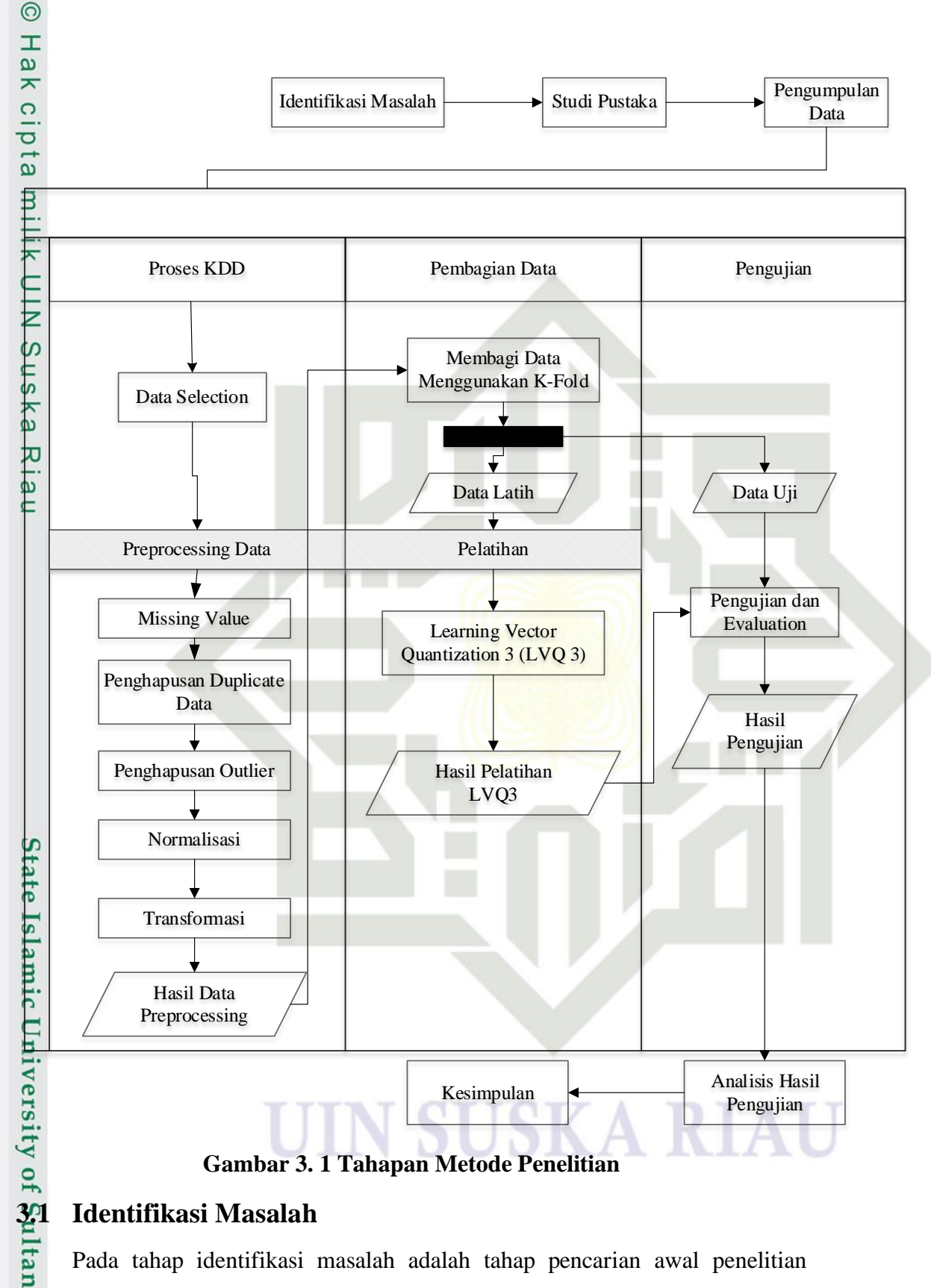

**Gambar 3. 1 Tahapan Metode Penelitian**

Pada tahap identifikasi masalah adalah tahap pencarian awal penelitian tentang serangan yang ada pada jaringan komputer yang telah dilakukan oleh yarif Kasim Ria

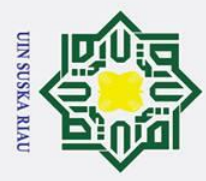

 $\overline{\omega}$ ō

Ņ.

 $\odot$ 

 $\mathbf{T}$ 

 $\Omega$ 

peneliti-peneliti sebebelumnya dan mencari informasi tentang mengklasifikasi serangan pada jaringan komputer menggunakan metode *Learning Vector quantization* 3 (LVQ 3).

з Berdasarkan dari informasi yang didapat pada penelitian yang pernah dilakukan sebelumnya menyatakan bahwa belum adanya aplikasi "penerapan metode *Learning Vector quantization* 3 (LVQ 3) untuk mengklasifikasi serangan pada jaringan komputer".

### **3.2 Studi Pustaka**

ka Penulis melakukan studi pustaka dengan cara menemukan dan mengumpulkan data dari kasus dan referensi terkait. Referensi ini dapat berupa buku-buku, jurnal-jurnal, artikel yang berkaitan dengan metode *Learning Vector quantization* 3 LVQ 3.

### **3.3 Pengumpulan Data**

Pada pengumpulan data dilakukan pengumpulan data dan informasi yang berkaitan dengan penelitian yang akan dilakukan, pengumpulan data dilakukan dengan cara melakukan pencarian metode yang cocok yang akan digunakan dalam proses penelitian. Pengumpulan data sebanyak 494004 data dari KDD Cup yang akan dijadikan sebagai data latih dan uji dalam penelitian.

### **3.4 Analisa**

Setelah melakukan proses perumusan masalah dan pengumpulan data yang berkaitan dengan klasifikasi serangan pada jaringan komputer, maka tahap selanjutnya yaitu:

### **3.4.1 Analisa Aplikasi**

Sultan Syarif Kasim Ria

Pada tahap analisa aplikasi menjelaskan bagaimana bentuk aplikasi yang akan dibangun, data yang dibangun, variable yang digunakan, keluaran dari aplikasi dan menu yang terdapat pada aplikasi serta menjelaskan cara kerja metode yang digunakan dalam klasifikasi serangan jaringan pada KDD Dataset CUP 1999.

Pengutipan hanya untuk kepentingan pendidikan, penelitian, penulisan karya ilmiah, penyusunan laporan, penulisan kritik atau tinjauan suatu masalah

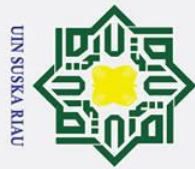

Ņ.

### $\omega$ **1. Proses KDD**

 $\circ$ Proses *Knowledge Discovery in Database* (KDD) merupakan tahap yang  $\overline{\sigma}$ berisi proses-proses untuk menggali dan menganalisa sejumlah data untuk mendapatkan informasi dan pengetahuan yang berguna. Proses KDD sebagai berikut:

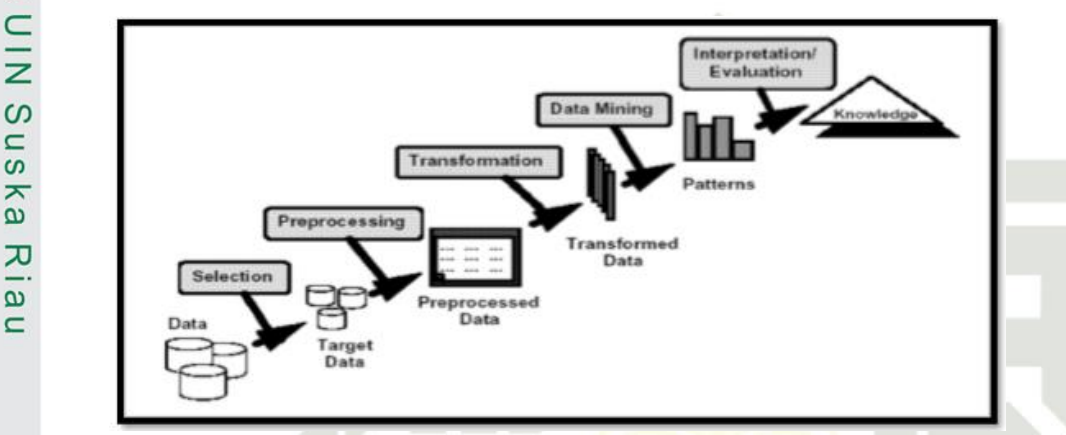

### **Gambar 3. 2 Proses KDD**

Proses-proses pada KDD (*Knowledge Discovery in Database*) dapat dijelaskan sebagai berikut:

*1. Data selection* (Seleksi data)

Pada data *selection* data dilakukan pemilihan variabel yang akan digunakan dalam proses klasifikasi. Terdapat 41 variabel dari *dataset* KDD Cup, dari 41 variabel tersebut akan dilakukan *selection* yang akan digunakan untuk proses klasifikasi karena kesalahan dalam *selection* dapat menghasilkan hasil yang tidak maksimal.

State Islamic University of Sultan Syarif Kasim Ria *2. Preprocessing* 

Pada tahap *preprocessing* dilakukan pengisian data terhadap data yang kosong, memvalidasi data yang tidak sesuai dan penghapusan data yang berbeda dengan data pada umumnya. Untuk mengetahui kekosongan data, maka dilakukan langkah mencari nilai rata-rata dari masing-masing variabel dalam kelas yang sama untuk mengisi kekosongan data. Dan untuk mengatasi data yang tidak sesuai, maka dilakukan peghapusan data pada data-data yang merupakan *duplicate* menggunakan *tools Repidminer*. Dan tahap penghapusan data yang berbeda dengan data lainnya (*outlier*) ini

 $\odot$ 

 $\mathbf I$ 

 $\overline{a}$ 

ka

 $\omega$ 

 $\subset$ 

- . Dilarang mengutip sebagian atau seluruh karya tulis ini tanpa mencantumkan dan menyebutkan sumber
- $\overline{\omega}$  $\sigma$ Pengutipan tidak merugikan kepentingan yang wajar UIN Suska Riau Pengutipan hanya untuk kepentingan pendidikan, penelitian, penulisan karya ilmiah, penyusunan laporan, penulisan kritik atau tinjauan suatu masalah

. Dilarang mengumumkan dan memperbanyak sebagian atau seluruh karya tulis ini dalam bentuk apapun tanpa izin UIN Suska Riau

III-4

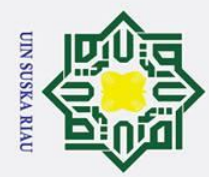

 $\overline{\omega}$  $\sigma$ 

Ņ.

. Dilarang mengumumkan dan memperbanyak sebagian atau seluruh karya tulis ini dalam bentuk apapun tanpa izin UIN Suska Riau

Pengutipan tidak merugikan kepentingan yang wajar UIN Suska Riau

 $\odot$ 

 $\pm$ 

lak

menggunakan SPSS dan Ms.Excel, data yang dihapus merupakan data yang

Pada tahap *transformation* data ini dilakukan mengubah data kedalam

bentuk yang sesuai menggunakan suatu teknik dan metode tertentu untuk

*Data mining* merupakan suatu proses utama saat metode diterapkan untuk

menenukan pengetahuan berharga dan tersembunyi dari data. Terdapat

berbagai macam teknik dalam *data mining,* dimana pemilihannya

bergantung pada tujuan dan proses pencaria pengetahuannya. Pada penelitian ini diterapkan teknik klasifikasi dari pembelajaran Jaringan

Syaraf Tiruan yaitu metode *learning vector quantization* 3 untuk menemukan pengetahuan baru dari data yang akan kita olah. Berikut

merupakan Gambar diagram alir pembalajran Metode LVQ 3 sebagai

UIN SUSKA RIAU

memiliki *z-score* > 2.5 dan *z-score* < -2.5.

proses *data mining* nantinya..

*4. Data mining*

berikut:

## State Islamic University of Sultan Syarif Kasim Ria

### Hak Cipta Dilindungi Undang-Undang

. Dilarang mengutip sebagian atau seluruh karya tulis ini tanpa mencantumkan dan menyebutkan sumber

Pengutipan hanya untuk kepentingan pendidikan, penelitian, penulisan karya ilmiah, penyusunan laporan, penulisan kritik atau tinjauan suatu masalah

### III-5

 $\frac{1}{9}$  $\overline{e}$ *3. Transformation* milik NIC  $\infty$ uska  $\overline{\mathbf{x}}$  $\overline{\omega}$  $\subset$ 

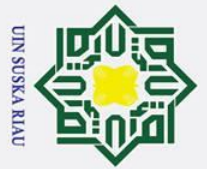

 $\odot$  $\mathbf{I}$  $\overline{\omega}$  $\overline{\mathbf{r}}$  $\overline{0}$ lpta milik  $rac{C}{Z}$  $\mathbf{C}$  $\overline{a}$ ka  $\overline{\mathbf{x}}$  $\omega$  $\equiv$ 

### Hak Cipta Dilindungi Undang-Undang

- Dilarang mengutip sebagian atau seluruh karya tulis ini tanpa mencantumkan dan menyebutkan sumber
- $\mathbf{\Omega}$ Pengutipan hanya untuk kepentingan pendidikan, penelitian, penulisan karya ilmiah, penyusunan laporan, penulisan kritik atau tinjauan suatu masalah
- $\sigma$ Pengutipan tidak merugikan kepentingan yang wajar UIN Suska Riau.
- Ņ. Dilarang mengumumkan dan memperbanyak sebagian atau seluruh karya tulis ini dalam bentuk apapun tanpa izin UIN Suska Riau

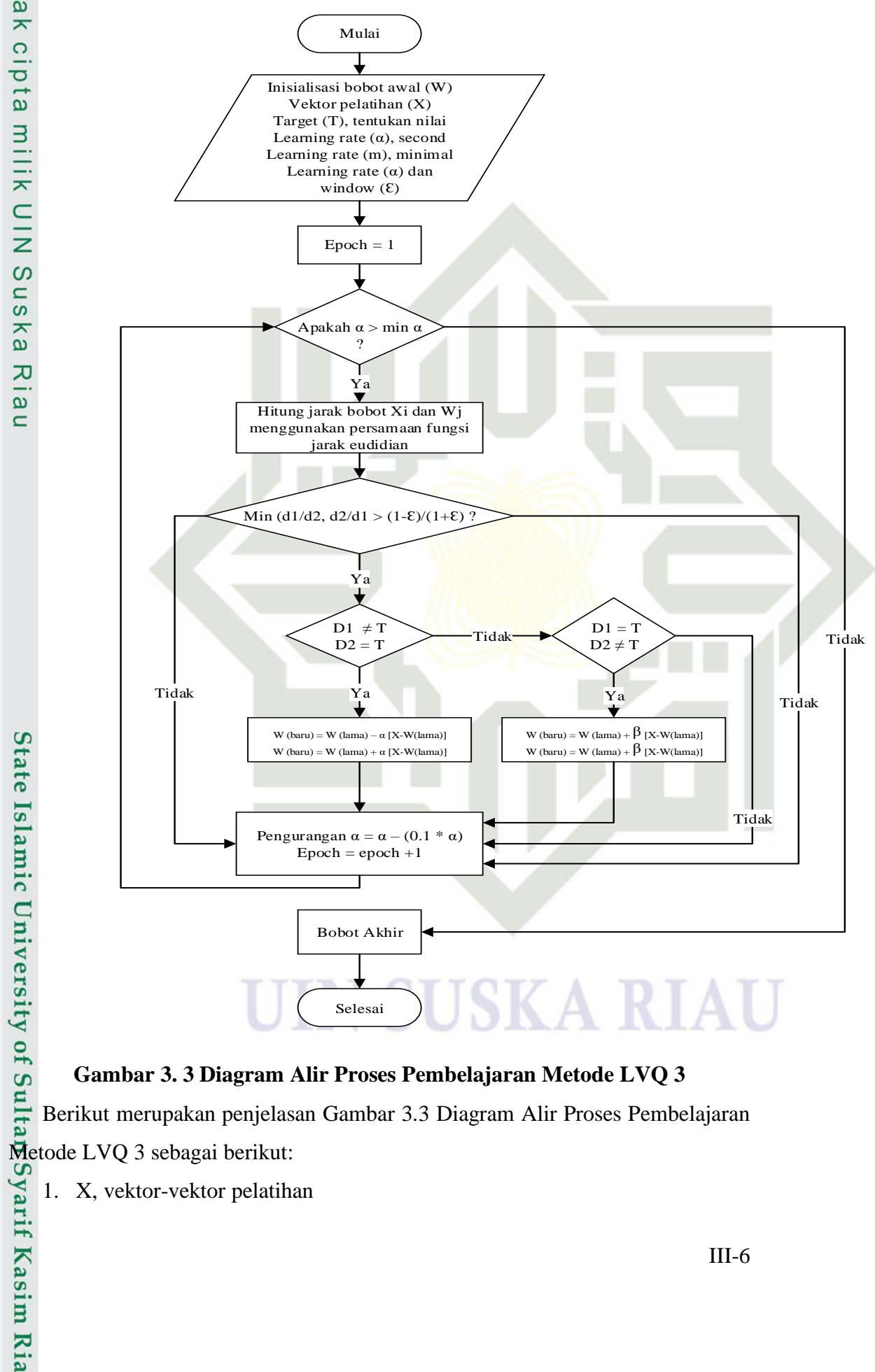

### **Gambar 3. 3 Diagram Alir Proses Pembelajaran Metode LVQ 3**

Berikut merupakan penjelasan Gambar 3.3 Diagram Alir Proses Pembelajaran

1. X, vektor-vektor pelatihan

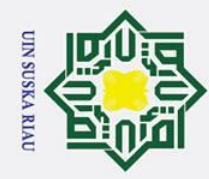

. Dilarang mengutip sebagian atau seluruh karya tulis ini tanpa mencantumkan dan menyebutkan sumber

- State Islamic University of Sultan Syarif Kasim Ria 10. Jika kondisi *window* tidak terpenuhi maka vektor *m<sup>i</sup>* dan *m<sup>j</sup>* tidak diperbarui *5. Evaluation*
- $\mathbf{\Omega}$  $\overline{\mathbf{r}}$ 2. T, kategori atau kelas yang benar untuk vektor-vektor pelatihan 3. mi, vektor pemenang  $\overline{e}$ 4. mj, vektor *runner-up*. milik 5. *learning rate* (α), α didefinisikan sebagai tingkat pembelajaran. Nilai α  $\subset$ 6. Nilai pengurangan *learning rate* (α), penurunan dari tingkat pembelajaran.  $\bar{z}$ 7. Tentukan nilai minimum *learning rate* (min α), adalah nilai minimal dari  $\infty$  $\overline{a}$ ka 8. Tentukan nilai *window* (ε). Nilai yang digunakan sebagai daerah yang harus  $\overline{\mathbf{x}}$  $\omega$  $\subset$ 9. Jika kondisi *window* terpenuhi dari vektor referensi *runner-up* berada pada

adalah  $0 < \alpha < 1$ 

persamaan 2.5:

 $m_i(t_{+1}) = m_i(t) - \alpha(t)[x(t) - m_i(t)]$ 

 $m_i(t_{+1}) = m_i(t) + \alpha(t)[x(t) - m_i(t)]$ 

diperbarui dengan persamaan 2.7:

 $m_k(t_{+1}) = m_k(t) + \beta(t)[x(t) - m_k(t)]$ 

β =  $m * α(t)$  untuk 0.1 <  $m < 0.5$ 

dan dilanjutkan kevektor berikutnya.

tingkat pembelajaran yang diperoleh.

Min *window* (ε). Min  $\left[\frac{dct}{dc2}, \frac{dc2}{dc1}\right]$  > (1- ε) (1+ ε)

dipenuhi untuk memperbarui vektor pemenang (mi) dan *runner-up* (mj).

kelas yang sama dengan vektor masukan dan vektor pemenang tidak sama

dengan vektor masukan, maka kedua vektor referensi diperbarui dengan

sedangkan bila vektor referensi pemenang dan *runner-up* berada pada kelas

yang sama dengan vektor masukan maka kedua vektor referensi tersebut

Setelah dilakukan proses pelatihan, akan diperoleh bobot-bobot akhir (W). Bobot-bobot ini nantinya akan digunakan untuk melakukan pengujian.

Evaluation merupakan penyajian informasi yang telah dilakukan dalam

proses data mining kedalam bentuk yang mudah dimengerti.

### $\odot$  $\pm$  $d$ <sub>12</sub>

a. Pengutipan hanya untuk kepentingan pendidikan, penelitian, penulisan karya ilmiah, penyusunan laporan, penulisan kritik atau tinjauan suatu masalah

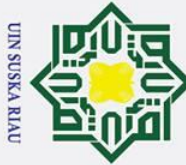

Ņ.

### $\omega$ **3.4 Perancangan**

ᇹ Tahap perancangan merupakan tahap yang dilakukan setelah analisa dan perancangan yang telah dilakuka. Perancangan yang dilakukan adalah perancangan tampilan aplikasi (*interface*) yang *userfriendly.* Tujuan dari perancangan ini adalah untuk menjadikan panduan dalam membuat tampilan aplikasi yang akan dibangun.

### **3.5 Implementasi**

 $\omega$ Tahap implementasi adalah tahapan dijalankanya data yang telah dianalisa dan dirancang pada aplikasi. Untuk implementasi dan pengujian ini membutuhkan perangkat lunak (*Software*) dan perangkat keras (*Hardware*) sebagai berikut.

- 1. Perangkat Keras (*Hardware*)  $\overline{\omega}$
- $\equiv$ a. Processor : AMD Ryzen 3 3200U with Radeon Vega Mobile Gfx 2.60 GHz
	- b.*Memori* : RAM 8 GB c. *Hard Disk* : 1000 GB

2. Perangkat Lunak (*Software*)

- a. Latform : *Windows* 10
- b. Bahasa Pemograman : Matlab 2016a c. Perangkat Pendukung :*Microsoft visio*

**3.6 Pengujian**  Tahap pengujian dilakukan untuk mengetahui tingkat kesuksesan aplikasi yang dibangun. Pengujian tersebut dilakukan dengan dua (3) cara yaitu:

Pengujian fungsi algortima dilakukan untuk melihat fungsi aplikasi. Apakah sudah berjalan sesuai dengan fungsinya dengan menggunakan metode LVQ3.

2. Pengujian *confusion matrix*

1. Pengujian Fungsi Algoritma<br>
Pengujian fungsi algortima d<br>
sudah berjalan sesuai dengan<br>
matrix<br>
Pengujian *confusion matrix*<br>
Pengujian ini dilakukan un<br>
confusion matrix dengan me<br>
0.07 dan  $\varepsilon$  = 0.1, 0.3, 0.5, 0.7<br> Pengujian ini dilakukan untuk mengetahui akurasi dengan menggunakan *confusion matrix* dengan menggunakan  $\alpha = 0.01, 0.02, 0.03, 0.04, 0.05$ , dan 0,07 dan ε = 0,1, 0,3, 0,5, 0,7, dan 0,9 dengan nilai *m* = 0,2, 0,3 dan 0,4

 $\odot$ 

 $\pm$ 

- Dilarang mengutip sebagian atau seluruh karya tulis ini tanpa mencantumkan dan menyebutkan sumber
- $\sigma$  $\overline{\omega}$ . Pengutipan tidak merugikan kepentingan yang wajar UIN Suska Riau Pengutipan hanya untuk kepentingan pendidikan, penelitian, penulisan karya ilmiah, penyusunan laporan, penulisan kritik atau tinjauan suatu masalah

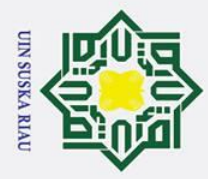

 $\sigma$ ά.

. Pengutipan tidak merugikan kepentingan yang wajar UIN Suska Riau

2. Dilarang mengumumkan dan memperbanyak sebagian atau seluruh karya tulis ini dalam bentuk apapun tanpa izin UIN Suska Riau

. Pengutipan hanya untuk kepentingan pendidikan, penelitian, penulisan karya ilmiah, penyusunan laporan, penulisan kritik atau tinjauan suatu masalah

## Hak Cipta Dilindungi Undang-Undang . Dilarang mengutip sebagian atau seluruh karya tulis ini tanpa mencantumkan dan menyebutkan sumber

 $\odot$ 

 $\pm$ 

 $\overline{\omega}$ 

ta.

milik UIN

## State Islamic University of Sultan Syarif Kasim Ria

3. Pengujian *K-Fold Validation K-Fold validation* bertujuan untuk mengukur tingkat akurasi yang dihasilkan oleh sistem pendeteksi serang dan untuk mengukur waktu yang dibutuhkan oleh sistem dalam mendeteksi serangan. Skenario *K-fold validation* yang akan diguanakn pada uji coba ini adalah 10-*fold validation*. *Dataset* untuk uji coba akan dibagi menjadi 10 bagian. Satu bagian untuk *testing* dan Sembilan bagian lainnya untuk *training*

### **3.7 Kesimpulan dan Saran**

s ka Kesimpulan merupakan tahap penentuan terhadap hasil pengujian yang telah dilakukan. Hal tersebut bertujuan untuk mengetahui apakah aplikasi yang dirancang dan dibangun telah memenuhi kriteria yang sesuai dengan kebutuhan serta dapat dioperasikan dengan baik sehingga dapat bermanfaat. Pada bagian saran berisi kemungkinan pengembangan yang dapat dilakukan terhadap penelitian tersebut.

### UIN SUSKA RIA

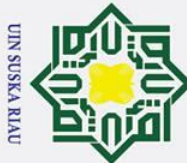

Ņ.

### Hak Cipta Dilindungi Undang-Undang

 $\odot$ 

 $\pm$ 

 $\overline{\omega}$  $\overline{\mathbf{r}}$  $\circ$ ᅙ  $\vec{a}$ 

. Dilarang mengutip sebagian atau seluruh karya tulis ini tanpa mencantumkan dan menyebutkan sumber

arif Kasim Ria

 $\overline{\omega}$ ō Pengutipan tidak merugikan kepentingan yang wajar UIN Suska Riau Pengutipan hanya untuk kepentingan pendidikan, penelitian, penulisan karya ilmiah, penyusunan laporan, penulisan kritik atau tinjauan suatu masalah

. Dilarang mengumumkan dan memperbanyak sebagian atau seluruh karya tulis ini dalam bentuk apapun tanpa izin UIN Suska Riau

### **BAB IV ANALISA DAN PERANCANGAN**

 $\overline{a}$ Dalam pembuatan aplikasi dibutuhkan sebuah analisa dan perancangan untuk membantu proses pembuatan aplikasi. Analisa merupakan proses yang dilakukan untuk mengkaji mengenai pembahasan terhadap pokok permasalahan. Analisa bertujuan untuk mengetahui permasalahan lebih detail, data yang digunakan menjadi lebih jelas dan pembangunan aplikasi menjadi lebih terarah. Berikut proses analisa yang dilakukan dalam pembuatan aplikasi :

### **4.1 Analisa Data**

 $\overline{\omega}$ Analisa data merupakan tahapan terpenting dalam pembuatan aplikasi karena hasil analisa data akan mempengaruhi hasil akhir dari aplikasi yang akan dibuat. Pada tahap analisa data akan dilakukananalisa terhadap data KDD *Dataset* Cup 1999 yang dikeluarkan oleh DARPA. Jumlah semua data KDD *Dataset* Cup 1999 adalah 494.004 data. Pada total data tersebut terdapat 97.260 dengan kelas normal dan data dengan kelas serangan sebanyak 396.745. *Dataset* KDD Cup 1999 memiliki 41 variabel dan 23 kelas yaitu berupa 1 normal dan 22 kelas serangan. Kelas yang akan digunakan dalam penelitian ini terdiri dari 5 (lima) kelas yakni satu kelas sebagai kelas Normal dan empat kelas sebagai kelas serangan yakni DoS, U2R, R2L dan *Probe*. Pada penelitian ini variabel yang digunakan sebanyak 16 variabel dari 41 variabel yang ada pada data. Pemilihan pada variable tersebut berdasarkan pada penelitian sebelumnya oleh Izza Khaerani (2014) yang mendapatkan 16 variabel berbobot dari hasil *feature selection.* Variable yang tidak digunakan adalah *Duration, protocol\_type, service, wrong\_fragmrnt, urgent, hot, logged\_in, diff\_srv\_rate, srv\_diff\_host\_rate, dst\_host\_srv\_count, dst\_host\_same\_srv\_rate, dst\_host\_srv\_rerror\_rate, root\_shell, num\_file\_creation, num\_shells, is\_host\_login, count, srv\_count, serror\_rate, srv\_serror\_rate, rerror\_rate, srv\_rerror\_rate, dst\_host\_same\_src\_port\_rate, dst\_host\_srv\_diff\_host\_rate, dst\_host\_serror\_rate.* Jenis serangan dan jumlah serangan jaringan pada data KDD *Dataset Cup* 1999 dapat dilihat pada Table 4.1. **Tabel 4. 1 Jenis Kelas** 

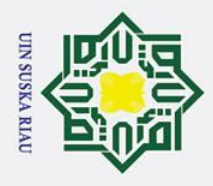

 $\dot{\mathbf{p}}$ 

 $\odot$ 

 $\top$ 

Hak (

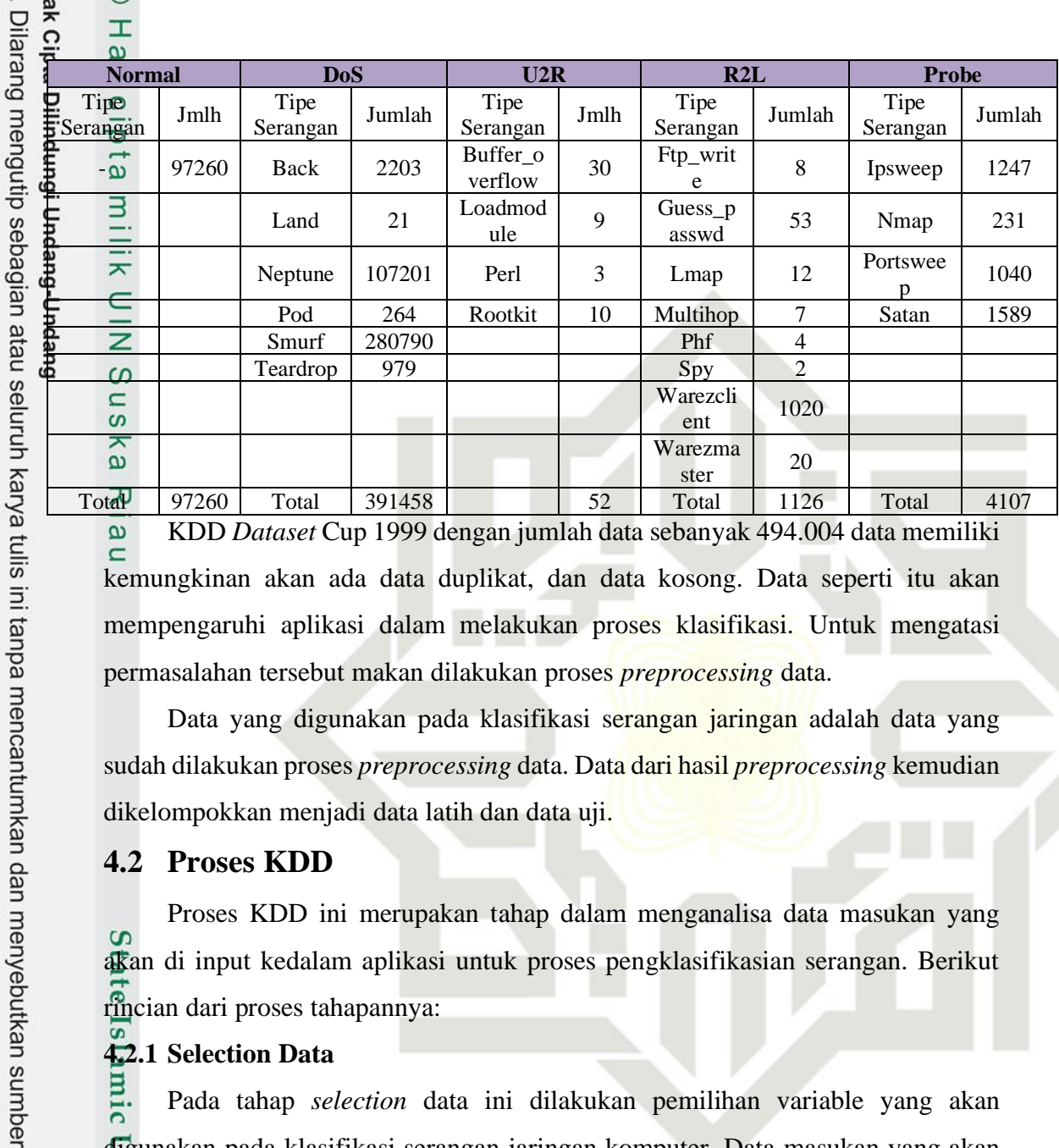

KDD *Dataset* Cup 1999 dengan jumlah data sebanyak 494.004 data memiliki  $\omega$  $\epsilon$ kemungkinan akan ada data duplikat, dan data kosong. Data seperti itu akan mempengaruhi aplikasi dalam melakukan proses klasifikasi. Untuk mengatasi permasalahan tersebut makan dilakukan proses *preprocessing* data.

Data yang digunakan pada klasifikasi serangan jaringan adalah data yang sudah dilakukan proses *preprocessing* data. Data dari hasil *preprocessing* kemudian dikelompokkan menjadi data latih dan data uji.

### **4.2 Proses KDD**

Proses KDD ini merupakan tahap dalam menganalisa data masukan yang S akan di input kedalam aplikasi untuk proses pengklasifikasian serangan. Berikut rincian dari proses tahapannya:

### **4.2.1 Selection Data**

Pada tahap *selection* data ini dilakukan pemilihan variable yang akan digunakan pada klasifikasi serangan jaringan komputer. Data masukan yang akan di proses menggunakan metode LVQ 3 menggunakan data KDD Cup 1999 yang memiliki 41 variabel. Pemilihan variable tersebut berdasarkan pada penelitian sebelumnya oleh Izza Khaerani (2014) yang mendapatkan 16 variabel berbobot 1 dari hasil *feature selection.* Variabel yang digunakan sebanyak 16 variabel dari 41 variabel yang ada pada data. Variable yang tidak digunakan adalah *Duration, protocol\_type, service, wrong\_fragmrnt, urgent, hot, logged\_in, diff\_srv\_rate, srv\_diff\_host\_rate, dst\_host\_srv\_count, dst\_host\_same\_srv\_rate,* 

. Pengutipan hanya untuk kepentingan pendidikan, penelitian, penulisan karya ilmiah, penyusunan laporan, penulisan kritik atau tinjauan suatu masalah

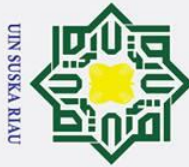

- . Dilarang mengutip sebagian atau seluruh karya tulis ini tanpa mencantumkan dan menyebutkan sumber
- b. Pengutipan tidak merugikan kepentingan yang wajar UIN Suska Riau a. Pengutipan hanya untuk kepentingan pendidikan, penelitian, penulisan karya ilmiah, penyusunan laporan, penulisan kritik atau tinjauan suatu masalah

2. Dilarang mengumumkan dan memperbanyak sebagian atau seluruh karya tulis ini dalam bentuk apapun tanpa izin UIN Suska Riau

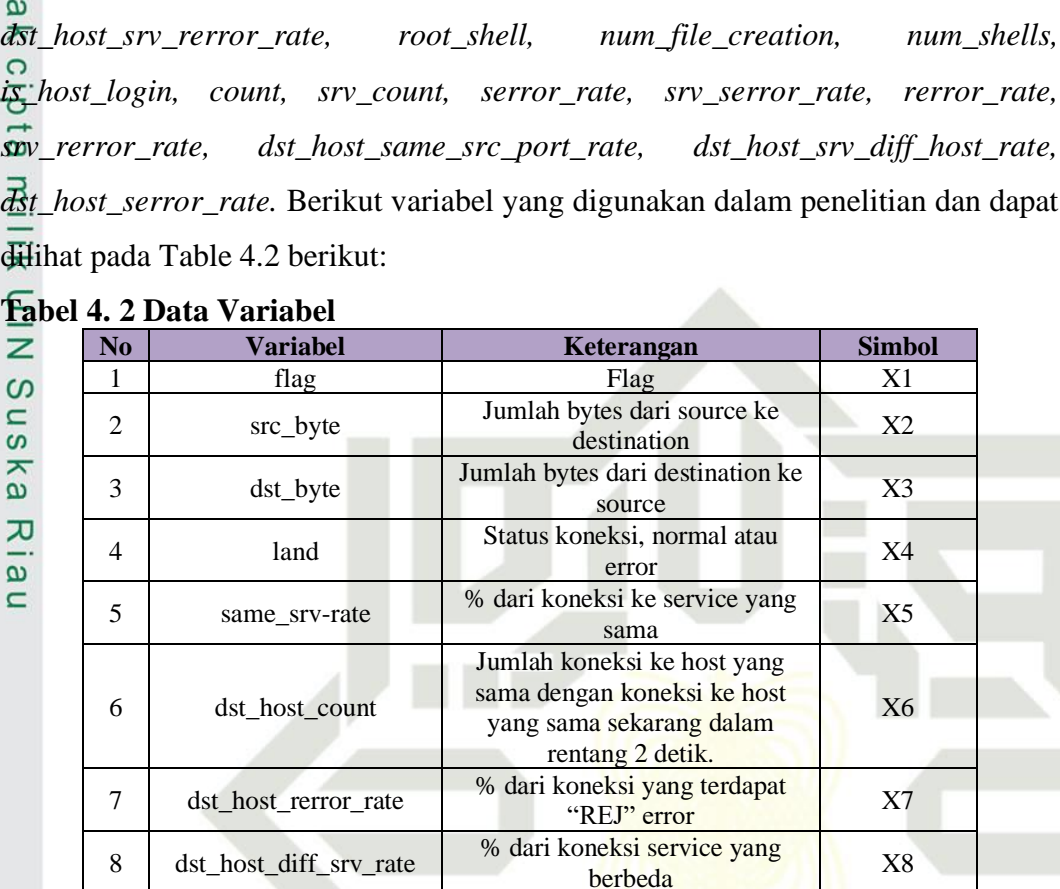

9 dst host srv serror rate <sup>%</sup> dari koneksi yang terdapat

12 su\_attempted 1 jika dilakukan percobaan

14 num\_access\_files Jumlah operasi pada access

 $\frac{16}{16}$  is\_host\_logins 1 jika login termasuk dalam

10 num\_failed\_logins Jumlah percobaan login yang <br>gagal 1 X10 11 | num\_compromised | Jumlah kondisi "compromised" | X11

15 num\_outbound\_cmds Berurutan X15

17 | Target | kelas T

num\_root Jumlah "root" yang diakses X13

Tahap *preprocessing* data dilakukan untuk menentukan jumlah data yang

"REJ" error X9

1 jika dilakukan percobaan<br>perintah 'su root'', 0 sebaliknya X12

Jumlah operasi pada access<br>control files X14

1 jika login termasuk dalam<br>daftar "hot" 0 sebaliknya X16

### **4.2.2** *Prepocessing* **data** akan digunakan dan mengubah beberapa jenis atribut data KDD *Dataset* CUP 1999. Variabel data KDD CUP 1999 dengan tipe simbolis tidak dapat terbaca oleh sistem dan perlu dilakukan konversi tipe data menjadi tipe numerik. Berikut adalah tahapan dari *preprocessing* data. Pada penjelas variabel pada Tabel dapat dilihat yarif Kasim Ria

### $\pm$

 $\odot$ 

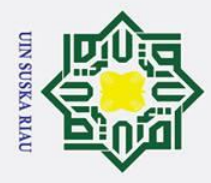

 $\odot$ 

 $\pm$ 

Hak Cipta Dilindungi Undang-Undang

. Dilarang mengutip sebagian atau seluruh karya tulis ini tanpa mencantumkan dan menyebutkan sumber:

a. Pengutipan hanya untuk kepentingan pendidikan, penelitian, penulisan karya ilmiah, penyusunan laporan, penulisan kritik atau tinjauan suatu masalah.

2. Dilarang mengumumkan dan memperbanyak sebagian atau seluruh karya tulis ini dalam bentuk apapun tanpa izin UIN Suska Riau

b. Pengutipan tidak merugikan kepentingan yang wajar UIN Suska Riau.

 $\overline{\omega}$ pada Tabel 4.2 yang menjelaskan variabel dilambangkan dengan simbol. Berikut data serangan KDD Cup dapat dilihat pada Tabel 4.3 sebagai berikut :

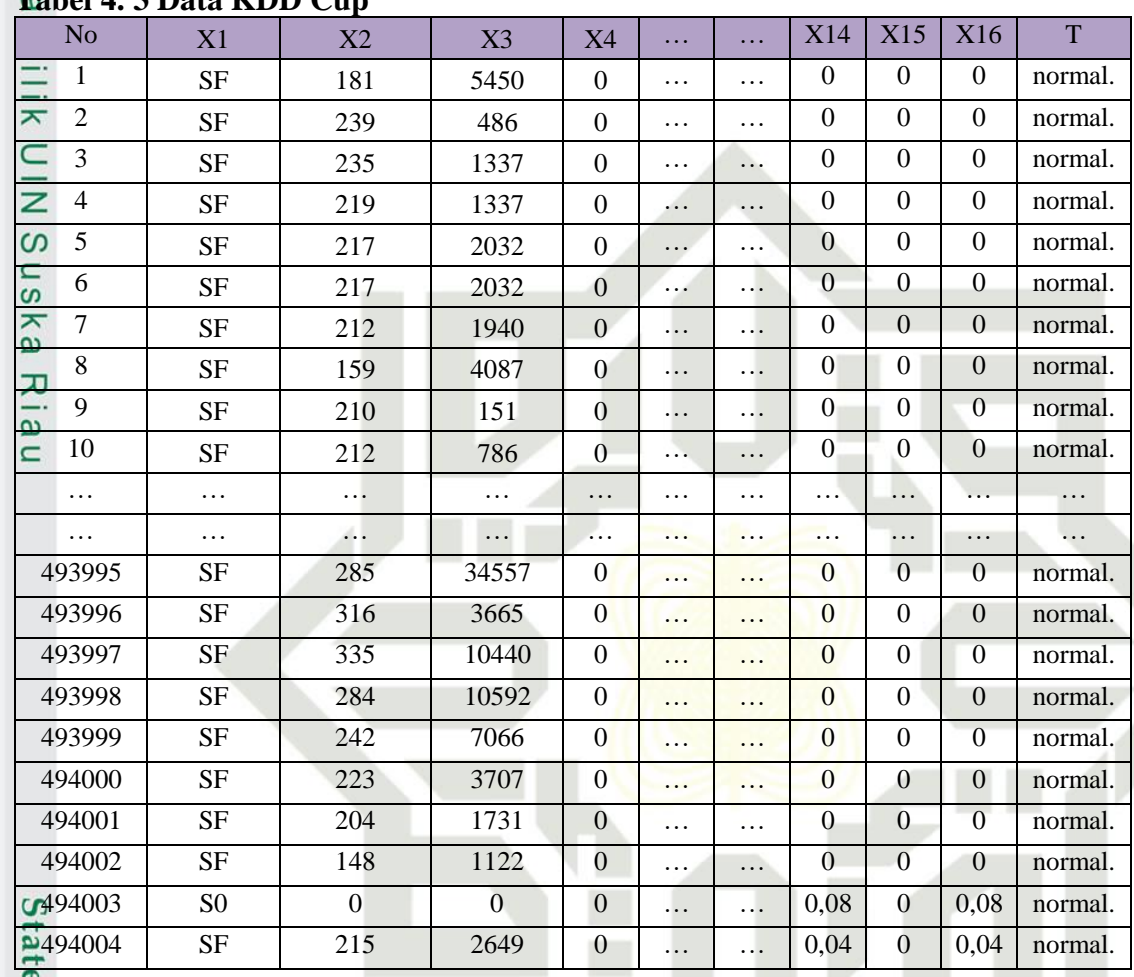

### **Tabel 4. 3 Data KDD Cup**

## Islamic University of Sultan Syarif Kasim Ria

### USKA RI

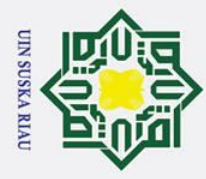

Ņ.

 $\sigma$ 

**Berikut tahapan** *pre-pocessing* data KDD Cup:<br> $\frac{6}{5}$  *I. Missing Value* 

### *1. Missing Value*

Pada tahapan ini dilakukan pembuangan data dengan variabel kosong atau tidak semua variabel berisi pada data KDD Cup 1999. Setelah dilakukan pengecekkan missing value terdapat 4 baris data yang memiliki nilai variabel kosong. Kemudian dilakukan penghapusan satu data yang merupakan missing value. Berikut adalah Gambar variabel yang terdapat *Missing Value* sebagai berikut:

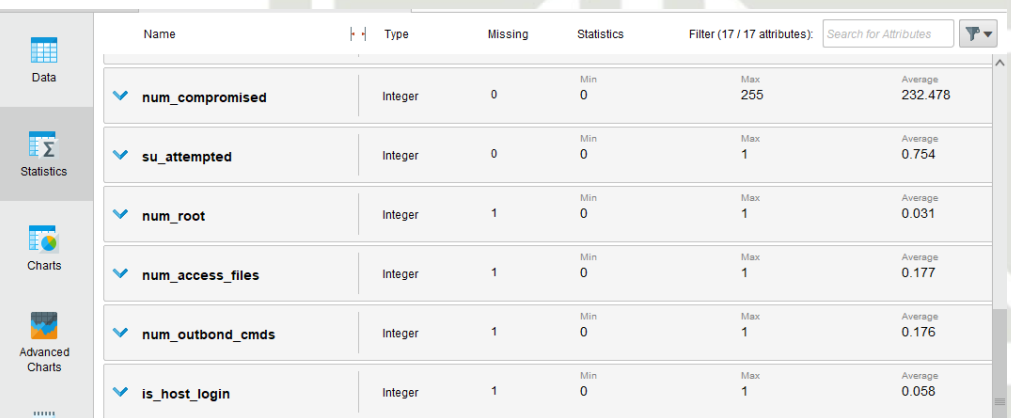

### **Gambar 4. 1 Variabel** *Missing Value*

Hasil dari pencarian *Missing Value* menggunakan *tools* Repid Miner terdapat 4 variabel yang memiliki nilai kosong yaitu: *num\_root, num\_access\_files, num\_outbond\_cmds, is\_host\_login* dapat dilihat pada Gambar 4.1.

**2. Penghapusan** *Duplicate* **Data.**<br>
Pada tahapan ini dilakukan per<br>
data *Duplicate*. Penghapusan<br>
membaca data sehingga hasil<br>
dilakukan menggunakan *tool*<br> *Duplicate* menghasilkan data in<br>
penghapusan *duplicate* data i Pada tahapan ini dilakukan penghapusan data pada data-data yang merupakan data *Duplicate*. Penghapusan data *Duplicate* berpengaruh ketika aplikasi membaca data sehingga hasil klasifikasi kurang maksimal. *Duplicate* data dilakukan menggunakan *tools* Rapid Miner. Hasil dari penghapusan data *Duplicate* menghasilkan data dengan jumlah 107.275 data. Data hasil penghapusan *duplicate* data ini akan dilakukan proses penghapusan data yang termasuk kedalam *outlier*. Rincian jumlah data setelah dilakukan penghapusan *duplicate* data dapat dilihat pada Table 4.4 Berikut ini:

### $\odot$  $\mathbf{I}$  $\omega$  $\vec{a}$ milik  $\subset$  $\overline{z}$  $\omega$  $\overline{a}$ ka  $\overline{\mathbf{x}}$  $\overline{\omega}$  $\subset$

## **State**

Pengutipan tidak merugikan kepentingan yang wajar UIN Suska Riau

. Dilarang mengumumkan dan memperbanyak sebagian atau seluruh karya tulis ini dalam bentuk apapun tanpa izin UIN Suska Riau

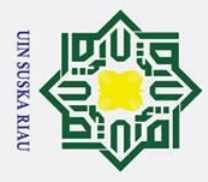

 $\odot$ 

- . Dilarang mengutip sebagian atau seluruh karya tulis ini tanpa mencantumkan dan menyebutkan sumber
- a. Pengutipan hanya untuk kepentingan pendidikan, penelitian, penulisan karya ilmiah, penyusunan laporan, penulisan kritik atau tinjauan suatu masalah
- 2. Dilarang mengumumkan dan memperbanyak sebagian atau seluruh karya tulis ini dalam bentuk apapun tanpa izin UIN Suska Riau b. Pengutipan tidak merugikan kepentingan yang wajar UIN Suska Riau
	-
- -

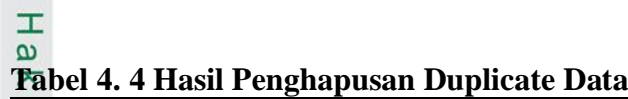

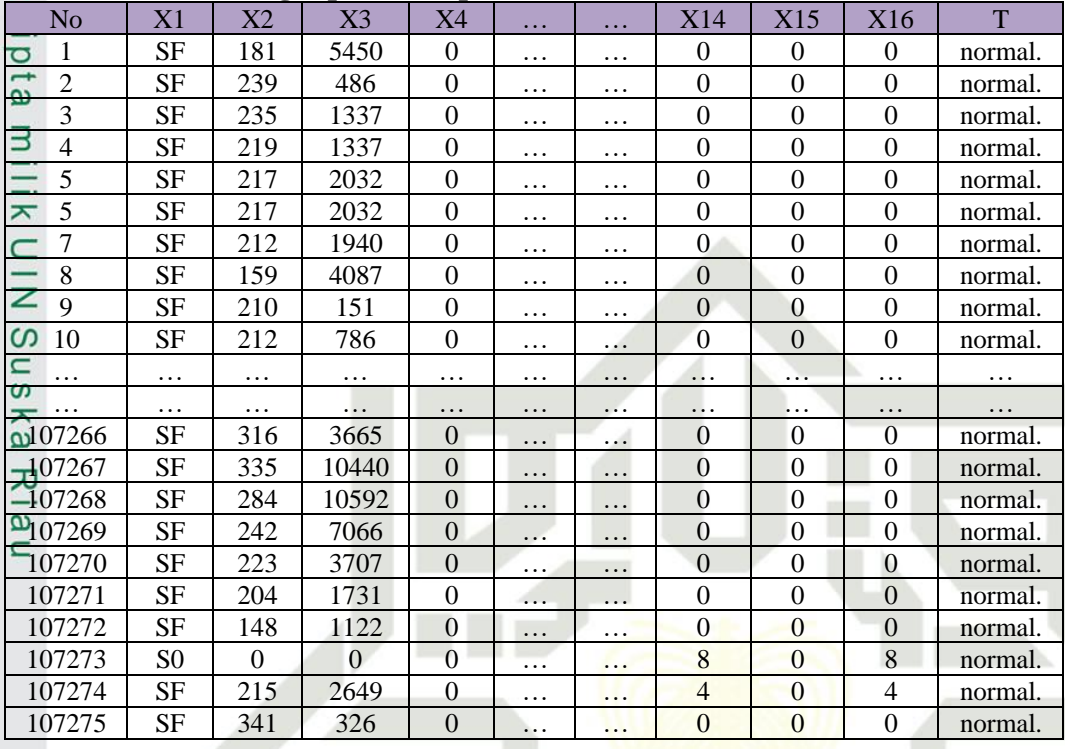

### **4.2.3 Transformasi Data**

Pada tahapan transformasi data dilakukan pengubahan data teks menjadi bentuk numerik pada atribut data KDD Cup. Atribut yang ditransformasi ialah kelas dan *flag.* Proses transformasi ini dilakukan berdasarkan penelitian sebelumnya oleh (Reyadh Shaker naoum 2013). Berikut hasil proses transformasi untuk atribut kelas terdapat pada Table 4.5:

### **Tabel 4. 5 Transformasi Kelas**

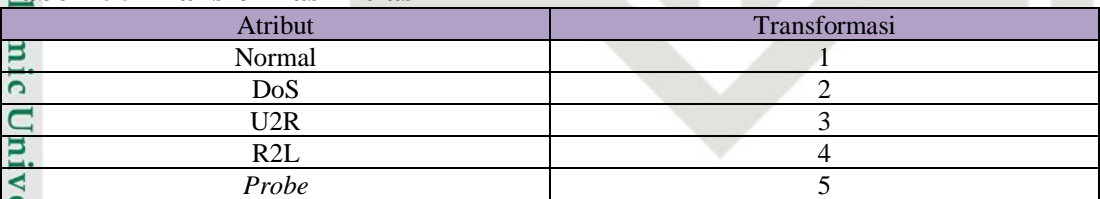

Berikut hasil proses transformasi pada atribut *flag* pada Tabel 4.6:

### **Tabel 4. 6 Transformasi Flag**<br>**Tabel 4. 6 Transformasi Flag**

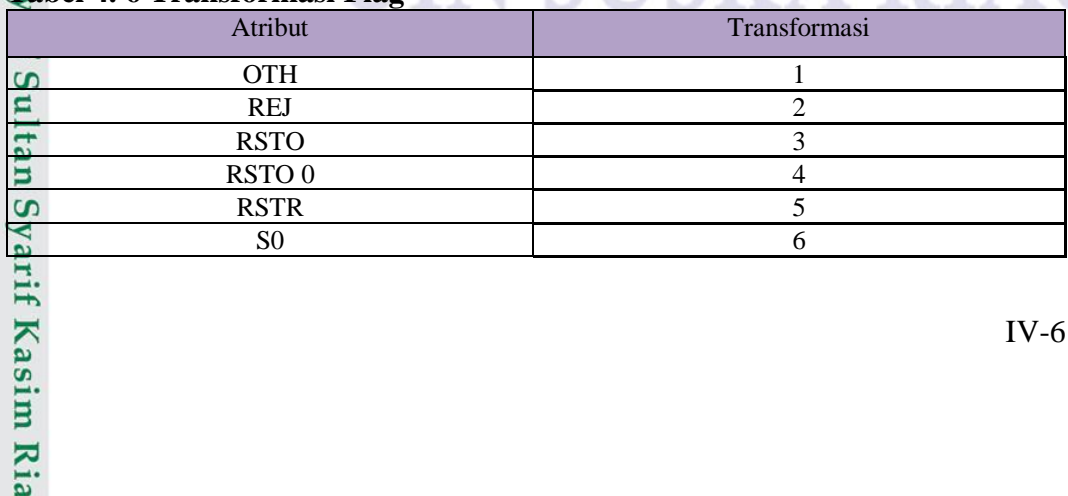

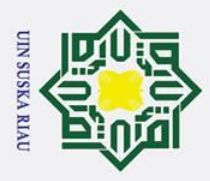

 $\odot$ 

 $\pm$ 

 $\omega$ 

 $\overline{\omega}$ 

 $\overline{a}$ ka

 $\overline{\mathbf{x}}$  $\overline{\omega}$  $\subset$ 

State Islamic University of Sultan Syarif Kasim Ria

- Dilarang mengutip sebagian atau seluruh karya tulis ini tanpa mencantumkan dan menyebutkan sumber
- Pengutipan hanya untuk kepentingan pendidikan, penelitian, penulisan karya ilmiah, penyusunan laporan, penulisan kritik atau tinjauan suatu masalah
- . Pengutipan tidak merugikan kepentingan yang wajar UIN Suska Riau

2. Dilarang mengumumkan dan memperbanyak sebagian atau seluruh karya tulis ini dalam bentuk apapun tanpa izin UIN Suska Riau

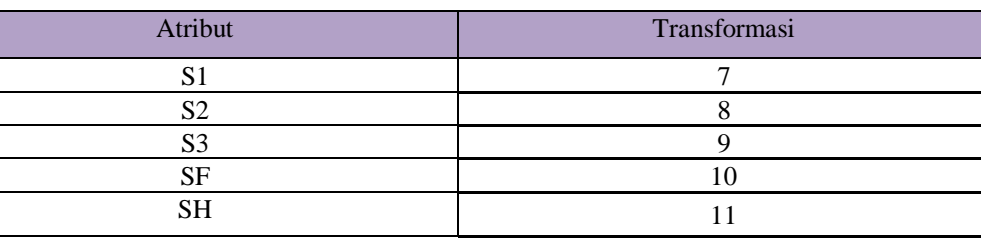

 $\overline{\phantom{a}}$ Setelah dilakukan tranformasi data, maka Langkah selanjutnya akan mencari dan menghapus data yang bersifat Outlie sebagai berikut:

3. Pencarian dan penghapusan *Outlier*

Pada tahapan ini dilakukan penghapusan pada data yang memiliki nilao outlier. Sebelum proses outlier tersebut, dilakukan proses normalisasi pada *dataset,* proses normalisasi tersebut dilakukandengan persamaan 2.9. normalisasi ini dilakukan untuk mengatasi sebaran data agar nilai dari masing-masing atribut tidak terlalu jauh. Dalam proses normalisasi ini data akan diubah menjadi rentang (0-1). Berikut pada Tabel 4.5 proses normalisasi sebagai berikut:

Pada kolom flag, dari 107275 data, nilai minimum adalah 1 dan nilai maksimum adalah 11

Data 1, kolom Flag

Normalisasi untuk variabel Flag:

Nilai variabel Flag untuk data pertama  $= 10$ 

Nilai min variabel Flag untuk nilai terendah  $= 1$ 

Nilai max variabel Flag untuk nilai tertinggi  $= 11$  $X = \frac{10-1}{11-1} = 0.9$ 

Pada kolom scr\_byte, dari 107275 data, nilai minimum adalah 0 dan nilai maksimum adalah 5135678

Data 1, kolom scr\_byte

Normalisasi untuk variabel scr\_byte: Nilai variabel scr\_byte untuk data pertama

Nilai min variabel scr\_byte untuk nilai terendah =  $0$ 

Nilai max variabel scr\_byte untuk nilai tertinggi =  $5135678$ 

$$
X = \frac{181 - 0}{5135678 - 0} = 0,00003
$$

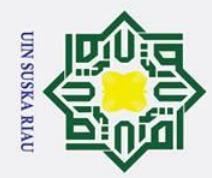

 $\overline{\omega}$ 

ō.

. Pengutipan tidak merugikan kepentingan yang wajar UIN Suska Riau

2. Dilarang mengumumkan dan memperbanyak sebagian atau seluruh karya tulis ini dalam bentuk apapun tanpa izin UIN Suska Riau

Dilarang mengutip sebagian atau seluruh karya tulis ini tanpa mencantumkan dan menyebutkan sumber

Pengutipan hanya untuk kepentingan pendidikan, penelitian, penulisan karya ilmiah, penyusunan laporan, penulisan kritik atau tinjauan suatu masalah

 $\odot$ 

 $\pm$ 

 $\omega$  $\overline{\mathbf{x}}$ 

 $c<sub>1</sub>$ 

t.a

milik

 $rac{C}{Z}$ 

Suska

 $\overline{\mathcal{X}}$ 

if Kasim Ria

Pada kolom dst\_byte, dari 107275 data, nilai minimum adalah 0 dan nilai maksimum adalah 5155468

Data 1, kolom dst\_byte,

Normalisasi untuk variabel dst\_byte:

Nilai variabel dst\_byte untuk data pertama  $= 5450$ 

Nilai min variabel dst\_byte untuk nilai terendah =  $0$ 

Nilai max variabel dst\_byte untuk nilai tertinggi =  $5155468$ 

$$
X = \frac{5450 - 0}{5155468 - 0} = 0,0011
$$

Perhitungan tersebut dilakukan untuk setiap data penelitian. Berikut data hasil normalisasi dapat dilihat pada Tabel 4.7:

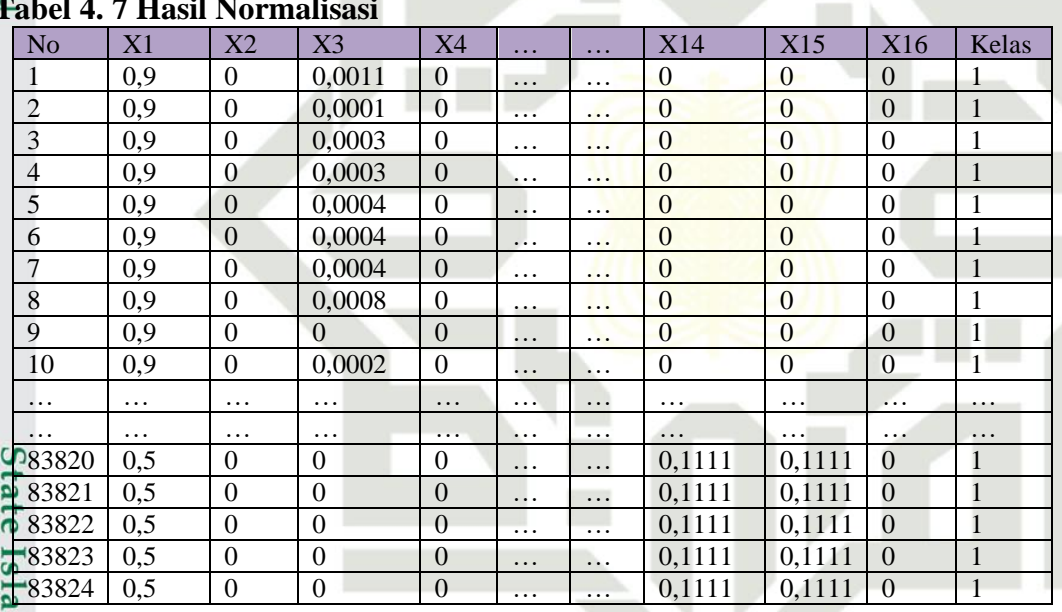

### $\overline{a}$ **Tabel 4. 7 Hasil Normalisasi**

mic Berdasarkan hasil proses normalisasi diatas dilakukan proses penghapusan data yang memiliki nilai outlier. Proses pembersihan data yang memiliki nilai outlier tersebut dilakukan menggunakan tool SPSS dan Ms.Excel. Data yang dihapus merupakan data yang memiliki nilai z-*score* > 2.5 dan z-*score* < -2.5 (Ghozali 2006). Pada tahap ini tersisa 83.824 data, Berikut data hasil cleaning outlier dapat dilihat pada Tabel 4. 8:

### **Tabel 4. 8 Hasil Cleaning Outlier**

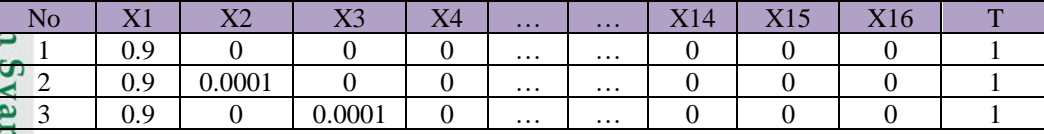

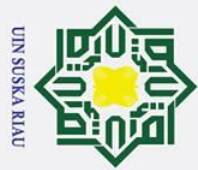

 $\odot$ 

 $\mathbf{T}$ 

### Hak Cipta Dilindungi Undang-Undang

- . Dilarang mengutip sebagian atau seluruh karya tulis ini tanpa mencantumkan dan menyebutkan sumber
- $\sigma$ ā. . Pengutipan tidak merugikan kepentingan yang wajar UIN Suska Riau . Pengutipan hanya untuk kepentingan pendidikan, penelitian, penulisan karya ilmiah, penyusunan laporan, penulisan kritik atau tinjauan suatu masalah

2. Dilarang mengumumkan dan memperbanyak sebagian atau seluruh karya tulis ini dalam bentuk apapun tanpa izin UIN Suska Riau

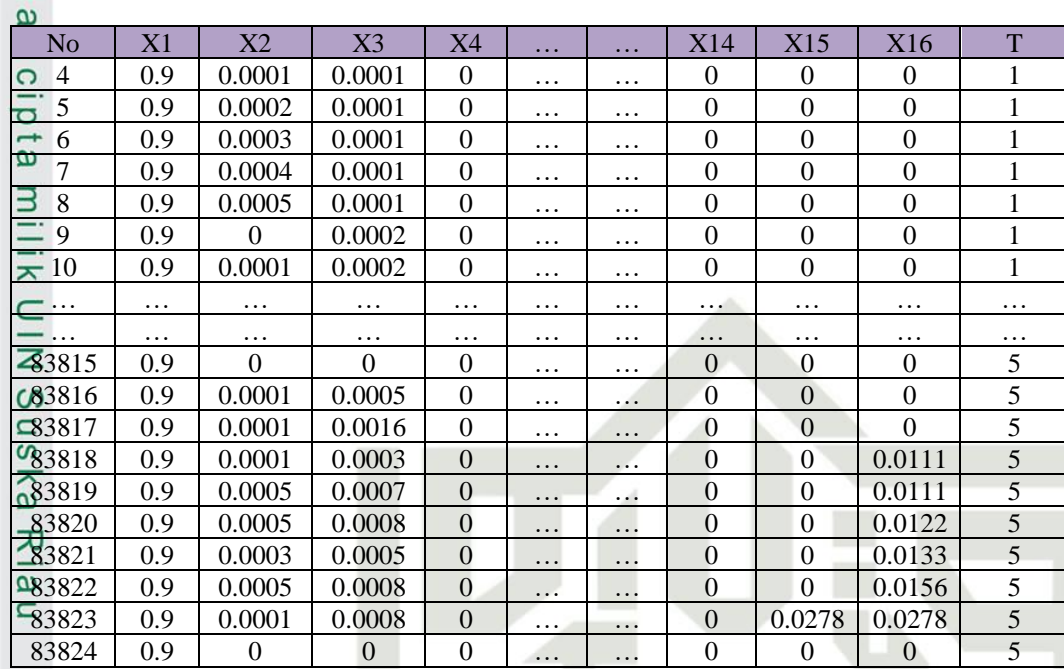

### **4.2.4 K-Fold Validation**

Pada pengujian ini dilakukan metode pengujian yang membagi keseluruhan data menjadi beberapa bagian untuk selanjutnya dilakukan pengujian secara bergantian. Pengujian ini dilakukan dengan menggunakan 83.824 data yang akan dibagi menjadi 1o bagian, masing-masing akan memiliki jumlah data sebanyak 8382, kemudian data tersebut akan diberikan nama yaitu K1, K2, K3, K4, K5, K6, K7, K8, K9, dan K10. Selanjutnya akan dilakukan pengujian dengan memilih 1 sebagai dataset untuk dilakukan sebagai data uji dan sisa dataset sebagai data latih sebanyak 10 kali pengujian. Proses pembagian data dapat dilihat pada Tabel 4.9:

### **Tabel 4. 9 Tabel Pembagian data K-Fold**

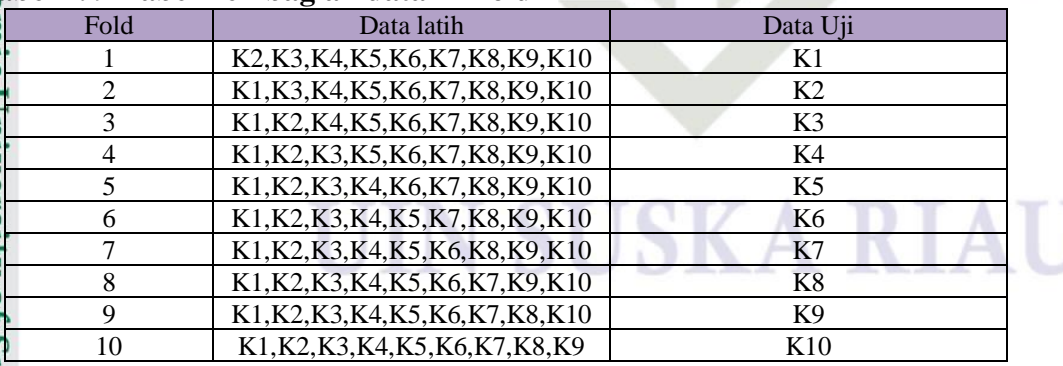

### **4.2.5 Data Mining**

E Tahap data mining ini merupakan tahap perhitungan terhadap data KDD Cup  $\Omega$ yang telah di proses pada tahap sebelumnya, perhitungan terhadap data KDD Cup

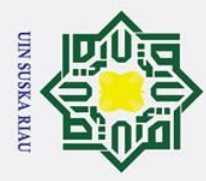

 $\overline{\omega}$ ō

2. Dilarang mengumumkan dan memperbanyak sebagian atau seluruh karya tulis ini dalam bentuk apapun tanpa izin UIN Suska Riau

Pengutipan tidak merugikan kepentingan yang wajar UIN Suska Riau

. Pengutipan hanya untuk kepentingan pendidikan, penelitian, penulisan karya ilmiah, penyusunan laporan, penulisan kritik atau tinjauan suatu masalah

## Hak Cipta Dilindungi Undang-Undang . Dilarang mengutip sebagian atau seluruh karya tulis ini tanpa mencantumkan dan menyebutkan sumber

 $\odot$ 

 $\pm$ 

 $\omega$ 

 $\overline{\omega}$  $\subset$ 

## State Islamic University of Sultan Syarif Kasim Ria

ini menggunakan metode LVQ 3. Perhitungan menggunakan metode LVQ 3 ini memiliki dua proses yaitu proses pelatihan terhadap data latih KDD Cup untuk mendapatkan bobot akhir dan tahap pengujian menggunakan data uji KDD Cup unutk menguji bobot akhir yang di dapat setelah proses pelatihan.

₹ Klasifikasi serangan pada data KDD Cup menggunakan LVQ 3 untuk mendapatkan output perlu dilakukan pelatihan pada data serangan KDD Cup. Pelatihan ini dilakukan menggunakan metode LVQ 3 untuk mendapatkan hasil dari pelatihan yaitu bobot akhir pelatihan yang nantinya bobot akhir tersebut akan dilakukan pengujian terhadap data uji yang telah disediakan oleh KDD Cup. Berikut flowchart algoritma LVQ 3 pada Gambar 4.2:

### N SUSKA RIA

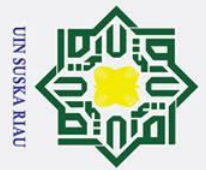

## State Islamic University of Sultan Syarif Kasim Ria

### Hak Cipta Dilindungi Undang-Undang

- 
- . Dilarang mengutip sebagian atau seluruh karya tulis ini tanpa mencantumkan dan menyebutkan sumber:
- $\dot{\mathbf{p}}$ Pengutipan hanya untuk kepentingan pendidikan, penelitian, penulisan karya ilmiah, penyusunan laporan, penulisan kritik atau tinjauan suatu masalah.
- $\sigma$ Pengutipan tidak merugikan kepentingan yang wajar UIN Suska Riau.
- $\dot{\sim}$
- . Dilarang mengumumkan dan memperbanyak sebagian atau seluruh karya tulis ini dalam bentuk apapun tanpa izin UIN Suska Riau

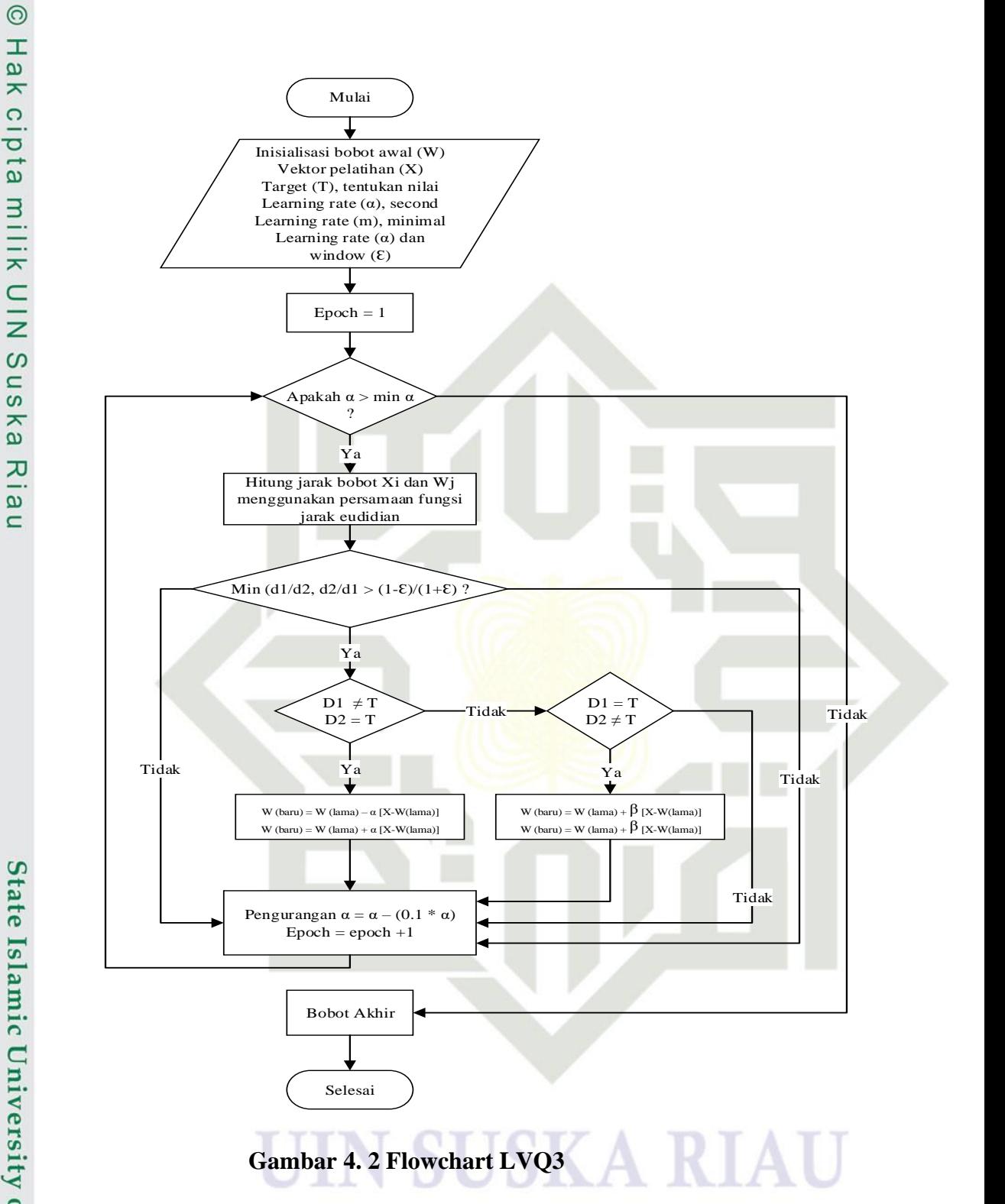

**1. Hitung Manual Pelatihan B**er**g**asarkan gambar 4.1 sebelum melakukan perhitungan manual pelatihan perlu dilakukan penentuan parameter yang digunakan untuk perhitungan pelatihan. Parameter yang dibutuhkan untuk perhitungan adalah parameter learning rate (α), pada

perhitungan manual menggunakan nilai α sebesar 0.07. parameter selanjutnya adalah parameter window (ε), pada perhitungan mangal nigi e yaitu digunakan adalah 0.9. parameter selanjutnya adalah parameter second learning rate (m), pada perhitungan manual nilai m yaitu digunakan adalah 0.2. dalah hitung manual pelatihan ini diambil 30 data latih sebagai contoh untuk perhitungan

mangal yang diambil dari data latih KDD Cup. Dari 30 data latih ini akan diambil 20 data sebagai vector X dan 10 data sebagai vector  $\mathbf{w}$ . Berikut 10 data vector W yang digunakan dalam hitung manual dapat dilihat pada Tabel 4.10.

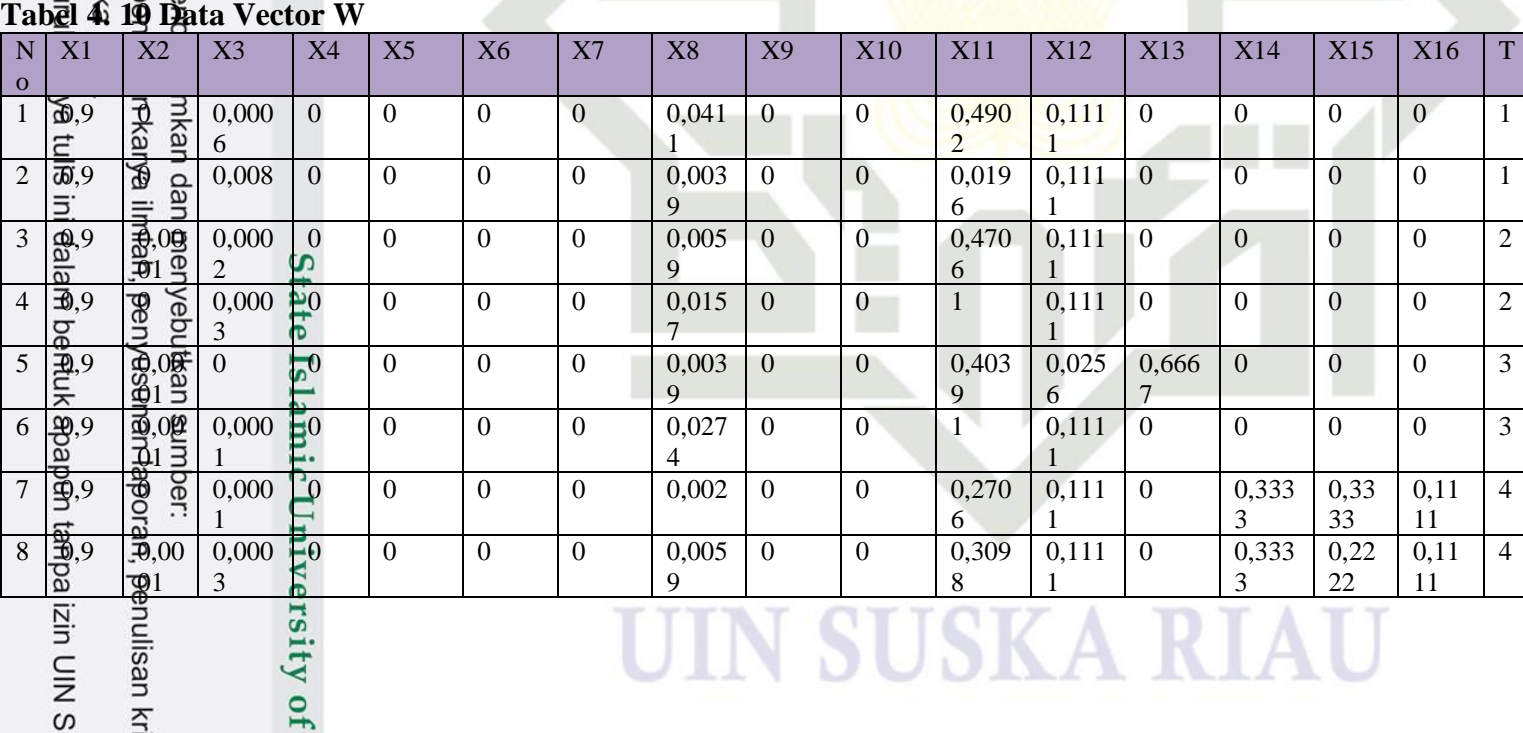

kritik atau

Sulta

Suska Ria

### ng mengutip sebagian :<br>gutipan hanya untuk k Dilindungi Undang-Un cipta milik Ul

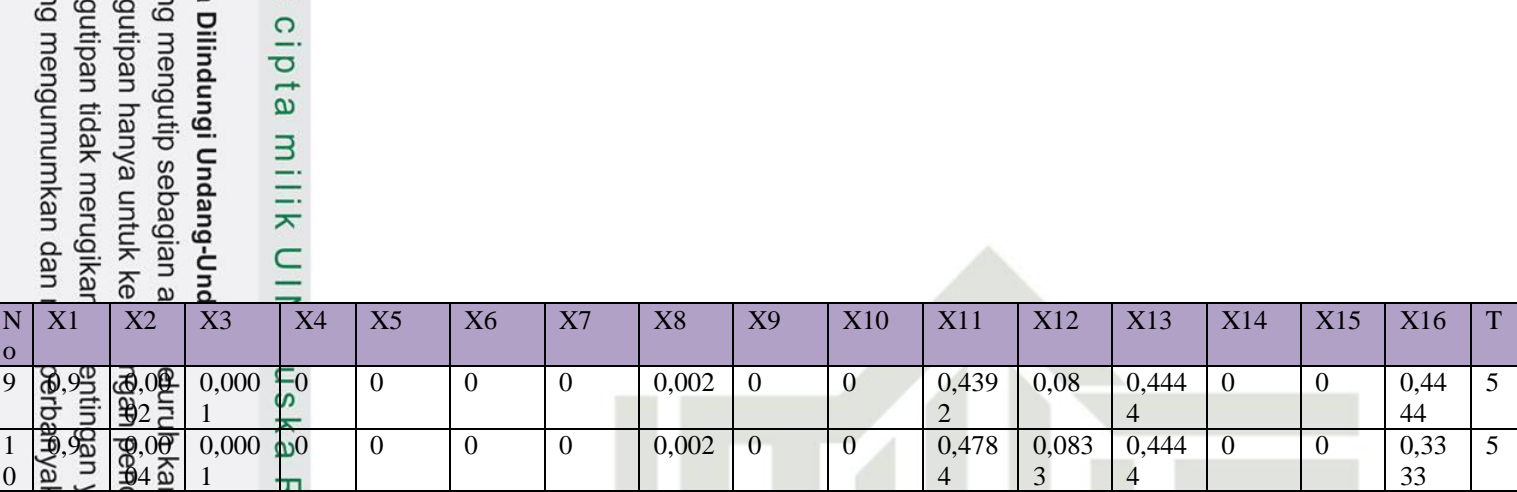

**Berikut 26 data vector X yang digunakan dalam hitung manual dapat dilihat pada Tabel 4.11.** 

**Tabel 4. 11 Data Vector X**

ity of Sulta

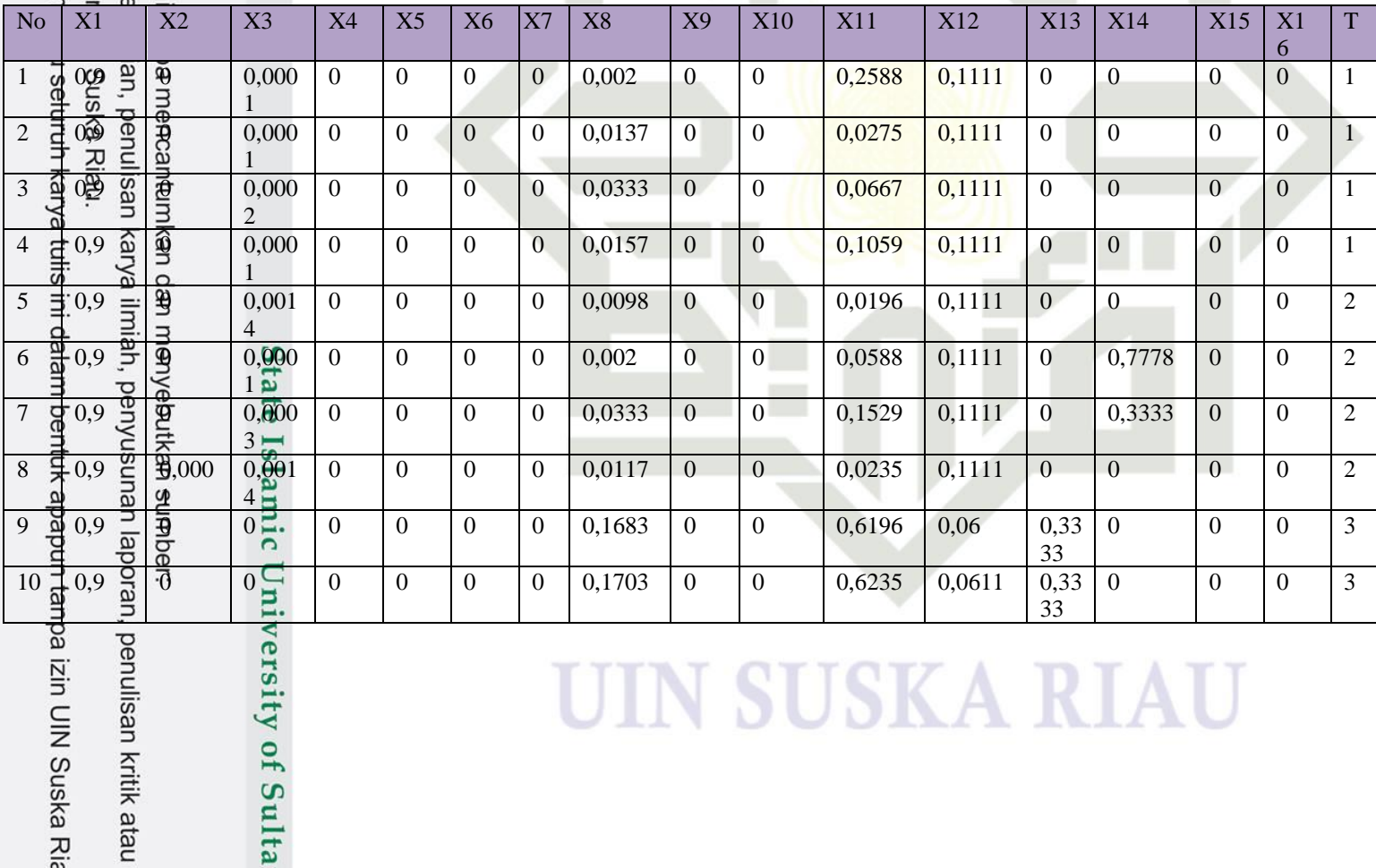

### UIN SUSKA KIAU

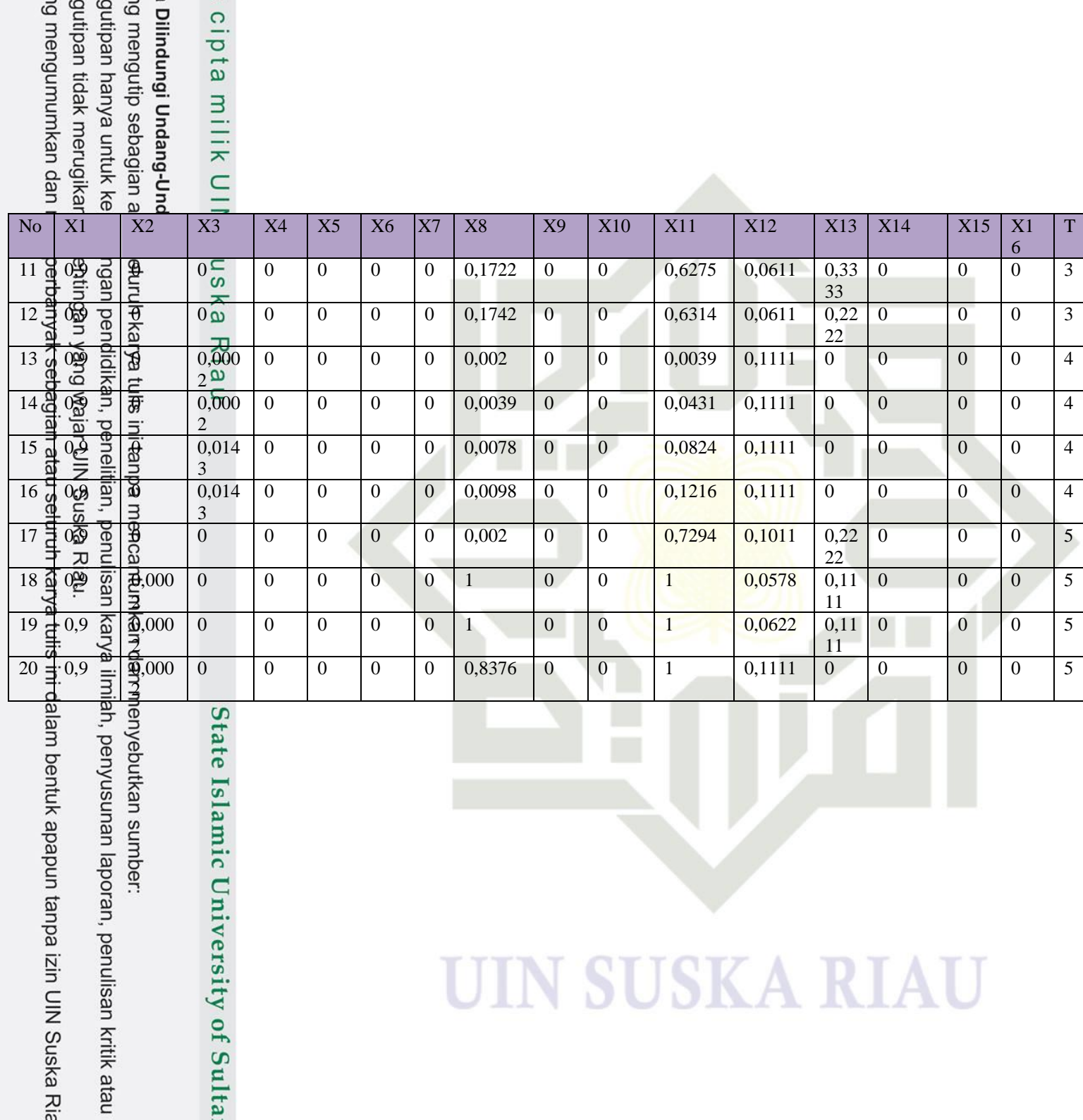

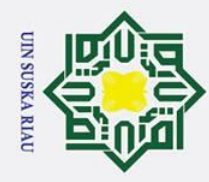

Ņ.

. Dilarang mengumumkan dan memperbanyak sebagian atau seluruh karya tulis ini dalam bentuk apapun tanpa izin UIN Suska Riau

Pengutipan hanya untuk kepentingan pendidikan, penelitian, penulisan karya ilmiah, penyusunan laporan, penulisan kritik atau tinjauan suatu masalah

Pengutipan tidak merugikan kepentingan yang wajar UIN Suska Riau

# State Islamic University of Sultan Syarif Kasim Ria

### $\odot$  $\pm$  $\omega$  $\overline{\mathcal{F}}$  Setelah ditentukan vector X dan vector W tahap selanjutnya lakukan pelatihan  $\Omega$ menggunakan LVQ 3. ka  $\overline{\mathbf{x}}$  $\omega$  $\subset$

IV-15 Keterangan inisialisasi pada proses pembelajaran:  $\overrightarrow{P}$ . T = Target  $\overline{2}$ . D1 = Pemenang pertama  $\overline{\mathbf{3}}$ . D2 = Pemenang kedua  $\overrightarrow{4}$  W = Bobot a. Perhitungan data latih pada Epoch I (α : 0.07, ε 0.9) **Data latih ke-1** = 0.9, 0, 0,0001, 0, 0, 0, 0, 0.002, 0, 0, 0.2588, 0.1111,0, 0, 0 Pada data latih ke-1 ini memiliki  $T = 1$ , hitung Euclidean dengan persamaan (2.1) Data ke 1 (bobot 1)  $=\sqrt{(0.9-0.9)^2+(0-0)^2+(0.0001-0.0006)^2+(0-0)^2+(0-0)^2+(0-0)^2}$  $+(0-0)^{2}+(0.002-0.0411)^{2}+(0-0)^{2}+(0-0)^{2}+(0.2588-0.4902)^{2}+$  $(0.1111 - 0.1111)^2 + (0 - 0)^2 + (0 - 0)^2 + (0 - 0)^2 + (0 - 0)^2$  $= 7,074961114$ Data ke 2 (bobot 1)  $=\sqrt{(0.9-0.9)^2+(0-0)^2+(0.0001-0.008)^2+(0-0)^2+(0-0)^2+(0-0)^2}$  $+(0-0)^{2}+(0.002-0.0039)^{2}+(0-0)^{2}+(0-0)^{2}+(0.2588-0.0196)^{2}+$  $(0.1111 - 0.1111)^2 + (0 - 0)^2 + (0 - 0)^2 + (0 - 0)^2 + (0 - 0)^2$  $= 1,423147304$ Data ke 3 (bobot 2)  $=\sqrt{(0.9-0.9)^2+(0-0.0001)^2+(0.0001-0.0002)^2+(0-0)^2+(0-0)^2+(0)}$  $(-0)^{2} + (0 - 0)^{2} + (0.002 - 0.0059)^{2} + (0 - 0)^{2} + (0 - 0)^{2} + (0.2588 - 0.4706)^{2}$ <sup>2</sup> + (0.1111 - 0,1111)<sup>2</sup> + (0 - 0)<sup>2</sup> + (0 - 0)<sup>2</sup> + (0 - 0)<sup>2</sup> + (0 - 0)<sup>2</sup>.  $= 1,429991066$ Data ke 4 (bobot 2)  $=\sqrt{(0.9-0.9)^2+(0-0)^2+(0.0001-0.0003)^2+(0-0)^2+(0-0)^2+(0-0)^2}$ +  $(0 - 0)^2$  +  $(0.002 - 0.0157)^2$  +  $(0 - 0)^2$  +  $(0 - 0)^2$  +  $(0.2588 - 1)^2$  +  $(0.1111)$  $-0.1111$ )<sup>2</sup> + (0 - 0)<sup>2</sup> + (0 - 0)<sup>2</sup> + (0 - 0)<sup>2</sup> + (0 - 0)<sup>2</sup>.  $= 2.132970963$ Data ke 5 (bobot 3)

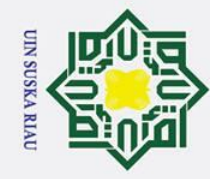

 $\odot$ 

 $\pm$ 

lak

 $c<sub>i</sub>$ 

ta.

 $\frac{C}{Z}$ 

 $\infty$  $\overline{a}$ ka

 $\pmb{\omega}$ 

. Dilarang mengutip sebagian atau seluruh karya tulis ini tanpa mencantumkan dan menyebutkan sumber

- $\dot{\mathbf{p}}$
- $\sigma$ Pengutipan hanya untuk kepentingan pendidikan, penelitian, penulisan karya ilmiah, penyusunan laporan, penulisan kritik atau tinjauan suatu masalah
- 2. Dilarang mengumumkan dan memperbanyak sebagian atau seluruh karya tulis ini dalam bentuk apapun tanpa izin UIN Suska Riau . Pengutipan tidak merugikan kepentingan yang wajar UIN Suska Riau
- $(-0)^{2} + (0 0)^{2} + (0.002 0.0274)^{2} + (0 0)^{2} + (0 0)^{2} + (0.2588 1)^{2} +$  $(0.1111 - 0.1111)^2 + (0 - 0)^2 + (0 - 0)^2 + (0 - 0)^2 + (0 - 0)^2$ .  $= 1,244999036$  $\overline{\mathcal{D}}$  Data ke 7 (bobot 4)  $=\sqrt{(0.9-0.9)^2+(0-0)^2+(0.0001-0.0001)^2+(0-0)^2+(0-0)^2+(0-0)^2}$  $+(0 - 0)^{2} + (0.002 - 0.002)^{2} + (0 - 0)^{2} + (0 - 0)^{2} + (0.2588 - 0.2706)^{2} +$  $(0.1111 - 0.1111)^2 + (0 - 0)^2 + (0 - 0.3333)^2 + (0 - 0.3333)^2 + (0 - 0.1111)^2$ 2 .  $= 0.484417413$ Data ke 8 (bobot 4)  $=\sqrt{(0.9-0.9)^2+(0-0.0001)^2+(0.0001-0.0003)^2+(0-0)^2+(0-0)^2+(0-0)^2}+$  $(0-0)^{2} + (0.002-0.0059)^{2} + (0-0)^{2} + (0-0)^{2} + (0.2588-0.3098)^{2} + (0.1111-0.002)$  $(0,1111)^2 + (0-0)^2 + (0-0,3333)^2 + (0-0,2222)^2 + (0-0,1111)^2$  $= 2.274955197$ Data ke 9 (bobot 5)  $=\sqrt{(0.9$  -  $0.9)^2+(0$  -  $0.0002)^2+(0.0001$ -  $0.0001)^2+(0$  -  $0)^2+(0$  -  $0)^2+ (0$  $(-0)^{2} + (0 - 0)^{2} + (0.002 - 0.002)^{2} + (0 - 0)^{2} + (0 - 0)^{2} + (0.2588 - 0.4392)^{2}$ +  $(0.1111 - 0.08)^2 + (0 - 0.4444)^2 + (0 - 0)^2 + (0 - 0)^2 + (0 - 0.4444)^2$ .  $= 2,104398748$ SUSKA R

 $=\sqrt{(0.9-0.9)^2+(0-0.0001)^2+(0.0001-0)^2+(0-0)^2+(0-0)^2+(0-0)^2}$ 

 $=\sqrt{(0.9$  - 0,9 $)^2+$   $(0$  - 0,0001)  $^2+$   $(0,0001$ - 0,0001)  $^2+$   $(0$  - 0)  $^2+$   $(0$  - 0)  $^2+$   $(0$ 

 $(0.1111 - 0.0256)^2 + (0 - 0.6667)^2 + (0 - 0)^2 + (0 - 0)^2 + (0 - 0)^2$ 

 $+(0-0)^{2}+(0.002-0.0039)^{2}+(0-0)^{2}+(0-0)^{2}+(0.2588-0.4039)^{2}+$ 

Data ke 10 (bobot 5)

State Islamic University of Sultan Syarif Kasim Ria

 $= 1,572531958$ 

Data ke 6 (bobot 3)

### $=\sqrt{(0.9-0.9)^2+(0-0.0004)^2+(0.0001-0.0001)^2+(0-0)^2+(0-0)^2+(0)}$

 $(-0)^{2} + (0 - 0)^{2} + (0.002 - 0.002)^{2} + (0 - 0)^{2} + (0 - 0)^{2} + (0.2588 - 0.4784)^{2}$ 

 $+(0.1111 - 0.0833)^{2} + (0 - 0.4444)^{2} + (0 - 0)^{2} + (0 - 0)^{2} + (0 - 0.3333)^{2}$ 

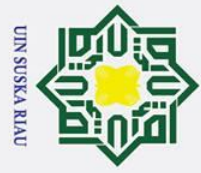

 $\odot$ 

 $\pm$ 

lak

cipta

milik

NIN

 $\overline{\lambda}$  $\overline{\omega}$ 

### łak Cipta Dilindungi Undang-Undang

- . Dilarang mengutip sebagian atau seluruh karya tulis ini tanpa mencantumkan dan menyebutkan sumber
- 
- Pengutipan hanya untuk kepentingan pendidikan, penelitian, penulisan karya ilmiah, penyusunan laporan, penulisan kritik atau tinjauan suatu masalah
- . Pengutipan tidak merugikan kepentingan yang wajar UIN Suska Riau

### $= 4,044450179$

Dari perhitungan pembelajaran diatas dapat dilihat dari 10 bobot yang dihitung jaraknya menggunakan data latih pertama, bahwa jarak terkecil pertama (D1) adalah data ke-7 dengan bobot ke-4 dan jarak data terkecil ke dua (D2) adalah data ke-6 dengan bobot ke-3. Berarti (D1 = 4) =  $0,484417413$ dan  $(D2 = 3) = 1,244999036$ . Target data latih adalah 1. Sehingga D1  $\neq$  T dan D2 ≠ T. jika kedua data tidak sesaui dengan target maka akan dilanjutkan ke data latih selanjutnya.

Suska **Data latih ke-2** = 0.9, 0, 0,0001, 0, 0, 0, 0, 0.0137, 0, 0, 0.0275, 0.1111, 0, 0, 0, 0

 $\mathbf{r}$ Pada data latih ke-1 ini memiliki  $T = 1$ , hitung Euclidean dengan persamaan (2.1)

Data ke 1 (bobot 1)  $=\sqrt{(0.9-0.9)^2+(0-0)^2+(0.0001-0.0006)^2+(0-0)^2+(0-0)^2+(0-0)^2}+$  $(0 - 0)^{2} + (0.00137 - 0.0411)^{2} + (0 - 0)^{2} + (0 - 0)^{2} + (0.275 - 0.4902)^{2} +$  $(0.1111 - 0.1111)^2 + (0 - 0)^2 + (0 - 0)^2 + (0 - 0)^2 + (0 - 0)^2$  $= 7,074961114$ Data ke 2 (bobot 1)  $=\sqrt{(0.9-0.9)^2+(0-0)^2+(0.0001-0.008)^2+(0-0)^2+(0-0)^2+(0-0)^2}+$  $(0 - 0)^{2} + (0.00137 - 0.0039)^{2} + (0 - 0)^{2} + (0 - 0)^{2} + (0.275 - 0.0196)^{2} +$  $(0.1111 - 0.1111)^2 + (0 - 0)^2 + (0 - 0)^2 + (0 - 0)^2 + (0 - 0)^2$  $= 1,402956325$ Data ke 3 (bobot 2)  $=\sqrt{(0.9-0.9)^2+(0-0.0001)^2+(0.0001-0.0002)^2+(0-0)^2+(0-0)^2+(0)}$  $(-0)^{2} + (0-0)^{2} + (0.00137 - 0.0059)^{2} + (0-0)^{2} + (0-0)^{2} + (0.275 - 0.4706)^{2}$ 

 $2^2 + (0.1111 - 0.1111)^2 + (0 - 0)^2 + (0 - 0)^2 + (0 - 0)^2 + (0 - 0)^2$  $= 1,482025118$ 

Data ke 4 (bobot 2)

State Islamic University of Sultan Syarif Kasim Ria

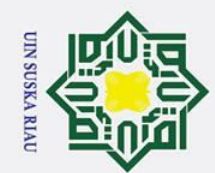

 $\odot$ 

 $\pm$ 

lak

 $c<sub>i</sub>$ 

ta

 $\frac{C}{Z}$ 

 $\infty$  $\overline{a}$ ka

 $\overline{\mathbf{x}}$  $\overline{\omega}$ 

State Islamic University of Sultan Syarif Kasim Ria

Hak Cipta Dilindungi Undang-Undang

. Dilarang mengutip sebagian atau seluruh karya tulis ini tanpa mencantumkan dan menyebutkan sumber

 $\sigma$ Pengutipan tidak merugikan kepentingan yang wajar UIN Suska Riau Pengutipan hanya untuk kepentingan pendidikan, penelitian, penulisan karya ilmiah, penyusunan laporan, penulisan kritik atau tinjauan suatu masalah

2. Dilarang mengumumkan dan memperbanyak sebagian atau seluruh karya tulis ini dalam bentuk apapun tanpa izin UIN Suska Riau

 $=\sqrt{(0.9-0.9)^2+(0-0)^2+(0.0001-0.0003)^2+(0-0)^2+(0-0)^2+(0-0)^2}$ +  $(0 - 0)^2$  +  $(0.00137 - 0.0157)^2$  +  $(0 - 0)^2$  +  $(0 - 0)^2$  +  $(0.275 - 1)^2$  +  $(0.1111)$  $-0.1111$ )<sup>2</sup> + (0 - 0)<sup>2</sup> + (0 - 0)<sup>2</sup> + (0 - 0)<sup>2</sup> + (0 - 0)<sup>2</sup>.  $= 2,223906529$ Data ke 5 (bobot 3)  $=\sqrt{(0.9-0.9)^2+(0-0.0001)^2+(0.0001-0)^2+(0-0)^2+(0-0)^2+(0-0)^2}$  $+(0-0)^{2}+(0.00137-0.0039)^{2}+(0-0)^{2}+(0-0)^{2}+(0.275-0.4039)^{2}+$  $(0.1111 - 0.0256)^2 + (0 - 0.6667)^2 + (0 - 0)^2 + (0 - 0)^2 + (0 - 0)^2$  $= 1,610457121$ Data ke 6 (bobot 3)  $=\sqrt{(0.9$  - 0,9 $)^2+$   $(0$  - 0,0001)  $^2+$   $(0,0001$ - 0,0001)  $^2+$   $(0$  - 0)  $^2+$   $(0$  - 0)  $^2+$   $(0$  $(-0)^{2} + (0 - 0)^{2} + (0.00137 - 0.0274)^{2} + (0 - 0)^{2} + (0 - 0)^{2} + (0.275 - 1)^{2} +$  $(0.1111 - 0.1111)^2 + (0 - 0)^2 + (0 - 0)^2 + (0 - 0)^2 + (0 - 0)^2$ .  $= 1,394970946$ Data ke 7 (bobot 4)  $=\sqrt{(0.9-0.9)^2+(0-0)^2+(0.0001-0.0001)^2+(0-0)^2+(0-0)^2+(0-0)^2}$  $+(0-0)^{2}+(0.00137-0.002)^{2}+(0-0)^{2}+(0-0)^{2}+(0.275-0.2706)^{2}+$  $(0.1111 - 0.1111)^2 + (0 - 0)^2 + (0 - 0.3333)^2 + (0 - 0.3333)^2 + (0 - 0.1111)^2$ 2 .  $= 0.541992149$ Data ke 8 (bobot 4)  $=\sqrt{(0.9-0.9)^2+(0-0.0001)^2+(0.0001-0.0003)^2+(0-0)^2+(0-0)^2+(0-0)^2}+$  $(0-0)^{2} + (0.00137-0.0059)^{2} + (0-0)^{2} + (0-0)^{2} + (0.275-0.3098)^{2} + (0.1111-0.00137)$  $(0,1111)^2 + (0-0)^2 + (0-0,3333)^2 + (0-0,2222)^2 + (0-0,1111)^2$  $= 2.291846214$ Data ke 9 (bobot 5)  $=\sqrt{(0.9$  -  $0.9)^2+(0$  -  $0.0002)^2+(0.0001$ -  $0.0001)^2+(0$  -  $0)^2+(0$  -  $0)^2+ (0$  $(-0)^{2} + (0 - 0)^{2} + (0.00137 - 0.002)^{2} + (0 - 0)^{2} + (0 - 0)^{2} + (0.275 - 0.4392)^{2}$  $2^2 + (0.1111 - 0.08)^2 + (0 - 0.4444)^2 + (0 - 0)^2 + (0 - 0)^2 + (0 - 0.4444)^2$  $= 2,136754689$ Data ke 10 (bobot 5)

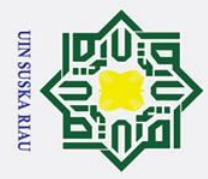

 $\odot$ 

 $\pm$ 

lak

 $c<sub>i</sub>$ **La** 

milik

 $\frac{C}{Z}$ 

 $\infty$  $\overline{a}$ ka

 $\boldsymbol{\pi}$  $\omega$  $\subset$ 

 $= 4,063611409$ 

selanjutnya.

Data ke 1 (bobot 1)

 $= 5.672690111$ 

 $= 2,817660514$ 

State Islamic University of Sultan Syarif Kasim Ria

 $= 1,078835469$ 

Data ke 4 (bobot 2)

Data ke 3 ((bobot 2)

Data ke 2 (bobot 1)

(2.1)

 $0<sub>0</sub>$ 

- . Dilarang mengutip sebagian atau seluruh karya tulis ini tanpa mencantumkan dan menyebutkan sumber
- Pengutipan hanya untuk kepentingan pendidikan, penelitian, penulisan karya ilmiah, penyusunan laporan, penulisan kritik atau tinjauan suatu masalah
- . Pengutipan tidak merugikan kepentingan yang wajar UIN Suska Riau
- 
- 2. Dilarang mengumumkan dan memperbanyak sebagian atau seluruh karya tulis ini dalam bentuk apapun tanpa izin UIN Suska Riau

 $=\sqrt{(0.9-0.9)^2+(0-0.0004)^2+(0.0001-0.0001)^2+(0-0)^2+(0-0)^2+(0)}$ 

 $(-0)^{2} + (0 - 0)^{2} + (0.00137 - 0.002)^{2} + (0 - 0)^{2} + (0 - 0)^{2} + (0.275 - 0.4784)^{2}$ 

 $2^2 + (0.1111 - 0.0833)^2 + (0 - 0.4444)^2 + (0 - 0)^2 + (0 - 0)^2 + (0 - 0.3333)^2$ 

Dari perhitungan pembelajaran diatas dapat dilihat dari 10 bobot yang dihitung

jaraknya menggunakan data latih pertama, bahwa jarak terkecil pertama (D1)

adalah data ke-7 dengan bobot ke-4 dan jarak data terkecil ke dua (D2) adalah

data ke-6 dengan bobot ke-3. Berarti (D1 = 4) = 0,541992149 dan (D2 = 3) =

1,394970946. Target data latih adalah 1. Sehingga D1  $\neq$  T dan D2  $\neq$  T. jika

kedua data tidak sesaui dengan target maka akan dilanjutkan ke data latih

**Data latih ke-3** = 0.9, 0, 0,0002, 0, 0, 0, 0, 0.0333, 0, 0, 0.0667, 0.1111, 0, 0,

Pada data latih ke-3 ini memiliki  $T = 1$ , hitung Euclidean dengan persamaan

 $=\sqrt{(0.9-0.9)^2+(0-0)^2+(0.0002-0.0006)^2+(0-0)^2+(0-0)^2+(0-0)^2}+$ 

 $=\sqrt{(0.9-0.9)^2+(0-0)^2+(0.0002-0.008)^2+(0-0)^2+(0-0)^2+(0-0)^2}+$ 

 $=\sqrt{(0.9-0.9)^2+(0-0.0001)^2+(0.0002-0.0002)^2+(0-0)^2+(0-0)^2+(0)}$ 

 $(-0)^{2} + (0 - 0)^{2} + (0.0333 - 0.0059)^{2} + (0 - 0)^{2} + (0 - 0)^{2} + (0.667 - 0.4706)^{2}$ 

 $(0 - 0)^{2} + (0.0333 - 0.0039)^{2} + (0 - 0)^{2} + (0 - 0)^{2} + (0.667 - 0.0196)^{2} +$ 

 $(0.1111 - 0.1111)^2 + (0 - 0)^2 + (0 - 0)^2 + (0 - 0)^2 + (0 - 0)^2$ 

 $(0.1111 - 0.1111)^2 + (0 - 0)^2 + (0 - 0)^2 + (0 - 0)^2 + (0 - 0)^2$ .

<sup>2</sup> + (0.1111 - 0,1111)<sup>2</sup> + (0 - 0)<sup>2</sup> + (0 - 0)<sup>2</sup> + (0 - 0)<sup>2</sup> + (0 - 0)<sup>2</sup>.

 $(0 - 0)^{2} + (0.0333 - 0.0411)^{2} + (0 - 0)^{2} + (0 - 0)^{2} + (0.667 - 0.4902)^{2} +$ 

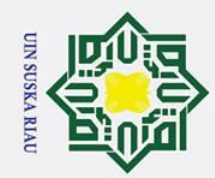

 $\odot$ 

 $\pm$ 

lak

 $c<sub>i</sub>$ 

ta.

 $\frac{C}{Z}$ 

 $\infty$  $\overline{a}$ ka

 $\overline{\mathbf{x}}$  $\pmb{\omega}$ 

State Islamic University of Sultan Syarif Kasim Ria

- . Dilarang mengutip sebagian atau seluruh karya tulis ini tanpa mencantumkan dan menyebutkan sumber
- $\sigma$ Pengutipan tidak merugikan kepentingan yang wajar UIN Suska Riau Pengutipan hanya untuk kepentingan pendidikan, penelitian, penulisan karya ilmiah, penyusunan laporan, penulisan kritik atau tinjauan suatu masalah

2. Dilarang mengumumkan dan memperbanyak sebagian atau seluruh karya tulis ini dalam bentuk apapun tanpa izin UIN Suska Riau

 $=\sqrt{(0.9-0.9)^2+(0-0)^2+(0.0002-0.0003)^2+(0-0)^2+(0-0)^2+(0-0)^2}$ +  $(0 - 0)^2$  +  $(0.0333 - 0.0157)^2$  +  $(0 - 0)^2$  +  $(0 - 0)^2$  +  $(0.667 - 1)^2$  +  $(0.1111)$  $-0.1111$ )<sup>2</sup> + (0 - 0)<sup>2</sup> + (0 - 0)<sup>2</sup> + (0 - 0)<sup>2</sup> + (0 - 0)<sup>2</sup>.  $= 1,367976115$ Data ke 5 (bobot 3)  $=\sqrt{(0.9-0.9)^2+(0-0.0001)^2+(0.0002-0)^2+(0-0)^2+(0-0)^2+(0-0)^2}$  $+(0-0)^{2}+(0.0333-0.0039)^{2}+(0-0)^{2}+(0-0)^{2}+(0.667-0.4039)^{2}+$  $(0.1111 - 0.0256)^2 + (0 - 0.6667)^2 + (0 - 0)^2 + (0 - 0)^2 + (0 - 0)^2$  $= 2,359315015$ Data ke 6 (bobot 3)  $=\sqrt{(0.9$  - 0,9 $)^2+$   $(0$  - 0,0001)  $^2+$   $(0,0002$ - 0,0001)  $^2+$   $(0$  - 0)  $^2+$   $(0$  - 0)  $^2+$   $(0$  $(-0)^{2} + (0 - 0)^{2} + (0.0333 - 0.0274)^{2} + (0 - 0)^{2} + (0 - 0)^{2} + (0.667 - 1)^{2} +$  $(0.1111 - 0.1111)^2 + (0 - 0)^2 + (0 - 0)^2 + (0 - 0)^2 + (0 - 0)^2$ .  $= 1.694427248$ Data ke 7 (bobot 4)  $=\sqrt{(0.9-0.9)^2+(0-0)^2+(0.0002-0.0001)^2+(0-0)^2+(0-0)^2+(0-0)^2}$  $+(0-0)^{2}+(0.0333-0.002)^{2}+(0-0)^{2}+(0-0)^{2}+(0.667-0.2706)^{2}+$  $(0.1111 - 0.1111)^2 + (0 - 0)^2 + (0 - 0.3333)^2 + (0 - 0.3333)^2 + (0 - 0.1111)^2$ 2 .  $= 1,130077825$ Data ke 8 (bobot 4)  $=\sqrt{(0.9-0.9)^2+(0-0.0001)^2+(0.0002-0.0003)^2+(0-0)^2+(0-0)^2+(0-0)^2}+$  $(0-0)^{2} + (0.0333-0.0059)^{2} + (0-0)^{2} + (0-0)^{2} + (0.667-0.3098)^{2} + (0.1111-0.00998)^{2}$  $(0,1111)^2 + (0-0)^2 + (0-0,3333)^2 + (0-0,2222)^2 + (0-0,1111)^2$  $= 1,494206582$ Data ke 9 (bobot 5)  $=\sqrt{(0.9$  - 0,9 $)^2+$   $(0$  - 0,0002 $)^2+$   $(0,0002$ - 0,0001 $)^2+$   $(0$  - 0 $)^2+$   $(0$  - 0 $)^2+$   $(0$  $(-0)^{2} + (0 - 0)^{2} + (0.0333 - 0.002)^{2} + (0 - 0)^{2} + (0 - 0)^{2} + (0.667 - 0.4392)^{2}$ +  $(0.1111 - 0.08)^2 + (0 - 0.4444)^2 + (0 - 0)^2 + (0 - 0)^2 + (0 - 0.4444)^2$ .  $= 2,353012019$ 

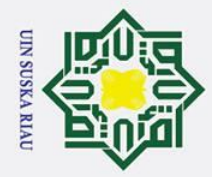

 $\sigma$ ā.

. Pengutipan tidak merugikan kepentingan yang wajar UIN Suska Riau

2. Dilarang mengumumkan dan memperbanyak sebagian atau seluruh karya tulis ini dalam bentuk apapun tanpa izin UIN Suska Riau

Data ke 10 (bobot 5)

$$
= \sqrt{(0.9 - 0.9)^2 + (0 - 0.0004)^2 + (0.0002 - 0.0001)^2 + (0 - 0)^2 + (0 - 0)^2 + (0 - 0)^2}
$$
  
\n
$$
= 0.02 + (0 - 0)^2 + (0.0333 - 0.002)^2 + (0 - 0)^2 + (0 - 0)^2 + (0.667 - 0.4784)^2
$$
  
\n
$$
+ (0.1111 - 0.0833)^2 + (0 - 0.4444)^2 + (0 - 0)^2 + (0 - 0)^2 + (0 - 0.3333)^2
$$
  
\n
$$
= 4.181005783
$$

 $\subset$ Dari perhitungan pembelajaran diatas dapat dilihat dari 10 bobot yang dihitung  $\bar{z}$ jaraknya menggunakan data latih pertama, bahwa jarak terkecil pertama (D1)  $\mathbf{C}$  $\overline{a}$ adalah data ke-3 dengan nilai bobot ke-2 dan jarak data terkecil ke dua (D2) ka adalah data ke-7 dengan nilai bobot ke-4. Berarti  $(D1 = 2) = 1,078835469$  dan (D2 = 4) = 1,130077825. Target data latih adalah 1. Sehingga D1  $\neq$  T dan D2  $\overline{v}$  $\omega$  $\neq$  T. jika kedua data tidak sesaui dengan target maka akan dilanjutkan ke data  $\subset$ latih selanjutnya.

**Data latih ke-4** = 0.9, 0, 0,0001, 0, 0, 0, 0, 0.0157, 0, 0, 0.1059, 0.1111, 0, 0, 0, 0

Pada data latih ke-4 ini memiliki  $T = 1$ , hitung Euclidean dengan persamaan (2.1).

Data ke 1 (bobot 1)  
\n
$$
= \sqrt{(0.9 - 0.9)^2 + (0 - 0)^2 + (0.0001 - 0.00006)^2 + (0 - 0)^2 + (0 - 0)^2 + (0 - 0)^2 + (0.1059 - 0.4902)^2 + (0.1111 - 0.1111)^2 + (0 - 0)^2 + (0 - 0)^2 + (0 - 0)^2 + (0 - 0)^2.
$$
\n
$$
= 7,081548676
$$
\nData ke 2 (bobot 1)  
\n
$$
= \sqrt{(0.9 - 0.9)^2 + (0 - 0)^2 + (0.0001 - 0.008)^2 + (0 - 0)^2 + (0 - 0)^2 + (0 - 0)^2 + (0 - 0)^2 + (0.0157 - 0.0039)^2 + (0 - 0)^2 + (0 - 0)^2 + (0.1059 - 0.0196)^2 + (0.1111 - 0.1111)^2 + (0 - 0)^2 + (0 - 0)^2 + (0 - 0)^2 + (0 - 0)^2.
$$
\n
$$
= 1,40560127
$$
\nData ke 3 (bobot 2)  
\n
$$
= \sqrt{(0.9 - 0.9)^2 + (0 - 0.0001)^2 + (0.0001 - 0.0002)^2 + (0 - 0)^2 + (0 - 0)^2 + (0 - 0)^2 + (0 - 0)^2 + (0 - 0)^2 + (0 - 0)^2 + (0 - 0)^2 + (0 - 0)^2 + (0 - 0)^2 + (0 - 0)^2 + (0 - 0)^2 + (0 - 0)^2 + (0.1059 - 0.4706)^2 + (0.1111 - 0.1111)^2 + (0 - 0)^2 + (0 - 0)^2 + (0 - 0)^2 + (0 - 0)^2.
$$
\n
$$
= 1,460514337
$$

Hak Cipta Dilindungi Undang-Undang

. Dilarang mengutip sebagian atau seluruh karya tulis ini tanpa mencantumkan dan menyebutkan sumber

. Pengutipan hanya untuk kepentingan pendidikan, penelitian, penulisan karya ilmiah, penyusunan laporan, penulisan kritik atau tinjauan suatu masalah

 $\odot$ 

 $\pm$ 

lak

cipta

milik

State Islamic University of Sultan Syarif Kasim Ria

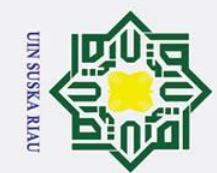

Data ke 4 (bobot 2)

 $\odot$ 

 $\pm$ 

 $\mathbf{\Omega}$  $\pmb{\pi}$ 

cipta

milik

 $\subset$  $\overline{z}$ 

**SnS** 

ka  $\overline{\mathbf{x}}$  $\pmb{\omega}$  $\overline{C}$ 

State Islamic University of Sultan Syarif Kasim Ria

- . Dilarang mengutip sebagian atau seluruh karya tulis ini tanpa mencantumkan dan menyebutkan sumber
- 
- $\sigma$  $\dot{\mathbf{p}}$ Pengutipan tidak merugikan kepentingan yang wajar UIN Suska Riau Pengutipan hanya untuk kepentingan pendidikan, penelitian, penulisan karya ilmiah, penyusunan laporan, penulisan kritik atau tinjauan suatu masalah

2. Dilarang mengumumkan dan memperbanyak sebagian atau seluruh karya tulis ini dalam bentuk apapun tanpa izin UIN Suska Riau

IV-22  $=\sqrt{(0.9-0.9)^2+(0-0)^2+(0.0001-0.0003)^2+(0-0)^2+(0-0)^2+(0-0)^2}$ +  $(0 - 0)^2$  +  $(0.0157 - 0.0157)^2$  +  $(0 - 0)^2$  +  $(0 - 0)^2$  +  $(0.1059 - 1)^2$  +  $(0.1111)$  $-0.1111$ )<sup>2</sup> + (0 - 0)<sup>2</sup> + (0 - 0)<sup>2</sup> + (0 - 0)<sup>2</sup> + (0 - 0)<sup>2</sup>.  $= 2,190756675$ Data ke 5 (bobot 3)  $=\sqrt{(0.9-0.9)^2+(0-0.0001)^2+(0.0001-0)^2+(0-0)^2+(0-0)^2+(0-0)^2}$  $+(0-0)^{2}+(0.0157-0.0039)^{2}+(0-0)^{2}+(0-0)^{2}+(0.1059-0.4039)^{2}+$  $(0.1111 - 0.0256)^2 + (0 - 0.6667)^2 + (0 - 0)^2 + (0 - 0)^2 + (0 - 0)^2$  $= 1,593970633$ Data ke 6 (bobot 3)  $=\sqrt{(0.9$  -  $0.9)^2+(0$  -  $0.0001)^2+(0.0001$ -  $0.0001)^2+(0$  -  $0)^2+(0$  -  $0)^2+ (0$  $(-0)^{2} + (0 - 0)^{2} + (0.0157 - 0.0274)^{2} + (0 - 0)^{2} + (0 - 0)^{2} + (0.1059 - 1)^{2} +$  $(0.1111 - 0.1111)^2 + (0 - 0)^2 + (0 - 0)^2 + (0 - 0)^2 + (0 - 0)^2$ .  $= 1,341473705$ Data ke 7 (bobot 4)  $=\sqrt{(0.9-0.9)^2+(0-0)^2+(0.0001-0.0001)^2+(0-0)^2+(0-0)^2+(0-0)^2}$  $+(0-0)^{2}+(0.0157-0.002)^{2}+(0-0)^{2}+(0-0)^{2}+(0.1059-0.2706)^{2}+$  $(0.1111 - 0.1111)^2 + (0 - 0)^2 + (0 - 0.3333)^2 + (0 - 0.3333)^2 + (0 - 0.1111)^2$ 2 .  $= 0.511697928$ Data ke 8 (bobot 4)  $=\sqrt{(0.9-0.9)^2+(0-0.0001)^2+(0.0001-0.0003)^2+(0-0)^2+(0-0)^2+(0-0)^2}+$  $(0-0)^{2} + (0.0157-0.0059)^{2} + (0-0)^{2} + (0-0)^{2} + (0.1059-0.3098)^{2} + (0.1111-0.0059)$  $(0,1111)^2 + (0-0)^2 + (0-0,3333)^2 + (0-0,2222)^2 + (0-0,1111)^2$  $= 2,283522759$ Data ke 9 (bobot 5)  $=\sqrt{(0.9$  - 0,9 $)^2+$   $(0$  - 0,0002 $)^2+$   $(0,0001$ - 0,0001 $)^2+$   $(0$  - 0 $)^2+$   $(0$  - 0 $)^2+$   $(0$  $(-0)^{2} + (0 - 0)^{2} + (0.0157 - 0.002)^{2} + (0 - 0)^{2} + (0 - 0)^{2} + (0.1059 - 0.4392)^{2}$ +  $(0.1111 - 0.08)^2 + (0 - 0.4444)^2 + (0 - 0)^2 + (0 - 0)^2 + (0 - 0.4444)^2$ .  $= 2,123067168$ 

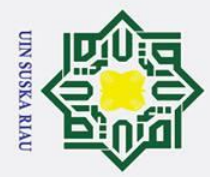

Data ke 10 (bobot 5)

$$
= \sqrt{(0.9 - 0.9)^2 + (0 - 0.0004)^2 + (0.0001 - 0.0001)^2 + (0 - 0)^2 + (0 - 0)^2 + (0 - 0)^2}
$$
  
\n
$$
= 0.0004 + 0.0004 + 0.00001 + 0.00001 + 0.0
$$

Dari perhitungan pembelajaran diatas dapat dilihat dari 5 bobot yang dihitung jaraknya menggunakan data latih pertama, bahwa jarak terkecil pertama (D1) adalah data ke-7 dengan nilai bobot ke-4 dan jarak data terkecil ke dua (D2) adalah data ke-6 dengan nilai bobot ke-3. Berarti (D1 = 4) = 0,511697928dan (D2 = 3) = 1,341473705 Target data latih adalah 1. Sehingga D1  $\neq$  T dan D2  $\neq$ T. jika kedua data tidak sesaui dengan target maka akan dilanjutkan ke data latih selanjutnya.

**Data latih ke-5** = 0.9, 0, 0.0014, 0, 0, 0, 0, 0.0098, 0, 0, 0.0196, 0.1111, 0, 0, 0, 0

Pada data latih ke-5 ini memiliki  $T = 2$ , hitung Euclidean dengan persamaan  $(2.1).$ 

Data ke 1 (bobot 1)  
\n
$$
= \sqrt{(0.9 - 0.9)^2 + (0 - 0)^2 + (0.0014 - 0.0006)^2 + (0 - 0)^2 + (0 - 0)^2 + (0 - 0)^2}
$$
\n
$$
+ (0 - 0)^2 + (0.0098 - 0.0411)^2 + (0 - 0)^2 + (0 - 0)^2 + (0.0196 - 0.4902)^2 + (0.1111 - 0.1111)^2 + (0 - 0)^2 + (0 - 0)^2 + (0 - 0)^2 + (0 - 0)^2.
$$
\n= 8,49640206  
\nData ke 2 (bobot 1)  
\n
$$
= \sqrt{(0.9 - 0.9)^2 + (0 - 0)^2 + (0.0014 - 0.008)^2 + (0 - 0)^2 + (0 - 0)^2 + (0 - 0)^2 + (0 - 0)^2}
$$
\n
$$
+ (0 - 0)^2 + (0.0098 - 0.0039)^2 + (0 - 0)^2 + (0 - 0)^2 + (0.0196 - 0.0196)^2 + (0.1111 - 0.1111)^2 + (0 - 0)^2 + (0 - 0)^2 + (0 - 0)^2.
$$
\n= 0,011042192  
\nData ke 3 (bobot 2)  
\n
$$
= \sqrt{(0.9 - 0.9)^2 + (0 - 0.0001)^2 + (0.0014 - 0.0002)^2 + (0 - 0)^2 + (0 - 0)^2 + (0 - 0)^2 + (0 - 0)^2 + (0 - 0)^2 + (0 - 0)^2 + (0 - 0)^2 + (0 - 0)^2 + (0 - 0)^2 + (0 - 0)^2 + (0 - 0)^2 + (0 - 0)^2 + (0 - 0)^2 + (0 - 0)^2 + (0 - 0)^2 + (0 - 0)^2.
$$
\n= 2,279872402

IV-23

### $\odot$  $\pm$  $\overline{\omega}$  $\bar{\mathbf{x}}$  $\overline{O}$  $\overline{\sigma}$ **La** milik  $\subset$  $\overline{z}$  $\omega$  $\overline{a}$ ka  $\overline{\mathbf{x}}$

 $\omega$  $\subset$ 

## State Islamic University of Sultan Syarif Kasim Ria

## Hak Cipta Dilindungi Undang-Undang

- . Dilarang mengutip sebagian atau seluruh karya tulis ini tanpa mencantumkan dan menyebutkan sumber
- $\sigma$  $\dot{\mathbf{p}}$ . Pengutipan tidak merugikan kepentingan yang wajar UIN Suska Riau . Pengutipan hanya untuk kepentingan pendidikan, penelitian, penulisan karya ilmiah, penyusunan laporan, penulisan kritik atau tinjauan suatu masalah

2. Dilarang mengumumkan dan memperbanyak sebagian atau seluruh karya tulis ini dalam bentuk apapun tanpa izin UIN Suska Riau

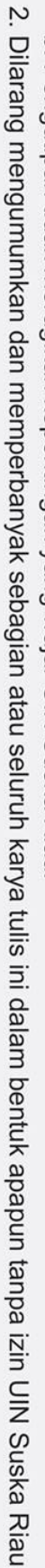

 $\sigma$ 

. Dilarang mengutip sebagian atau seluruh karya tulis ini tanpa mencantumkan dan menyebutkan sumber

Pengutipan tidak merugikan kepentingan yang wajar UIN Suska Riau

Pengutipan hanya untuk kepentingan pendidikan, penelitian, penulisan karya ilmiah, penyusunan laporan, penulisan kritik atau tinjauan suatu masalah

+  $(0 - 0)^2$  +  $(0.0098 - 0.0157)^2$  +  $(0 - 0)^2$  +  $(0 - 0)^2$  +  $(0.0196 - 1)^2$  +  $(0.1111$  $-0.1111$ )<sup>2</sup> + (0 - 0)<sup>2</sup> + (0 - 0)<sup>2</sup> + (0 - 0)<sup>2</sup> + (0 - 0)<sup>2</sup>.  $= 3,154809175$ Data ke 5 (bobot 3)  $=\sqrt{(0.9-0.9)^2+(0-0.0001)^2+(0.0014-0)^2+(0-0)^2+(0-0)^2+(0-0)^2}$  $+(0-0)^{2}+(0.0098-0.0039)^{2}+(0-0)^{2}+(0-0)^{2}+(0.0196-0.4039)^{2}+$  $(0.1111 - 0.0256)^2 + (0 - 0.6667)^2 + (0 - 0)^2 + (0 - 0)^2 + (0 - 0)^2$  $= 1,264722262$ Data ke 6 (bobot 3)  $=\sqrt{(0.9$  - 0,9 $)^2$  +  $(0$  - 0,0001)  $^2$  +  $(0.0014$  - 0,0001)  $^2$  +  $(0$  - 0)  $^2$  +  $(0$  - 0)  $^2$  +  $(0$  $(-0)^{2} + (0 - 0)^{2} + (0.0098 - 0.0274)^{2} + (0 - 0)^{2} + (0 - 0)^{2} + (0.0196 - 1)^{2} +$  $(0.1111 - 0.1111)^2 + (0 - 0)^2 + (0 - 0)^2 + (0 - 0)^2 + (0 - 0)^2$ .  $= 1,720086009$ Data ke 7 (bobot 4)  $=\sqrt{(0.9-0.9)^2+(0-0)^2+(0.0014-0.0001)^2+(0-0)^2+(0-0)^2+(0-0)^2}$  $+(0-0)^{2}+(0.0098-0.002)^{2}+(0-0)^{2}+(0-0)^{2}+(0.0196-0.2706)^{2}+$  $(0.1111 - 0.1111)^2 + (0 - 0)^2 + (0 - 0.3333)^2 + (0 - 0.3333)^2 + (0 - 0.1111)^2$  $= 1,137886106$ Data ke 8 (bobot 4)  $=\sqrt{(0.9-0.9)^2+(0-0.0001)^2+(0.0014-0.0003)^2+(0-0)^2+(0-0)^2+(0-0)^2}+$  $(0-0)^{2} + (0.0098-0.0059)^{2} + (0-0)^{2} + (0-0)^{2} + (0.0196-0.3098)^{2} + (0.1111-0.0098)$  $(0,1111)^2 + (0-0)^2 + (0-0,3333)^2 + (0-0,2222)^2 + (0-0,1111)^2$  $= 3,201349426$ Data ke 9 (bobot 5)  $=\sqrt{(0.9$  -  $0.9)^2+(0$  -  $0.0002)^2+(0.0014$  -  $0.0001)^2+(0$  -  $0)^2+(0$  -  $0)^2+ (0$  $(-0)^{2} + (0 - 0)^{2} + (0.0098 - 0.002)^{2} + (0 - 0)^{2} + (0 - 0)^{2} + (0.0196 - 0.4392)^{2}$ +  $(0.1111 - 0.08)^2 + (0 - 0.4444)^2 + (0 - 0)^2 + (0 - 0)^2 + (0 - 0.4444)^2$ .  $= 2,359944434$ 

 $=\sqrt{(0.9-0.9)^2+(0-0)^2+(0.0014-0.0003)^2+(0-0)^2+(0-0)^2+(0-0)^2}$ 

IV-24

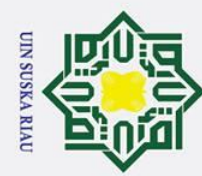

Data ke 4 (bobot 2)

 $\odot$ 

 $\pm$ 

 $\mathbf{\Omega}$  $\pmb{\pi}$ 

cipta

milik

 $\frac{C}{Z}$ 

 $\circ$  $\overline{a}$ ka

 $\overline{\mathbf{x}}$  $\overline{\omega}$ 

State Islamic University of Sultan Syarif Kasim Ria

Hak Cipta Dilindungi Undang-Undang

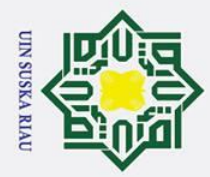

Data ke 10 (bobot 5)

$$
= \sqrt{(0.9 - 0.9)^2 + (0 - 0.0004)^2 + (0.0014 - 0.0001)^2 + (0 - 0)^2 + (0 - 0)^2 + (0 - 0)^2}
$$
  
\n
$$
= 0.0004 + 0.00098 - 0.002 + 0.0001 + 0.0001 + 0.00
$$

 $\subset$ Dari perhitungan pembelajaran diatas dapat dilihat dari 10 bobot yang dihitung  $\overline{z}$ jaraknya menggunakan data latih pertama, bahwa jarak terkecil pertama (D1)  $\omega$ adalah data ke-2 dengan nilai bobot ke-1 dan jarak data terkecil ke dua (D2) adalah data ke-7 dengan nilai bobot ke-4 Berarti ( $D1 = 1$ ) = 0,011042192 dan  $\overline{\mathbf{x}}$ (D2 = 4) = 1,137886106. Target data latih adalah 2. Sehingga D1  $\neq$  T dan D2  $\neq$  T. jika kedua data tidak sesaui dengan target maka akan dilanjutkan ke data latih selanjutnya.

**Data latih ke-6** = 0.9, 0, 0,0001, 0, 0, 0, 0, 0.002, 0, 0, 0.0588, 0.1111, 0, 0.7778, 0, 0

Pada data latih ke-6 ini memiliki  $T = 2$ , hitung Euclidean dengan persamaan  $(2.1).$ 

Data ke 1 (bobot 1)  
\n
$$
= \sqrt{(0.9 - 0.9)^2 + (0 - 0)^2 + (0.0001 - 0.0006)^2 + (0 - 0)^2 + (0 - 0)^2 + (0 - 0)^2 + (0 - 0)^2 + (0.0588 - 0.4902)^2 + (0.1111 - 0.1111)^2 + (0 - 0)^2 + (0.7778 - 0)^2 + (0 - 0)^2 + (0 - 0)^2.
$$
\n
$$
= 7,126893265
$$
\nData ke 2 (bobot 1)  
\n
$$
= \sqrt{(0.9 - 0.9)^2 + (0 - 0)^2 + (0.0001 - 0.008)^2 + (0 - 0)^2 + (0 - 0)^2 + (0 - 0)^2 + (0 - 0)^2 + (0.0588 - 0.0196)^2 + (0.1111 - 0.1111)^2 + (0 - 0)^2 + (0.7778 - 0)^2 + (0 - 0)^2 + (0 - 0)^2.
$$
\n
$$
= 1,604568817
$$
\nData ke 3 (bobot 2)  
\n
$$
= \sqrt{(0.9 - 0.9)^2 + (0 - 0.0001)^2 + (0.0001 - 0.0002)^2 + (0 - 0)^2 + (0 - 0)^2
$$

IV-25

Hak Cipta Dilindungi Undang-Undang

 $\odot$ 

 $\pm$ 

lak

cipta

milik

 $\overline{a}$ ka

 $\omega$  $\subset$ 

State Islamic University of Sultan Syarif Kasim Ria

2. Dilarang mengumumkan dan memperbanyak sebagian atau seluruh karya tulis ini dalam bentuk apapun tanpa izin UIN Suska Riau  $\sigma$  $\overline{\omega}$ . Pengutipan tidak merugikan kepentingan yang wajar UIN Suska Riau . Pengutipan hanya untuk kepentingan pendidikan, penelitian, penulisan karya ilmiah, penyusunan laporan, penulisan kritik atau tinjauan suatu masalah

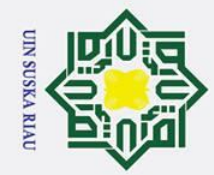

State Islamic University of Sultan Syarif Kasim Ria

 $\odot$ 

 $\pm$ 

lak

 $c<sub>i</sub>$ 

ta

milik

 $\frac{1}{2}$ 

Suska

 $\overline{\mathbf{v}}$  $\overline{\omega}$  $\mathbf{r}$ 

Data ke 4 (bobot 2)

### Hak Cipta Dilindungi Undang-Undang

- $\dot{\mathbf{p}}$ Pengutipan hanya untuk kepentingan pendidikan, penelitian, penulisan karya ilmiah, penyusunan laporan, penulisan kritik atau tinjauan suatu masalah
- $\sigma$

2. Dilarang mengumumkan dan memperbanyak sebagian atau seluruh karya tulis ini dalam bentuk apapun tanpa izin UIN Suska Riau

- . Dilarang mengutip sebagian atau seluruh karya tulis ini tanpa mencantumkan dan menyebutkan sumber Pengutipan tidak merugikan kepentingan yang wajar UIN Suska Riau
- $-0.1111$ )<sup>2</sup> + (0 0)<sup>2</sup> + (0.7778 0)<sup>2</sup> + (0 0)<sup>2</sup> + (0 0)<sup>2</sup>.  $= 2,343292122$ Data ke 5 (bobot 3)  $=\sqrt{(0.9-0.9)^2+(0-0.0001)^2+(0.0001-0)^2+(0-0)^2+(0-0)^2+(0-0)^2}$  $+(0-0)^{2}+(0.002-0.0039)^{2}+(0-0)^{2}+(0-0)^{2}+(0.0588-0.4039)^{2}+$  $(0.1111 - 0.0256)^2 + (0 - 0.6667)^2 + (0.7778 - 0)^2 + (0 - 0)^2 + (0 - 0)^2$  $= 1,782096967$ Data ke 6 (bobot 3)  $=\sqrt{(0.9$  - 0,9 $)^2+$   $(0$  - 0,0001)  $^2+$   $(0,0001$ - 0,0001)  $^2+$   $(0$  - 0)  $^2+$   $(0$  - 0)  $^2+$   $(0$  $(-0)^{2} + (0 - 0)^{2} + (0.002 - 0.0274)^{2} + (0 - 0)^{2} + (0 - 0)^{2} + (0.0588 - 1)^{2} +$  $(0.1111 - 0.1111)^2 + (0 - 0)^2 + (0.7778 - 0)^2 + (0 - 0)^2 + (0 - 0)^2$  $= 1.578440826$ Data ke 7 (bobot 4)  $=\sqrt{(0.9-0.9)^2+(0-0)^2+(0.0001-0.0001)^2+(0-0)^2+(0-0)^2+(0-0)^2}$  $+(0-0)^{2}+(0.002-0.002)^{2}+(0-0)^{2}+(0-0)^{2}+(0.0588-0.2706)^{2}+$  $(0.1111 - 0.1111)^{2} + (0 - 0)^{2} + (0.7778 - 0.3333)^{2} + (0 - 0.3333)^{2} + (0 - 0.3333)^{2}$  $0,1111)^2$ .  $= 0.604873202$ Data ke 8 (bobot 4)  $=\sqrt{(0.9-0.9)^2+(0-0.0001)^2+(0.0001-0.0003)^2+(0-0)^2+(0-0)^2+(0-0)^2}+$  $(0-0)^{2} + (0.002-0.0059)^{2} + (0-0)^{2} + (0-0)^{2} + (0.0588-0.3098)^{2} + (0.1111-0.002588-0.00098)^{2}$  $(0,1111)^2 + (0-0)^2 + (0.7778 - 0.3333)^2 + (0-0.2222)^2 + (0-0.1111)^2$ .  $= 2,307013765$ Data ke 9 (bobot 5)  $=\sqrt{(0.9-0.9)^2+(0-0.0002)^2+(0.0001-0.0001)^2+(0-0)^2+(0-0)^2+(0)}$  $(-0)^{2} + (0 - 0)^{2} + (0.002 - 0.002)^{2} + (0 - 0)^{2} + (0 - 0)^{2} + (0.0588 - 0.4392)^{2}$  $+(0.1111 - 0.08)^{2} + (0 - 0.4444)^{2} + (0.7778 - 0)^{2} + (0 - 0)^{2} + (0 - 0.4444)^{2}$

 $=\sqrt{(0.9-0.9)^2+(0-0)^2+(0.0001-0.0003)^2+(0-0)^2+(0-0)^2+(0-0)^2}$ 

+  $(0 - 0)^2$  +  $(0.002 - 0.0157)^2$  +  $(0 - 0)^2$  +  $(0 - 0)^2$  +  $(0.0588 - 1)^2$  +  $(0.1111)$
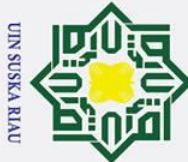

- . Dilarang mengutip sebagian atau seluruh karya tulis ini tanpa mencantumkan dan menyebutkan sumber
- . Pengutipan hanya untuk kepentingan pendidikan, penelitian, penulisan karya ilmiah, penyusunan laporan, penulisan kritik atau tinjauan suatu masalah
- . Pengutipan tidak merugikan kepentingan yang wajar UIN Suska Riau
- 2. Dilarang mengumumkan dan memperbanyak sebagian atau seluruh karya tulis ini dalam bentuk apapun tanpa izin UIN Suska Riau
	-

IV-27

### Hak  $= 2,268397437$ cipta Data ke 10 (bobot 5) milik UIN

 $\odot$ 

 $\frac{1}{2}$ ka

 $\omega$ 

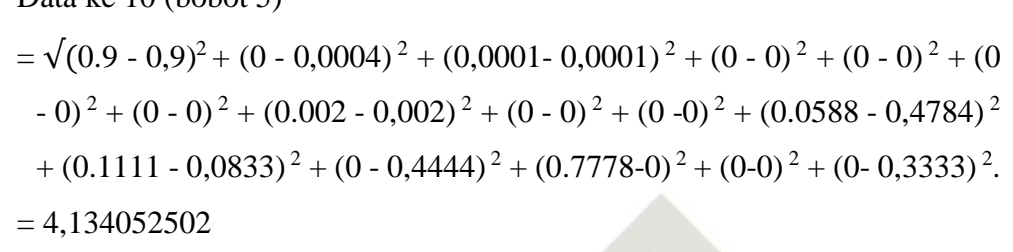

Dari perhitungan pembelajaran diatas dapat dilihat dari 10 bobot yang dihitung  $\omega$ jaraknya menggunakan data latih pertama, bahwa jarak terkecil pertama (D1) adalah data ke-7 dengan nilai bobot ke-4 dan jarak data terkecil ke dua (D2)  $\overline{\mathbf{v}}$ adalah data ke-5 dengan nilai bobot ke-3 Berarti ( $D1 = 4$ ) = 0,604873202 dan (D2 = 3) = 1,578440826. Target data latih adalah 2. Sehingga D1  $\neq$  T dan D2 ≠ T. jika kedua data tidak sesaui dengan target maka akan dilanjutkan ke data latih selanjutnya.

**Data latih ke-7** = 0.9, 0, 0,0003, 0, 0, 0, 0, 0, 0,333, 0, 0, 0.1529, 0.1111, 0, 0.3333, 0, 0

Pada data latih ke-7 ini memiliki  $T = 2$ , hitung Euclidean dengan persamaan  $(2.1).$ 

Data ke 1 (bobot 1)  $=\sqrt{(0.9-0.9)^2+(0-0)^2+(0.0003-0.0006)^2+(0-0)^2+(0-0)^2+(0-0)^2}+$  $(0 - 0)^{2} + (0.0333 - 0.0411)^{2} + (0 - 0)^{2} + (0 - 0)^{2} + (0.1529 - 0.4902)^{2} +$  $(0.1111 - 0.1111)^2 + (0 - 0)^2 + (0.3333 - 0)^2 + (0 - 0)^2 + (0 - 0)^2$ 

 $= 4,269065591$ 

Data ke 2 (bobot 1)

$$
= \sqrt{(0.9 - 0.9)^2 + (0 - 0)^2 + (0.0003 - 0.008)^2 + (0 - 0)^2 + (0 - 0)^2 + (0 - 0)^2 + (0 - 0)^2}
$$
  
\n
$$
(0 - 0)^2 + (0.0333 - 0.0039)^2 + (0 - 0)^2 + (0 - 0)^2 + (0.1529 - 0.0196)^2 + (0.1111 - 0.1111)^2 + (0 - 0)^2 + (0.3333 - 0)^2 + (0 - 0)^2 + (0 - 0)^2.
$$
  
\n= 4,246628091

Data ke 3 (bobot 2)

 $=\sqrt{(0.9-0.9)^2+(0-0.0001)^2+(0.0003-0.0002)^2+(0-0)^2+(0-0)^2+(0)}$  $(-0)^{2} + (0-0)^{2} + (0.0333 - 0.0059)^{2} + (0-0)^{2} + (0-0)^{2} + (0.1529 - 0.4706)^{2}$  $2^2 + (0.1111 - 0.1111)^2 + (0 - 0)^2 + (0.3333 - 0)^2 + (0 - 0)^2 + (0 - 0)^2$ 

$$
\mathcal{L}^{\mathcal{L}}(\mathcal{L}^{\mathcal{L}}(\mathcal{L}
$$

State Islamic University of Sultan Syarif Kasim Ria

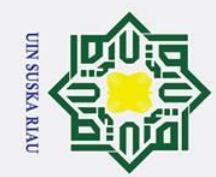

 $\pm$ 

lak

cipta

milik

NIC

Suska

 $\overline{\mathbf{x}}$  $\overline{\omega}$  $\subset$ 

State Islamic University of Sultan Syarif Kasim Ria

Hak Cipta Dilindungi Undang-Undang

- . Dilarang mengutip sebagian atau seluruh karya tulis ini tanpa mencantumkan dan menyebutkan sumber
- 
- Pengutipan hanya untuk kepentingan pendidikan, penelitian, penulisan karya ilmiah, penyusunan laporan, penulisan kritik atau tinjauan suatu masalah
- Pengutipan tidak merugikan kepentingan yang wajar UIN Suska Riau

2. Dilarang mengumumkan dan memperbanyak sebagian atau seluruh karya tulis ini dalam bentuk apapun tanpa izin UIN Suska Riau

 $= 1,487539223$ Data ke 4 (bobot 2)  $=\sqrt{(0.9-0.9)^2+(0-0)^2+(0.0003-0.0003)^2+(0-0)^2+(0-0)^2+(0-0)^2}$ +  $(0 - 0)^2$  +  $(0.0333 - 0.0157)^2$  +  $(0 - 0)^2$  +  $(0 - 0)^2$  +  $(0.1529 - 1)^2$  +  $(0.1111$  $-0.1111$ )<sup>2</sup> + (0 - 0)<sup>2</sup> + (0.3333 - 0)<sup>2</sup> + (0 - 0)<sup>2</sup> + (0 - 0)<sup>2</sup>.  $= 0.910481774$ Data ke 5 (bobot 3)  $=\sqrt{(0.9-0.9)^2+(0-0.0001)^2+(0.0003-0)^2+(0-0)^2+(0-0)^2+(0-0)^2}$  $+(0-0)^{2}+(0.0333-0.0039)^{2}+(0-0)^{2}+(0-0)^{2}+(0.1529-0.4039)^{2}+$  $(0.1111 - 0.0256)^2 + (0 - 0.6667)^2 + (0.3333 - 0)^2 + (0 - 0)^2 + (0 - 0)^2$  $= 3,259870149$ Data ke 6 (bobot 3)  $=\sqrt{(0.9-0.9)^2+(0-0.0001)^2+(0.0003-0.0001)^2+(0-0)^2+(0-0)^2+(0-0)^2}$  $(-0)^{2} + (0 - 0)^{2} + (0.0333 - 0.0274)^{2} + (0 - 0)^{2} + (0 - 0)^{2} + (0.1529 - 1)^{2} +$  $(0.1111 - 0.1111)^2 + (0 - 0)^2 + (0.3333 - 0)^2 + (0 - 0)^2 + (0 - 0)^2$ .  $= 2,414270513$ Data ke 7 (bobot 4)  $=\sqrt{(0.9-0.9)^2+(0-0)^2+(0.0003-0.0001)^2+(0-0)^2+(0-0)^2+(0-0)^2}$  $+(0-0)^{2}+(0.0333-0.002)^{2}+(0-0)^{2}+(0-0)^{2}+(0.1529-0.2706)^{2}+$  $(0.1111 - 0.1111)^2 + (0 - 0)^2 + (0.3333 - 0.3333)^2 + (0 - 0.3333)^2 + (0 - 0.3333)^2$  $0,1111)^2$ .  $= 2,034272617$ Data ke 8 (bobot 4)  $=\sqrt{(0.9-0.9)^2+(0-0.0001)^2+(0.0003-0.0003)^2+(0-0)^2+(0-0)^2+(0-0)^2}+$  $(0-0)^{2} + (0.0333 - 0.0059)^{2} + (0-0)^{2} + (0-0)^{2} + (0.1529 - 0.3098)^{2} + (0.1111 - 0.0333) + (0.0333 - 0.0059)^{2} + (0-0)^{2} + (0-0)^{2} + (0.1529 - 0.3098)^{2} + (0.1111 - 0.0333)$  $(0,1111)^2 + (0-0)^2 + (0.3333 - 0.3333)^2 + (0-0.2222)^2 + (0-0.1111)^2$  $= 1,042633406$ Data ke 9 (bobot 5)

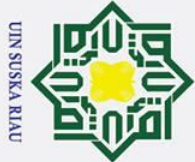

 $= 2.931034952$ 

Data ke 10 (bobot 5)

 $\odot$ 

 $\pm$ 

lak cipta

milik UIN

Suska

 $\pmb{\pi}$  $\overline{\omega}$ 

- 
- . Dilarang mengutip sebagian atau seluruh karya tulis ini tanpa mencantumkan dan menyebutkan sumber
- Pengutipan hanya untuk kepentingan pendidikan, penelitian, penulisan karya ilmiah, penyusunan laporan, penulisan kritik atau tinjauan suatu masalah
- . Pengutipan tidak merugikan kepentingan yang wajar UIN Suska Riau
- 2. Dilarang mengumumkan dan memperbanyak sebagian atau seluruh karya tulis ini dalam bentuk apapun tanpa izin UIN Suska Riau

State Islamic University of Sultan Syarif Kasim Ria

 $=\sqrt{(0.9$  - 0,9 $)^2$  + (0 - 0,0004)  $^2$  + (0,0003 - 0,0001)  $^2$  + (0 - 0)  $^2$  + (0 - 0)  $^2$  + (0  $(-0)^{2} + (0 - 0)^{2} + (0.0333 - 0.002)^{2} + (0 - 0)^{2} + (0 - 0)^{2} + (0.1529 - 0.4784)^{2}$  $^{2} + (0.1111 - 0.0833)^{2} + (0 - 0.4444)^{2} + (0.3333 - 0)^{2} + (0 - 0)^{2} + (0 - 0.3333)^{2}$  $= 4,530822399$ Dari perhitungan pembelajaran diatas dapat dilihat dari 10 bobot yang dihitung jaraknya menggunakan data latih pertama, bahwa jarak terkecil pertama (D1) adalah data ke-3 dengan nilai bobot ke-2 dan jarak data terkecil ke dua (D2)

 $=\sqrt{(0.9-0.9)^2+(0-0.0002)^2+(0.0003-0.0001)^2+(0-0)^2+(0-0)^2+(0)}$ 

 $(-0)^{2} + (0 - 0)^{2} + (0.0333 - 0.002)^{2} + (0 - 0)^{2} + (0 - 0)^{2} + (0.1529 - 0.4392)^{2}$ 

+  $(0.1111 - 0.08)^2 + (0 - 0.4444)^2 + (0.3333 - 0)^2 + (0 - 0)^2 + (0 - 0.4444)^2$ .

adalah data ke-8 dengan nilai bobot ke-4 Berarti  $(D1 = 2) = 0.910481774$  dan  $(D2 = 4) = 1,042633406$ . Target data latih adalah 2. Sehingga D1 = T dan D2  $\neq$  T. perbarui bobot baru data ke-2 menggunakan rumus (2.2).

W2(baru) = (W2(lama) + α (X-W2(lama)) = (0.9, 0, 0,0003, 0, 0, 0, 0, 0.0157, 0, 0, 1, 0.1111, 0, 0, 0, 0) + 0.07 {( 0.9, 0, 0,0003, 0, 0, 0, 0, 0.0333, 0, 0, 0.1529, 0.1111, 0, 0.3333, 0, 0 - 0.9, 0, 0,0003, 0, 0, 0, 0, 0.0157, 0, 0, 1, 0.1111, 0, 0, 0, 0)} W2(baru) =(0.9, 0, 3, 0, 0, 0, 0, 0.016932, 0, 0, 0.940703, 0.1111, 0, 0.023331, 0, 0)

Setelah dilakukan pembaruan bobot langkah selanjutnya adalah lanjut kedata latih kedelapan.

**Data latih ke-8** = 0.9, 0,0001, 0,0014, 0, 0, 0, 0, 0,0117, 0, 0, 0,0235, 0,1111,

### 0, 0, 0, 0

Pada data latih ke-8 ini memiliki  $T = 2$ , hitung Euclidean dengan persamaan  $(2.1).$ 

Data ke 1 (bobot 1)

 $=\sqrt{(0.9$  - 0,9 $)^2+$   $(0,0001$ - 0)  $^2+$   $(0,0014$  - 0,0006)  $^2+$   $(0$  - 0)  $^2+$   $(0$  - 0)  $^2+$   $(0$  -0)<sup>2</sup> + (0 - 0)<sup>2</sup> + (0.0117- 0,0411)<sup>2</sup> + (0 - 0)<sup>2</sup> + (0 - 0)<sup>2</sup> + (0.0235 - 0,4902)<sup>2</sup>  $+$   $(0.1111 - 0.1111)^2 + (0 - 0)^2 + (0 - 0)^2 + (0 - 0)^2 + (0 - 0)^2$ .

IV-29

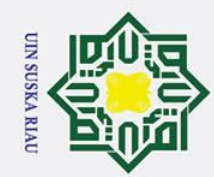

 $\pm$ 

lak

cipta

milik

NIN

Suska

 $\overline{\mathbf{v}}$  $\overline{\omega}$  $\mathbf{C}$ 

State Islamic University of Sultan Syarif Kasim Ria

Hak Cipta Dilindungi Undang-Undang

- . Dilarang mengutip sebagian atau seluruh karya tulis ini tanpa mencantumkan dan menyebutkan sumber
- 
- Pengutipan hanya untuk kepentingan pendidikan, penelitian, penulisan karya ilmiah, penyusunan laporan, penulisan kritik atau tinjauan suatu masalah
- $\sigma$ . Pengutipan tidak merugikan kepentingan yang wajar UIN Suska Riau

2. Dilarang mengumumkan dan memperbanyak sebagian atau seluruh karya tulis ini dalam bentuk apapun tanpa izin UIN Suska Riau

 $= 8,554827711$ Data ke 2 (bobot 1)  $=\sqrt{(0.9-0.9)^2+(0.0001-0)^2+(0.0014-0.008)^2+(0-0)^2+(0-0)^2+(0-0)^2}$ 0)<sup>2</sup> + (0 - 0)<sup>2</sup> + (0.0117 - 0,0039)<sup>2</sup> + (0 - 0)<sup>2</sup> + (0 - 0)<sup>2</sup> + (0.0235 - 0,0196) <sup>2</sup> + (0.1111 - 0,1111)<sup>2</sup> + (0 - 0)<sup>2</sup> + (0 - 0)<sup>2</sup> + (0 - 0)<sup>2</sup> + (0 - 0)<sup>2</sup>.  $= 1,000081582$ Data ke 3 (bobot 2)  $=\sqrt{(0.9$  - 0,9 $)^2$  +  $(0,0001$  - 0,0001)  $^2$  +  $(0.0014$  - 0,0002)  $^2$  +  $(0$  - 0)  $^2$  +  $(0$  - 0)  $^{2}$  + (0 - 0)<sup>2</sup> + (0 - 0)<sup>2</sup> + (0.0117 - 0,0059)<sup>2</sup> + (0 - 0)<sup>2</sup> + (0 - 0)<sup>2</sup> + (0.0235 - $(0.4706)^2 + (0.1111 - 0.1111)^2 + (0 - 0)^2 + (0 - 0)^2 + (0 - 0)^2 + (0 - 0)^2$  $= 2.048007327$ Data ke 4 (bobot 2)  $=\sqrt{(0.9-0.9)^2+(0.0001-0)^2+(0.0014-3)^2+(0-0)^2+(0-0)^2+(0-0)^2}$  $+(0-0)^2+(0.0117-0.016932)^2+(0-0)^2+(0-0)^2+(0.0235-0.940703)$  $2^2 + (0.1111 - 0.1111)^2 + (0 - 0)^2 + (0 - 0.023331)^2 + (0 - 0)^2 + (0 - 0)^2$  $= 3,291418389$ Data ke 5 (bobot 3)  $=\sqrt{(0.9-0.9)^2+(0.0001-0.0001)^2+(0.0014-0)^2+(0-0)^2+(0-0)^2+(0)}$  $(-0)^{2} + (0 - 0)^{2} + (0.0117 - 0.0039)^{2} + (0 - 0)^{2} + (0 - 0)^{2} + (0.0235 - 0.4039)^{2}$ <sup>2</sup> + (0.1111 - 0,0256)<sup>2</sup> + (0 - 0,6667)<sup>2</sup> + (0 - 0)<sup>2</sup> + (0 - 0)<sup>2</sup> + (0 - 0)<sup>2</sup>.  $= 0.772376916$ Data ke 6 (bobot 3)  $=\sqrt{(0.9-0.9)^2+(0.0001-0.0001)^2+(0.0014-0.0001)^2+(0-0)^2+(0-0)^2}$  $+(0-0)^2+(0-0)^2+(0.0117-0.0274)^2+(0-0)^2+(0-0)^2+(0.0235-1)$ <sup>2</sup> + (0.1111 - 0,1111)<sup>2</sup> + (0 - 0)<sup>2</sup> + (0 - 0)<sup>2</sup> + (0 - 0)<sup>2</sup> + (0 - 0)<sup>2</sup>.  $= 1,396782266$ Data ke 7 (bobot 4)  $=\sqrt{(0.9-0.9)^2+(0.0001-0)^2+(0.0014-0.0001)^2+(0-0)^2+(0-0)^2+(0)}$  $(-0)^{2} + (0 - 0)^{2} + (0.0117 - 0.002)^{2} + (0 - 0)^{2} + (0 - 0)^{2} + (0.0235 - 0.2706)^{2}$ 

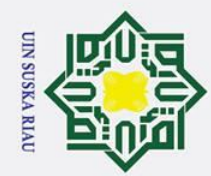

 $\odot$ 

 $\pm$ 

lak

 $c$ ip

La

milik

NIC

Suska

 $\overline{\mathbf{z}}$  $\pmb{\omega}$  $\subset$ 

### **State** Islamic University of Sultan Syarif Kasim Ria

### <sup>2</sup> + (0.1111 - 0,1111)<sup>2</sup> + (0 - 0)<sup>2</sup> + (0 - 0,3333)<sup>2</sup> + (0 - 0,3333)<sup>2</sup> + (0 - $0,1111)^2$ .  $= 1,514224372$ Data ke 8 (bobot 4)  $=\sqrt{(0.9-0.9)^2+(0.0001-0.0001)^2+(0.0014-0.0003)^2+(0-0)^2+(0-0)^2}+$  $(0-0)^{2} + (0-0)^{2} + (0.0117 - 0.0059)^{2} + (0-0)^{2} + (0-0)^{2} + (0.0235 - 0.3098)^{2}$  $+(0.1111-0.1111)^2+(0-0)^2+(0-0.3333)^2+(0-0.2222)^2+(0-0.1111)^2$  $= 3,040790724$ Data ke 9 (bobot 5)  $=\sqrt{(0.9$  - 0,9 $)^2$  +  $(0,0001$  - 0,0002)  $^2$  +  $(0,0014$  - 0,0001)  $^2$  +  $(0$  - 0)  $^2$  +  $(0$  - 0) <sup>2</sup> + (0 - 0)<sup>2</sup> + (0 - 0)<sup>2</sup> + (0.0117 - 0,002)<sup>2</sup> + (0 - 0)<sup>2</sup> + (0 - 0)<sup>2</sup> + (0.0235- $(0.4392)^2 + (0.1111 - 0.08)^2 + (0 - 0.4444)^2 + (0 - 0)^2 + (0 - 0)^2 + (0 - 0)^2$  $0,4444)^2$ .  $= 1.601919648$ Data ke 10 (bobot 5)

$$
= \sqrt{(0.9 - 0.9)^2 + (0.0001 - 0.0004)^2 + (0.0001 - 0.0001)^2 + (0 - 0)^2 + (0 - 0)^2}
$$
  

$$
= \sqrt{(0.9 - 0.9)^2 + (0.0001 - 0.0004)^2 + (0.0001 - 0.0001)^2 + (0 - 0)^2 + (0 - 0)^2 + (0 - 0)^2}
$$
  

$$
= 0.4784)^2 + (0.1111 - 0.0833)^2 + (0 - 0.4444)^2 + (0 - 0)^2 + (0 - 0)^2 + (0 - 0)^2
$$

 $(0,3333)^2$ .

 $= 3.242480106$ 

Dari perhitungan pembelajaran diatas dapat dilihat dari 10 bobot yang dihitung jaraknya menggunakan data latih pertama, bahwa jarak terkecil pertama (D1) adalah data ke-5 dengan nilai bobot ke-3 dan jarak data terkecil ke dua (D2) adalah data ke-2 dengan nilai bobot ke-1 Berarti  $(D1 = 3) = 0.772376916$  dan (D2 = 1) = 1,000081582. Target data latih adalah 2. Sehingga D1  $\neq$  T dan D2  $\neq$  T. jika kedua data tidak sesaui dengan target maka akan dilanjutkan ke data latih selanjutnya.

**Data latih ke-9** = 0.9, 0, 0, 0, 0, 0, 0, 0.1683, 0, 0, 0.6196, 0.06, 0.3333, 0, 0,  $\Omega$ 

Pada data latih ke-9 ini memiliki  $T = 3$ , hitung Euclidean dengan persamaan  $(2.1).$ 

. Dilarang mengutip sebagian atau seluruh karya tulis ini tanpa mencantumkan dan menyebutkan sumber

Pengutipan hanya untuk kepentingan pendidikan, penelitian, penulisan karya ilmiah, penyusunan laporan, penulisan kritik atau tinjauan suatu masalah

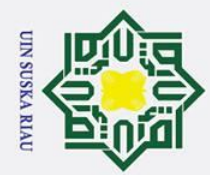

 $\odot$ 

 $\pm$ 

 $\mathbf{\Omega}$ 

cipta

milik

 $\frac{C}{Z}$ 

 $\infty$  $\overline{a}$ ka

 $\overline{\mathbf{x}}$  $\pmb{\omega}$ 

State Islamic University of Sultan Syarif Kasim Ria

- . Dilarang mengutip sebagian atau seluruh karya tulis ini tanpa mencantumkan dan menyebutkan sumber
- $\sigma$ Pengutipan tidak merugikan kepentingan yang wajar UIN Suska Riau Pengutipan hanya untuk kepentingan pendidikan, penelitian, penulisan karya ilmiah, penyusunan laporan, penulisan kritik atau tinjauan suatu masalah

2. Dilarang mengumumkan dan memperbanyak sebagian atau seluruh karya tulis ini dalam bentuk apapun tanpa izin UIN Suska Riau

 $\overline{\phantom{a}}$  Data ke 1 (bobot 1)  $=\sqrt{(0.9-0.9)^2+(0-0)^2+(0-0.0006)^2+(0-0)^2+(0-0)^2+(0-0)^2+(0-0)^2}$ 0)<sup>2</sup> + (0.1683- 0,0411)<sup>2</sup> + (0 - 0)<sup>2</sup> + (0 - 0)<sup>2</sup> + (0.6196 - 0,4902)<sup>2</sup> + (0.06 - $(0,1111)^{2} + (0,3333 - 0)^{2} + (0 - 0)^{2} + (0 - 0)^{2} + (0 - 0)^{2}$  $= 8,4939169$ Data ke 2 (bobot 1)  $= \sqrt{(0.9-0.9)^2 + (0-0)^2 + (0-0.008)^2 + (0-0)^2 + (0-0)^2 + (0-0)^2 + (0-0)^2}$ 0)<sup>2</sup> + (0.1683 - 0,0039)<sup>2</sup> + (0 - 0)<sup>2</sup> + (0 - 0)<sup>2</sup> + (0.6196 - 0,0196)<sup>2</sup> + (0.06 - $(0,1111)^2 + (0,3333 - 0)^2 + (0 - 0)^2 + (0 - 0)^2 + (0 - 0)^2$ .  $= 0.707711424$ Data ke 3 (bobot 2)  $=\sqrt{(0.9$  -  $0.9)^2+(0$  -  $0.0001)^2+(0$  -  $0.0002)^2+(0$  -  $0)^2+(0$  -  $0)^2+(0$  -  $0)^2$  $+(0-0)^{2}+(0.1683-0.0059)^{2}+(0-0)^{2}+(0-0)^{2}+(0.6196-0.4706)^{2}+$  $(0.06 - 0.1111)^2 + (0.3333 - 0)^2 + (0 - 0)^2 + (0 - 0)^2 + (0 - 0)^2$  $= 2.272064009$ Data ke 4 (bobot 2)  $=\sqrt{(0.9-0.9)^2+(0-0)^2+(0-3)^2+(0-0)^2+(0-0)^2+(0-0)^2+(0-0)^2}$  $+(0.1683 - 0.016932)^2 + (0 - 0)^2 + (0 - 0)^2 + (0.6196 - 0.940703)^2 + (0.06962 - 0.06932)^2$  $-0.1111$ )<sup>2</sup> +  $(0.3333 - 0)$ <sup>2</sup> +  $(0 - 0.023331)$ <sup>2</sup> +  $(0 - 0)$ <sup>2</sup> +  $(0 - 0)$ <sup>2</sup>.  $= 3,039780229$ Data ke 5 (bobot 3)  $=\sqrt{(0.9-0.9)^2+(0-0.0001)^2+(0-0)^2+(0-0)^2+(0-0)^2+(0-0)^2+(0-0)^2+(0-0)^2}$ 0)<sup>2</sup> + (0.1683- 0,0039)<sup>2</sup> + (0 - 0)<sup>2</sup> + (0 - 0)<sup>2</sup> + (0.6196 - 0,4039)<sup>2</sup> + (0.06 - $(0.0256)^2 + (0.3333 - 0.6667)^2 + (0.002 + (0.00256)^2 + (0.00256)^2 + (0.00256)^2 + (0.00256)^2 + (0.00256)^2 + (0.00256)^2$  $= 1,088987038$ Data ke 6 (bobot 3)  $=\sqrt{(0.9$  -  $0.9)^2+(0$  -  $0.0001)^2+(0$  -  $0.0001)^2+(0$  -  $0)^2+(0$  -  $0)^2+(0$  -  $0)^2$ +  $(0 - 0)^{2}$  +  $(0.1683 - 0.0274)^{2}$  +  $(0 - 0)^{2}$  +  $(0 - 0)^{2}$  +  $(0.6196 - 1)^{2}$  +  $(0.06 (0,1111)^2 + (0,3333 - 0)^2 + (0 - 0)^2 + (0 - 0)^2 + (0 - 0)^2$ .  $= 1,509389635$ 

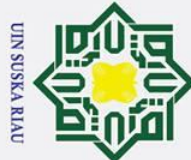

 $\pm$ 

lak

 $\subset$ 

Data ke 7 (bobot 4)

### Hak Cipta Dilindungi Undang-Undang

- . Dilarang mengutip sebagian atau seluruh karya tulis ini tanpa mencantumkan dan menyebutkan sumbei
- Pengutipan hanya untuk kepentingan pendidikan, penelitian, penulisan karya ilmiah, penyusunan laporan, penulisan kritik atau tinjauan suatu masalah
- cipta  $=\sqrt{(0.9-0.9)^2+(0-0)^2+(0-0.0001)^2+(0-0)^2+(0-0)^2+(0-0)^2+(0-0)^2}$ 0)<sup>2</sup> + (0.1683 - 0,002)<sup>2</sup> + (0 - 0)<sup>2</sup> + (0 - 0)<sup>2</sup> + (0.6196 - 0,2706)<sup>2</sup> + (0.06 milik UIN  $(0,1111)^2 + (0,3333 - 0)^2 + (0 - 0,3333)^2 + (0 - 0,3333)^2 + (0 - 0,1111)^2$ .  $= 1,223796462$ Data ke 8 (bobot 4)  $=\sqrt{(0.9\text{-}0.9)^2+(0\text{-}0.0001)^2+(0\text{-}0.0003)^2+(0\text{-}0)^2+(0\text{-}0)^2+(0\text{-}0)^2+(0\text{-}0)^2+(0\text{-}0)^2}$ Suska 0)<sup>2</sup> + (0.1683 - 0,0059)<sup>2</sup> + (0-0)<sup>2</sup> + (0-0)<sup>2</sup> + (0.6196 -0,3098)<sup>2</sup> + (0.06- $(0,1111)^2 + (0,3333-0)^2 + (0.33333)^2 + (0.0,2222)^2 + (0.0,1111)^2$  $\pmb{\pi}$  $= 3,226275692$  $\overline{\omega}$ Data ke 9 (bobot 5)  $=\sqrt{(0.9-0.9)^2+(0-0.0002)^2+(0-0.0001)^2+(0-0)^2+(0-0)^2+(0-0)^2}$  $+(0-0)^{2}+(0.1683-0.002)^{2}+(0-0)^{2}+(0-0)^{2}+(0.6196-0.4392)^{2}+$  $(0.06 - 0.08)^2 + (0.3333 - 0.4444)^2 + (0.06 - 0)^2 + (0.06 - 0.4444)^2$  $= 2,301758048$ Data ke 10 (bobot 5)  $=\sqrt{(0.9-0.9)^2+(0-0.0004)^2+(0-0.0001)^2+(0-0)^2+(0-0)^2+(0-0)^2}$  $+(0-0)^{2}+(0.1683-0.002)^{2}+(0-0)^{2}+(0-0)^{2}+(0.6196-0.4784)^{2}+$  $(0.06 - 0.0833)^2 + (0.3333 - 0.4444)^2 + (0.0)^2 + (0.0)^2 + (0.03333)^2$ State Islamic University of Sultan Syarif Kasim Ria  $= 4,147194692$ Dari perhitungan pembelajaran diatas dapat dilihat dari 10 bobot yang dihitung jaraknya menggunakan data latih pertama, bahwa jarak terkecil pertama (D1) adalah bobot ke-2 dengan nilai bobot ke-1 dan jarak data terkecil ke dua (D2) adalah bobot ke-5 dengan nilai bobot ke-3. Berarti (D1  $= 1$ ) = 0,707711424 dan (D2 = 3) = 1,088987038. Target data latih adalah 3. Sehingga D1  $\neq$  T dan D2 = T. maka periksa jarak runner-up dengan masuk

Min 
$$
\left[\frac{D_1}{D_2}, \frac{D_2}{D_1}\right] > (1 - \epsilon)/(1 + \epsilon)
$$

kedalam window menggunakan rumus (2.4)

Perhitungan window

Min 
$$
\left[\frac{0.707711424}{1.088987038}, \frac{1.088987038}{0.707711424}\right] > (1 - 0.9)/(1 + 0.9)
$$

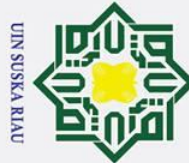

 $\omega$ 

Pengutipan hanya

 $\sigma$ 

### Hak Cipta Dilindungi Undang-Undang

# Ria

Dilarang mengutip sebagian atau seluruh karya tulis ini tanpa mencantumkan dan menyebutkan sumber

untuk kepentingan pendidikan, penelitian, penulisan karya ilmiah, penyusunan laporan, penulisan kritik atau tinjauan suatu masalah

### $\odot$  $\pm$  $\omega$  $\overline{\mathbf{r}}$  $\circ$  $\overline{\sigma}$  $\vec{a}$  $\overline{\overline{\overline{u}}}$ 긎  $\subset$  $\overline{z}$  $\omega$  $\equiv$  $\overline{a}$ ka  $\overline{z}$  $\omega$  $\subset$

IV-34

### Min  $[0,649880485, 1,538744467] > 0.19$

Dari perhitungan window ditas dapat dilihat bahwa 0,649880485 lebih besar dibandingkan 0.19 jadi perhitungan TRUE. Maka bobot ke-1 dan ke-3 diperbarui menggunakan rumus **(**2.5 dan 2.6**)**

Vektor W yang tidak termasuk ke dalam kelas yang sama atau ke dalam target makan vektor dijauhkan.

 $W_{1(baru)} = W_{1(lama)} - \alpha (X-W_{1(lama)})$  $=(0.9, 0, 0.008, 0, 0, 0, 0, 0.0039, 0, 0, 0.0196, 0.1111, 0, 0, 0, 0)$ 0.07 {(0.9, 0, 0, 0, 0, 0, 0, 0.1683, 0, 0, 0.6196, 0.06, 0.3333, 0, 0, 0)  $-$  ( 0.9, 0, 0.008, 0, 0, 0, 0, 0.0039, 0, 0, 0.0196, 0.1111, 0, 0, 0, 0)}  $W_{1(baru)} = (0.9, 0, 0.00856, 0, 0, 0, 0, -0.007608, 0, 0, -0.0224, 0.114677, -0.0224, 0.0007608, 0.000000, 0.000000, 0.00000, 0.00000, 0.00000, 0.00000, 0.00000, 0.00000, 0.00000, 0.00000, 0.00000, 0.00000, 0.00000, 0.00000, 0.$ 0.023331, 0, 0, 0)

Vector W yang termasuk ke dalam kelas yang sama atau ke dalam target maka vekor didekatkan.

 $W_{3(baru)} = W_{3(lama)} + \alpha (X-W_{3(lama)})$  $=(0.9, 0.04, 0, 0, 0, 0, 0, 0.030128, 0, 0.026688, 0.960156,$ 0.023644, 0.030912, 0, 0, 0.000532) + 0.07 {(0.9000, 0, 4, 0, 0, 0, 0, 0.0020, 0, 0, 0.2039, 0.1111, 0, 0.4444, 0.4444, 0.1044) – ( 0.9, 0.04, 0, 0, 0, 0, 0, 0.030128, 0, 0.026688, 0.960156, 0.023644,  $0.030912, 0, 0, 0.000532)$  $W_{3(baru)}$  = (0.9, 0.0384, 0.16, 0, 0, 0, 0, 0.02900288, 0, 0.02562048, 0.92990576, 0.02714224, 0.02967552, 0.017776, 0.017776, 0.00468672) Maka dihasilkan :  $W_{1(baru)} = (0.9, 2.08, 0.88, 0, 0, 0, 0, 0.002, 0, 0, 0.220228, 0.029044,$ 0.577824, -0.017776, -0. 017776, -0.004176) Solution<br>  $W_{3(baru)}$  = 0.9.<br>  $W_{3(baru)}$  = 0.9.<br>  $W_{1(baru)}$  = 0.9.<br>  $W_{1(baru)}$  = 0.5.<br>  $W_{3(baru)}$  = 0.5.<br>  $W_{3(baru)}$  = 0.9.<br>  $0.00$ <br>
Setelah dilaku<br>
Surin kesepuluh<br>
Surin kesepuluh

 $W_{3(baru)} = (0.9, 0.0384, 0.16, 0, 0, 0, 0, 0.02900288, 0, 0.02562048,$ 0.92990576, 0.02714224, 0.02967552, 0.017776, 0.017776, 0.00468672)

Setelah dilakukan pembaruan bobot langkah selanjutnya adalah lanjut kedata

 $\overline{C}$ Dilarang mengumumkan dan memperbanyak sebagian atau seluruh karya tulis ini dalam bentuk apapun tanpa izin UIN Suska Riau Pengutipan tidak merugikan kepentingan yang wajar UIN Suska Riau

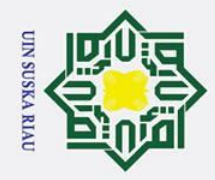

Ņ.

## Hak Cipta Dilindungi Undang-Undang

 $\odot$ 

 $\pm$ 

 $\mathbf{\Omega}$  $\pmb{\pi}$  $\circ$  $\overline{\sigma}$ t.a

milik

 $\subset$  $\overline{z}$  $\Omega$  $\overline{a}$ ka

 $\overline{\omega}$ 

State Islamic University of Sultan Syarif Kasim Ria

- . Dilarang mengutip sebagian atau seluruh karya tulis ini tanpa mencantumkan dan menyebutkan sumber
- 
- $\sigma$ Pengutipan tidak merugikan kepentingan yang wajar UIN Suska Riau Pengutipan hanya untuk kepentingan pendidikan, penelitian, penulisan karya ilmiah, penyusunan laporan, penulisan kritik atau tinjauan suatu masalah

. Dilarang mengumumkan dan memperbanyak sebagian atau seluruh karya tulis ini dalam bentuk apapun tanpa izin UIN Suska Riau

**Data latih ke-10** = 0.9, 0, 0, 0, 0, 0, 0, 0.1703, 0, 0, 0.6235, 0.0611, 0.3333, 0, 0, 0 Pada data latih ke-9 ini memiliki  $T = 3$ , hitung Euclidean dengan persamaan  $(2.1).$ Data ke 1 (bobot 1)  $=\sqrt{(0.9-0.9)^2+(0-0)^2+(0-0.0006)^2+(0-0)^2+(0-0)^2+(0-0)^2+(0-0)^2}$ 0)<sup>2</sup> + (0.1703- 0,0411)<sup>2</sup> + (0 - 0)<sup>2</sup> + (0 - 0)<sup>2</sup> + (0.6235 - 0,4902)<sup>2</sup> + (0.0611  $-0.1111$ )<sup>2</sup> +  $(0.3333 - 0)$ <sup>2</sup> +  $(0 - 0)$ <sup>2</sup> +  $(0 - 0)$ <sup>2</sup> +  $(0 - 0)$ <sup>2</sup>.  $= 8,494000849$ Data ke 2 (bobot 1)  $\overline{\mathbf{x}}$  $=\sqrt{(0.9-0.9)^2+(0-0)^2+(0-0.00856)^2+(0-0)^2+(0-0)^2+(0-0)^2+(0-0)^2}$  $(-0)^{2} + (0.1703 - (-0.007608))^{2} + (0 - 0)^{2} + (0 - 0)^{2} + (0.6235 - (-0.0224))^{2}$  $+(0.0611 - 0.114677)^{2} + (0.3333 - (-0023331))^{2} + (0.002767) + (0.0002767)$  $-$  0)<sup>2</sup>.  $= 0.76094729$ Data ke 3 (bobot 2)  $=\sqrt{(0.9-0.9)^2+(0-0.0001)^2+(0-0.0002)^2+(0-0)^2+(0-0)^2+(0-0)^2}$  $+(0-0)^{2}+(0.1703-0.0059)^{2}+(0-0)^{2}+(0-0)^{2}+(0.6235-0.4706)^{2}+$  $(0.0611 - 0.1111)^2 + (0.3333 - 0)^2 + (0 - 0)^2 + (0 - 0)^2 + (0 - 0)^2$  $= 2,272442444$ Data ke 4 (bobot 2)  $=\sqrt{(0.9-0.9)^2+(0-0)^2+(0-3)^2+(0-0)^2+(0-0)^2+(0-0)^2+(0-0)^2}$  $+(0.1703 - 0.016932)^{2} + (0.00)^{2} + (0.00)^{2} + (0.6235 - 0.940703)^{2} + (0.0611)$  $-0.1111$ )<sup>2</sup> +  $(0.3333 - 0)$ <sup>2</sup> +  $(0 - 0.023331)$ <sup>2</sup> +  $(0 - 0)$ <sup>2</sup> +  $(0 - 0)$ <sup>2</sup>.  $= 3.039452699$ Data ke 5 (bobot 3)  $=\sqrt{(0.9-0.9)^2+(0-0.00093)^2+(0-0)^2+(0-0)^2+(0-0)^2+(0-0)^2+(0-0)^2}$  $(-0)^{2} + (0.1703 - 0.015408)^{2} + (0 - 0)^{2} + (0 - 0)^{2} + (0.6235 - 0.418999)^{2} +$  $(0.06611 - 0.028008)^2 + (0.3333 - 0.643362)^2 + (0.006611 - 0.006611)^2 + (0.006611 - 0.006611)^2$ 2 .  $= 1.013876578$ 

IV-35

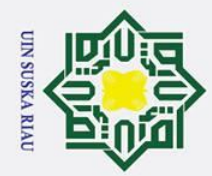

Hak cipta milik UIN

Suska

# State Islamic University of Sultan Syarif Kasim Ria

### Hak Cipta Dilindungi Undang-Undang

. Dilarang mengutip sebagian atau seluruh karya tulis ini tanpa mencantumkan dan menyebutkan sumber

a. Pengutipan hanya untuk kepentingan pendidikan, penelitian, penulisan karya ilmiah, penyusunan laporan, penulisan kritik atau tinjauan suatu masalah.

2. Dilarang mengumumkan dan memperbanyak sebagian atau seluruh karya tulis ini dalam bentuk apapun tanpa izin UIN Suska Riau

b. Pengutipan tidak merugikan kepentingan yang wajar UIN Suska Riau.

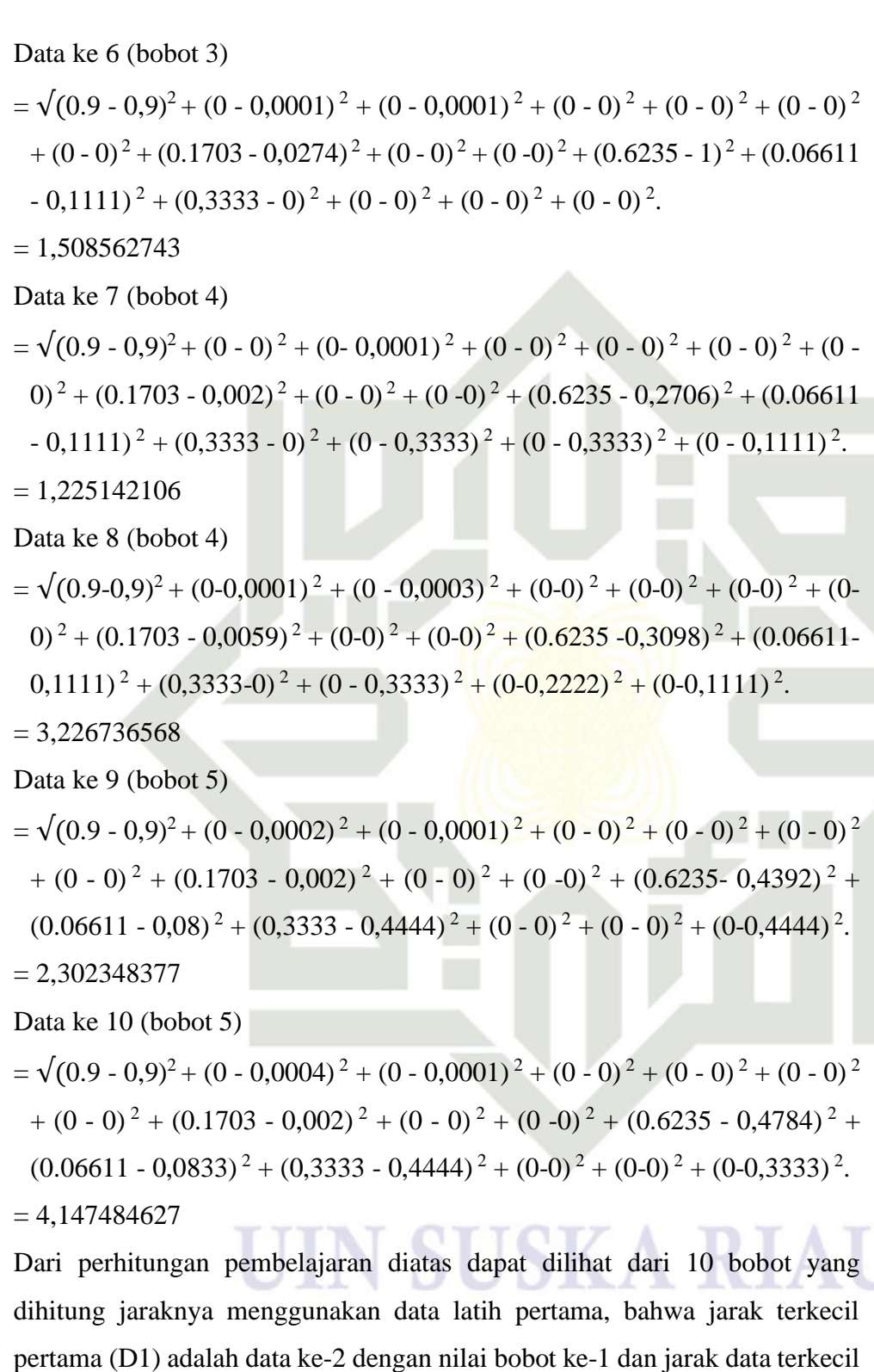

ke dua (D2) adalah data ke-5 dengan nilai bobot ke-3. Berarti (D1 = 1) = 0,76094729 dan  $(D2 = 3) = 1,013876578$ . Target data latih adalah 3. Sehingga

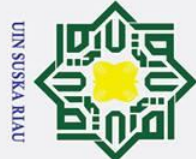

Ņ.

# State Islamic University of Sultan Syarif Kasim Ria

 $\odot$ 

 $\pm$ 

 $\omega$  $\overline{\mathbf{x}}$  $\circ$ ᅙ  $\vec{a}$ 

milik

- Dilarang mengutip sebagian atau seluruh karya tulis ini tanpa mencantumkan dan menyebutkan sumber
- $\overline{\omega}$ ō Pengutipan tidak merugikan kepentingan yang wajar UIN Suska Riau Pengutipan hanya untuk kepentingan pendidikan, penelitian, penulisan karya ilmiah, penyusunan laporan, penulisan kritik atau tinjauan suatu masalah

. Dilarang mengumumkan dan memperbanyak sebagian atau seluruh karya tulis ini dalam bentuk apapun tanpa izin UIN Suska Riau

 $D1 \neq T$  dan  $D2 = T$ . maka periksa jarak runner-up dengan masuk kedalam window menggunakan rumus (2.4)

Min 
$$
\left[\frac{D_1}{D_2}, \frac{D_2}{D_1}\right] > (1 - \varepsilon)/(1 + \varepsilon)
$$

Perhitungan window

Min 
$$
\left[\frac{0,76094729}{1,013876578}, \frac{1,013876578}{0,76094729}\right] > (1 - 0.9)/(1 + 0.9)
$$

 $\frac{C}{Z}$ Min [0,750532468, 1,332387395] > 0.19

 $\infty$  $\overline{a}$ Dari perhitungan window ditas dapat dilihat bahwa 0,750532468 lebih besar ka dibandingkan 0.19 jadi perhitungan TRUE. Maka bobot ke-1 dan ke-3 diperbarui menggunakan rumus **(**2.5 dan 2.6**)**  $\overline{v}$ 

 $\omega$ Vektor W yang tidak termasuk ke dalam kelas yang sama atau ke dalam target  $\overline{C}$ makan vektor dijauhkan.

W1(baru) = W1(lama) - α (X-W1(lama) ) = (0.9, 0, 0.00856, 0, 0, 0, 0, -0.007608, 0, 0, -0.0224, 0.114677, - 0.023331, 0, 0, 0) – 0.07 {(0.9, 0, 0, 0, 0, 0, 0, 0.1703, 0, 0, 0.6235, 0.0611, 0.3333, 0, 0, 0) – ( 0.9, 0, 0.00856, 0, 0, 0, 0, -0.007608, 0, 0, -0.0224, 0.114677, -0.023331, 0, 0, 0)} W1(baru) = (0.9, 0, 0.0091592, 0, 0, 0, 0, -0.02006156, 0, 0, -0.067613,

0.11842739, -0.04829517, 0, 0, 0)

Vector W yang termasuk ke dalam kelas yang sama atau ke dalam target maka vekor didekatkan.

 $W_{3(baru)} = W_{3(lama)} + \alpha (X-W_{3(lama)})$  $= (0.9, 0,00093, 0, 0, 0, 0, 0, 0.015408, 0, 0, 0.418999, 0.028008,$  $0.643362, 0, 0, 0) + 0.07$  { $(0.9, 0, 0, 0, 0, 0, 0, 0.1703, 0, 0, 0.6235, 0)$ 0.0611, 0.3333, 0, 0, 0) – 0.9, 0,00093, 0, 0, 0, 0, 0, 0.015408, 0, 0, 0.418999, 0.028008, 0.643362, 0, 0, 0)}  $W_{3(baru)}$  = (0.9, 0.8649, 0, 0, 0, 0, 0, 0.02625044, 0, 0, 0.43331407, 0.03032444, 0.62165766, 0, 0, 0)

Maka dihasilkan :

 $W_{1(baru)} = (0.9, 0, 0.0091592, 0, 0, 0, 0, -0.02006156, 0, 0, -0.067613,$ 0.11842739, -0.04829517, 0, 0, 0)

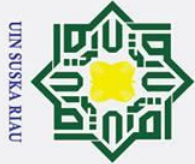

 $\odot$ 

 $\pm$ 

 $\omega$  $\pmb{\pi}$  $\circ$  $\overline{\sigma}$  $\overline{e}$ 

milik

 $\subset$  $\overline{z}$  $\overline{O}$  $\overline{\phantom{a}}$ ka  $\overline{\mathbf{x}}$  $\pmb{\omega}$  $\overline{C}$ 

State Islamic University of Sultan Syarif Kasim Ria

- . Dilarang mengutip sebagian atau seluruh karya tulis ini tanpa mencantumkan dan menyebutkan sumber
- Pengutipan hanya untuk kepentingan pendidikan, penelitian, penulisan karya ilmiah, penyusunan laporan, penulisan kritik atau tinjauan suatu masalah
- . Pengutipan tidak merugikan kepentingan yang wajar UIN Suska Riau

2. Dilarang mengumumkan dan memperbanyak sebagian atau seluruh karya tulis ini dalam bentuk apapun tanpa izin UIN Suska Riau

 $W_{3(baru)} = (0.9, 0.8649, 0, 0, 0, 0, 0, 0.02625044, 0, 0, 0.43331407,$ 0.03032444, 0.62165766, 0, 0, 0) Setelah dilakukan pembaruan bobot langkah selanjutnya adalah lanjut kedata latih kesebelas **Data latih ke-11** = 0.9, 0, 0, 0, 0, 0, 0, 0.1722, 0, 0, 0.6275, 0.0611, 0.3333, 0, 0,0 Pada data latih ke-11 ini memiliki  $T = 3$ , hitung Euclidean dengan persamaan  $(2.1).$ Data ke 1 (bobot 1)  $=\sqrt{(0.9-0.9)^2+(0-0)^2+(0-0.0006)^2+(0-0)^2+(0-0)^2+(0-0)^2+(0-0)^2}$ 0)<sup>2</sup> + (0.1722- 0,0411)<sup>2</sup> + (0 - 0)<sup>2</sup> + (0 - 0)<sup>2</sup> + (0.6275 - 0,4902)<sup>2</sup> + (0.0611  $-0.1111$ )<sup>2</sup> +  $(0.3333 - 0)$ <sup>2</sup> +  $(0 - 0)$ <sup>2</sup> +  $(0 - 0)$ <sup>2</sup> +  $(0 - 0)$ <sup>2</sup>.  $= 8,494093677$ Data ke 2 (bobot 1)  $=\sqrt{(0.9-0.9)^2+(0-0)^2+(0-0.0091592)^2+(0-0)^2+(0-0)^2+(0-0)^2}+$  $(0 - 0)^{2} + (0.1722 - (-0.02006156))^{2} + (0 - 0)^{2} + (0 - 0)^{2} + (0.6275 - (-0.02006156))^{2}$  $(0.067613))^2 + (0.0611 - 0.11842739)^2 + (0.3333 - (-0.04829517))^2 + (0.53335)^2$  $(0)^2 + (0 - 0)^2 + (0 - 0)^2$ .  $= 0.818056034$ Data ke 3 (bobot 2)  $=\sqrt{(0.9-0.9)^2+(0-0.0001)^2+(0-0.0002)^2+(0-0)^2+(0-0)^2+(0-0)^2}$  $+(0-0)^{2}+(0.1722-0.0059)^{2}+(0-0)^{2}+(0-0)^{2}+(0.6275-0.4706)^{2}+$  $(0.0611 - 0.1111)^2 + (0.3333 - 0)^2 + (0 - 0)^2 + (0 - 0)^2 + (0 - 0)^2$  $= 2.272853315$ Data ke 4 (bobot 2)  $=\sqrt{(0.9-0.9)^2+(0-0)^2+(0-3)^2+(0-0)^2+(0-0)^2+(0-0)^2+(0-0)^2}$  $+(0.1722 - 0.016932)^{2} + (0.002 + 0.002 + 0.6275 - 0.940703)^{2} + (0.0611)$  $-0.1111$ )<sup>2</sup> +  $(0.3333 - 0)$ <sup>2</sup> +  $(0 - 0.023331)$ <sup>2</sup> +  $(0 - 0)$ <sup>2</sup> +  $(0 - 0)$ <sup>2</sup>.  $= 3,039134333$ Data ke 5 (bobot 3)

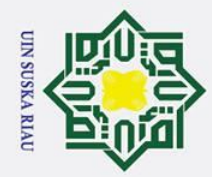

2. Dilarang mengumumkan dan memperbanyak sebagian atau seluruh karya tulis ini dalam bentuk apapun tanpa izin UIN Suska Riau

b. Pengutipan tidak merugikan kepentingan yang wajar UIN Suska Riau

## Hak Cipta Dilindungi Undang-Undang

1. Dilarang mengutip sebagian atau seluruh karya tulis ini tanpa mencantumkan dan menyebutkan sumber

a. Pengutipan hanya untuk kepentingan pendidikan, penelitian, penulisan karya ilmiah, penyusunan laporan, penulisan kritik atau tinjauan suatu masalah.

 $\odot$ 

Hak cipta milik UIN Suska

 $\overline{\mathcal{X}}$  $\frac{1}{9}$  $\subset$ 

# State Islamic University of Sultan Syarif Kasim Ria

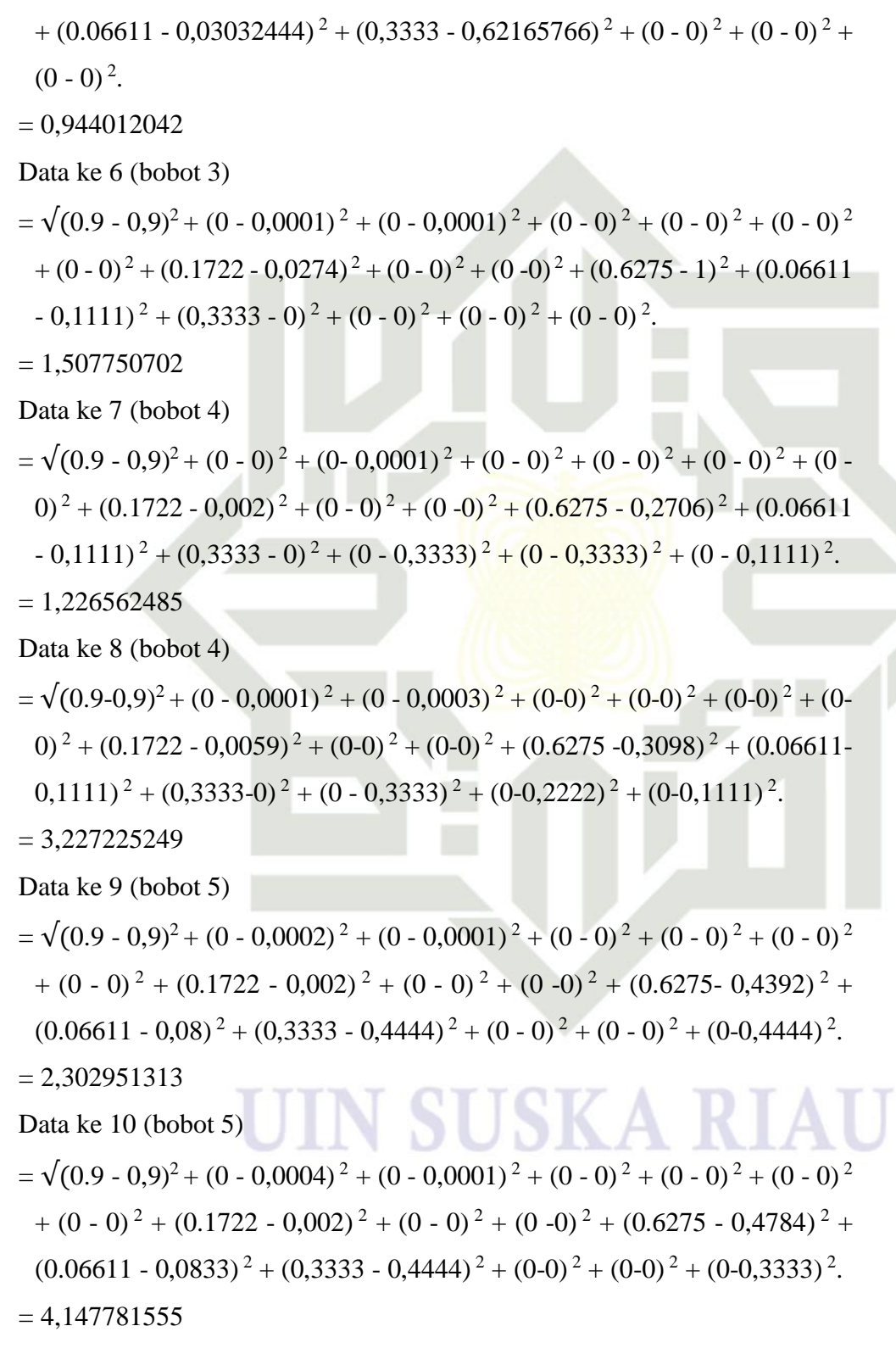

 $=\sqrt{(0.9-0.9)^2+(0-0.00083)^2+(0-0)^2+(0-0)^2+(0-0)^2+(0-0)^2+(0-0)^2}$ 

 $-$  0)<sup>2</sup> + (0.1722 - 0,0262544)<sup>2</sup> + (0 - 0)<sup>2</sup> + (0 - 0)<sup>2</sup> + (0.6275 - 0,43331407)<sup>2</sup>

IV-39

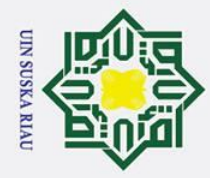

Ņ.

. Dilarang mengumumkan dan memperbanyak sebagian atau seluruh karya tulis ini dalam bentuk apapun tanpa izin UIN Suska Riau

Pengutipan tidak merugikan kepentingan yang wajar UIN Suska Riau

ka  $\overline{z}$  $\overline{\omega}$  $\overline{C}$ 

Dilarang mengutip sebagian atau seluruh karya tulis ini tanpa mencantumkan dan menyebutkan sumber

Pengutipan hanya untuk kepentingan pendidikan, penelitian, penulisan karya ilmiah, penyusunan laporan, penulisan kritik atau tinjauan suatu masalah

 $\odot$ 

# State Islamic University of Sultan Syarif Kasim Ria

### $\pm$  $\omega$ 듯 Dari perhitungan pembelajaran diatas dapat dilihat dari 10 bobot yang  $c<sub>1</sub>$ dihitung jaraknya menggunakan data latih pertama, bahwa jarak terkecil t.a pertama (D1) adalah data ke-2 dengan nilai bobot ke-1 dan jarak data terkecil milik ke dua (D2) adalah datat ke-5 dengan nilai bobot ke-3. Berarti (D1 = 1) = 0,818056034 dan (D2 = 3) = 0,944012042. Target data latih adalah 3. NIN Sehingga D1  $\neq$  T dan D2 = T. maka periksa jarak runner-up dengan masuk kedalam window menggunakan rumus (2.4)  $\infty$  $\overline{a}$

Min  $\left[\frac{D1}{D2}\right]$  $\frac{D1}{D2}$ ,  $\frac{D2}{D1}$  $\left| \frac{dz}{dt} \right|$  >  $(1 - \varepsilon)/(1 + \varepsilon)$ 

Perhitungan window

Min 
$$
\left[\frac{0.818056034}{0.944012043}, \frac{0.944012043}{0.818056034}\right] > (1 - 0.9)/(1 + 0.9)
$$

Min  $[0,866573728, 1,153969902] > 0.19$ 

Dari perhitungan window ditas dapat dilihat bahwa 0,750532468 lebih besar dibandingkan 0.19 jadi perhitungan TRUE. Maka bobot ke-1 dan ke-3 diperbarui menggunakan rumus **(**2.5 dan 2.6**)**

Vektor W yang tidak termasuk ke dalam kelas yang sama atau ke dalam target makan vektor dijauhkan.

$$
\mathbf{W}_{1\text{(baru)}}
$$

$$
W_{1(baru)} = W_{1(lama)} - \alpha (X-W_{1(lama)})
$$

 $=(0.9, 0, 0.0091592, 0, 0, 0, 0, -0.02006156, 0, 0, -0.067613,$ 0.11842739, -0.04829517, 0, 0, 0) – 0.07 {(0.9, 0, 0, 0, 0, 0, 0, 0.1722, 0, 0, 0.6275, 0.0611, 0.3333, 0, 0,0) – (  $(0.9, 0, 0)$ 0.0091592, 0, 0, 0, 0, -0.02006156, 0, 0, -0.067613, 0.11842739,  $-0.04829517, 0, 0, 0)$ 

 $W_{1(baru)} = (0.9, 0, 0.009800344, 0, 0, 0, 0, -0.033519869, 0, 0, -0.11627091,$ 0.122440307, -0.075006832, 0, 0, 0)

Vector W yang termasuk ke dalam kelas yang sama atau ke dalam target maka vekor didekatkan.

 $W_{3(baru)} = W_{3(lama)} + \alpha (X-W_{3(lama)})$ 

 $= (0.9, 9.30E-01, 0, 0, 0, 0, 0, 0.015548, 0, 0, 0.419272, 0.028085,$  $0.643362, 0, 0, 0) + 0.07$  { $(0.9, 0, 0, 0, 0, 0, 0, 0.1722, 0, 0, 0.6275, 0)$ 

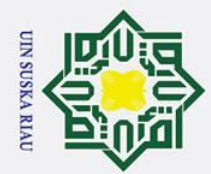

Ņ.

 $\sigma$ 

Pengutipan tidak merugikan kepentingan yang wajar UIN Suska Riau

. Dilarang mengumumkan dan memperbanyak sebagian atau seluruh karya tulis ini dalam bentuk apapun tanpa izin UIN Suska Riau

### Hak Cipta Dilindungi Undang-Undang

Dilarang mengutip sebagian atau seluruh karya tulis ini tanpa mencantumkan dan menyebutkan sumber

Pengutipan hanya untuk kepentingan pendidikan, penelitian, penulisan karya ilmiah, penyusunan laporan, penulisan kritik atau tinjauan suatu masalah

# State Islamic University of Sultan Syarif Kasim Ria

### $\overline{\sigma}$  $\overline{e}$ milik  $\subset$  $\overline{z}$  $\Omega$  $\overline{a}$ ka  $\overline{\mathbf{x}}$  $\omega$  $\subset$

IV-41

### $\odot$  $\mathbf{I}$ l a k  $\circ$

Maka dihasilkan :

latih keduabelas

Data ke 1 (bobot 1)

 $= 8,490555099$ 

 $= 0.777096675$ 

 $= 2,259658021$ 

Data ke 3 (bobot 2)

Data ke 2 (bobot 1)

 $(0 - 0)^2 + (0 - 0)^2 + (0 - 0)^2$ .

 $(2.1).$ 

0.0611, 0.3333, 0, 0,0) – (0.9, 0,00093, 0, 0, 0, 0, 0, 0.015548, 0, 0,

 $W_{3(baru)} = (0.9, 0.8649, 0, 0, 0, 0, 0, 0.02651364, 0, 0, 0.43384796,$ 

 $W_{1(barn)} = (0.9, 0, 0.009800344, 0, 0, 0, 0, -0.033519869, 0, 0, -0.11627091,$ 

 $W_{3(baru)}$  = (0.9, 0.8649, 0, 0, 0, 0, 0, 0.02651364, 0, 0, 0.43384796,

Setelah dilakukan pembaruan bobot langkah selanjutnya adalah lanjut kedata

**Data latih ke-12** = 0.9, 0, 0, 0, 0, 0, 0, 0.1742, 0, 0, 0.6314, 0.0611, 0.2222, 0,

Pada data latih ke-12 ini memiliki  $T = 3$ , hitung Euclidean dengan persamaan

 $=\sqrt{(0.9-0.9)^2+(0-0)^2+(0-0.0006)^2+(0-0)^2+(0-0)^2+(0-0)^2+(0-0)^2}$ 

 $= \sqrt{(0.9 - 0.9)^2 + (0 - 0)^2 + (0 - 0.009800344)^2 + (0 - 0)^2 + (0 - 0)^2 + (0 - 0)^2}$ 

 $^{2}$  + (0 - 0)<sup>2</sup> + (0.1742 – (-0.033519869))<sup>2</sup> + (0 - 0)<sup>2</sup> + (0 - 0)<sup>2</sup> + (0.6314 – (-

 $(0.11627091))^2 + (0.0611 - 0.122440307)^2 + (0.2222 - (-0.075006832))^2 +$ 

 $=\sqrt{(0.9-0.9)^2+(0-0.0001)^2+(0-0.0002)^2+(0-0)^2+(0-0)^2+(0-0)^2}$ 

 $(0.0611 - 0.1111)^2 + (0.2222 - 0)^2 + (0.0)^2 + (0.0)^2 + (0.0)^2$ 

 $+(0-0)^{2}+(0.1742-0.0059)^{2}+(0-0)^{2}+(0-0)^{2}+(0.6314-0.4706)^{2}+$ 

 $-0.1111$ )<sup>2</sup> + (0.2222 - 0)<sup>2</sup> + (0 - 0)<sup>2</sup> + (0 - 0)<sup>2</sup> + (0 - 0)<sup>2</sup>.

 $0)^{2} + (0.1742 - 0.0411)^{2} + (0 - 0)^{2} + (0 - 0)^{2} + (0.6314 - 0.4902)^{2} + (0.0611$ 

0.419272, 0.028085, 0.643362, 0, 0, 0)}

0.03039605, 0.62165766, 0, 0, 0)

0.122440307, -0.075006832, 0, 0, 0)

0.03039605, 0.62165766, 0, 0, 0)

0, 0

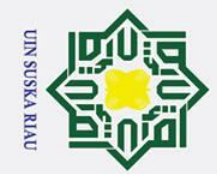

 $\pm$ 

lak

 $c<sub>i</sub>$ 

ta.

milik

 $\frac{1}{2}$ 

Suska

 $\overline{\mathbf{x}}$  $\overline{\omega}$  $\mathbf{r}$ 

State Islamic University of Sultan Syarif Kasim Ria

Hak Cipta Dilindungi Undang-Undang

. Dilarang mengutip sebagian atau seluruh karya tulis ini tanpa mencantumkan dan menyebutkan sumber

 $\dot{\mathbf{p}}$ 

 $\sigma$ Pengutipan tidak merugikan kepentingan yang wajar UIN Suska Riau Pengutipan hanya untuk kepentingan pendidikan, penelitian, penulisan karya ilmiah, penyusunan laporan, penulisan kritik atau tinjauan suatu masalah

2. Dilarang mengumumkan dan memperbanyak sebagian atau seluruh karya tulis ini dalam bentuk apapun tanpa izin UIN Suska Riau

Data ke 4 (bobot 2)  $=\sqrt{(0.9-0.9)^2+(0-0)^2+(0-3)^2+(0-0)^2+(0-0)^2+(0-0)^2+(0-0)^2}$  $+(0.1742-0.016932)^{2}+(0-0)^{2}+(0-0)^{2}+(0.6314-0.940703)^{2}+(0.0611)$  $-0.1111$ )<sup>2</sup> +  $(0.2222 - 0)$ <sup>2</sup> +  $(0 - 0.023331)$ <sup>2</sup> +  $(0 - 0)$ <sup>2</sup> +  $(0 - 0)$ <sup>2</sup>.  $= 3,028666166$ Data ke 5 (bobot 3)  $=\sqrt{(0.9\text{-}0.9)^2+(0\text{-}0.8649)^2+(0\text{-}0)^2+(0\text{-}0)^2+(0\text{-}0)^2+(0\text{-}0)^2+(0\text{-}0)^2+(0\text{-}0)^2}$ 0)<sup>2</sup> + (0.1742- 0.02651364)<sup>2</sup> + (0 - 0)<sup>2</sup> + (0 - 0)<sup>2</sup> + (0.6314 - 0.43384796)<sup>2</sup>  $+$  (0.06611 - 0.03039605)<sup>2</sup> + (0,2222-0.62165766)<sup>2</sup> + (0 - 0)<sup>2</sup> + (0-0)<sup>2</sup> +  $(0-0)^2$ .  $= 0.98458074$ Data ke 6 (bobot 3)  $=\sqrt{(0.9-0.9)^2+(0-0.0001)^2+(0-0.0001)^2+(0-0)^2+(0-0)^2+(0-0)^2}$ +  $(0 - 0)^{2}$  +  $(0.1742 - 0.0274)^{2}$  +  $(0 - 0)^{2}$  +  $(0 - 0)^{2}$  +  $(0.6314 - 1)^{2}$  +  $(0.06611)$  $-0.1111$ )<sup>2</sup> +  $(0.2222 - 0)$ <sup>2</sup> +  $(0 - 0)$ <sup>2</sup> +  $(0 - 0)$ <sup>2</sup> +  $(0 - 0)$ <sup>2</sup>.  $= 1,486367734$ Data ke 7 (bobot 4)  $=\sqrt{(0.9-0.9)^2+(0-0)^2+(0-0.0001)^2+(0-0)^2+(0-0)^2+(0-0)^2+(0-0)^2}$  $0)^{2} + (0.1734 - 0.002)^{2} + (0.0)^{2} + (0.0)^{2} + (0.6314 - 0.2706)^{2} + (0.06611)^{2}$  $-0.1111$ )<sup>2</sup> +  $(0.2222 - 0)$ <sup>2</sup> +  $(0 - 0.3333)$ <sup>2</sup> +  $(0 - 0.3333)$ <sup>2</sup> +  $(0 - 0.1111)$ <sup>2</sup>.  $= 1,20259025$ Data ke 8 (bobot 4)  $=\sqrt{(0.9-0.9)^2+(0-0.0001)^2+(0-0.0003)^2+(0-0)^2+(0-0)^2+(0-0)^2+(0-0)^2}$ 0)<sup>2</sup> + (0.1742 - 0,0059)<sup>2</sup> + (0-0)<sup>2</sup> + (0-0)<sup>2</sup> + (0.6314 -0,3098)<sup>2</sup> + (0.06611- $(0,1111)^2 + (0,2222-0)^2 + (0.3333)^2 + (0.0,2222)^2 + (0.0,1111)^2$ .  $= 3,218140648$ Data ke 9 (bobot 5)  $=\sqrt{(0.9-0.9)^2+(0-0.0002)^2+(0-0.0001)^2+(0-0)^2+(0-0)^2+(0-0)^2}$  $+(0-0)^{2}+(0.1742-0.002)^{2}+(0-0)^{2}+(0-0)^{2}+(0.6314-0.4392)^{2}+$  $(0.06611 - 0.08)^{2} + (0.2222 - 0.4444)^{2} + (0 - 0)^{2} + (0 - 0)^{2} + (0 - 0.4444)^{2}$ 

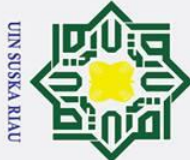

 $\pm$ 

lak

cipta milik UIN Suska

 $\pmb{\pi}$  $\omega$  $\overline{C}$ 

 $= 2,31159424$ 

 $= 4.152549729$ 

Data ke 10 (bobot 5)

# State Islamic University of Sultan Syarif Kasim Ria

## Hak Cipta Dilindungi Undang-Undang

- 
- 
- . Pengutipan tidak merugikan kepentingan yang wajar UIN Suska Riau . Pengutipan hanya untuk kepentingan pendidikan, penelitian, penulisan karya ilmiah, penyusunan laporan, penulisan kritik atau tinjauan suatu masalah

2. Dilarang mengumumkan dan memperbanyak sebagian atau seluruh karya tulis ini dalam bentuk apapun tanpa izin UIN Suska Riau

. Dilarang mengutip sebagian atau seluruh karya tulis ini tanpa mencantumkan dan menyebutkan sumber

Perhitungan window Min  $\frac{0,833334244}{0,00150074}$  $\left[\frac{0.8333334244}{0.98458074}, \frac{0.98458074}{0.833334244}\right] > (1 - 0.9)/(1 + 0.9)$ Min [0,846384872,1,181495598] > 0.19 Dari perhitungan window ditas dapat dilihat bahwa 0,846384872 lebih besar dibandingkan 0.19 jadi perhitungan TRUE. Maka bobot ke-1 dan ke-3

window menggunakan rumus (2.4)

Min  $\left[\frac{D1}{D2}\right]$ 

 $\frac{D1}{D2}$ ,  $\frac{D2}{D1}$ 

diperbarui menggunakan rumus **(**2.5 dan 2.6**)** Vektor W yang tidak termasuk ke dalam kelas yang sama atau ke dalam target makan vektor dijauhkan.

 $=\sqrt{(0.9-0.9)^2+(0-0.0004)^2+(0-0.0001)^2+(0-0)^2+(0-0)^2+(0-0)^2}$ 

 $+(0-0)^{2}+(0.1742-0.002)^{2}+(0-0)^{2}+(0-0)^{2}+(0.6314-0.4784)^{2}+$ 

 $(0.06611 - 0.0833)^2 + (0.2222 - 0.4444)^2 + (0.002)^2 + (0.002333)^2$ 

Dari perhitungan pembelajaran diatas dapat dilihat dari 10 bobot yang

dihitung jaraknya menggunakan data latih pertama, bahwa jarak terkecil

pertama (D1) adalah data ke-2 dengan nilai bobot ke-1 dan jarak data terkecil

ke dua (D2) adalah datat ke-5 dengan nilai bobot ke-3. Berarti (D1 = 1) =

0,833334244 dan (D2 = 3) = 0,98458074. Target data latih adalah 3. Sehingga

 $D1 \neq T$  dan  $D2 = T$ . maka periksa jarak runner-up dengan masuk kedalam

 $\left| \frac{D2}{D1} \right|$  >  $(1 - \varepsilon)/(1 + \varepsilon)$ 

$$
W_{1(baru)} = W_{1(lama)} - \alpha (X-W_{1(lama)})
$$

 $=(0.9, 0, 0.009800344, 0, 0, 0, 0, -0.033519869, 0, 0, -0.11627091,$ 0.122440307, -0.075006832, 0, 0, 0) – 0.07 {(0.9, 0, 0, 0, 0, 0, 0, 0.1742, 0, 0, 0.6314, 0.0611, 0.2222, 0, 0, 0) – ( (0.9, 0, 0.009800344, 0, 0, 0, 0, -0.033519869, 0, 0, -0.11627091, 0.122440307, -0.075006832, 0, 0, 0)}

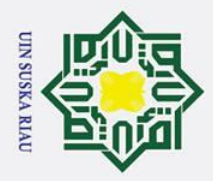

### **State** Islamic University of Sultan Syarif Kasim Ria

 $\odot$ 

 $\pm$ 

 $\omega$  $\pmb{\pi}$  $\circ$  $\overline{\sigma}$  $\overline{e}$ 

milik

 $\frac{C}{Z}$ 

 $\infty$  $\overline{a}$ ka

 $\overline{\mathbf{x}}$  $\pmb{\omega}$  $\subset$ 

- Dilarang mengutip sebagian atau seluruh karya tulis ini tanpa mencantumkan dan menyebutkan sumber
- 
- ō
- Ņ. . Pengutipan tidak merugikan kepentingan yang wajar UIN Suska Riau
- . Dilarang mengumumkan dan memperbanyak sebagian atau seluruh karya tulis ini dalam bentuk apapun tanpa izin UIN Suska Riau
- 
- Pengutipan hanya untuk kepentingan pendidikan, penelitian, penulisan karya ilmiah, penyusunan laporan, penulisan kritik atau tinjauan suatu masalah
- 0.126734129, -0.09581131, 0, 0, 0) Vector W yang termasuk ke dalam kelas yang sama atau ke dalam target maka vekor didekatkan.  $W_{3(haru)} = W_{3(lama)} + \alpha (X-W_{3(lama)})$
- $=(0.9, 0.8649, 0, 0, 0, 0, 0, 0.02651364, 0, 0, 0.43384796,$ 0.03039605, 0.62165766, 0, 0, 0) + 0.07 {(0.9, 0, 0, 0, 0, 0, 0, 0.1742, 0, 0, 0.6314, 0.0611, 0.2222, 0, 0, 0) – (0.9, 0.8649, 0, 0, 0, 0, 0, 0.02651364, 0, 0, 0.43384796, 0.03039605, 0.62165766, 0, 0, 0)}  $W_{3(baru)} = (0.9, 0.804357, 0, 0, 0, 0, 0, 0.036851685, 0, 0, 0.447676603,$

 $W_{1(baru)} = (0.9, 0, 0.010486368, 0, 0, 0, 0, -0.04806026, 0, 0, -0.168607874,$ 

0.032545327, 0.593695624, 0, 0, 0)

Maka dihasilkan :

- $W_{1(baru)} = (0.9, 0, 0.010486368, 0, 0, 0, 0, -0.04806026, 0, 0, -0.168607874,$ 0.126734129, -0.09581131, 0, 0, 0)
- $W_{3(baru)} = (0.9, 0.804357, 0, 0, 0, 0, 0, 0.036851685, 0, 0, 0.447676603,$ 0.032545327, 0.593695624, 0, 0, 0)

Setelah dilakukan pembaruan bobot langkah selanjutnya adalah lanjut kedata latih ketigabelas

**Data latih ke-13** = 0.9, 0, 0,0002, 0, 0, 0, 0, 0.002, 0, 0, 0.0039, 0.1111, 0, 0, 0, 0

Pada data latih ke-13 ini memiliki  $T = 4$ , hitung Euclidean dengan persamaan

 $(2.1).$ 

Data ke 1 (bobot 1)  $=\sqrt{(0.9-0.9)^2+(0-0)^2+(0.0002-0.0006)^2+(0-0)^2+(0-0)^2+(0-0)^2}$  $+(0-0)^{2}+(0.002-0.0411)^{2}+(0-0)^{2}+(0-0)^{2}+(0.0039-0.4902)^{2}+$  $(0.1111 - 0.1111)^2 + (0 - 0)^2 + (0 - 0)^2 + (0 - 0)^2 + (0 - 0)^2$ .

 $= 5,677853159$ 

Data ke 2 (bobot 1)

 $= \sqrt{(0.9 - 0.9)^2 + (0 - 0)^2 + (0.0002 - 0.010486368)^2 + (0 - 0)^2 + (0 - 0)^2 + (0 - 0)^2}$  $(0 - 0)^{2} + (0 - 0)^{2} + (0.002 - (-0.04806026))^{2} + (0 - 0)^{2} + (0 - 0)^{2} + (0.0039$ 

$$
IV-44
$$

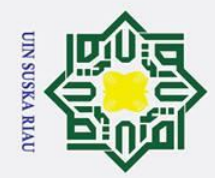

 $\odot$ 

 $\pm$ 

- . Dilarang mengutip sebagian atau seluruh karya tulis ini tanpa mencantumkan dan menyebutkan sumber
- $\sigma$  $\dot{\mathbf{p}}$ Pengutipan tidak merugikan kepentingan yang wajar UIN Suska Riau Pengutipan hanya untuk kepentingan pendidikan, penelitian, penulisan karya ilmiah, penyusunan laporan, penulisan kritik atau tinjauan suatu masalah

2. Dilarang mengumumkan dan memperbanyak sebagian atau seluruh karya tulis ini dalam bentuk apapun tanpa izin UIN Suska Riau

lak  $-(-0.168607874))^2 + (0.1111 - 0.126734129)^2 + (0 - (-0.09581131))^2 + (0$  $c$ ip  $(-0)^{2} + (0 - 0)^{2} + (0 - 0)^{2}$ . ta  $= 2,820995961$ milik Data ke 3 (bobot 2)  $=\sqrt{(0.9-0.9)^2+(0-0.0001)^2+(0.0002-0.0002)^2+(0-0)^2+(0-0)^2+(0)}$  $\frac{C}{Z}$  $(-0)^{2} + (0 - 0)^{2} + (0.002 - 0.0059)^{2} + (0 - 0)^{2} + (0 - 0)^{2} + (0.0039 - 0.4706)^{2}$  $2^2 + (0.1111 - 0.1111)^2 + (0 - 0)^2 + (0 - 0)^2 + (0 - 0)^2 + (0 - 0)^2$ . **SnS**  $= 1,103550678$ ka Data ke 4 (bobot 2)  $\overline{\mathbf{v}}$  $=\sqrt{(0.9-0.9)^2+(0\cdot0)^2+(0.0002-3)^2+(0\cdot0)^2+(0\cdot0)^2+(0\cdot0)^2+(0\cdot0)^2}$  $\omega$ 0)<sup>2</sup> + (0.002 - 0,016932)<sup>2</sup> + (0 - 0)<sup>2</sup> + (0 - 0)<sup>2</sup> + (0.0039 - 0,940703)<sup>2</sup> +  $\equiv$  $(0.1111 - 0.1111)^2 + (0 - 0)^2 + (0 - 0.023331)^2 + (0 - 0)^2 + (0 - 0)^2$  $= 1,370535356$ Data ke 5 (bobot 3)  $=\sqrt{(0.9-0.9)^2+(0-0.804357)^2+(0.0002-0)^2+(0-0)^2+(0-0)^2+(0-0)^2}$  $+$  (0 - 0)<sup>2</sup> + (0.002- 0.036851685)<sup>2</sup> + (0 - 0)<sup>2</sup> + (0 - 0)<sup>2</sup> + (0.0039 - $0.0447676603)^2 + (0.1111 - 0.032545327)^2 + (0 - 0.593695624)^2 + (0 - 0)$  $2^2 + (0-0)^2 + (0-0)^2$ . State Islamic University of Sultan Syarif Kasim Ria  $= 2,281181235$ Data ke 6 (bobot 3)  $=\sqrt{(0.9-0.9)^2+(0-0.0001)^2+(0.0002-0.0001)^2+(0-0)^2+(0-0)^2+(0-0)^2}$  $(-0)^{2} + (0 - 0)^{2} + (0.002 - 0.0274)^{2} + (0 - 0)^{2} + (0 - 0)^{2} + (0.0039 - 1)^{2} +$  $(0.1111 - 0.1111)^2 + (0 - 0)^2 + (0 - 0)^2 + (0 - 0)^2 + (0 - 0)^2$ .  $= 1,729988546$ Data ke 7 (bobot 4)  $=\sqrt{(0.9-0.9)^2+(0-0)^2+(0.0002-0.0001)^2+(0-0)^2+(0-0)^2+(0-0)^2}$  $+(0 - 0)^{2} + (0.002 - 0.002)^{2} + (0 - 0)^{2} + (0 - 0)^{2} + (0.0039 - 0.2706)^{2} +$  $(0.1111 - 0.1111)^2 + (0.0)^2 + (0.03333)^2 + (0.03333)^2 + (0.01111)^2$ 2 .

IV-45

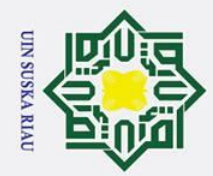

# State Islamic University of Sultan Syarif Kasim Ria

 $\odot$ 

 $\pm$ lak

 $c$ ip

ta.

milik

 $\frac{1}{2}$ 

Sn<sub>S</sub>

ka

 $\overline{\mathbf{x}}$  $\omega$ 

 $= 1.142650375$ 

 $= 1,505455067$ 

 $= 2.363352707$ 

Data ke 10 (bobot 5)

Data ke 9 (bobot 5)

Data ke 8 (bobot 4)

$$
-(0)^2 + (0-0)^2 + (0.002 - 0.002)^2 + (0-0)^2 + (0-0)^2 + (0.0039 - 0.4784)^2
$$
  
+ (0.1111 - 0.0833)<sup>2</sup> + (0 - 0.4444)<sup>2</sup> + (0-0)<sup>2</sup> + (0-0)<sup>2</sup> + (0-0.3333)<sup>2</sup>.  
= 4,18742204  
Dari perhitungan pembelajaran diatas dapat dilihat dari 10 bobot yang dihitung jaraknya menggunakan data latin pertama, bahwa jarak terkecil pertama (D1) adalah data ke-3 dengan nilai bobot ke-2 dan jarak data terkecil ke dua (D2) adalah datake-7 dengan nilai bobot ke-4. Berarti (D1 = 2) = 1,103550678 dan (D2 = 4) = 1,142650375. Target data latin adalah 4.  
Sehingga D1  $\neq$  T dan D2 = T. maka periksa jarak runner-up dengan masuk kedalam window menggunakan rumus (2.4)  
Min  $\left[\frac{D_1}{D_2}, \frac{D_2}{D_1}\right] > (1 - \varepsilon)/(1 + \varepsilon)$   
Perhitungan window

$$
\text{Min}\left[\frac{1,103550678}{1,142650375}, \frac{1,142650375}{1,103550678}\right] > (1 - 0.9) / (1 + 0.9)
$$
\n
$$
\text{Min}\left[0,965781575, 1,035430812\right] > 0.19
$$

 $\left| \frac{D2}{D1} \right|$  >  $(1 - \varepsilon)/(1 + \varepsilon)$ 

Min  $\left[\frac{D1}{D2}\right]$ 

 $\frac{D1}{D2}$ ,  $\frac{D2}{D1}$ 

 $=\sqrt{(0.9\text{-}0.9)^2+(0\text{-}0.0001)^2+(0.0002\text{-}0.0003)^2+(0\text{-}0)^2+(0\text{-}0)^2+(0\text{-}0)^2}$ 

 $(0.1111-0.1111)^2 + (0.0)^2 + (0.03333)^2 + (0.02222)^2 + (0.01111)^2$ 

 $=\sqrt{(0.9-0.9)^2+(0-0.0002)^2+(0.0002-0.0001)^2+(0-0)^2+(0-0)^2+(0)}$ 

 $(-0)^{2} + (0 - 0)^{2} + (0.002 - 0.002)^{2} + (0 - 0)^{2} + (0 - 0)^{2} + (0.0039 - 0.4392)^{2}$ 

 $=\sqrt{(0.9-0.9)^2+(0-0.0004)^2+(0.0002-0.0001^2+(0-0)^2+(0-0)^2+(0)}$ 

+  $(0.1111 - 0.08)^2 + (0 - 0.4444)^2 + (0 - 0)^2 + (0 - 0)^2 + (0 - 0.4444)^2$ 

 $+$  (0-0)<sup>2</sup> + (0.002 - 0,0059)<sup>2</sup> + (0-0)<sup>2</sup> + (0-0)<sup>2</sup> + (0.0039 -0,3098)<sup>2</sup> +

$$
\frac{1}{2}
$$

. Dilarang mengutip sebagian atau seluruh karya tulis ini tanpa mencantumkan dan menyebutkan sumber

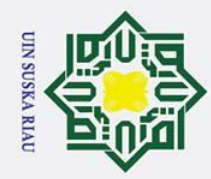

 $\omega$ 

Pengutipan hanya

 $\sigma$ 

Pengutipan tidak merugikan kepentingan yang wajar UIN Suska Riau

 $\overline{C}$ 

Dilarang mengumumkan dan memperbanyak sebagian atau seluruh karya tulis ini dalam bentuk apapun tanpa izin UIN Suska Riau

Dilarang mengutip sebagian atau seluruh karya tulis ini tanpa mencantumkan dan menyebutkan sumber

untuk kepentingan pendidikan, penelitian, penulisan karya ilmiah, penyusunan laporan, penulisan kritik atau tinjauan suatu masalah

### **State** Islamic University of Sultan Syarif Kasim Ria

ರ

 $\odot$ 

 $\pm$ 

 $\omega$  $\overline{\mathbf{r}}$  $\circ$ 

 $\vec{a}$ 

 $\equiv$  $\subset$  $\overline{z}$  $\omega$  $\overline{a}$ ka  $\overline{\mathbf{x}}$  $\omega$  $\subset$ 

Dari perhitungan window ditas dapat dilihat bahwa 0,965781575 lebih besar

dibandingkan 0.19 jadi perhitungan TRUE. Maka bobot ke-2 dan ke-4

Vektor W yang tidak termasuk ke dalam kelas yang sama atau ke dalam target

W2(baru) = (0.9, 1.07, 2, 0, 0, 0, 0, 0.006173, 0, 0, 0.503269, 0.1111, 0, 0, 0,

Vector W yang termasuk ke dalam kelas yang sama atau ke dalam target

 $=(0.9, 0, 0, 0001, 0, 0, 0, 0, 0.002, 0, 0, 0.2706, 0.1111, 0, 0.3333,$ 

0.3333, 0.1111) + 0.07 { $(0.9, 0, 0, 0002, 0, 0, 0, 0, 0.002, 0, 0, 0, 0)$ 

0.0039, 0.1111, 0, 0, 0, 0) –  $(0.9, 0, 0, 0.0001, 0, 0, 0, 0, 0.002, 0, 0, 0, 0.002)$ 

 $W_{4(baru)} = (0.9, 0, 1.07, 0, 0, 0, 0, 0.002, 0, 0, 0.251931, 0.1111, 0, 0.309969,$ 

W2(baru) = (0.9, 1.07, 2, 0, 0, 0, 0, 0.006173, 0, 0, 0.503269, 0.1111, 0, 0, 0,

 $W_{4(baru)} = (0.9, 0, 1.07, 0, 0, 0, 0, 0.002, 0, 0, 0.251931, 0.1111, 0, 0.309969,$ 

Setelah dilakukan pembaruan bobot langkah selanjutnya adalah lanjut kedata

**Data latih ke-14** = 0.9, 0, 0,0002, 0, 0, 0, 0, 0.0039, 0, 0, 0.0431, 0.1111, 0, 0,

0.2706, 0.1111, 0, 0.3333, 0.3333, 0.1111)}

 $= (0.9, 0.0001, 0.0002, 0, 0, 0, 0.0059, 0, 0, 0.4706, 0.1111, 0, 0,$ 

 $(0, 0) - 0.07$  { $(0.9, 0, 0, 0002, 0, 0, 0, 0, 0.002, 0, 0, 0.0039, 0.1111, 0.0039)$ 

0, 0, 0, 0) – ( (0.9, 0,0001, 0,0002, 0, 0, 0, 0, 0.0059, 0, 0, 0.4706,

diperbarui menggunakan rumus **(**2.5 dan 2.6**)**

 $0.1111, 0, 0, 0, 0)$ 

makan vektor dijauhkan.

0)

maka vekor didekatkan.

Maka dihasilkan :

0)

latih keempat belas

 $W_{4(baru)} = W_{3(lama)} + \alpha (X-W_{4(lama)})$ 

0.309969, 0.103323)

0.309969, 0.103323)

0, 0

 $W_{2(haru)} = W_{1(lama)} - \alpha (X-W_{2(lama)})$ 

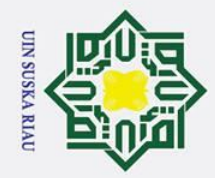

 $(2.1).$ 

 $\odot$ 

 $\pm$ 

 $\mathbf{\Omega}$  $\pmb{\pi}$  $c$ ip

ta

milik

 $\frac{1}{2}$ 

sns

ka

 $\overline{\mathbf{x}}$  $\overline{\omega}$ 

State Islamic University of Sultan Syarif Kasim Ria

Data ke 1 (bobot 1)

 $= 5,674617366$ 

Data ke 2 (bobot 1)

- . Dilarang mengutip sebagian atau seluruh karya tulis ini tanpa mencantumkan dan menyebutkan sumber
- Pengutipan hanya untuk kepentingan pendidikan, penelitian, penulisan karya ilmiah, penyusunan laporan, penulisan kritik atau tinjauan suatu masalah
- 
- . Pengutipan tidak merugikan kepentingan yang wajar UIN Suska Riau
- 
- 2. Dilarang mengumumkan dan memperbanyak sebagian atau seluruh karya tulis ini dalam bentuk apapun tanpa izin UIN Suska Riau

 $= 2.820204137$ Data ke 3 (bobot 2)  $=\sqrt{(0.9-0.9)^2+(0-1.07)^2+(0.0002-2)^2+(0-0)^2+(0-0)^2+(0-0)^2}+$  $(0 - 0)^{2} + (0.0039 - 0.006173)^{2} + (0 - 0)^{2} + (0 - 0)^{2} + (0.0431 - 0.503269)^{2}$  $+(0.1111 - 0.1111)^{2} + (0 - 0)^{2} + (0 - 0)^{2} + (0 - 0)^{2} + (0 - 0)^{2}$ .  $= 1,164757775$ Data ke 4 (bobot 2)  $=\sqrt{(0.9-0.9)^2+(0-0)^2+(0.0002-0.0003)^2+(0-0)^2+(0-0)^2+(0-0)^2}$ +  $(0 - 0)^2$  +  $(0.0039 - 0.0157)^2$  +  $(0 - 0)^2$  +  $(0 - 0)^2$  +  $(0.0431 - 1)^2$  +  $(0.1111)$  $-0.1111$ )<sup>2</sup> + (0 - 0)<sup>2</sup> + (0 - 0)<sup>2</sup> + (0 - 0)<sup>2</sup> + (0 - 0)<sup>2</sup>.  $= 1,344025786$ Data ke 5 (bobot 3)  $=\sqrt{(0.9-0.9)^2+(0-0.0001)^2+(0.0002-0)^2+(0-0)^2+(0-0)^2+(0-0)^2}$  $+(0-0)^{2}+(0.0039-0.0039)^{2}+(0-0)^{2}+(0-0)^{2}+(0.0431-0.4039)^{2}+$  $(0.1111 - 0.0256)^2 + (0 - 0.6667)^2 + (0 - 0)^2 + (0 - 0)^2 + (0 - 0)^2$  $= 2.27385214$ Data ke 6 (bobot 3)

Pada data latih ke-7 ini memiliki  $T = 4$ , hitung Euclidean dengan persamaan

 $=\sqrt{(0.9-0.9)^2+(0-0)^2+(0.0002-0.0006)^2+(0-0)^2+(0-0)^2+(0-0)^2}$ 

 $=\sqrt{(0.9-0.9)^2+(0-0)^2+(0.0002-0.008)^2+(0-0)^2+(0-0)^2+(0-0)^2}$ 

 $+(0-0)^{2}+(0.039-0.0039)^{2}+(0-0)^{2}+(0-0)^{2}+(0.0431-0.0196)^{2}+$ 

 $(0.1111 - 0.1111)^{2} + (0 - 0)^{2} + (0 - 0)^{2} + (0 - 0)^{2} + (0 - 0)^{2}$ 

 $(0.1111 - 0.1111)^2 + (0 - 0)^2 + (0 - 0)^2 + (0 - 0)^2 + (0 - 0)^2$ 

 $+(0-0)^{2}+(0.0039-0.0411)^{2}+(0-0)^{2}+(0-0)^{2}+(0.0431-0.4902)^{2}+$ 

$$
\begin{bmatrix}\n\frac{\partial}{\partial x} \\
\frac{\partial}{\partial y} \\
\frac{\partial}{\partial z} \\
\frac{\partial}{\partial z} \\
\frac{\partial}{\partial z} \\
\frac{\partial}{\partial z} \\
\frac{\partial}{\partial z} \\
\frac{\partial}{\partial z} \\
\frac{\partial}{\partial z} \\
\frac{\partial}{\partial z} \\
\frac{\partial}{\partial z} \\
\frac{\partial}{\partial z} \\
\frac{\partial}{\partial z} \\
\frac{\partial}{\partial z} \\
\frac{\partial}{\partial z} \\
\frac{\partial}{\partial z} \\
\frac{\partial}{\partial z} \\
\frac{\partial}{\partial z} \\
\frac{\partial}{\partial z} \\
\frac{\partial}{\partial z} \\
\frac{\partial}{\partial z} \\
\frac{\partial}{\partial z} \\
\frac{\partial}{\partial z} \\
\frac{\partial}{\partial z} \\
\frac{\partial}{\partial z} \\
\frac{\partial}{\partial z} \\
\frac{\partial}{\partial z} \\
\frac{\partial}{\partial z} \\
\frac{\partial}{\partial z} \\
\frac{\partial}{\partial z} \\
\frac{\partial}{\partial z} \\
\frac{\partial}{\partial z} \\
\frac{\partial}{\partial z} \\
\frac{\partial}{\partial z} \\
\frac{\partial}{\partial z} \\
\frac{\partial}{\partial z} \\
\frac{\partial}{\partial z} \\
\frac{\partial}{\partial z} \\
\frac{\partial}{\partial z} \\
\frac{\partial}{\partial z} \\
\frac{\partial}{\partial z} \\
\frac{\partial}{\partial z} \\
\frac{\partial}{\partial z} \\
\frac{\partial}{\partial z} \\
\frac{\partial}{\partial z} \\
\frac{\partial}{\partial z} \\
\frac{\partial}{\partial z} \\
\frac{\partial}{\partial z} \\
\frac{\partial}{\partial z} \\
\frac{\partial}{\partial z} \\
\frac{\partial}{\partial z} \\
\frac{\partial}{\partial z} \\
\frac{\partial}{\partial z} \\
\frac{\partial}{\partial z} \\
\frac{\partial}{\partial z} \\
\frac{\partial}{\partial z} \\
\frac{\partial}{\partial z} \\
\frac{\partial}{\partial z} \\
\frac{\partial}{\partial z} \\
\frac{\partial}{\partial z} \\
\frac{\partial}{\partial z} \\
\frac{\partial}{\partial z} \\
\frac{\partial}{\partial z} \\
\frac{\partial}{\partial z} \\
\frac{\partial}{\partial z} \\
\frac{\partial}{\partial z} \\
\frac{\partial}{\partial z} \\
\frac{\partial}{\partial z} \\
\frac{\partial}{\partial z} \\
\frac{\partial}{\partial z} \\
\frac{\partial}{\partial z} \\
\frac{\partial}{\partial z} \\
\frac{\partial}{\partial z} \\
\frac{\partial}{\partial z} \\
\frac{\partial}{\partial z} \\
\frac{\
$$

Hak cipta milik UIN Suska

Riau

State Islamic University of Sultan Syarif Kasim Ria

k Cipta Dilindungi Undang-Undang

- Dilarang mengutip sebagian atau seluruh karya tulis ini tanpa mencantumkan dan menyebutkan sumber:
- 
- a. Pengutipan hanya untuk kepentingan pendidikan, penelitian, penulisan karya ilmiah, penyusunan laporan, penulisan kritik atau tinjauan suatu masalah.
- b. Pengutipan tidak merugikan kepentingan yang wajar UIN Suska Riau.
- 
- 
- Dilarang mengumumkan dan memperbanyak sebagian atau seluruh karya tulis ini dalam bentuk apapun tanpa izin UIN Suska Riau.

$$
(0-0)2 + (0.0039-0,0059)2 + (0-0)2 + (0-0)2 + (0.0431-0,3098)2 + (0.1111-0,1111)2 + (0-0)2 + (0.3333-0,3333)2 + (0-0,2222)2 + (0-0,1111)2.
$$
  
=1,497977914  
Data ke 9 (bobot 5)  
=  $\sqrt{(0.9 - 0.9)^2 + (0 - 0.0002)^2 + (0.0002 - 0.0001)^2 + (0 - 0)^2 + (0 - 0)^2 + (0 -$ 

$$
-0)^{2} + (0 - 0)^{2} + (0.0333 - 0.0274)^{2} + (0 - 0)^{2} + (0 - 0)^{2} + (0.0431 - 1)^{2} + (0.1111 - 0.1111)^{2} + (0 - 0)^{2} + (0.3333 - 0)^{2} + (0 - 0)^{2} + (0 - 0)^{2}.
$$
  
= 1,707691383  
Data ke 7 (bobot 4)  
=  $\sqrt{(0.9 - 0.9)^{2} + (0 - 0)^{2} + (0.0003 - 1.07)^{2} + (0 - 0)^{2} + (0 - 0)^{2} + (0 - 0)^{2} + (0 - 0)^{2} + (0.0333 - 0.002)^{2} + (0 - 0)^{2} + (0 - 0)^{2} + (0.0431 - 0.251931)^{2} + (0.1111 - 0.1111)^{2} + (0 - 0)^{2} + (0.3333 - 0.309969)^{2} + (0 - 0.309969)^{2} + (0 - 0.103323)^{2}.$   
= 1,054206432

$$
-(0.5 - 0.5) + (0.5 - 0.5) + (0.5 - 0.5) +
$$

$$
= \sqrt{(0.9 - 0.9)^2 + (0 - 0.0001)^2 + (0.0003 - 0.0001)^2 + (0 - 0)^2 + (0 - 0)^2 + (0 - 0)^2}
$$
  
\n
$$
= 0.02 + (0 - 0)^2 + (0.0333 - 0.0274)^2 + (0 - 0)^2 + (0 - 0)^2 + (0.0431 - 1)^2 + (0.1111 - 0.1111)^2 + (0 - 0)^2 + (0.3333 - 0)^2 + (0 - 0)^2 + (0 - 0)^2.
$$
  
\n= 1,707691383  
\nData ke 7 (bobot 4)

Data ke 8 (bobot 4)  
= 
$$
\sqrt{(0.9-0.9)^2 + (0-0.0001)^2 + (0.0002 -0.0003)^2 + (0-0)^2 + (0-0)^2 + (0-0)^2 + (0-0)^2 + (0.0039-0.0059)^2 + (0-0)^2 + (0-0)^2 + (0.0431 -0.3098)^2 + (0.1111-0.0039-0.0059)^2}
$$

$$
\mathcal{L} = \mathcal{L} \mathcal{L}
$$

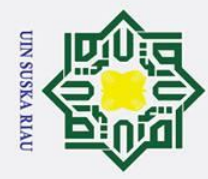

Ņ.

. Dilarang mengumumkan dan memperbanyak sebagian atau seluruh karya tulis ini dalam bentuk apapun tanpa izin UIN Suska Riau

. Pengutipan tidak merugikan kepentingan yang wajar UIN Suska Riau

. Dilarang mengutip sebagian atau seluruh karya tulis ini tanpa mencantumkan dan menyebutkan sumber

Pengutipan hanya untuk kepentingan pendidikan, penelitian, penulisan karya ilmiah, penyusunan laporan, penulisan kritik atau tinjauan suatu masalah

# State Islamic University of Sultan Syarif Kasim Ria

 $\odot$ 

 $\pm$ 

 $\omega$  $\pmb{\pi}$  $\frac{1}{2}$ 

 $\vec{a}$ 

milik

 $\subset$  $\overline{z}$  $\omega$  $\overline{u}$ ka  $\overline{\mathbf{x}}$  $\overline{\omega}$  $\overline{C}$ 

Dari perhitungan pembelajaran diatas dapat dilihat dari 10 bobot yang dihitung jaraknya menggunakan data latih pertama, bahwa jarak terkecil pertama (D1) adalah data ke-7 dengan nilai bobot ke-4 dan jarak data terkecil ke dua (D2) adalah data ke-3 dengan nilai bobot ke-2 Berarti ( $D1 = 2$ ) = 1,054206432 dan  $(D2 = 4) = 1,164757775$ . Target data latih adalah 4. Sehingga D1 = T dan D2  $\neq$  T. perbarui bobot baru data ke-2 menggunakan rumus (2.2).  $W_{7(baru)} = (W_{7(lama)} + \alpha (X-W_{7(lama)})$ 

 $= (0.9, 0, 0,000107, 0, 0, 0, 0, 0,0002, 0, 0, 0.251931, 0.1111, 0,$  $0.309969, 0.309969, 0.103323) + 0.07$  { $( 0.9, 0, 2.00E+00, 0, 0, 0)$ 0, 0, 0.0039, 0, 0, 0.0431, 0.1111, 0, 0, 0, 0) - (0.9, 0, 0,000107, 0, 0, 0, 0, 0.002, 0, 0, 0.251931, 0.1111, 0, 0.309969, 0.309969,  $0.103323$ }

 $W_{7(harn)} = (0.9, 0, 1.1351, 0, 0, 0, 0, 0.002133, 0, 0, 0.23731283, 0.1111, 0,$ 0.28827117, 0.28827117, 0.09609039)

Setelah dilakukan pembaruan bobot langkah selanjutnya adalah lanjut kedata latih kelima belas.

**Data latih ke-15** = 0.9, 0, 0.0143, 0, 0, 0, 0, 0.0078, 0, 0, 0.0824, 0.1111, 0, 0, 0, 0

Pada data latih ke-15 ini memiliki  $T = 4$ , hitung Euclidean dengan persamaan  $(2.1).$ 

Data ke 1 (bobot 1)  $=\sqrt{(0.9-0.9)^2+(0-0)^2+(0.0143-0.0006)^2+(0-0)^2+(0-0)^2+(0-0)^2}$  $+(0-0)^{2}+(0.0078-0.0411)^{2}+(0-0)^{2}+(0-0)^{2}+(0.0824-0.4902)^{2}+$  $(0.1111 - 0.1111)^2 + (0 - 0)^2 + (0 - 0)^2 + (0 - 0)^2 + (0 - 0)^2$ .  $= 8,474940632$ Data ke 2 (bobot 1)  $=\sqrt{(0.9-0.9)^2+(0-0)^2+(0.0143-0.008)^2+(0-0)^2+(0-0)^2+(0-0)^2}$  $+(0-0)^{2}+(0.0078-0.0039)^{2}+(0-0)^{2}+(0-0)^{2}+(0.0824-0.0196)^{2}+$  $(0.1111 - 0.1111)^{2} + (0 - 0)^{2} + (0 - 0)^{2} + (0 - 0)^{2} + (0 - 0)^{2}$  $= 0.215066693$ Data ke 3 (bobot 2)

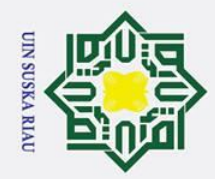

 $\odot$ 

 $\pm$ 

lak

 $c<sub>i</sub>$ 

ta.

milik

 $\frac{C}{Z}$ 

 $\circ$  $\overline{a}$ ka  $\overline{\mathbf{x}}$  $\overline{a}$  $\overline{C}$ 

State Islamic University of Sultan Syarif Kasim Ria

Pengutipan hanya untuk kepentingan pendidikan, penelitian, penulisan karya ilmiah, penyusunan laporan, penulisan kritik atau tinjauan suatu masalah

2. Dilarang mengumumkan dan memperbanyak sebagian atau seluruh karya tulis ini dalam bentuk apapun tanpa izin UIN Suska Riau

- . Dilarang mengutip sebagian atau seluruh karya tulis ini tanpa mencantumkan dan menyebutkan sumber Pengutipan tidak merugikan kepentingan yang wajar UIN Suska Riau
- 
- $(0 0)^{2} + (0.0078 0.006173)^{2} + (0 0)^{2} + (0 0)^{2} + (0.0824 0.503269)^{2}$  $+(0.1111 - 0.1111)^{2} + (0 - 0)^{2} + (0 - 0)^{2} + (0 - 0)^{2} + (0 - 0)^{2}$  $= 2.294567029$ Data ke 4 (bobot 2)  $=\sqrt{(0.9-0.9)^2+(0-0)^2+(0.0143-0.0003)^2+(0-0)^2+(0-0)^2+(0-0)^2}$ +  $(0 - 0)^2$  +  $(0.0078 - 0.0157)^2$  +  $(0 - 0)^2$  +  $(0 - 0)^2$  +  $(0.0824 - 1)^2$  +  $(0.1111)$  $-0.1111$ )<sup>2</sup> + (0 - 0)<sup>2</sup> + (0 - 0)<sup>2</sup> + (0 - 0)<sup>2</sup> + (0 - 0)<sup>2</sup>.  $= 3,106721143$ Data ke 5 (bobot 3)  $=\sqrt{(0.9-0.9)^2+(0-0.0001)^2+(0.0143-0)^2+(0-0)^2+(0-0)^2+(0-0)^2}$  $+(0-0)^{2}+(0.0078-0.0039)^{2}+(0-0)^{2}+(0-0)^{2}+(0.0824-0.4039)^{2}+$  $(0.1111 - 0.0256)^2 + (0 - 0.6667)^2 + (0 - 0)^2 + (0 - 0)^2 + (0 - 0)^2$  $= 1.067759805$ Data ke 6 (bobot 3)  $=\sqrt{(0.9-0.9)^2+(0-0.0001)^2+(0.0143-0.0001)^2+(0-0)^2+(0-0)^2+(0)}$  $(-0)^{2} + (0 - 0)^{2} + (0.0078 - 0.0274)^{2} + (0 - 0)^{2} + (0 - 0)^{2} + (0.0824 - 1)^{2} +$  $(0.1111 - 0.1111)^{2} + (0 - 0)^{2} + (0.3333 - 0)^{2} + (0 - 0)^{2} + (0 - 0)^{2}$  $= 1,677491702$ Data ke 7 (bobot 4)  $=\sqrt{(0.9-0.9)^2+(0-0)^2+(0.0143-1.1351)^2+(0-0)^2+(0-0)^2+(0-0)^2}$ +  $(0 - 0)^2$  +  $(0.0078 - 0.002133)^2$  +  $(0 - 0)^2$  +  $(0 - 0)^2$  +  $(0.0824 - 0.23731283)$  $2^2 + (0.1111 - 0.1111)^2 + (0 - 0)^2 + (0.3333 - 0.28827117)^2 + (0 - 0.28827117)^2$  $2 + (0 - 0.09609039)^2$ .  $= 1,206505963$ Data ke 8 (bobot 4)

 $=\sqrt{(0.9-0.9)^2+(0-1.07)^2+(0.0143-2)^2+(0-0)^2+(0-0)^2+(0-0)^2}+$ 

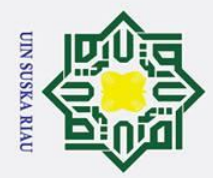

# State Islamic University of Sultan Syarif Kasim Ria

 $\odot$ 

- . Dilarang mengutip sebagian atau seluruh karya tulis ini tanpa mencantumkan dan menyebutkan sumber
- b. Pengutipan tidak merugikan kepentingan yang wajar UIN Suska Riau Pengutipan hanya untuk kepentingan pendidikan, penelitian, penulisan karya ilmiah, penyusunan laporan, penulisan kritik atau tinjauan suatu masalah

2. Dilarang mengumumkan dan memperbanyak sebagian atau seluruh karya tulis ini dalam bentuk apapun tanpa izin UIN Suska Riau

łak Cipta Dilindungi Undang-Undang  $\pm$ lak cipta  $=\sqrt{(0.9-0.9)^2+(0-0.0001)^2+(0.0143-0.0003)^2+(0-0)^2+(0-0)^2+(0-0)^2}+$  $(0-0)^{2} + (0.0078 - 0.0059)^{2} + (0-0)^{2} + (0-0)^{2} + (0.0824 - 0.3098)^{2} + (0.1111 - 0.0078)$  $(0,1111)^2 + (0-0)^2 + (0.3333 - 0.3333)^2 + (0-0.2222)^2 + (0-0.1111)^2$ milik UIN  $= 3,184167678$ Data ke 9 (bobot 5)  $=\sqrt{(0.9$  - 0,9 $)^2$  +  $(0$  - 0,0002 $)^2$  +  $(0.0143$  - 0,0001 $)^2$  +  $(0$  - 0 $)^2$  +  $(0$  - 0 $)^2$  +  $(0$  $(-0)^{2} + (0 - 0)^{2} + (0.0078 - 0.002)^{2} + (0 - 0)^{2} + (0 - 0)^{2} + (0.0824 - 0.4392)^{2}$ Suska  $2^2 + (0.1111 - 0.08)^2 + (0 - 0.4444)^2 + (0.3333 - 0)^2 + (0 - 0)^2 + (0 - 0.4444)^2$ 2 .  $\overline{\mathbf{v}}$  $= 2,344126264$  $\overline{a}$  $\overline{C}$ 

Data ke 10 (bobot 5)

 $=\sqrt{(0.9-0.9)^2+(0-0.0004)^2+(0.0143-0.0001)^2+(0-0)^2+(0-0)^2+(0)}$  $(-0)^{2} + (0 - 0)^{2} + (0.0078 - 0.002)^{2} + (0 - 0)^{2} + (0 - 0)^{2} + (0.0824 - 0.4784)^{2}$  $^{2}$  + (0.1111 - 0,0833)<sup>2</sup> + (0 - 0,4444)<sup>2</sup> + (0.3333-0)<sup>2</sup> + (0-0)<sup>2</sup> + (0-0,3333) 2 .

 $= 4,175864085$ 

Dari perhitungan pembelajaran diatas dapat dilihat dari 10 bobot yang dihitung jaraknya menggunakan data latih pertama, bahwa jarak terkecil pertama (D1) adalah data ke-2 dengan nilai bobot ke-1 dan jarak data terkecil ke dua (D2) adalah data ke-5 dengan nilai bobot ke-3 Berarti (D1 = 1) = 0,215066693 dan (D2 = 3) = 1,067759805. Target data latih adalah 4. Sehingga D1  $\neq$  T dan D2  $\neq$  T. jika kedua data tidak sesaui dengan target maka akan dilanjutkan ke data latih selanjutnya.

**Data latih ke-16** = 0.9, 0, 0.0143, 0, 0, 0, 0, 0.0098, 0, 0, 0.1216, 0.1111, 0, 0,  $0, 0$ 

Pada data latih ke-16 ini memiliki  $T = 4$ , hitung Euclidean dengan persamaan  $(2.1)$ .

Data ke 1 (bobot 1)

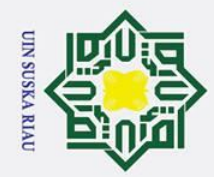

2. Dilarang mengumumkan dan memperbanyak sebagian atau seluruh karya tulis ini dalam bentuk apapun tanpa izin UIN Suska Riau

Pengutipan tidak merugikan kepentingan yang wajar UIN Suska Riau

### Hak Cipta Dilindungi Undang-Undang

. Dilarang mengutip sebagian atau seluruh karya tulis ini tanpa mencantumkan dan menyebutkan sumber

Pengutipan hanya untuk kepentingan pendidikan, penelitian, penulisan karya ilmiah, penyusunan laporan, penulisan kritik atau tinjauan suatu masalah

# State Islamic University of Sultan Syarif Kasim Ria

### $\odot$  $\pm$ lak  $c<sub>i</sub>$ ta.

### $(0.1111 - 0.1111)^2 + (0 - 0)^2 + (0 - 0)^2 + (0 - 0)^2 + (0 - 0)^2$ . milik  $= 8,473137237$ Data ke 2 (bobot 1)  $\frac{C}{Z}$  $= \sqrt{(0.9 - 0.9)^2 + (0.0)^2 + (0.0143 - 0.008)^2 + (0.0)^2 + (0.0)^2 + (0.0)^2}$  $+(0-0)^{2}+(0.0098-0.0039)^{2}+(0-0)^{2}+(0-0)^{2}+(0.1216-0.0196)^{2}+$  $\circ$  $\overline{a}$  $(0.1111 - 0.1111)^2 + (0 - 0)^2 + (0 - 0)^2 + (0 - 0)^2 + (0 - 0)^2$ . ka  $= 0.252203426$  $\pmb{\pi}$ Data ke 3 (bobot 2)  $\omega$  $\equiv$  $=\sqrt{(0.9-0.9)^2+(0-1.07)^2+(0.0143-2)^2+(0-0)^2+(0-0)^2+(0-0)^2}+$  $(0 - 0)^{2} + (0.0098 - 0.006173)^{2} + (0 - 0)^{2} + (0 - 0)^{2} + (0.1216 - 0.503269)^{2}$  $+(0.1111 - 0.1111)^{2} + (0 - 0)^{2} + (0 - 0)^{2} + (0 - 0)^{2} + (0 - 0)^{2}$ .  $= 2,287703842$ Data ke 4 (bobot 2)  $=\sqrt{(0.9-0.9)^2+(0-0)^2+(0.0143-0.0003)^2+(0-0)^2+(0-0)^2+(0-0)^2}$ +  $(0 - 0)^2$  +  $(0.0098 - 0.0157)^2$  +  $(0 - 0)^2$  +  $(0 - 0)^2$  +  $(0.1216 - 1)^2$  +  $(0.1111)$  $-0.1111$ )<sup>2</sup> + (0 - 0)<sup>2</sup> + (0 - 0)<sup>2</sup> + (0 - 0)<sup>2</sup> + (0 - 0)<sup>2</sup>.  $= 3,096115214$ Data ke 5 (bobot 3)  $=\sqrt{(0.9-0.9)^2+(0-0.0001)^2+(0.0143-0)^2+(0-0)^2+(0-0)^2+(0-0)^2}$  $+(0-0)^{2}+(0.0098-0.0039)^{2}+(0-0)^{2}+(0-0)^{2}+(0.1216-0.4039)^{2}+$  $(0.1111 - 0.0256)^2 + (0 - 0.6667)^2 + (0 - 0)^2 + (0 - 0)^2 + (0 - 0)^2$  $= 1,054939689$ Data ke 6 (bobot 3)  $=\sqrt{(0.9-0.9)^2+(0-0.0001)^2+(0.0143-0.0001)^2+(0-0)^2+(0-0)^2+(0)}$  $(-0)^{2} + (0 - 0)^{2} + (0.0098 - 0.0274)^{2} + (0 - 0)^{2} + (0 - 0)^{2} + (0.1216 - 1)^{2} +$  $(0.1111 - 0.1111)^2 + (0 - 0)^2 + (0.3333 - 0)^2 + (0 - 0)^2 + (0 - 0)^2$  $= 1,656351657$ Data ke 7 (bobot 4)

 $=\sqrt{(0.9-0.9)^2+(0-0)^2+(0.0143-0.0006)^2+(0-0)^2+(0-0)^2+(0-0)^2}$ 

+ (0 - 0)<sup>2</sup> + (0.0098 - 0,0411)<sup>2</sup> + (0 - 0)<sup>2</sup> + (0 - 0)<sup>2</sup> + (0.1216 - 0,4902)<sup>2</sup> +

IV-53

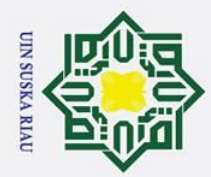

Hak cipta

milik UIN

Suska

 $\overline{\mathbf{v}}$  $\overline{a}$  $\overline{C}$ 

# State Islamic University of Sultan Syarif Kasim Ria

### łak Cipta Dilindungi Undang-Undang

- 
- . Dilarang mengutip sebagian atau seluruh karya tulis ini tanpa mencantumkan dan menyebutkan sumber
- Pengutipan hanya untuk kepentingan pendidikan, penelitian, penulisan karya ilmiah, penyusunan laporan, penulisan kritik atau tinjauan suatu masalah
- b. Pengutipan tidak merugikan kepentingan yang wajar UIN Suska Riau

2. Dilarang mengumumkan dan memperbanyak sebagian atau seluruh karya tulis ini dalam bentuk apapun tanpa izin UIN Suska Riau

 $=\sqrt{(0.9-0.9)^2+(0-0)^2+(0.0143-1.1351)^2+(0-0)^2+(0-0)^2+(0-0)^2}$ +  $(0 - 0)^2$  +  $(0.0098 - 0.002133)^2$  +  $(0 - 0)^2$  +  $(0 - 0)^2$  +  $(0.1216 - 0.23731283)$  $2^2 + (0.1111 - 0.1111)^2 + (0 - 0)^2 + (0.3333 - 0.28827117)^2 + (0 - 0.28827117)^2$  $2 + (0 - 0.09609039)^2$ .  $= 1,202112632$ Data ke 8 (bobot 4)  $=\sqrt{(0.9-0.9)^2+(0-0.0001)^2+(0.0143-0.0003)^2+(0-0)^2+(0-0)^2+(0-0)^2}+$  $(0-0)^{2} + (0.0098 - 0.0059)^{2} + (0-0)^{2} + (0-0)^{2} + (0.1216 - 0.3098)^{2} + (0.1111 - 0.0098)^{2}$  $(0,1111)^2 + (0-0)^2 + (0.3333 - 0.3333)^2 + (0-0.2222)^2 + (0-0.1111)^2$  $= 3,181610265$ 

Data ke 9 (bobot 5)  $=\sqrt{(0.9-0.9)^2+(0-0.0002)^2+(0.0143-0.0001)^2+(0-0)^2+(0-0)^2+(0)}$  $(-0)^{2} + (0 - 0)^{2} + (0.0098 - 0.002)^{2} + (0 - 0)^{2} + (0 - 0)^{2} + (0.1216 - 0.4392)^{2}$  $2^2 + (0.1111 - 0.08)^2 + (0 - 0.4444)^2 + (0.3333 - 0)^2 + (0 - 0)^2 + (0 - 0.4444)^2$ 2 .

 $= 2,338492219$ 

Data ke 10 (bobot 5)

 $=\sqrt{(0.9$  - 0,9 $)^2$  +  $(0$  - 0,0004 $)^2$  +  $(0.0143$  - 0,0001 $)^2$  +  $(0$  - 0 $)^2$  +  $(0$  - 0 $)^2$  +  $(0$  $(-0)^{2} + (0 - 0)^{2} + (0.0098 - 0.002)^{2} + (0 - 0)^{2} + (0 - 0)^{2} + (0.1216 - 0.4784)^{2}$  $2^2 + (0.1111 - 0.0833)^2 + (0 - 0.4444)^2 + (0.3333 - 0)^2 + (0 - 0)^2 + (0 - 0.3333)^2$ 2 .

### $= 4,172335737$

Dari perhitungan pembelajaran diatas dapat dilihat dari 10 bobot yang dihitung jaraknya menggunakan data latih pertama, bahwa jarak terkecil pertama (D1) adalah data ke-2 dengan nilai bobot ke-1 dan jarak data terkecil ke dua (D2) adalah data ke-5 dengan nilai bobot ke-3 Berarti ( $D1 = 1$ ) = 0,252203426 dan (D2 = 3) = 1,054939689. Target data latih adalah 4. Sehingga D1  $\neq$  T dan D2  $\neq$  T. jika kedua data tidak sesaui dengan target maka akan dilanjutkan ke data latih selanjutnya.

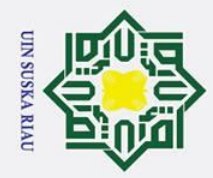

 $\odot$ 

 $\pm$ 

 $\mathbf{\Omega}$  $\star$  $\circ$  $\overline{\sigma}$  $\overline{e}$ 

milik

 $\subset$  $\overline{z}$  $\Omega$  $\overline{a}$ ka  $\overline{\mathbf{v}}$  $\overline{\omega}$ 

State Islamic University of Sultan Syarif Kasim Ria

- . Dilarang mengutip sebagian atau seluruh karya tulis ini tanpa mencantumkan dan menyebutkan sumber
- Pengutipan hanya untuk kepentingan pendidikan, penelitian, penulisan karya ilmiah, penyusunan laporan, penulisan kritik atau tinjauan suatu masalah
- Pengutipan tidak merugikan kepentingan yang wajar UIN Suska Riau

2. Dilarang mengumumkan dan memperbanyak sebagian atau seluruh karya tulis ini dalam bentuk apapun tanpa izin UIN Suska Riau

**Data latih ke-17** = 0.9, 0, 0, 0, 0, 0, 0, 0.002, 0, 0, 0.7294, 0.1011, 0.2222, 0, 0, 0 Pada data latih ke-17 ini memiliki T =5 , hitung Euclidean dengan persamaan  $(2.1)$ . Data ke 1 (bobot 1)  $=\sqrt{(0.9-0.9)^2+(0-0)^2+(0-0.0006)^2+(0-0)^2+(0-0)^2+(0-0)^2+(0-0)^2}$ 0)<sup>2</sup> + (0.002 - 0,0411)<sup>2</sup> + (0 - 0)<sup>2</sup> + (0 - 0)<sup>2</sup> + (0.7294 - 0,4902)<sup>2</sup> + (0.1111  $-0.1111$ )<sup>2</sup> + (0.2222 - 0)<sup>2</sup> + (0 - 0)<sup>2</sup> + (0 - 0)<sup>2</sup> + (0 - 0)<sup>2</sup>.  $= 8,491655804$ Data ke 2 (bobot 1)  $=\sqrt{(0.9-0.9)^2+(0-0)^2+(0-0.008)^2+(0-0)^2+(0-0)^2+(0-0)^2+(0-0)^2}$ 0)<sup>2</sup> + (0.002 - 0,0039)<sup>2</sup> + (0 - 0)<sup>2</sup> + (0 - 0)<sup>2</sup> + (0.7294 - 0,0196)<sup>2</sup> + (0.1111  $-0.1111$ )<sup>2</sup> +  $(0.2222 - 0)$ <sup>2</sup> +  $(0 - 0)$ <sup>2</sup> +  $(0 - 0)$ <sup>2</sup> +  $(0 - 0)$ <sup>2</sup>.  $= 0.895747648$ Data ke 3 (bobot 2)  $=\sqrt{(0.9-0.9)^2+(0-1.07)^2+(0-2)^2+(0-0)^2+(0-0)^2+(0-0)^2+(0-0)^2}$  $2^2 + (0.002 - 0.006173)^2 + (0 - 0)^2 + (0 - 0)^2 + (0.7294 - 0.503269)^2 + (0.1111)$  $-0.1111$ )<sup>2</sup> + (0.2222 - 0)<sup>2</sup> + (0 - 0)<sup>2</sup> + (0 - 0)<sup>2</sup> + (0 - 0)<sup>2</sup>.  $= 2,29031122$ Data ke 4 (bobot 2)  $=\sqrt{(0.9-0.9)^2+(0-0)^2+(0-0.0003)^2+(0-0)^2+(0-0)^2+(0-0)^2+(0-0)^2}$ 0)<sup>2</sup> + (0.002 - 0,0157)<sup>2</sup> + (0 - 0)<sup>2</sup> + (0 - 0)<sup>2</sup> + (0.7294 - 1)<sup>2</sup> + (0.1111 - $(0,1111)^2 + (0,2222 - 0)^2 + (0 - 0)^2 + (0 - 0)^2 + (0 - 0)^2$ .  $= 3,015773383$ Data ke 5 (bobot 3)  $=\sqrt{(0.9-0.9)^2+(0-0.0001)^2+(0-0)^2+(0-0)^2+(0-0)^2+(0-0)^2+(0-0)^2}$ 0)<sup>2</sup> + (0.002 - 0,0039)<sup>2</sup> + (0 - 0)<sup>2</sup> + (0 - 0)<sup>2</sup> + (0.7294 - 0,4039)<sup>2</sup> + (0.1111  $-0.0256)^{2} + (0.2222 - 0.6667)^{2} + (0 - 0)^{2} + (0 - 0)^{2} + (0 - 0)^{2}$  $= 0.932888867$ Data ke 6 (bobot 3)

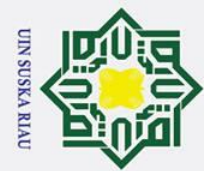

 $\odot$ 

 $\pm$ 

lak cipta

milik

 $\frac{C}{Z}$ 

Suska

 $\overline{\mathbf{v}}$  $\overline{a}$  $\overline{C}$ 

 $= 1.457169297$ 

 $= 1,324956055$ 

 $= 3,224648376$ 

 $= 2,309009625$ 

Data ke 10 (bobot 5)

2 .

2 .

State Islamic University of Sultan Syarif Kasim Ria

Data ke 9 (bobot 5)

Data ke 8 (bobot 4)

Data ke 7 (bobot 4)

 $0.28827117$ )<sup>2</sup> + (0- 0.09609039)<sup>2</sup>.

- . Dilarang mengutip sebagian atau seluruh karya tulis ini tanpa mencantumkan dan menyebutkan sumber
- 
- Pengutipan hanya untuk kepentingan pendidikan, penelitian, penulisan karya ilmiah, penyusunan laporan, penulisan kritik atau tinjauan suatu masalah
- 
- . Pengutipan tidak merugikan kepentingan yang wajar UIN Suska Riau
- 
- 2. Dilarang mengumumkan dan memperbanyak sebagian atau seluruh karya tulis ini dalam bentuk apapun tanpa izin UIN Suska Riau

 $+(0 - 0)^{2} + (0.002 - 0.002)^{2} + (0 - 0)^{2} + (0 - 0)^{2} + (0.7294 - 0.4784)^{2} +$  $(0.1111 - 0.0833)^2 + (0.2222 - 0.4444)^2 + (0.3333 - 0)^2 + (0.0)^2 + (0.0,3333)$ 

### $= 4,150154162$

Dari perhitungan pembelajaran diatas dapat dilihat dari 10 bobot yang dihitung jaraknya menggunakan data latih pertama, bahwa jarak terkecil pertama (D1)

 $=\sqrt{(0.9-0.9)^2+(0-0.0001)^2+(0-0.0001)^2+(0-0)^2+(0-0)^2+(0-0)^2}$ 

+  $(0 - 0)^2$  +  $(0.002 - 0.0274)^2$  +  $(0 - 0)^2$  +  $(0 - 0)^2$  +  $(0.7294 - 1)^2$  +  $(0.1111)$ 

 $=\sqrt{(0.9-0.9)^2+(0-0)^2+(0-1.1351)^2+(0-0)^2+(0-0)^2+(0-0)^2+(0-0)^2}$ 

 $(-0)^{2} + (0.002 - 0.002133)^{2} + (0 - 0)^{2} + (0 - 0)^{2} + (0.7294 - 0.23731283)^{2} +$ 

 $(0.1111 - 0.1111)^{-2} + (0.2222 - 0)^{-2} + (0.3333 - 0.28827117)^{-2} + (0.1111 - 0.1111)^{-2} + (0.1111 - 0.1111)^{-2} + (0.1111 - 0.1111)^{-2} + (0.1111 - 0.1111)^{-2} + (0.1111 - 0.1111)^{-2} + (0.1111 - 0.1111)^{-2} + (0.1111 - 0.1111)^{-2} + (0.1111 - 0.1111)^{-2} + ($ 

 $=\sqrt{(0.9-0.9)^2+(0-0.0001)^2+(0-0.0003)^2+(0-0)^2+(0-0)^2+(0-0)^2+(0-0)^2}$ 

0)<sup>2</sup> + (0.002 -0,0059)<sup>2</sup> + (0-0)<sup>2</sup> + (0-0)<sup>2</sup> + (0.7294 -0,3098)<sup>2</sup> + (0.1111-

 $(0,1111)^2 + (0,2222-0)^2 + (0.3333-0,3333)^2 + (0-0,2222)^2 + (0-0,1111)^2$ 

 $=\sqrt{(0.9-0.9)^2+(0-0.0002)^2+(0-0.0001)^2+(0-0)^2+(0-0)^2+(0-0)^2}$ 

 $+(0 - 0)^{2} + (0.002 - 0.002)^{2} + (0 - 0)^{2} + (0 - 0)^{2} + (0.7294 - 0.4392)^{2} +$ 

 $(0.1111 - 0.08)^2 + (0.2222 - 0.4444)^2 + (0.3333 - 0)^2 + (0 - 0)^2 + (0 - 0.4444)^2$ 

 $=\sqrt{(0.9-0.9)^2+(0-0.0004)^2+(0-0.0001)^2+(0-0)^2+(0-0)^2+(0-0)^2}$ 

 $-0.1111$ )<sup>2</sup> + (0 - 0)<sup>2</sup> + (0.3333 - 0)<sup>2</sup> + (0 - 0)<sup>2</sup> + (0 - 0)<sup>2</sup>.

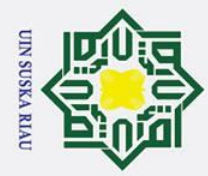

 $\odot$ 

- . Dilarang mengutip sebagian atau seluruh karya tulis ini tanpa mencantumkan dan menyebutkan sumber
- a. Pengutipan hanya untuk kepentingan pendidikan, penelitian, penulisan karya ilmiah, penyusunan laporan, penulisan kritik atau tinjauan suatu masalah
- b. Pengutipan tidak merugikan kepentingan yang wajar UIN Suska Riau

2. Dilarang mengumumkan dan memperbanyak sebagian atau seluruh karya tulis ini dalam bentuk apapun tanpa izin UIN Suska Riau

Hak cipta milik latih selanjutnya.  $\frac{C}{Z}$ Suska (2.1). Data ke 1 (bobot 1)  $\overline{\mathcal{X}}$  $=\sqrt{(0.9 - 0.9)}$  $\overline{a}$  $+ (0 - 0)$  $\subset$ 0,1111)  $= 8,78604401$ Data ke 2 (bobot 1)  $= \sqrt{(0.9 - 0.9)}$  $+ (0 - 0)$ 0,1111)  $= 2.520570702$ Data ke 3 (bobot 2)  $=\sqrt{(0.9 - 0.9)}$  $(0 - 0)$  $2 + (0,1111 - 0)$ 0,1111) mic University of Sultan Syarif Kasim Ria  $= 2,472755122$ Data ke 4 (bobot 2)  $= 3,739741604$ Data ke 5 (bobot 3)

adalah data ke-2 dengan nilai bobot ke-1 dan jarak data terkecil ke dua (D2) adalah data ke-5 dengan nilai bobot ke-3 Berarti ( $D1 = 1$ ) = 0,895747648 dan (D2 = 3) = 0,932888867. Target data latih adalah 5. Sehingga D1  $\neq$  T dan D2  $\neq$  T. jika kedua data tidak sesaui dengan target maka akan dilanjutkan ke data

**Data latih ke-18** = 0.9, 0,0002, 0, 0, 0, 0, 0, 1, 0, 0, 1, 0.0578, 0.1111, 0, 0,0 Pada data latih ke-18 ini memiliki  $T = 5$ , hitung Euclidean dengan persamaan

Data ke 1 (bobot 1)  
\n
$$
= \sqrt{(0.9 - 0.9)^2 + (0.0002 - 0)^2 + (0 - 0.0006)^2 + (0 - 0)^2 + (0 - 0)^2 + (0 - 0)^2}
$$
\n
$$
+ (0 - 0)^2 + (1 - 0.0411)^2 + (0 - 0)^2 + (0 - 0)^2 + (1 - 0.4902)^2 + (0.0578 - 0.1111)^2 + (0.1111 - 0)^2 + (0 - 0)^2 + (0 - 0)^2 + (0 - 0)^2.
$$
\n
$$
= 8,78604401
$$

$$
= \sqrt{(0.9 - 0.9)^2 + (0.0002 - 0)^2 + (0 - 0.008)^2 + (0 - 0)^2 + (0 - 0)^2 + (0 - 0)^2}
$$
  
+  $(0 - 0)^2 + (1 - 0.0039)^2 + (0 - 0)^2 + (0 - 0)^2 + (1 - 0.0196)^2 + (0.0578 - 0.0196)^2$ 

.

$$
0,1111)^{2} + (0,1111 - 0)^{2} + (0 - 0)^{2} + (0 - 0)^{2} + (0 - 0)^{2}
$$

Data ke 3 (bobot 2)  
\n
$$
= \sqrt{(0.9 - 0.9)^2 + (0.0002 - 1.07)^2 + (0 - 2)^2 + (0 - 0)^2 + (0 - 0)^2 + (0 - 0)^2 + (0 - 0)^2 + (0 - 0)^2}
$$
\n
$$
= \frac{(0 - 0)^2 + (1 - 0.006173)^2 + (0 - 0)^2 + (0 - 0)^2 + (1 - 0.503269)^2 + (0.0578 - 0.1111)^2 + (0.1111 - 0)^2 + (0 - 0)^2 + (0 - 0)^2 + (0 - 0)^2.
$$

 $=\sqrt{(0.9-0.9)^2+(0.0002-0)^2+(0-0.0003)^2+(0-0)^2+(0-0)^2+(0-0)^2}$ +  $(0 - 0)^2$  +  $(1 - 0.0157)^2$  +  $(0 - 0)^2$  +  $(0 - 0)^2$  +  $(1 - 1)^2$  +  $(0.0578 - 0.1111)$  $2^2 + (0,1111 - 0)^2 + (0 - 0)^2 + (0 - 0)^2 + (0 - 0)^2$ .

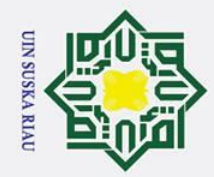

2. Dilarang mengumumkan dan memperbanyak sebagian atau seluruh karya tulis ini dalam bentuk apapun tanpa izin UIN Suska Riau

b. Pengutipan tidak merugikan kepentingan yang wajar UIN Suska Riau.

### Hak Cipta Dilindungi Undang-Undang

1. Dilarang mengutip sebagian atau seluruh karya tulis ini tanpa mencantumkan dan menyebutkan sumber:

a. Pengutipan hanya untuk kepentingan pendidikan, penelitian, penulisan karya ilmiah, penyusunan laporan, penulisan kritik atau tinjauan suatu masalah.

### Hak cipta milik UIN Suska Ria

 $\subset$ 

 $\odot$ 

# State Islamic University of Sultan Syarif Kasim Ria

$$
= \sqrt{(0.9-0.9)^2 + (0.0002-0.0001)^2 + (0-0)^2 + (0-0)^2 + (0-0)^2 + (0-0)^2}
$$
  
+ (0-0)<sup>2</sup> + (1 - 0.0039)<sup>2</sup> + (0 - 0)<sup>2</sup> + (0 - 0)<sup>2</sup> + (1 - 0.4039)<sup>2</sup> + (0.0578 -  
0.0256)<sup>2</sup> + (0.1111 - 0.6667)<sup>2</sup> + (0 - 0)<sup>2</sup> + (0 - 0)<sup>2</sup> + (0 - 0)<sup>2</sup>.  
= 1,701709238  
Data ke 6 (bobot 3)  

$$
= \sqrt{(0.9-0.9)^2 + (0.0002-0.0001)^2 + (0-0.0001)^2 + (0-0)^2 + (0-0)^2 + (0-0)^2 + (0-0)^2 + (0-0)^2 + (0-0)^2 + (0-0)^2 + (0-0)^2 + (0.1111)^2 + (0,1111-0)^2 + (0.3333-0)^2 + (0-0)^2 + (0-0)^2.
$$
  
= 1,720794834  
Data ke 7 (bobot 4)  

$$
= \sqrt{(0.9-0.9)^2 + (0.0002-0)^2 + (0-1.1351)^2 + (0-0)^2 + (0-0)^2 + (0-0)^2 + (0-0)^2
$$
  
+ (0 - 0)<sup>2</sup> + (1 - 0.002133)<sup>2</sup> + (0 - 0)<sup>2</sup> + (0-0)<sup>2</sup> + (0-0)<sup>2</sup> + (0-0)<sup>2</sup> + (0-0)<sup>2</sup> + (0-0)<sup>2</sup> + (0-0)<sup>2</sup> + (0-0)<sup>2</sup> + (0-0)<sup>2</sup> + (0.028827117)<sup>2</sup> + (0.028827117)<sup>2</sup> + (0.028827117)<sup>2</sup> + (0.028827117)<sup>2</sup> + (0.028827117)<sup>2</sup> + (0.028827

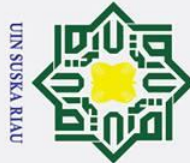

 $\odot$ 

 $\pm$ 

lak

 $c<sub>i</sub>$ 

ta.

milik

NIN

 $\overline{\mathbf{x}}$ 

- 
- Pengutipan hanya untuk kepentingan pendidikan, penelitian, penulisan karya ilmiah, penyusunan laporan, penulisan kritik atau tinjauan suatu masalah
- . Pengutipan tidak merugikan kepentingan yang wajar UIN Suska Riau
- 2. Dilarang mengumumkan dan memperbanyak sebagian atau seluruh karya tulis ini dalam bentuk apapun tanpa izin UIN Suska Riau
- 

State Islamic University of Sultan Syarif Kasim Ria

IV-59

Dari perhitungan pembelajaran diatas dapat dilihat dari 10 bobot yang dihitung jaraknya menggunakan data latih pertama, bahwa jarak terkecil pertama (D1) adalah data ke-6 dengan nilai bobot ke-3 dan jarak data terkecil ke dua (D2) adalah data ke-7 dengan nilai bobot ke-3 Berarti (D1 = 3) = 1,701709238 dan (D2 = 3) = 1,720794834. Target data latih adalah 5. Sehingga D1  $\neq$  T dan D2  $\neq$  T. jika kedua data tidak sesaui dengan target maka akan dilanjutkan ke data latih selanjutnya.

Suska **Data latih ke-19** = 0.9, 0,0002, 0, 0, 0, 0, 0, 1, 0, 0, 1, 0.0622, 0.1111, 0, 0,0 Pada data latih ke-19 ini memiliki  $T = 5$ , hitung Euclidean dengan persamaan  $(2.1)$ .

 $\omega$ Data ke 1 (bobot 1)

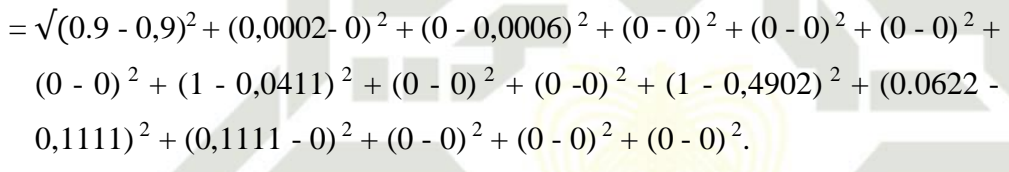

$$
= 8{,}78601842
$$

Data ke 2 (bobot 1)

$$
= \sqrt{(0.9 - 0.9)^2 + (0.0002 - 0)^2 + (0 - 0.008)^2 + (0 - 0)^2 + (0 - 0)^2 + (0 - 0)^2}
$$
  
+ (0 - 0)<sup>2</sup> + (1 - 0.0039)<sup>2</sup> + (0 - 0)<sup>2</sup> + (0 - 0)<sup>2</sup> + (1 - 0.0196)<sup>2</sup> + (0.0622 -  
0.1111)<sup>2</sup> + (0.1111 - 0)<sup>2</sup> + (0 - 0)<sup>2</sup> + (0 - 0)<sup>2</sup> + (0 - 0)<sup>2</sup>.

 $= 2.520461855$ 

Data ke 3 (bobot 2)

$$
= \sqrt{(0.9 - 0.9)^2 + (0.0002 - 1.07)^2 + (0 - 2)^2 + (0 - 0)^2 + (0 - 0)^2 + (0 - 0)^2 + (0 - 0)^2}
$$
  

$$
(0 - 0)^2 + (1 - 0.006173)^2 + (0 - 0)^2 + (0 - 0)^2 + (1 - 0.503269)^2 + (0.0622 - 0.1111)^2 + (0.1111 - 0)^2 + (0 - 0)^2 + (0 - 0)^2 + (0 - 0)^2.
$$

 $= 2,472664193$ 

Data ke 4 (bobot 2)  $=\sqrt{(0.9-0.9)^2+(0.0002-0)^2+(0-0.0003)^2+(0-0)^2+(0-0)^2+(0-0)^2}$ 2 +  $(0 - 0)^2$  +  $(1 - 0.0157)^2$  +  $(0 - 0)^2$  +  $(0 - 0)^2$  +  $(1 - 1)^2$  +  $(0.0622 - 0.1111)$  $2^2 + (0,1111 - 0)^2 + (0 - 0)^2 + (0 - 0)^2 + (0 - 0)^2$ .

= 3,739681481

Data ke 5 (bobot 3)

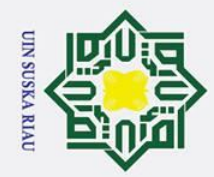

2. Dilarang mengumumkan dan memperbanyak sebagian atau seluruh karya tulis ini dalam bentuk apapun tanpa izin UIN Suska Riau

b. Pengutipan tidak merugikan kepentingan yang wajar UIN Suska Riau.

### Hak Cipta Dilindungi Undang-Undang

1. Dilarang mengutip sebagian atau seluruh karya tulis ini tanpa mencantumkan dan menyebutkan sumber:

a. Pengutipan hanya untuk kepentingan pendidikan, penelitian, penulisan karya ilmiah, penyusunan laporan, penulisan kritik atau tinjauan suatu masalah.

# State Islamic University of Sultan Syarif Kasim Ria

Hak cipta milik UIN Suska

Ria  $\blacksquare$ 

 $\odot$ 

+ 
$$
(0 - 0)^2 + (1 - 0,0039)^2 + (0 - 0)^2 + (0 - 0)^2 + (1 - 0,4039)^2 + (0.0622 - 0,0256)^2 + (0,1111 - 0,6667)^2 + (0 - 0)^2 + (0 - 0)^2 + (0 - 0)^2.
$$
  
\n= 1,701780224  
\nData ke 6 (bobet 3)  
\n=  $\sqrt{(0.9 - 0.9)^2 + (0.0002 - 0,0001)^2 + (0 - 0,0001)^2 + (0 - 0)^2 + (0 - 0)^2 + (0 - 0)^2 + (0 - 0)^2 + (0 - 0)^2 + (0 - 0)^2 + (0 - 0)^2 + (0 - 0)^2 + (0 - 0)^2.$   
\n= 1,720664168  
\nData ke 7 (bobet 4)  
\n=  $\sqrt{(0.9 - 0.9)^2 + (0.0002 - 0)^2 + (0 - 1.1351)^2 + (0 - 0)^2 + (0 - 0)^2 + (0 - 0)^2 + (0 - 0)^2 + (0 - 0)^2 + (0 - 0)^2 + (1 - 0.023731283)^2 + (0.0022 - 0.1111)^2 + (0,1111 - 0)^2 + (0.3333 - 0.28827117)^2 + (0.0022 - 0.1111)^2 + (0.1111 - 0)^2 + (0.3333 - 0.28827117)^2 + (0-0.23731283)^2 + (0.06222 - 0.1111)^2 + (0.1111 - 0)^2 + (0.3333 - 0.28827117)^2 + (0-0.09609039)^2.\n= 2,656322758\nData ke 8 (bobet 4)\n=  $\sqrt{(0.9 - 0.9)^2 + (0.0002 - 0.0001)^2 + (0.0003)^2 + (0-0)^2 + (0-0)^2 + (0-0)^2 + (0-0)^2 + (0-0)^2 + (0-0)^2 + (1 - 0.0008)^2 + (0.0022 - 0.1111)^2$   
\n= 3,4135$ 

 $=\sqrt{(0.9-0.9)^2+(0.0002-0.0001)^2+(0-0)^2+(0-0)^2+(0-0)^2+(0-0)^2}$ 

IV-60

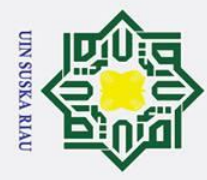

. Dilarang mengutip sebagian atau seluruh karya tulis ini tanpa mencantumkan dan menyebutkan sumber

Pengutipan hanya untuk kepentingan pendidikan, penelitian, penulisan karya ilmiah, penyusunan laporan, penulisan kritik atau tinjauan suatu masalah

2. Dilarang mengumumkan dan memperbanyak sebagian atau seluruh karya tulis ini dalam bentuk apapun tanpa izin UIN Suska Riau

. Pengutipan tidak merugikan kepentingan yang wajar UIN Suska Riau

 $\odot$ 

 $\pm$ 

 $\omega$  $\overline{\mathbf{x}}$  $\frac{1}{10}$ 

 $\overline{a}$ 

milik

 $\frac{C}{N}$ 

ka

# State Islamic University of Sultan Syarif Kasim Ria

Dari perhitungan pembelajaran diatas dapat dilihat dari 10 bobot yang dihitung jaraknya menggunakan data latih pertama, bahwa jarak terkecil pertama (D1) adalah data ke-6 dengan nilai bobot ke-3 dan jarak data terkecil ke dua (D2) adalah data ke-7 dengan nilai bobot ke-3 Berarti ( $D1 = 3$ ) = 1,701780224 dan (D2 = 3) = 1,720664168. Target data latih adalah 5. Sehingga D1  $\neq$  T dan D2  $\neq$  T. jika kedua data tidak sesaui dengan target maka akan dilanjutkan ke data latih selanjutnya.

sn<sub>S</sub> **Data latih ke-20** = 0.9, 0,0002, 0, 0, 0, 0, 0, 0.8376, 0, 0, 1, 0.1111, 0, 0, 0, 0 Pada data latih ke-20 ini memiliki  $T = 5$ , hitung Euclidean dengan persamaan  $\overline{\mathbf{x}}$  $(2.1).$ 

 $\overline{\omega}$ Data ke 1 (bobot 1)  $\subset$ 

 $=\sqrt{(0.9-0.9)^2+(0.0002-0)^2+(0-0.0006)^2+(0-0)^2+(0-0)^2+(0-0)^2}$  $+(0-0)^{2}+(0.8376-0.0411)^{2}+(0-0)^{2}+(0-0)^{2}+(1-0.4902)^{2}+(0.1111$  $-0.1111$ )<sup>2</sup> + (0 - 0)<sup>2</sup> + (0 - 0)<sup>2</sup> + (0 - 0)<sup>2</sup> + (0 - 0)<sup>2</sup>.

 $= 8,768939975$ 

Data ke 2 (bobot 1)

$$
= \sqrt{(0.9 - 0.9)^2 + (0.0002 - 0)^2 + (0 - 0.008)^2 + (0 - 0)^2 + (0 - 0)^2 + (0 - 0)^2 + (0 - 0)^2 + (0 - 0)^2 + (0.8376 - 0.0039)^2 + (0 - 0)^2 + (0 - 0)^2 + (1 - 0.0196)^2 + (0.1111 - 0.1111)^2 + (0 - 0)^2 + (0 - 0)^2 + (0 - 0)^2 + (0 - 0)^2.
$$

 $= 2.45203943$ 

Data ke 3 (bobot 2)

$$
= \sqrt{(0.9 - 0.9)^2 + (0.0002 - 1.07)^2 + (0 - 2)^2 + (0 - 0)^2 + (0 - 0)^2 + (0 - 0)^2 + (0 - 0)^2}
$$
  

$$
(0 - 0)^2 + (0.8376 - 0.006173)^2 + (0 - 0)^2 + (0 - 0)^2 + (1 - 0.503269)^2 + (0.1111 - 0.1111)^2 + (0 - 0)^2 + (0 - 0)^2 + (0 - 0)^2 + (0 - 0)^2.
$$

 $= 2,408923524$ 

Data ke 4 (bobot 2)  $=\sqrt{(0.9-0.9)^2+(0.0002-0)^2+(0-0.0003)^2+(0-0)^2+(0-0)^2+(0-0)^2}$  $+(0-0)^2+(0.8376-0.0157)^2+(0-0)^2+(0-0)^2+(1-1)^2+(0.1111-0.000)$  $0,1111)^{2} + (0-0)^{2} + (0-0)^{2} + (0-0)^{2} + (0-0)^{2}$ .

 $= 3,698318055$ 

Data ke 5 (bobot 3)

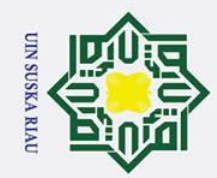

 $\pm$ 

lak

 $c<sub>i</sub>$ 

ta.

milik

 $rac{C}{Z}$ 

 $\infty$  $\overline{a}$ ka

 $\overline{\mathbf{x}}$  $\overline{\omega}$  $\subset$ 

State Islamic University of Sultan Syarif Kasim Ria

- . Dilarang mengutip sebagian atau seluruh karya tulis ini tanpa mencantumkan dan menyebutkan sumber
- Pengutipan hanya untuk kepentingan pendidikan, penelitian, penulisan karya ilmiah, penyusunan laporan, penulisan kritik atau tinjauan suatu masalah
- Pengutipan tidak merugikan kepentingan yang wajar UIN Suska Riau

2. Dilarang mengumumkan dan memperbanyak sebagian atau seluruh karya tulis ini dalam bentuk apapun tanpa izin UIN Suska Riau

+  $(0 - 0)^{2}$  +  $(0.8376 - 0.0039)^{2}$  +  $(0 - 0)^{2}$  +  $(0 - 0)^{2}$  +  $(1 - 0.4039)^{2}$  +  $(0.1111$  $-0.0256)^{2} + (0 - 0.6667)^{2} + (0 - 0)^{2} + (0 - 0)^{2} + (0 - 0)^{2}$ .  $= 1.65362224$ Data ke 6 (bobot 3)  $=\sqrt{(0.9-0.9)^2+(0.0002-0.0001)^2+(0-0.0001)^2+(0-0)^2+(0-0)^2+(0-0)^2}$  $(-0)^{2} + (0-0)^{2} + (0.8376 - 0.0274)^{2} + (0-0)^{2} + (0-0)^{2} + (1-1)^{2} + (0.11111)$  $-0.1111$ )<sup>2</sup> + (0 - 0)<sup>2</sup> + (0.3333 - 0)<sup>2</sup> + (0 - 0)<sup>2</sup> + (0 - 0)<sup>2</sup>.  $= 1.629853993$ Data ke 7 (bobot 4)  $=\sqrt{(0.9-0.9)^2+(0.0002-0)^2+(0-1.1351)^2+(0-0)^2+(0-0)^2+(0-0)^2}$  $+(0-0)^2+(0.8376-0.002133)^2+(0-0)^2+(0-0)^2+(1-0.23731283)^2+$  $(0.1111 - 0.1111)^2 + (0 - 0)^2 + (0.3333 - 0.28827117)^2 + (0 - 0.28827117)^2 +$  $(0 - 0.09609039)^2$ .  $= 2.596840915$ Data ke 8 (bobot 4)  $=\sqrt{(0.9\text{-}0.9)^2+(0.0002-0.0001)^2+(0.0.0003)^2+(0.0)^2+(0.0)^2+(0.0)^2}$  $+$  (0-0)<sup>2</sup> + (0.8376 -0,0059)<sup>2</sup> + (0-0)<sup>2</sup> + (0-0)<sup>2</sup> + (1 -0,3098)<sup>2</sup> + (0.1111- $(0,1111)^2 + (0-0)^2 + (0.3333 - 0.3333)^2 + (0-0.2222)^2 + (0-0.1111)^2$  $= 3,367626148$ Data ke 9 (bobot 5)  $=\sqrt{(0.9-0.9)^2+(0.0002-0.0002)^2+(0-0.0001)^2+(0-0)^2+(0-0)^2+(0)}$  $(-0)^{2} + (0 - 0)^{2} + (0.8376 - 0.002)^{2} + (0 - 0)^{2} + (0 - 0)^{2} + (1 - 0.4392)^{2} +$  $(0.1111 - 0.08)^2 + (0 - 0.4444)^2 + (0.3333 - 0)^2 + (0 - 0)^2 + (0 - 0.4444)^2$  $= 1,762640431$ 

 $=\sqrt{(0.9-0.9)^2+(0.0002-0.0001)^2+(0-0)^2+(0-0)^2+(0-0)^2+(0-0)^2}$
Data ke 10 (bobot 5)  $\frac{2}{9}$   $\frac{1}{2}(0,9)^2 \frac{1}{2}(0,0002 - 0,0004)^2 + (0 - 0,0001)^2 + (0 - 0)^2 + (0 - 0)^2 + (0 - 0)^2 + (0 - 0)^2 + (0.8376 - 0,002)^2 + (0 - 0)^2$  $0^{\frac{20}{27}}$   $\frac{1}{5}(0-0)^2 + (1-0,4784)^2 + (0.1111 - 0,0833)^2 + (0-0,4444)^2 + (0.3333 - 0)^2 + (0-0)^2 + (0-0,3333)^2$ .  $\equiv$  2,641566651

Dari perhitungan pembelajaran diatas dapat dilihat dari 10 bobot yang dihitung jaraknya menggunakan data latih pertama, bahwa jarak terkecil pertama (D1) adalah data ke-6 dengan nilai bobot ke-3 dan jarak data terkecil ke dua (D2) adalah data ke-7 dengan nilai bobot ke-3 Berarti (D1 = 3) = 1,629853993 dan (D2 = 3) = 1,65362224. Target data latih adalah  $\mathbb S$ . Sehingga D1 ≠ T dan D2 ≠ T. jika kedua data tidak sesaui dengan target maka akan dilanjutkan ke data latih Ξ

selanjutnya.

lisan kritik atau tir

of Sultan

UIN Suska Riau

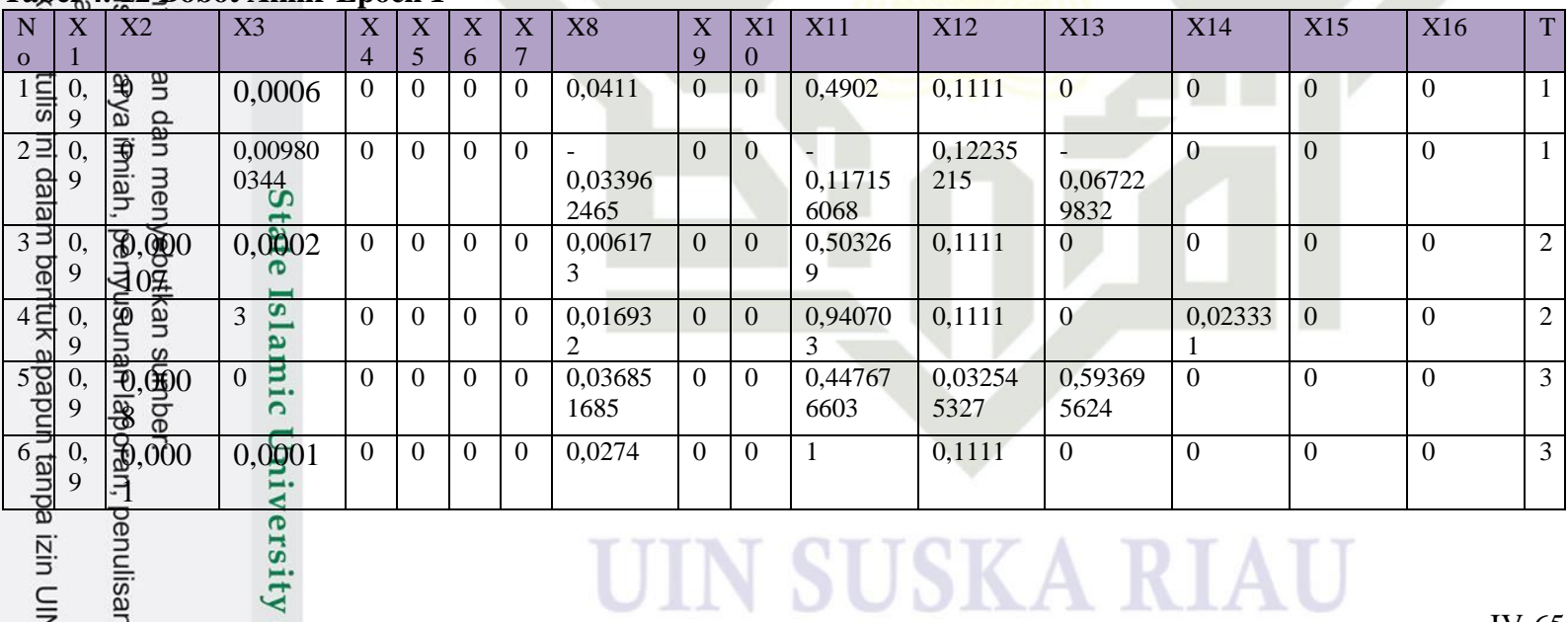

### **Tabel 4. 12 Bobot Akhir Epoch 1**

UIN DUDINA KIAU

### ta Dilindungi Undang-Ul k cipta milik U  $\overline{X3}$

 $\frac{0,0001}{014}$ 

 $0,0000$ 

 $0,0000$ <br> $01\frac{1}{5}$ 

0,0000 01

State Islamic University of Sultan

 $03\overline{J}$ 

 $x \mid x \mid x \mid x \mid x$ 

 $\vert$  x  $\vert$  x 1 x 11

xy<br>wana banya untuk k<sup>xy</sup> ang mengutip sebagian

ngutipan tidak merugiktx  $\overline{1}$ e Bündaan yana waiar ulin Suska Riau. ,<br>'selurl**e**§ kan<mark>⊛</mark> tull<mark>⊜n<del>ul</del>anpa mencantumkan dan menyebutkan sumber:</mark><br>I<del>finganPerrdlelikan¦, pen</del>elitian, penulisan karya ilmiah, penyusunan laporan, penulisan kritik atau tii

ang mengumumkan dar  $\overline{N}$  $\mathbf{o}$ herbanyak<br>mperbanyak Seba<br>Seba 

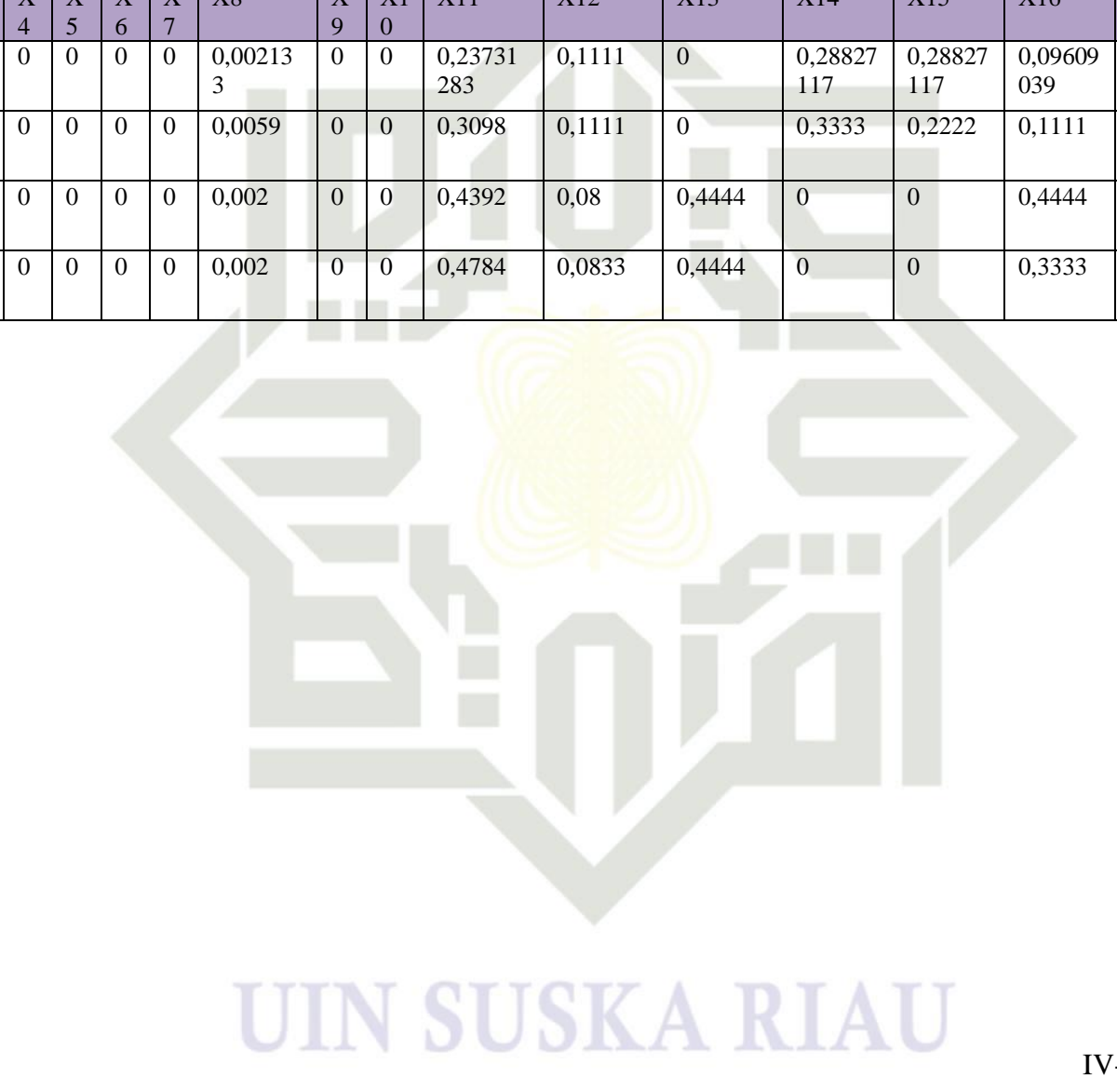

 $\overline{Y}$ 13

 $Y12$ 

 $\overline{\mathbf{Y}}$ 14

 $\sqrt{3}$ 

 $\overline{Y}$ 16

T

 $\overline{4}$ 

 $\overline{4}$ 

 $\overline{5}$ 

 $\overline{5}$ 

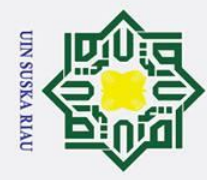

 $\odot$ 

ka.

 $\overline{\omega}$  $\blacksquare$ 

Hak Cipta Dilindungi Undang-Undang

# 2. Dilarang mengumumkan dan memperbanyak sebagian atau seluruh karya tulis ini dalam bentuk apapun tanpa izin UIN Suska Riau b. Pengutipan tidak merugikan kepentingan yang wajar UIN Suska Riau

- 
- 
- 
- . Dilarang mengutip sebagian atau seluruh karya tulis ini tanpa mencantumkan dan menyebutkan sumber
- a. Pengutipan hanya untuk kepentingan pendidikan, penelitian, penulisan karya ilmiah, penyusunan laporan, penulisan kritik atau tinjauan suatu masalah
- 

IV-67

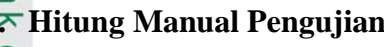

**b. Hitung Manual Pengujian** pengujian dilakukan untuk mengetahui bobot akhir yang didapat setelah  $\frac{1}{\omega}$ dilakukan perhitungan manual pelatihan sebelumnya benar atau tidak. Pengujian  $\exists$  dilakukan dengan cara mengambil dari contoh data yang terdapat pada data uji. Berikut perhitungan untuk melakukan pengujian.

 $\subset$  1. Ambil bobot akhir yang didapat setelah dilakukan pelatihan pada data latih.

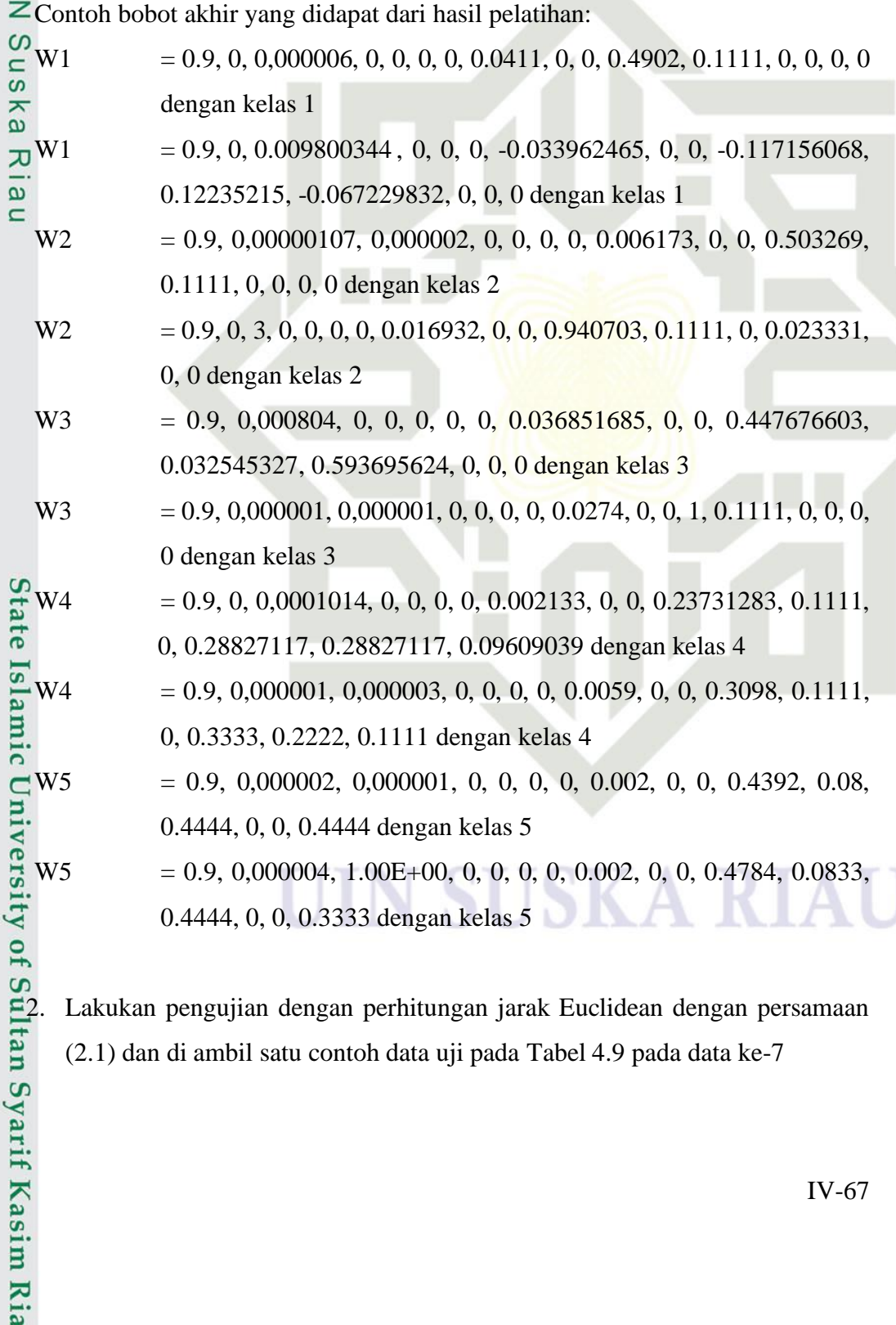

(2.1) dan di ambil satu contoh data uji pada Tabel 4.9 pada data ke-7

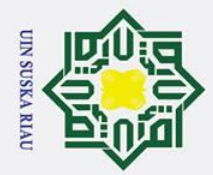

- . Dilarang mengutip sebagian atau seluruh karya tulis ini tanpa mencantumkan dan menyebutkan sumber
- Pengutipan tidak merugikan kepentingan yang wajar UIN Suska Riau Pengutipan hanya untuk kepentingan pendidikan, penelitian, penulisan karya ilmiah, penyusunan laporan, penulisan kritik atau tinjauan suatu masalah

2. Dilarang mengumumkan dan memperbanyak sebagian atau seluruh karya tulis ini dalam bentuk apapun tanpa izin UIN Suska Riau

 $\odot$ Hak Cipta Dilindungi Undang-Undang  $\pm$ lak **Data uji** = 0.9, 0, 0,000003, 0, 0, 0, 0, 0.0333, 0, 0, 0.1529, 0.1111, 0,  $\circ$ 0.3333, 0, 0 dengan kelas 2  $\overline{\sigma}$  $\overline{e}$ Pada data uji ke-7 ini memiliki T = 2, hitung jarak *Euclidean* dengan milik persamaan (2.1). Data ke 1 (bobot 1)  $\subset$  $=\sqrt{(0.9$  - 0,9 $)^2+$   $(0$  - 0)  $^2+$   $(0,000003$ - 0,000006)  $^2+$   $(0$  - 0)  $^2+$   $(0$  - 0)  $^2+$   $(0$  - $\bar{z}$ 0)<sup>2</sup> + (0 - 0)<sup>2</sup> + (0.0333 - 0,0411)<sup>2</sup> + (0 - 0)<sup>2</sup> + (0 - 0)<sup>2</sup> + (0.1529 - 0,4902) **SnS**  $2^2 + (0.1111 - 0.1111)^2 + (0 - 0)^2 + (0.3333 - 0)^2 + (0 - 0)^2 + (0 - 0)^2$ ka  $= 4,269065591$ Data ke 2 (bobot 1)  $\overline{\mathbf{x}}$  $\omega$  $= \sqrt{(0.9 - 0.9)^2 + (0 - 0)^2 + (0.000003 - 0.008)^2 + (0 - 0)^2 + (0 - 0)^2 + (0 - 0)^2}$  $2^2 + (0 - 0)^2 + (0.0333 - 0.0039)^2 + (0 - 0)^2 + (0 - 0)^2 + (0.1529 - 0.0196)^2 +$  $(0.1111 - 0.1111)^2 + (0 - 0)^2 + (0.3333 - 0)^2 + (0 - 0)^2 + (0 - 0)^2$  $= 4,246628091$ Data ke 3 (bobot 2)  $=\sqrt{(0.9$  - 0,9 $)^2$  +  $(0$  - 0,000001)  $^2$  +  $(0,000003$  - 0,000002)  $^2$  +  $(0$  - 0)  $^2$  +  $(0$  - $0)^{2} + (0 - 0)^{2} + (0 - 0)^{2} + (0.0333 - 0.0059)^{2} + (0 - 0)^{2} + (0 - 0)^{2} + (0.1529)$  $-0.4706$ )<sup>2</sup> + (0.1111 - 0.1111)<sup>2</sup> + (0 - 0)<sup>2</sup> + (0.3333 - 0)<sup>2</sup> + (0 - 0)<sup>2</sup> + (0 - $(0)^2$ . State Islamic University of Sultan Syarif Kasim Ria  $= 1,487539223$ Data ke 4 (bobot 2)  $=\sqrt{(0.9-0.9)^2+(0-0)^2+(0.000003-0.000003)^2+(0-0)^2+(0-0)^2+(0)}$  $(-0)^{2} + (0 - 0)^{2} + (0.0333 - 0.0157)^{2} + (0 - 0)^{2} + (0 - 0)^{2} + (0.1529 - 1)^{2} +$  $(0.1111 - 0.1111)^2 + (0 - 0)^2 + (0.3333 - 0)^2 + (0 - 0)^2 + (0 - 0)^2$ = **0,910481774** Data ke 5 (bobot 3)  $=\sqrt{(0.9-0.9)^2+(0-0.000001)^2+(0.000003-0)^2+(0-0)^2+(0-0)^2+(0-0)^2}$  $(-0)^{2} + (0 - 0)^{2} + (0.0333 - 0.0039)^{2} + (0 - 0)^{2} + (0 - 0)^{2} + (0.1529 - 0.4039)^{2}$  $2^2 + (0.1111 - 0.0256)^2 + (0 - 0.6667)^2 + (0.3333 - 0)^2 + (0 - 0)^2 + (0 - 0)^2$  $= 3,259870149$ Data ke 6 (bobot 3)

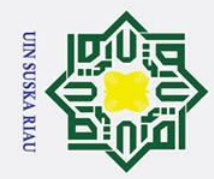

2. Dilarang mengumumkan dan memperbanyak sebagian atau seluruh karya tulis ini dalam bentuk apapun tanpa izin UIN Suska Riau

Pengutipan tidak merugikan kepentingan yang wajar UIN Suska Riau

## Hak Cipta Dilindungi Undang-Undang

. Dilarang mengutip sebagian atau seluruh karya tulis ini tanpa mencantumkan dan menyebutkan sumber

Pengutipan hanya untuk kepentingan pendidikan, penelitian, penulisan karya ilmiah, penyusunan laporan, penulisan kritik atau tinjauan suatu masalah

# yarif Kasim Ria

### $\odot$  $\pm$ lak cipta milik  $\frac{C}{Z}$ Suska  $\overline{\mathbf{v}}$

 $\overline{\omega}$  $\mathbf{r}$ 

### $=\sqrt{(0.9$  - 0,9 $)^2+$   $(0$  - 0,000001)  $^2+$   $(0,000003$  - 0,000001)  $^2+$   $(0$  - 0)  $^2+$   $(0$  -0)<sup>2</sup> + (0 - 0)<sup>2</sup> + (0 - 0)<sup>2</sup> + (0.0333 - 0,0274)<sup>2</sup> + (0 - 0)<sup>2</sup> + (0 - 0)<sup>2</sup> + (0.1529  $(-1)^2 + (0.1111 - 0.1111)^2 + (0 - 0)^2 + (0.3333 - 0)^2 + (0 - 0)^2 + (0 - 0)^2$  $= 2.414270513$ Data ke 7 (bobot 4)  $=\sqrt{(0.9$  - 0,9 $)^2$  +  $(0$  - 0)  $^2$  +  $(0,000003$ - 0,000001)  $^2$  +  $(0$  - 0)  $^2$  +  $(0$  - 0)  $^2$  +  $(0$  -0)<sup>2</sup> + (0 - 0)<sup>2</sup> + (0.0333 - 0,002)<sup>2</sup> + (0 - 0)<sup>2</sup> + (0 - 0)<sup>2</sup> + (0.1529 - 0,2706)<sup>2</sup>  $+$   $(0.1111 - 0.1111)^2 + (0 - 0)^2 + (0.3333 - 0.3333)^2 + (0 - 0.3333)^2 + (0 - 0.3333)^2$  $0,1111)^2$ .  $= 2,034272617$ Data ke 8 (bobot 4)  $=\sqrt{(0.9\text{-}0.9)^2+(0\text{-}0.000001)^2+(0.0000003\text{-}0.000003)^2+(0\text{-}0)^2+(0\text{-}0)^2}$  $+(0-0)^{2}+(0-0)^{2}+(0.0333-0.0059)^{2}+(0-0)^{2}+(0-0)^{2}+(0.1529-0.3098)$ <sup>2</sup> + (0.1111-0,1111)<sup>2</sup> + (0-0)<sup>2</sup> + (0.3333- 0,3333)<sup>2</sup> + (0-0,2222)<sup>2</sup> + (0- $0,1111)^2$ .  $= 1,042633406$ Data ke 9 (bobot 5)  $=\sqrt{(0.9$  -  $0.9)^2 + (0$  -  $0.000002)^2 + (0.000003$  -  $0.000001)^2 + (0$  -  $0)^2 + (0$  - $(0)^{2} + (0 - 0)^{2} + (0 - 0)^{2} + (0.0333 - 0.002)$  $^{2}+(0-0)^{2}+(0-0)^{2}+(0.1529-0)$  $(0.4392)^2 + (0.1111 - 0.08)^2 + (0.04444)$  $^{2}+(0.3333-0)^{2}+(0-0)^{2}+(0-0)$  $0,4444$ )<sup>2</sup>.  $= 2,931034952$ Data ke 10 (bobot 5)  $=\sqrt{(0.9-0.9)^2+(0-0.000004)}$  $^{2}$  + (0,000003 - 0,000001)<sup>2</sup> + (0 - 0)<sup>2</sup> + (0 - $(0)^2 + (0 - 0)^2 + (0 - 0)$  $2^2 + (0.0333 - 0.002)^2 + (0.002)^2 + (0.002)^2 + (0.1529 - 0.002)^2$  $(0.4784)^2 + (0.1111 - 0.0833)^2 + (0.04444)$  $^{2}+(0.3333-0)^{2}+(0-0)^{2}+(0-0)^{2}$  $(0,3333)^2$ .  $= 4,530822399$ Dari perhitungan jarak *Euclidean* didapat nilai D1: D1 = 0,910481774

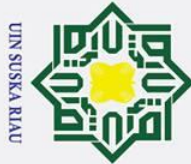

- . Dilarang mengutip sebagian atau seluruh karya tulis ini tanpa mencantumkan dan menyebutkan sumber
- $\sigma$  $\overline{\omega}$ . Pengutipan tidak merugikan kepentingan yang wajar UIN Suska Riau . Pengutipan hanya untuk kepentingan pendidikan, penelitian, penulisan karya ilmiah, penyusunan laporan, penulisan kritik atau tinjauan suatu masalah

. Dilarang mengumumkan dan memperbanyak sebagian atau seluruh karya tulis ini dalam bentuk apapun tanpa izin UIN Suska Riau

 $\pm$  $\omega$  $\Omega$ 등 3  $\omega$ 

 $\odot$ 

 $\overline{\triangledown}$ Pada data uji ke-7 pada Tabel 4.11, T = 2 sedangkan D1 sesuai dengan target maka pengujian bobot akhir terdapat data uji benar yaitu D1 = T yaitu pada kelas ke-2 (*DoS*)

### $\frac{1}{2}$ .6 **Evalution**

*Evaluation* merupakan tahapan terakhir pada tahap KDD dimana tahapan terakhir ini berfungsi untuk mendapatkan informasi dari data dan perhitungan yang telah digunakan. Informasi itu berupa kesimpulan dari proses *data mining* yang telah dilakukan.

### **4.3 Analisa Aplikasi**

Pada aplikasi klasifikasi serangan jaringan komputer menggunakan metode LVQ 3, serangan jaringan akan diklasifikasikan melalui empat proses yaitu penginputan data latih dan uji, proses pembelajaran menggunakan metode LVQ 3, hasil dari proses pengujian akurasi. Data yang digunakan pada aplikasi ini adalah data hasil proses *preprocessing* dari KDD *dataset* Cup 1999 yang dikeluarkan oleh DARPA. Jumlah data yang akan digunakan adalah sebanyak 83.824 data dan dengan 16 variabel. Keluaran dari aplikasi ini adalah jenis serangan jaringan yang terdapat pada data KDD *dataset* Cup 1999 yaitu Normal, DoS (*Denial of Service*), U2R (*User to Root*), R2L (*Remote to Local*), dan *Probe*.

Pada analisa aplikasi ini terdiri dari perancangan aplikasi untuk antar muka  $\overline{u}$ sistem (*interface*). Perancangan *interface* ini dilakukan untuk menciptkan tampilan aplikasi yang baik. Dengan mempunyai tampilan yang baik dan mudah digunakan maka dari itu akan tercipta komunikasi yang baik dan konsisten antara aplikasi dan sipengguna.

### **1. Proses Bisnis**

versity of Sultan Syarif Kasim Ria proses bisnis ialah menjelaskan tentang proses atau alur dari aplikasi yang akan dibuat. Berikut Proses alur bisnis aplikasi dapat dilihat pada Gambar 4.2:

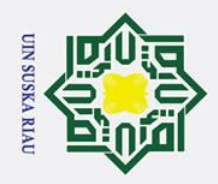

Hak Cipta Dilindungi Undang-Undang

بهِ  $\sigma$ Pengutipan hanya untuk kepentingan pendidikan, penelitian, penulisan karya ilmiah, penyusunan laporan, penulisan kritik atau tinjauan suatu masalah

2. Dilarang mengumumkan dan memperbanyak sebagian atau seluruh karya tulis ini dalam bentuk apapun tanpa izin UIN Suska Riau

. Dilarang mengutip sebagian atau seluruh karya tulis ini tanpa mencantumkan dan menyebutkan sumber: . Pengutipan tidak merugikan kepentingan yang wajar UIN Suska Riau.

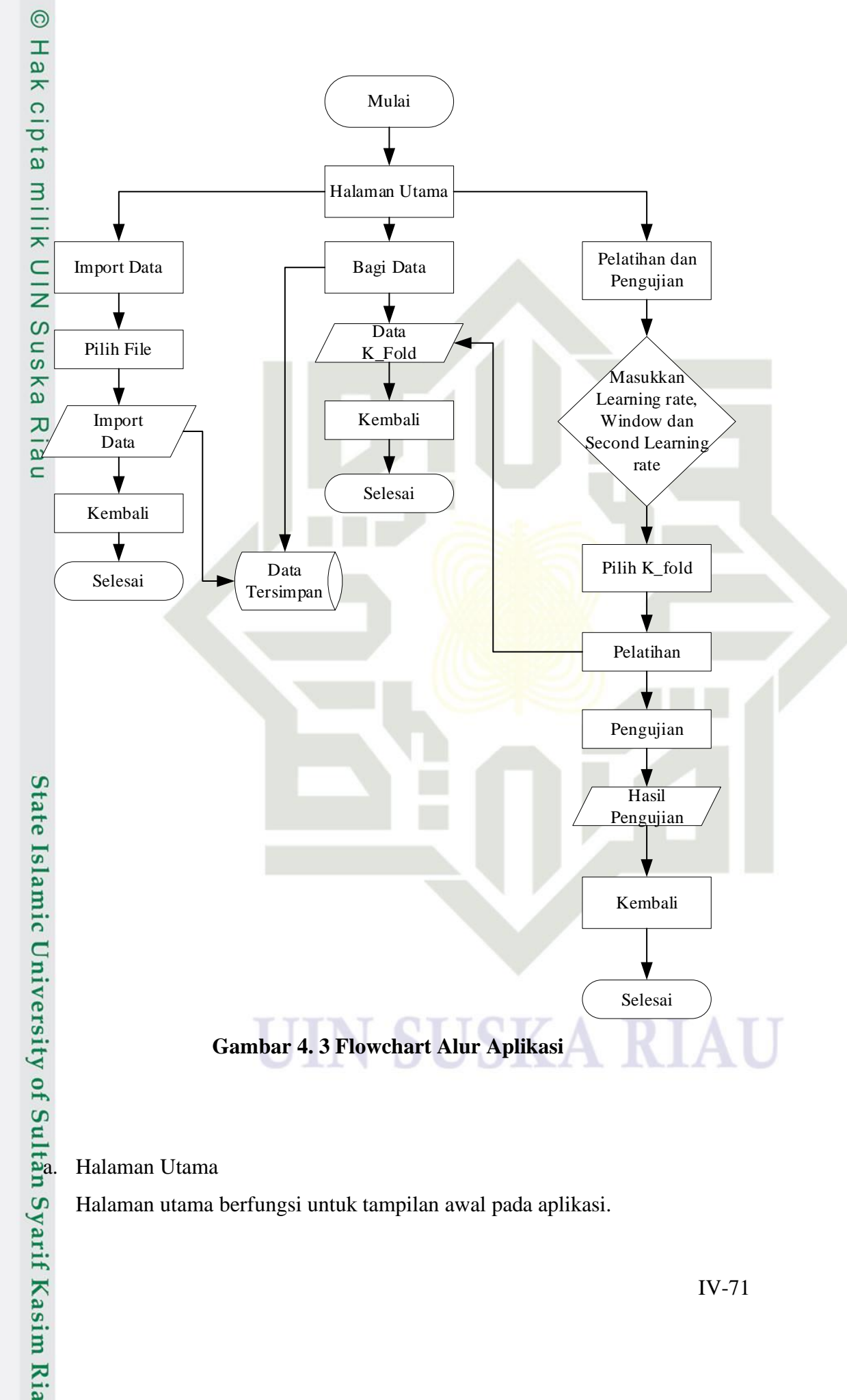

Halaman utama berfungsi untuk tampilan awal pada aplikasi.

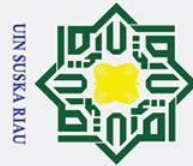

 $\odot$ 

 $\mathbf I$ 

 $\omega$ 木.

 $\overline{O}$ 

ᇹ  $\overline{\alpha}$ .

milik

 $\overline{\mathbb{R}}$ .

Z

 $\omega$  $\overline{u}$ 

ka

 $\overline{A}$ 

 $\omega$ 

 $\subset$ 

 $h.$ 

State Islamic University of Sultan Syarif Kasim Ria

**Import Data** 

Pilih File

kedalam aplikasi

**Import Data** 

Data Tersimpan

g. Pelatihan dan Pengujian

f. Bagi Data

 $K$ -Fold

training. Pelatihan

Import data berfungsi menampilkan data yang telah diimportkan sebelumnya.

Pilih file berfungsi memilih data KDD Cup yang akan kita gunakan dan proses

Import data berfungsi memproses data KDD Cup yang akan dimasukkan

kedalam database aplikasi. Kemudian setelah di proses data KDD Cup ada

Data tersimpan berfungsi sebagai data yang telah kita import kedalam system

Bagi data berfungsi membagi semua data KDD Cup menjadi 10 bagian.

Pelatihan dan pengujian berfungsi untuk Tampilan dari aplikasi yang terdiri

data Learning rate, Second Learning Rate, window, Max Epoch, K-Fold,

Nilai Learning rate, Second learning rate dan Window berfungsi untuk

memilih learning rate, Second learning rate dan Window yang akan

digunakan dalam pemrosesan data KDD Cup kemudian dalam beberapa tahap

K-Fold berfungsi untuk mengukur tingkat akurasi yang dihasilkan oleh sistem

tampil berapa banyak data yang akan kita gunakan.

Pelatih dan Penguji, nilai bobot dan hasil pengujian.

selanjutnya akan mendapatkan Hasil pengujian.

Nilai Learning rate, Second learning Rate dan Window

akan tersimpan dalam database aplikasi

## Hak Cipta Dilindungi Undang-Undang

- Dilarang mengutip sebagian atau seluruh karya tulis ini tanpa mencantumkan dan menyebutkan sumber
- 
- $\sigma$  $\overline{\omega}$ Pengutipan hanya untuk kepentingan pendidikan, penelitian, penulisan karya ilmiah, penyusunan laporan, penulisan kritik atau tinjauan suatu masalah
- $\overline{C}$ . Dilarang mengumumkan dan memperbanyak sebagian atau seluruh karya tulis ini dalam bentuk apapun tanpa izin UIN Suska Riau

Pengutipan tidak merugikan kepentingan yang wajar UIN Suska Riau

pendeteksi serang. Skenario K-fold validation yang akan diguanakn pada uji coba ini adalah 10-fold validation. Dataset untuk uji coba akan dibagi menjadi 10 bagian, satu bagian untuk testing dan Sembilan bagian lainnya untuk

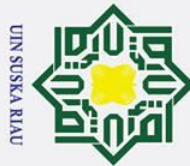

## Hak Cipta Dilindungi Undang-Undang

 $\odot$ 

 $\pm$ 

 $\omega$  $\overline{\mathbf{x}}$ cip

 $\vec{a}$ 

 $\overline{\mathbf{x}}$ 

- . Dilarang mengutip sebagian atau seluruh karya tulis ini tanpa mencantumkan dan menyebutkan sumber
- $\sigma$  $\overline{\omega}$ . Pengutipan tidak merugikan kepentingan yang wajar UIN Suska Riau Pengutipan hanya untuk kepentingan pendidikan, penelitian, penulisan karya ilmiah, penyusunan laporan, penulisan kritik atau tinjauan suatu masalah

. Dilarang mengumumkan dan memperbanyak sebagian atau seluruh karya tulis ini dalam bentuk apapun tanpa izin UIN Suska Riau

Pelatihan berfungsi untuk data KDD Cup yang telah di proses dalam pembagian data kemudia akan dilatih dan akan mendapatkan hasil data latih dan data uji.

Pengujian berfungsi melakukan proses pengujian dari data yang telah dilakukan sebelumnya untuk mendapatkan nilai hasil pengujian.

Hasil pengujian

 $\frac{d\vec{r}}{dt}$ . Pengujian<br>
Pengujian<br>
dilakukan<br>
dilakukan<br>
Hasil peng<br>
Hasil peng<br>
makan akan Hasil pengujian berfungsi untuk proses pengujian yang telah dilakukan selesai makan akan didapat jumlah data yang diuji, jumlah data yang benar, jumlah data yang salah dan akurasi yang di peroleh.

### **2. Perancangan Struktur Menu**

Struktur menu dirancang untuk mengetahui fitur-fitur yang terdapat pada aplikasi yang dibangun. Menu yang terdapat pada aplikasi kalsifikasi serangan pada jaringan terdiri dari menu Import Data dan Menu Pelatihan dan Pengujian Data. Berikut struktur menu aplikasi yang akan di bangun dapat dilihat pada gambar 4.3

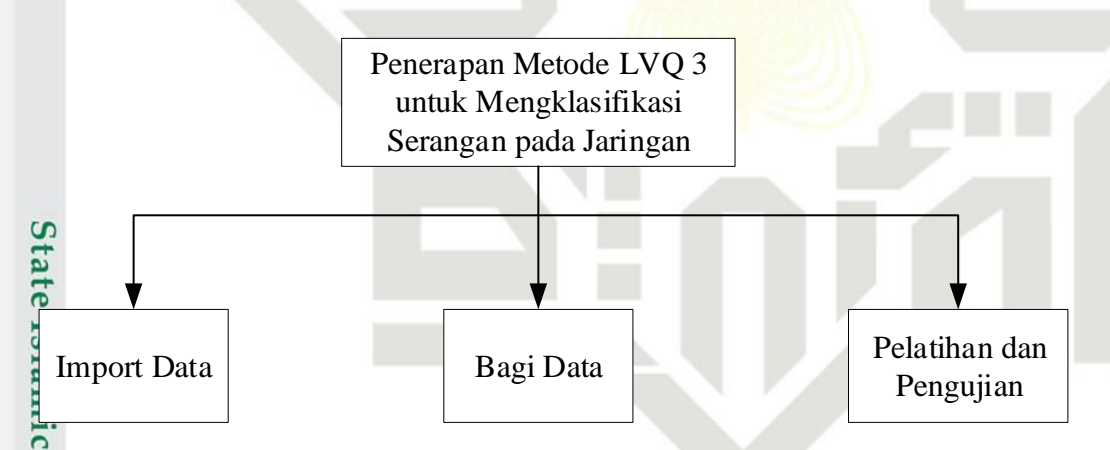

### **Gambar 4. 4 Struktur menu aplikasi klasifikasi serangan jaringan 3. Perancangan Antarmuka (***Interface***)**

Perancangan anatarmuka (*Interface*) merupakan desain dari sebuah aplikasi dimana desain tersebut akan menjadi acuan dalam implementasi aplikasi yang dibangun. Perancangan antarmuka bertujuan untuk memudahkan proses implementasi terhadap aplikasi yang akan dibangun. Perancangan atarmuka dari penelitian ini menggunakan *Graphical User Interface* (GUI) yang ada pada Matlab. Secara umum perancangan atarmuka pada aplikasi klasifikasi serangan jaringan<br>Secara umum perancangan atarmuka pada aplikasi klasifikasi serangan jaringan<br>Eliminos<br>Eliminos

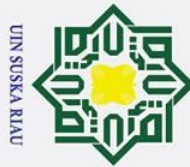

 $\odot$ 

 $\mathbf{T}$ 

 $\omega$ 

Hak Cipta Dilindungi Undang-Undang

. Dilarang mengutip sebagian atau seluruh karya tulis ini tanpa mencantumkan dan menyebutkan sumber

 $\overline{\omega}$ ō Pengutipan tidak merugikan kepentingan yang wajar UIN Suska Riau Pengutipan hanya untuk kepentingan pendidikan, penelitian, penulisan karya ilmiah, penyusunan laporan, penulisan kritik atau tinjauan suatu masalah

**State** 

. Dilarang mengumumkan dan memperbanyak sebagian atau seluruh karya tulis ini dalam bentuk apapun tanpa izin UIN Suska Riau

pelatihan dan pengujian data. Berikut rancangan *interface* yang akan dibuat: **1.** Perancangan antarmuka Halaman Utama  $\exists$ Halaman utama merupakan halaman yang pertama kali muncul saat kita  $\overline{\mathcal{F}}$  menjalankan aplikasi. Tampilan halaman utama dapat dilihat pada gambar 4.4  $\subset$ Dibawah ini : Judul Aplikasi Import Data | Bagian Data | Pelatihan dan Pengujian Keluar Identitas Penulis

terdiri dari atarmuka halaman utama, antarmuka halaman import data dan atarmuka

### **Gambar 4. 5 Halaman Utama**

Pada halaman utama terdapat 4 *button*, yaitu "Import Data" berfungsi untuk menampilkan halaman mengimport file Ms.excel dari komputer kita ke dalam aplikasi, "Bagi Data" berfungsi untuk membagi data KDD Cup menjadi 10 bagian, dan "Pelatihan dan Pengujian" berfungsi untuk menampilkan halaman pelatihan dan pengujian klasifikasi serangan jaringan komputer menggunakan data KDD Cup, "Keluar" berfungsi untuk menutup aplikasi. Example Halaman mengimport file Ms.e<br>
aplikasi, "Bagi Data" berfungsi untuk meml<br>
bagian, dan "Pelatihan dan Pengujian" berfungsi<br>
data KDD Cup, "Keluar" berfungsi untuk me<br>
control pelatihan dan pengujian klasifikasi sera

Halaman Import data akan muncul saat penggunaa menekan *button* "Import Data", kemudian setelah pengguna selesai mengimport data tekan *button* kembali untuk kembali kehalaman menu utama dan selanjutnya pilih *button* 

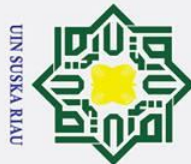

 $\odot$ 

 $\pm$ 

## itate Islamic University of Sultan Syarif Kasim Ria

## Hak Cipta Dilindungi Undang-Undang

- . Dilarang mengutip sebagian atau seluruh karya tulis ini tanpa mencantumkan dan menyebutkan sumber
- 
- $\overline{\omega}$  $\sigma$ . Pengutipan hanya untuk kepentingan pendidikan, penelitian, penulisan karya ilmiah, penyusunan laporan, penulisan kritik atau tinjauan suatu masalah
- . Pengutipan tidak merugikan kepentingan yang wajar UIN Suska Riau
- 2. Dilarang mengumumkan dan memperbanyak sebagian atau seluruh karya tulis ini dalam bentuk apapun tanpa izin UIN Suska Riau

lak untuk melakukan pelatihan dan pengujian Perancangan halaman import data  $d$ <sub>12</sub> dapat dilihat pada gambar 4.5 berikut ini:

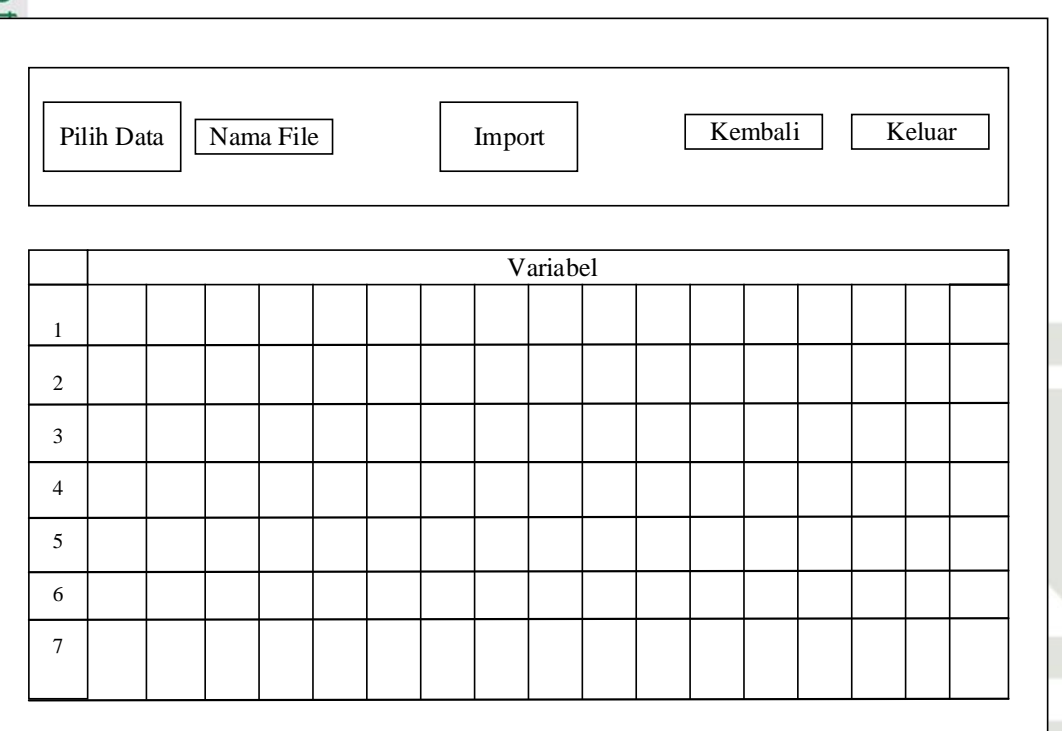

### **Gambar 4. 6 Halaman Import Data**

3. Perancangan antrmuka halaman Bagi data

Halaman bagi data akan menampilkan proses pembagian data KDD Cup menjadi 10 bagian, satu bagian untuk *testing* dan Sembilan bagian lainnya untuk *training.* Perancangan halaman bagi data dapat dilihat pada gambar 4.6 berikut ini:

### UIN SUSKA RIAU

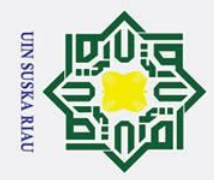

Hak Cipta Dilindungi Undang-Undang

 $\odot$ 

 $\pm$ 

- . Dilarang mengutip sebagian atau seluruh karya tulis ini tanpa mencantumkan dan menyebutkan sumber
- 
- $\mathbf{\Omega}$ Pengutipan hanya untuk kepentingan pendidikan, penelitian, penulisan karya ilmiah, penyusunan laporan, penulisan kritik atau tinjauan suatu masalah
- ō . Pengutipan tidak merugikan kepentingan yang wajar UIN Suska Riau.

. Dilarang mengumumkan dan memperbanyak sebagian atau seluruh karya tulis ini dalam bentuk apapun tanpa izin UIN Suska Riau

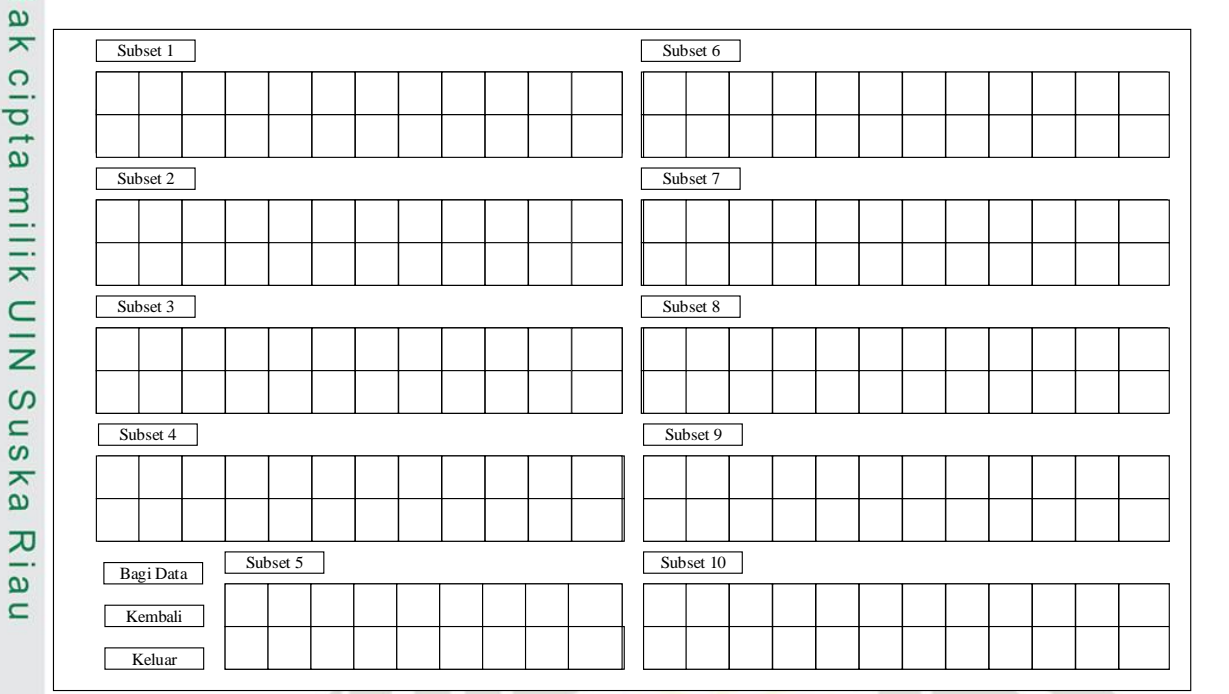

### **Gambar 4. 7 Halaman Bagi Data**

4. Perancangan antarmuka Halaman Pelatihan dan Pengujian Data

Halaman pelatihan dan pengujian akan muncul saat pengguna menekan *button* "Pelatihan dan Pengujian" Perancangan anatarmuka halaman pelatihan dan pengujian data dapat dilihat pada gambar 4.7 berikut:

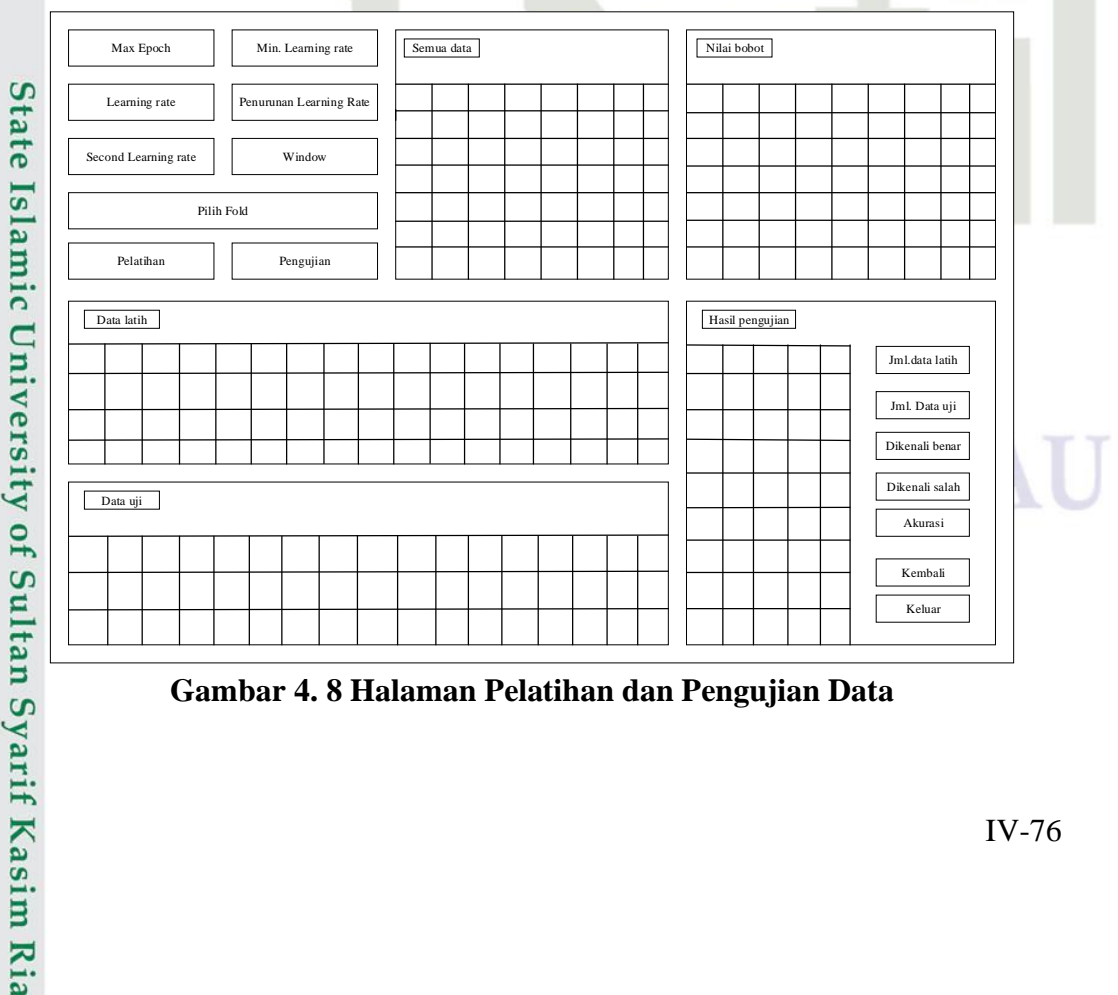

**Gambar 4. 8 Halaman Pelatihan dan Pengujian Data**

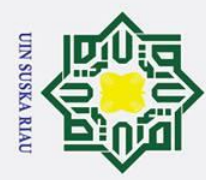

 $\overline{\omega}$  $\sigma$ 

2. Dilarang mengumumkan dan memperbanyak sebagian atau seluruh karya tulis ini dalam bentuk apapun tanpa izin UIN Suska Riau

Pengutipan tidak merugikan kepentingan yang wajar UIN Suska Riau

## cipta

milik UIN

Suska

 $\overline{\mathbf{x}}$ ه  $\subset$ 

Hak Cipta Dilindungi Undang-Undang

. Dilarang mengutip sebagian atau seluruh karya tulis ini tanpa mencantumkan dan menyebutkan sumber

. Pengutipan hanya untuk kepentingan pendidikan, penelitian, penulisan karya ilmiah, penyusunan laporan, penulisan kritik atau tinjauan suatu masalah

 $\odot$ 

Hak

# State Islamic University of Sultan Syarif Kasim Ria

Pada halaman pelatihan dan pengujian terdapat *button* yang memiliki fungsi berbeda-beda. pada kolom "Max Epoch" berfungsi untuk mengisi batasan *epoch* pelatihan pada aplikasi. Kemudian kolom "*Learning Rate*" berfungsi untuk mengitung nilai koreksi bobot pada waktu pelatihan. Selanjutnya kolom "*Min Learning Rate"* berfungsi untuk batasan nilai *Learning rate* yang kecil. Kolom "*Window"* berfungsi sebagai daerah yang harus dipenuhi untuk memperbarui vektor pemenang. "*Second Learning Rate"* berfungsi untuk mengitung nilai koreksi bobot pada waktu pelatihan. "pilih K-Fold" berfungsi untuk mengukur tingkat akurasi yang dihasilkan oleh sistem pendeteksi serang. Proses selanjutnya pilih *button* "Pengujian" berfungsi untuk melakukan proses pengujian. Setelah proses pengujian selesai makan akan didapat jumlah data yang diuji, jumlah data yang benar, jumlah data yang salah dan akurasi yang di peroleh. Kemudian yang terakhir terdapat *button*  "kembali dan Keluar" berfungsi untuk mengembalikan aplikasi ke halaman utama jika memilih kembali, namun jika memilih keluar maka akan keluar dari aplikasi.

### UIN SUSKA RIA

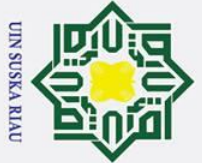

### $\overline{u}$ itate Islamic University of Sultan Syarif Kasim Ria

 $\odot$ 

 $\pm$ 

 $\overline{\omega}$ 듯

 $c<sub>1</sub>$ 

 $\overline{a}$ 

## Hak Cipta Dilindungi Undang-Undang

- 
- . Dilarang mengutip sebagian atau seluruh karya tulis ini tanpa mencantumkan dan menyebutkan sumber
- $\overline{\omega}$ Pengutipan hanya untuk kepentingan pendidikan, penelitian, penulisan karya ilmiah, penyusunan laporan, penulisan kritik atau tinjauan suatu masalah
- Pengutipan tidak merugikan kepentingan yang wajar UIN Suska Riau
- . Dilarang mengumumkan dan memperbanyak sebagian atau seluruh karya tulis ini dalam bentuk apapun tanpa izin UIN Suska Riau

### **BAB VI PENUTUP**

### **6.1 kesimpulan**

 $\overline{\mathbf{x}}$ Berdasarkan hasil dan pembahasan yang telah dilakukan dalam penelitian Penerapan Metode *Learning Vector Quantization* 3 (LVQ3) untuk Klasifikasi Serangan pada Jaringan komputer, maka dapat diambil beberapa untuk dijadikan kesimpulan. Adapun kesimpulan tersebut adalah:

- 1. Metode LVQ3 dapat di implementasikan untuk klasifikasi serangan  $\overline{\mathbf{x}}$ jaringan menggunakan data serangan KDD Cup. Klasifikasi menggunakan  $\overline{\omega}$ 5 keluaran yaitu Normal, DoS, U2R, R2L dan *Probe*.  $\subset$ 
	- 2. Rata-rata akurasi yang tertinggi dari hasil semua pengujian Penerapan Metode *Learning Vector Quantization* 3 (LVQ3) untuk Klasifikasi Serangan pada Jaringan Komputer dengan *learning rate* 0.07, *m* 0.2 dan *window* 0.9 mencapai rata-rata akurasi 51.3 %.
	- 3. Selisih akurasi yang didapatkan tidak jauh berbeda untuk setiap parameter uji dengan α, *m,* dan ε dengan total scenario berjumlah 1800 pengujian.

### **6.2 Saran**

Berdasarkan semua penjelasan dan hasil dari penelitian Penerapan Metode Learning Vector Quantization 3 (LVQ3) untuk Klasifikasi Serangan pada Jaringan Komputer yang telah dilakukan, maka untuk pengembangan aplikasi dan penelitian selanjutnya, Menggunakan algoritma atau metode yang bisa dijadikan untuk memilih variabel yang digunakan dalam proses klasifikasi data KDD Cup 1999.

### UIN SUSKA RIA

### **DAFTAR PUSTAKA**

Bekti Maryuni Susanto. (2014). *K-Nearst Neigbour (KNN) Untuk Mendeteksi*  **TIK** *Gangguan Jaringan Komputer Pada Intrusion Detection Dataset*, *2*(1), 11– 18.  $\subset$ 

Budianita, E., & Arni, U. D. (2015). Penerapan Learning Vector Quantization Penentuan Bidang Konsentrasi Tugas Akhir ( Studi Kasus : Mahasiswa Teknik  $\omega$  $\overline{a}$ Informatika UIN Suska Riau ), *1*(2), 85–89.

Budianita, E., Firdaus, M., Informatika, J. T., Sains, F., Sultan, U. I. N., & Kasim, S. (2016). Diagnosis Penyakit Kejiwaan Menggunakan Jaringan Syaraf Tiruan  $\overline{v}$ 

Learning Vector Quantization2 ( LVQ 2 ) ( Studi Kasus : Rumah Sakit Jiwa

 $\overline{\omega}$ Tampan Pekanbaru ). *Diagnosis Penyakit Kejiwaan Menggunakan Jaringan*   $\overline{C}$ *Syaraf Tiruan Learning Vector Quantization2 (LVQ 2) (Studi Kasus : Rumah Sakit Jiwa Tampan Pekanbaru)*, *13*(2), 146–150.

Budianita, E, Prijodiprodjo,W. Quantization, L. V. (2013). *Penerapan Learning Vector Quantization (LVQ) Untuk Klasifikasi Status Gizi Anak*, *7*(2), 155–166.

Chamidah, N., . W., & Salamah, U. (2016). Pengaruh Normalisasi Data pada Jaringan Syaraf Tiruan Backpropagasi Gradient Descent Adaptive Gain (BPGDAG) untuk Klasifikasi. *Jurnal Teknologi & Informasi ITSmart*, *1*(1), 28

Dessy, W. M., & Irawan, A. (2012). Perbandingan Metode Jaringan Syaraf Tiruan Backpropagation Dan Learning Vector Quantization Pada Pengenalan Wajah.  $\overline{a}$ *Jurnal Komputer Dan Informatika*, *1*(1), 45–51.  $\overline{\mathbf{s}}$ 

Erika, S., Ginting, B., Widodo, A. W., & Adikara, P. P. (2018). Voting Based<br>Extreme Learning Machine dalam Klasifikasi Computer Network Intrusion Extreme Learning Machine dalam Klasifikasi Computer Network Intrusion Detection. *Voting Based Extreme Learning Machine Dalam Klasifikasi*   $\overline{\mathbf{C}}$ E *Computer Network Intrusion Detection*, *2*(6), 2158–2167.

Ghozali, Imam. 2006. Aplikasi Analisis Multivariate dengan Program SPSS. Bada<br>Penerbit Universitas Diponegoro Semarang. Penerbit Universitas Diponegoro Semarang.

Hania, A. A., & Indonesia, Y. T. (2017). Mengenal Artificial Intelligence , Machine Learning , Neural Network , dan Deep Learning. *Mengenal Artificial*  Sulta *Intelligence, Machine Learning, Neural Network, Dan Deep Learning*, (October).

Ibrahim, Laheeb M, Dujan T Basheer, dan Mahmod S Mahmod. 2013. "A yarif Kasim Ria Comparison Study for Indtrusion Database ( KDD99 , NSL-KDD ) Based

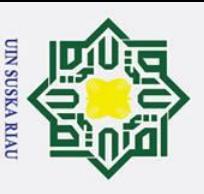

Ņ.

 $\sigma$ بهِ Hak Cipta Dilindungi Undang-Undang

 $\odot$ 

 $\pm$ 

 $\omega$  $\overline{\mathbf{r}}$  $\overline{O}$ ᅙ  $\overline{e}$ 

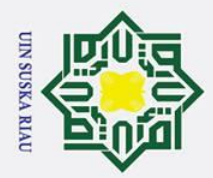

بهِ

 $\odot$ 

 $\pm$ 

 $\omega$  $\overline{\mathbf{x}}$  $\bigcirc$ ᇹ

 $n s$ ka

Hak Cipta Dilindungi Undang-Undang

. Dilarang mengutip sebagian atau seluruh karya tulis ini tanpa mencantumkan dan menyebutkan sumber

 $\overline{C}$ 

### on Self Organization Map ( SOM ) Artificial Neural Network." 8(1): 107– 19.

Iskandar, I., Afriyanti, I., Budianita, E., Sanjaya, S., & Febriani, A. (2018). Optimasi Pada Radial Basis Function Menggunakan Tabu Search Untuk Menentukan Jenis Serangan Pada Jaringan. *Optimasi Pada Radial Basis Function Menggunakan Tabu Search Untuk Menentukan Jenis Serangan Pada*   $\overline{\mathbf{r}}$ *Jaringan*, (November), 245–252.  $\subset$ 

Izza, Khaerani. Lekso, B. H. (2015). Implementasi Dan Analisa Hasil Data Mining

Untuk Klasifikasi Serangan Pada Intrusion Detection (Ids) Dengan Algoritma C4.5. *Techno.COM*, *14*(3), 181–188.

Kusrini, S. E. D. A. (2017). Algoritma K-Means untuk Diskretisasi Numerik

- $\overline{\omega}$ Kontinyu Pada Klasifikasi Intrusion Detection System Menggunakan Naive  $\subset$ Bayes. *Konferensi Nasional Sistem & Informatika*, 61–66.
- Kusumadewi, S. (2003). Artificial Intelligence (Teknik dan Aplikasinya). Yogyakarta: Graha Ilmu.
- Mabrur dan Riani Lubis. (2012). "Penerapan Data Mining Untuk Memprediksi Kriteria Nasabah Kredit".
- Mahrus, Mazharuddin, & Pratomo. (2013). Sistem Pendeteksi Serangan Adaptif dengan Menggunakan Algoritma Genetik. *Sistem Pendeteksi Serangan Adaptif Dengan Menggunakan Algoritma Genetik*, *2*(1), 2–5.

Jannah miftahul, Hustinawati, & Wildani Rangga. (2012). Implementasi Intrusion System ( Ids ) Snort. *Implementasi Intrusion System (Ids) Snort Pada*   $\overline{a}$ *Laboratorium Jaringan Komputer*, *06*(05), 1–4.  $\vec{a}$ 

Modi, C. (2013). City Research Online City , University of London Institutional amic Repository Cloud. *A Survey of Intrusion Detection Techniques in Cloud*. https://doi.org/10.1016/j.jnca.2012.05.003

Monika Kusumawati, FT UI, 2010. Implementasi IDS( Intrusion Detection System)<br>Serta Monitoring jringan Dengan Interface Web Berbasis Base pada<br>Keamana jaringan. (studi kasus: Universitas Indonesia). Serta Monitoring jringan Dengan Interface Web Berbasis Base pada Keamana jaringan. (studi kasus: Universitas Indonesia).

Naoum, A.-S. (2013). Hibryd System Of Learning Vector Quantization and Enhanced Resilient Backpropagation Artificial Neural Network For Intrusion Of Classification. IJRRAS, 333-339.  $\Omega$ 

Nugraha, S, Muhammad. (2010). Implementasi Intrusion Detection System Untuk Filtering Paket Data. (Studi kasus: Yayasan Pembinaan Pendidikan Nusantara).

Dilarang mengumumkan dan memperbanyak sebagian atau seluruh karya tulis ini dalam bentuk apapun tanpa izin UIN Suska Riau  $\sigma$ . Pengutipan tidak merugikan kepentingan yang wajar UIN Suska Riau

. Pengutipan hanya untuk kepentingan pendidikan, penelitian, penulisan karya ilmiah, penyusunan laporan, penulisan kritik atau tinjauan suatu masalah

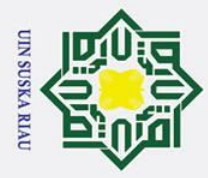

ά.

 $\sigma$ 

Ņ.

## Hak Cipta Dilindungi Undang-Undang Dilarang mengutip sebagian atau seluruh karya tulis ini tanpa mencantumkan dan menyebutkan sumber

 $\odot$ 

 $\mathbf I$ 

State Islamic University of Sultan Syarif Kasim Ria

 $\omega$ Ridwan, M., Suyono, H., & Sarosa, M. (2013). Penerapan Data Mining Untuk  $\circ$ Evaluasi Kinerja Akademik Mahasiswa Menggunakan Algoritma Naive  $\overline{\sigma}$ Bayes Classifier. *Penerapan Data Mining Untuk Evaluasi Kinerja Akademik*   $\vec{a}$ *Mahasiswa Menggunakan Algoritma Naive Bayes Classifier*, *7*(1), 59–64.

Sanjaya, S. (2019). Penerapan Learning Vector Quantization Pada Pengelompokan Tingkat Kematangan Buah Tomat Berdasarkan Warna Buah. ÷,

Sanjaya, S. (2018). Learning Vector Quantization 3 ( LVQ3 ) and Spatial Fuzzy C-

Means ( SFCM ) for Beef and Pork Image Classification. *Learning Vector*   $\overline{z}$ *Quantization 3 (LVQ3) and Spatial Fuzzy CMeans (SFCM) for Beef and Pork*   $\Omega$  $\overline{a}$ *Image Classification*, *1*(2), 60–65.

Soleiman, E. M., & Fetanat, A. (2014). Using Learning Vector Quantization ( LVQ ) in Intrusion Detection Systems. *Ijirae*, *1*(10), 15–19.  $\overline{v}$ 

Turban, E., Aronson, J. E., & Liang, T. (2007). *Decision Support Systems and Intelligent Systems*.

KDD CUP 1998 DARPA (Defense Advances Research Project Agancy) 1998 Intrusion Detection Dataset.

### N SUSKA RIA

. Pengutipan tidak merugikan kepentingan yang wajar UIN Suska Riau

. Pengutipan hanya untuk kepentingan pendidikan, penelitian, penulisan karya ilmiah, penyusunan laporan, penulisan kritik atau tinjauan suatu masalah

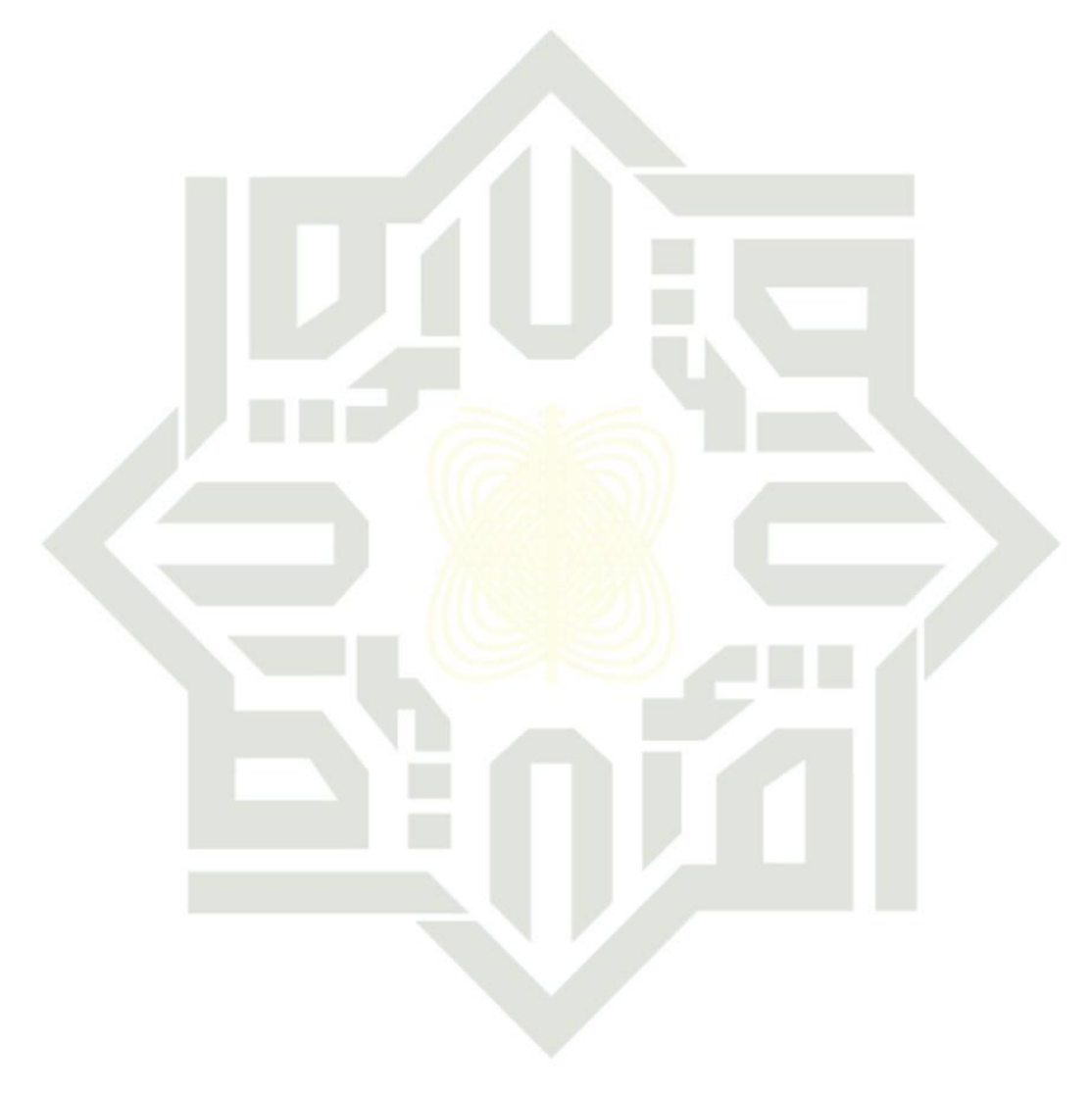

### SK

xviii

### $\odot$ Hak cipta milik UIN Suska Riau

# State Islamic University of Sultan Syarif Kasim Ria

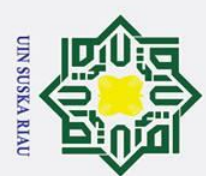

Hak Cipta Dilindungi Undang-Undang

- 1. Dilarang mengutip sebagian atau seluruh karya tulis ini tanpa mencantumkan dan menyebutkan sumber:
- b. Pengutipan tidak merugikan kepentingan yang wajar UIN Suska Riau. a. Pengutipan hanya untuk kepentingan pendidikan, penelitian, penulisan karya ilmiah, penyusunan laporan, penulisan kritik atau tinjauan suatu masalah.
- 2. Dilarang mengumumkan dan memperbanyak sebagian atau seluruh karya tulis ini dalam bentuk apapun tanpa izin UIN Suska Riau.